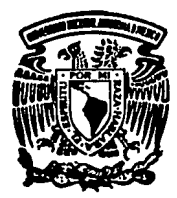

## UNIVERSIDAD NACIONAL DE MEXICO **AUTONOMA**

### FACULTAD DE **INGENIERIA**

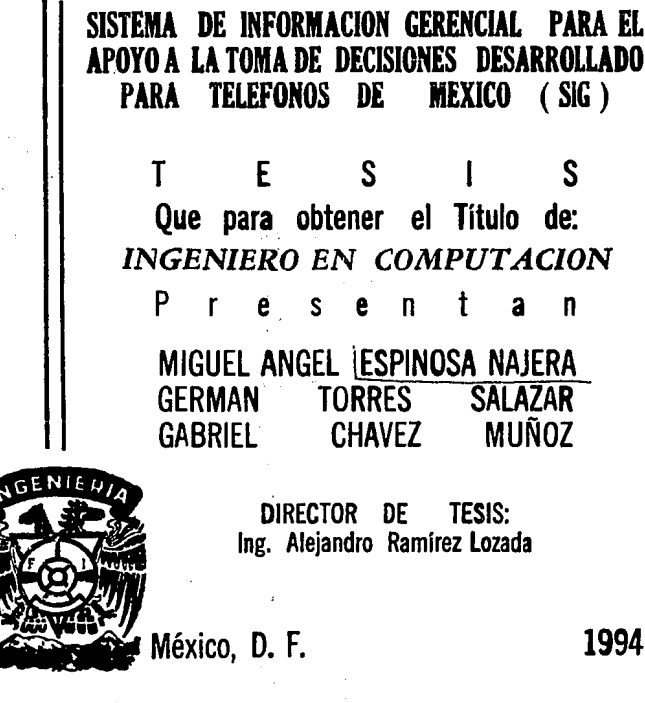

TESIS CON **FALLA DE ORIGEN** 

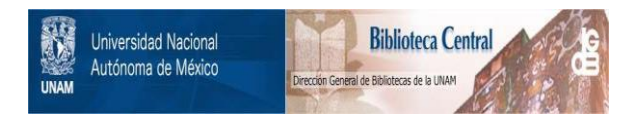

# **UNAM – Dirección General de Bibliotecas Tesis Digitales Restricciones de uso**

# **DERECHOS RESERVADOS © PROHIBIDA SU REPRODUCCIÓN TOTAL O PARCIAL**

Todo el material contenido en esta tesis está protegido por la Ley Federal del Derecho de Autor (LFDA) de los Estados Unidos Mexicanos (México).

El uso de imágenes, fragmentos de videos, y demás material que sea objeto de protección de los derechos de autor, será exclusivamente para fines educativos e informativos y deberá citar la fuente donde la obtuvo mencionando el autor o autores. Cualquier uso distinto como el lucro, reproducción, edición o modificación, será perseguido y sancionado por el respectivo titular de los Derechos de Autor.

*Agradecimientos* 

Agradezco de manera especial a mi Padre y Hermano, porque siempre estuvo ahí cuando lo necesité, por sus cor.sejos y sobre todo su gran cariño

A mi Madre por sus desvelos, paciencia y cariño.

A mis hermanas, por su amor y eterno apoyo.

#### Germán Torres Salazar.

Paty: agradezco el apoyo incondicional, amor, dedicación y comprensión que me has brindado siempre, *y* que pera mi han sido de suma importancia en la realización de este trabajo y de mi persona.

A mis hermanos, por haber estado siempre cuando mas los he necesitado.

A mi padre por todo cuanto me ha dado y por el gran apoyo que ha representado en mi vida.

#### Miguel A. Espinosa Nájera.

A mi madre, por su paciencia, apoyo en mis momento de duda, enseñanzas. amor, por que por ti soy lo que soy ahora y siempre.

A mis hermanos, por saber entenderme en mis momentos més difíciles.

A mis amigos Javier, Miguel, Felipe, Rodolfo, Rubén, Guadalupe y René por su amistad apoyo y todo lo que compartimos juntos durante la carrera.

A mis sobrinos Olivla e lvan y a mis primos Ernesto y Alberto , por su cariño y amor.

#### Gabriel Chévez Muftoz

Agradecemos a Dios por habernos permitido lograr y compartir esta meta con todos aquellos a los que amamos.

A nuestros padres por su apoyo Incondicional, paciencia y sobre todo darnos la oportunidad de estar aquí.

A todos aquellos que han colaborado de alguna forma en nuestra formación como profeslonistas y como personas, mil gracias.

### SISTEMA DE INFORMACION GERENCIAL PARA EL APOYO A LA TOMA DE DECISIONES<br>DESARROLLADO PARA TELEFONOS DE MEXICO  $(S|G)$

 $\mathbf{1}$ 

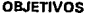

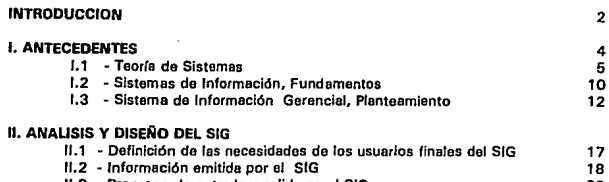

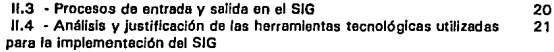

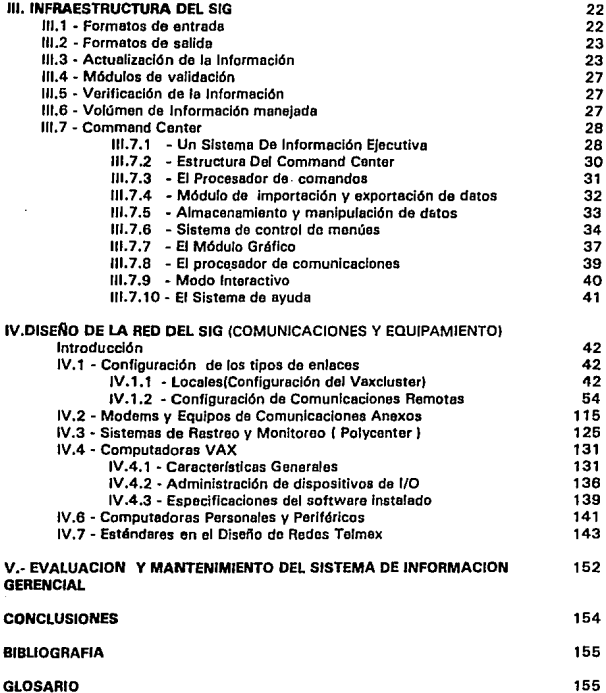

#### *Objetivos*

A la fecha, son pocas las áreas en las cuales la presencia de las computadoras no están presentes. Es un hecho Innegable que las actividades desempefiades por cada uno de nosotros se han vuelto dependientes (favorablemente) de los equipos de cómputo (hardware) y de los programas (software} que nos ayudan a obtener gran ventaja de esta tecnología existente en nuestros días.

Le lngenlerfe en computación, y en concreto, los estudios cursados a lo largo del plan de la carrera nos ha permitido concebir e implementar un producto de apoyo a la administración de empresas, concretamente a la toma de decisiones bajo el nuevo concepto de administración y sistemas abiertos.

Para lograr lo anterior, planteamos de manera general, les principales actividades que conformen en s( los principales objetivos a ser cubiertos por el presente trabajo:

- Diseñar una herramienta de procesamiento de datos para apoyo a lo toma de decisiones de carácter gerencial.
- Implementar una herramienta amigable y de operación sencilla pare quienes tienen poco o ningún conocimiento de computación.

Diseñar el esquema de la red de comunicaciones de cobertura e nivel nacional de dicha herramienta.

#### . *Introducción*

"Renovarse o morir", versa un antiguo adagio. Y nuestro mundo es un ente cambiante. Oía e día se requieren nuevos procesos de adaptación, mejora y ante todo competitividad. La administración de empresas ha sufrido cambios redlcales, han quedado atrás procesos por décadas tradicionales.- Un gerente requiere tener un campo de visión mes amplio y profundo.

Le toma de decisiones anteriormente era realizada en base a la experiencia. Actualmente, este proceso se lleva e cabo mediante un anélisls detallado, minucioso y besado en cifres reales.

El enfoque de sistemas ha hecho presencie en la administración moderna e indudablemente lo hará por mucho tiempo.un gran mlmero de empresas se he dedo cuenta de le necesidad de modificar sus enfoques de administración y particularmente de sus sistemas de Información.

lo anterior debido a razones obvias: la Información se ha convertido en un elemento crítico y clave para la supervivencia de las empresas en un medio competitivo • Este recurso se ha convertido en algo ten Importante incluso como la energía eláctrica o las computadoras mismas.

Se considera a la información como "un conjunto de datos ubicados en un contexto significativo y útil que se he comunicado a un receptor, quien la utiliza para tomar decisiones".

En la figura 1.1 so representa en forma gráfica la manera en que Interactúa la información on un contexto de toma de decisiones.

la información en un concepto más amplio, constituye un conjunto de datos, Imágenes, voz, texto y en ocasiones combinaciones de estos elementos.

la definición anterior nos permite do primera instancia anticipar por intuición que un sistema do procesamiento de datos que genera información puede volverse ten complejo y extenso como las necesidades de la empresa lo requieran.

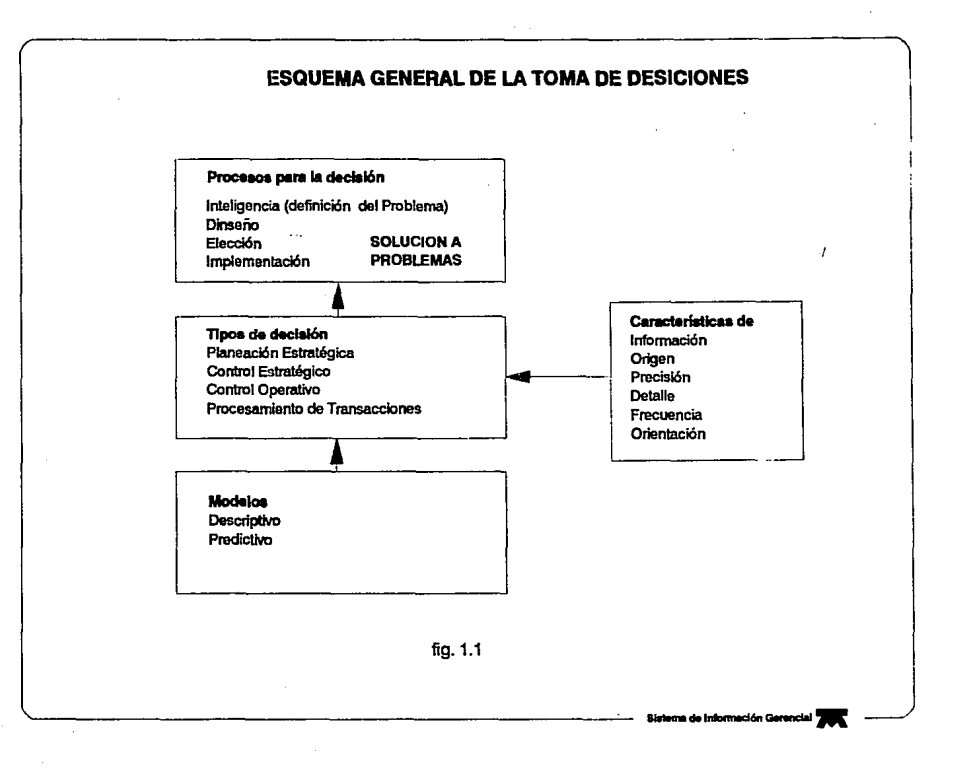

#### *I Antecedentes*

Entre los meses de Julio y Agosto de 1987, Teléfonos de México inicia un agresivo proceso de crecimiento y mejora de servicios a los usuarios. Motivo de ello es el nuevo enfoque administrativo y gerencial que se le da a la Información, operación y procesos de tome de decisiones. ·

Le administración de recursos humanos y materiales, así como la operación misma se vuelve més compleia. Surge la necesidad de contar con una herramienta que permita recopilar toda la información necesaria pare responder a los requerimientos del mercado.tales como: Grandes Usuarios, Residenciales y Abonados Particulares.

Con este panorama preliminar en Abril de 1988 se emite la primera versión automatizada del Sistema de lnformacjón Gerencial ( SIG ) en carécter da modelo pruebe, Su principal objetivo constituye establecer labores de coordinación entre las unidades operativas y ejecutivas de la empresa.

En Febrero de 1989 se libera la primera versión oficial del Sistema de Información Gerencial la cual arroja sus primeras aportaciones relevantes a la empresa en Abril de 1989 contribuyendo con la alta dirección con una aportación de cifras significativas pera el "plan de emergencia de 45 días".

En Noviembre de 1990, se genere el primer documento Informativo de la estructura que conformaré lo unidad administrativa y técnica del Sistema de Información Gerencial. En este escrito se plantea ante la alta dirección, las unidades corporativas y operativas de la empresa, los beneficios y aportaciones de lograr una cobertura a nivel nacional y uso de tecnologra de primer nivel de este nueva herramienta edminlstretlve.

1991 se destacó como el primer año de operaciones productivas reales a nivel nacional y corporativo del Sistema de Información Gerencial. Indudablemente que a partir de este fecha, Teléfonos de México he dado un gran peso hacia la modernización de su administración. Sus ejecutivos empiezan a tomar posiciones estratégicas en le carrera hacia la vanguardia.y de esa manera mejorar en el servicio y satisfacción de las demandes del mercado de las comunicaciones.

#### l. *t* Teotf• de Slstsmu

Todas las definiciones del concepto "sistema", convergen en la generalidad: "Conjunto de elementos que persiguen un objetivo común" sin embargo quisiéramos tomar aquella que consideramos una definición més completa y acorde con los objetivos que pretende cubrir el presente trabajo:

"Un sistema es una serla de elementos que forman una actividad o un procedimiento o plan de procesamiento que buscan une mete o metas comunes, mediante la manipulación de datos,( energía o materia), en una referencia de tiempo, para proporcionar Información, 1 energía o meterle)."

En la figura 1.2 <sup>1</sup>se representa de manera gráfica le conceptualización general de un sistema, cuya explicación se presentó en el párrafo anterior.

Bajo esta premisa podemos Iniciar nuestros estudios sobre el enfoque y análisis de sistemas, el cual tiene sus rafees en el desarrollo de la investigación de operaciones durante le Segunda Guerra Mundial y la evolución del concepto administrativo de los sistemas de armamentos después de elle.

El enfoque de sistemas nace bajo el nuevo concepto de la administración pera utilizar el análisis clendfico en les organizaciones complejas, el cual consiste principalmente en estudiar dos elementos claves que constituyen las organizaciones:

1.- El desarrollo y administración de los sistemas de operación (p.a. flujo de dinero o elemento humano).

2.- El diseño de sistemas de información para la toma de decisiones.

El objetivo principal de los Sistemas de Información corresponde precisamente a entrelazar estos dos conceptos, esto es ayudar a la toma de decisiones apoyados en la administración de los sistemas de operación.

Una visión general de este objetivo se plasma en la figura 1.3,

La característica principal del enfoque de sistemas Incorpora una Importancia vital en el resultado de la sinergía, la acción simultánea de las partes separadas tiene un Impacto mayor que la suma de los efectos considerados por separado.

El enfoque de sistemas pare la solución de problemas incluye : 1) una filosofía de enfoque, y 2) un método de diseño de sistemas pera la solución de problemas. La filosofía consiste en ver siempre el problema y sus componentes en su totalidad relacionada, no como partes.

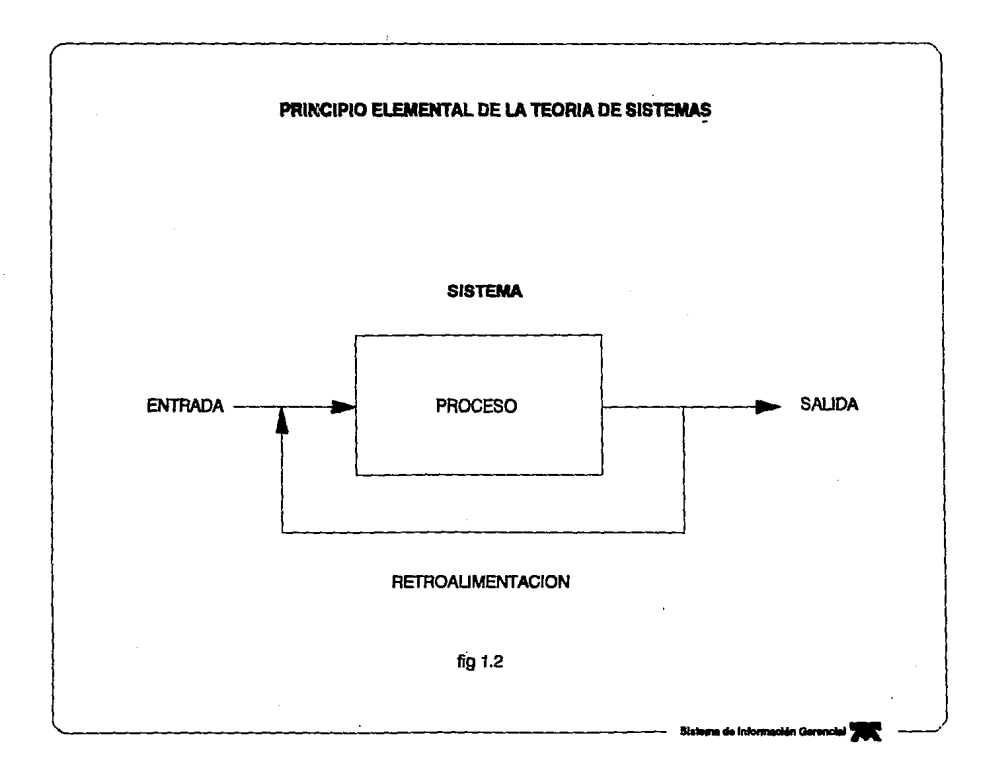

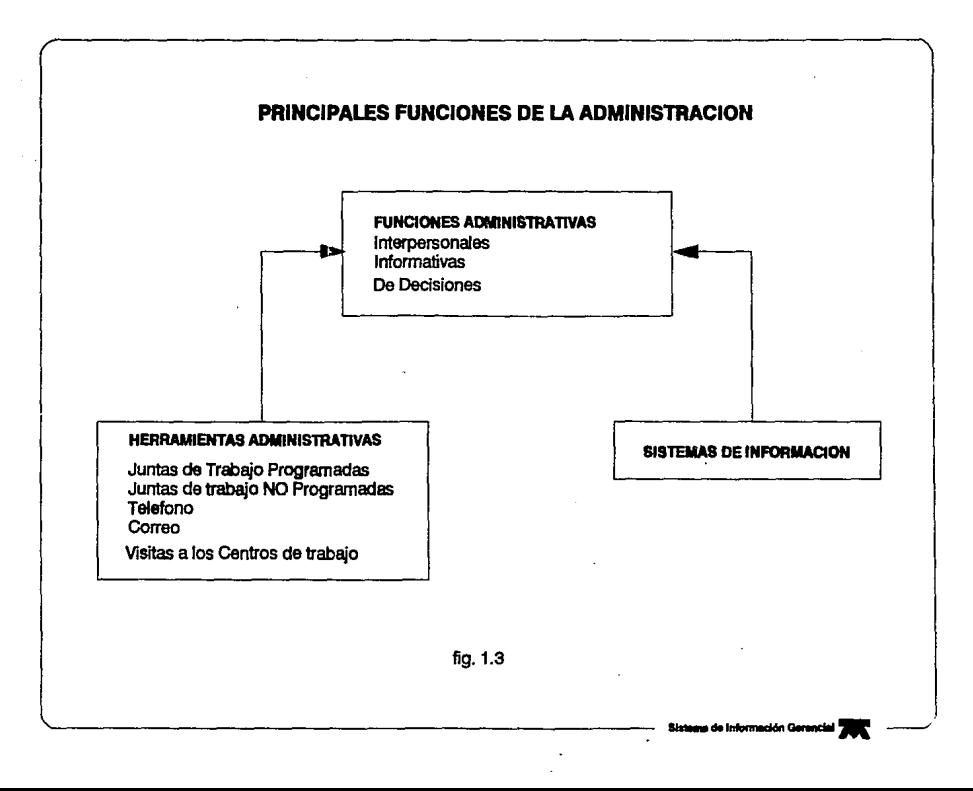

El enfoque de sistemas es una forma ordenada de valorar una necesidad humana de índole compleja, en un estado de ánimo de "esperemos y estudiemos le situación desdo todos los puntos de vista".

le metodología para el análisis y diseño del sistema pueden ser producto de lo experiencia del analista mismo o bien herramientas de diseño utllizadas para sintetizar situaciones, y procesos complejos.

Esta es la parte más importante en la que el analista de sistemas deberé recurrir e su capacidad de análisis y disciplina pare llevar a cabo el planteamiento do problemas prácticos.

Lo anterior debido a que en el análisis y diseño de los sistemas de Información se deben aplicar conocimientos de diferentes campos. Un sistema de Información involucra a distintas personas de una organización, equipos de cómputo, programes, procedimientos y personal que operará el sistema. Se deben combinar campos de conocimientos tales como la ingeniería industrial, las comunicaciones, le administración y otras áreas pare llevar e cebo el análisis y diseño del Sistema de Información. Es debido a lo anterior que el análisis y diseño de los Sistemas de Información se fundamento en la teoría de sistemas.

Un sistema es un conjunto de componentes o variables organizadas, Independientes e integradas, los cuales poseen un objetivo camón. Este óltlmo lo podemos Identificar como el control de los recursos que alimentan el sistemas para lograr un efecto en su medio ambiente o entorno de trabajo,

Existe una gran variedad de sistemas: eléctricos, mecánicos, hidráulicos, termodinámicos, híbridos (combinación de estos) etc. sin embargo podemos decir que todos poseen determinadas características comunes, les cuales enumeramos a continuación:

- Los elementos de un sistema son lnterdependientes *v* están Interrelacionados, de hecho, une de las principales tareas en el estudio de un sistema lo conforme determinar les relaciones entre los componentes de un sistema.

- Un sistema debe ser visto como un todo. En algunas situaciones nos deberemos concentrar en los subsistemas que constituyen un sistema, pero sin perder de vista el marco general que conforma el todo.

- los sistemas están en bósqueda do une meta. Los componentes que lntoroctóan alcanzan una meta o estado final. Todos los sistemas producen alguna(s) sellda(s) que alimentan e otros sistemas.

- Los sistemas poseen entradas y salidas. Todos los sistemas producen la entrada para otros sistemas.

- Todos los sistemas transforman los entradas en salidas. En general, la forme de la salida difiere en algo de la entrada.

- Los sistemas poseen entropía. Este término fue tomado de le termodinámica, el cual establece que no existen sistemas aislados dedo que una situación así en la que no haya entradas provenientes de medios externos al sistema, conducirían a la desorganización y la inhabilitación para producir salidas. El procesamiento de Información es critico pera la supervivencia de los sistemas.

- El sistema debe poseer un medio de regulación de los componentes que Interactúan entre s( con el fin de obtener las salidas esperadas. A esta función reguladora se le asocian la retroallmenteción, lo planeaclón y el control.

• Los sistemas en general, se constituyen de pequeños subsistemas. El anidamiento de pequeños sistemas en sistemas de mayor tamaño, constituyen una forma jerárquica característica de la teoría de sistemas.

• En los sistemas, existen unidades especializadas que realizan tareas especffices.

• Los sistemas poseen varios caminos, rutas o puntos de Inicio pera alcanzar algunos estados finales. En otras palabras, el sistema puede tomar diferentes caminos o puntos de partida para alcanzar sus metas u objetivos.

#### *Sistema de Información Gerencial*

#### 1.2 Sistemas do Información, fundamentos

El análisis y diseño de tos sistemas de información se fundamentan fuertemente en la teoría de sistemas con el objetivo de comprender un sistema y modificarlo de alguna manera. Los cambios o modificaciones pueden ser de la siguiente naturaleza: la construcción de un nuevo módulo, la integración de un subsistema, o un conjunto de nuevas modificaciones. Finalmente, la idea principal es llevar a cabo mejoras o adecuaciones al sistema para hacerlo mas eficiente, lograr nuevas metas u objetivos, modificar las salidas producidas por el sistema, adecuar el sistema para recibir nuevas entradas o alcanzar el mismo objetivo por otros medios.

En forma general, en el análisis y diseño de sistemas se siguen un número definido de pasos que definen un patrón de análisis, el cual consiste en lo siguiente:

- Definir el problema. Definir si el objetivo del sistema a sido modificado, que variantes hay que requieren un análisis, tales como cambio de entradas al sistema, nuevas necesidades, etc.

- Comprender el sistema en su totalidad. Dado que en el sistema interactúan subsistemas de menor tamaño es necesario entender su funcionamiento y efecto en el desempeño del sistema. Lo anterior se puede lograr respondiendo las siguientes premisas:

- ¿Cuáles son las variables del sistema?
- ¿Qué relación guardan entre si y con el medio ambiente?
- ¿Cuáles son las fronteras del sistema?, esto es, donde termina el campo de interés de aplicación del sistema.

- ¿Cuáles alternativas existen para alcanzar los objetivos? ¿Oué opciones tenemos para mejorar el sistema?, cual es su costo y factibilidad de implementación.

- Do finir alguna de las opciones seleccionadas en el anterior.

- Implementar la alternativa seleccionada.

- De ser posible, avaluar el impacto de los cambios o adecuaciones al sistema.

A continuación presentamos una tabla de relaciones, en las que se plasma la interrelación entre el enéllsls, diseño de los sistemas de Información y la teoría de sistemas.

#### TEORIA (GENERAL) DE SISTEMAS Y DISEÑO DE SISTEMAS DE INFORMACION

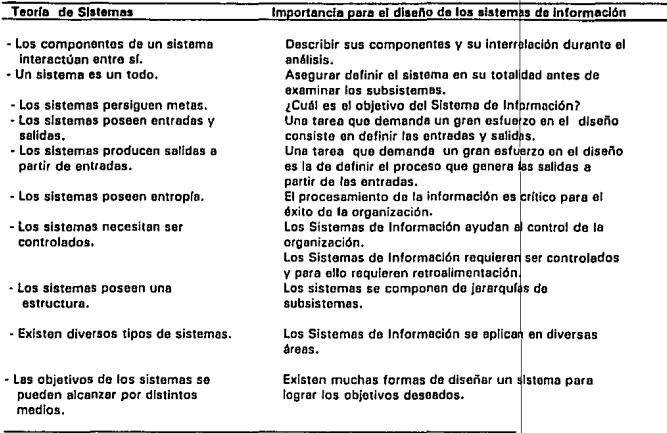

Tabla 1.2.1

*Sistema de Información Gerencial* 

. aanaa

#### 1.3 Sistema de Información Gerencial, planteamiento

Dadas las necesidades vitales de información que tienen las organizaciones hoy día, a continuación plantearemos las aportaciones que otorgan los Sistemas de Información Gerencial sobre un enfoque administrativo.

Podemos definir a los Sistemas de Información Gerencial como un conjunto de procedimientos, los cuales al momento de ser ofocutados, proveen de información a los gerentes o ejecutivos de una organización para 11!1 toma de decisiones y/o control de la misma. Siendo la información un ente tangible o intangible que ayuda a reducir la Incertidumbre sobre un estado o evento.

La organización emplea la Información pera procesar transacciones, reducir costos, y generar Ingresos como parte de sus productos y servicios.

En su mayoría los usuarios de los Sistemas de Información son gerentes y administradores, quienes son responsables del manejo de los recursos para el desarrollo y la operación de los sistemas de Información.

Por lo anterior, podemos visualizar al Sistema de lnformoclón Gerencial (SIGI como el elemento vital de la organización, el cual permito que funcionen otros subsistemas de recursos, tetes como el dinero, la fuerza humana, los materiales y les máquinas e instalaciones.

Lo anterior, se puede resumir como sigue: un SIG debe tomar los elementos necesarios del medio ambiente para facilitar o fortalecer las principales funciones administrativas. Ver la figura 1.4.

Dichas tareas de integración, se llevan a cabo mediante estos procedimientos:

- Proporcionando información entre los cuatro subsistemas respecto a la Influencia de cada uno de ellos en el todo.

- Estableciendo sensores y medidas de control para le adquisición de datos requeridos por los cuatro subsistemas.

- Manteniendo actualizados los bancos centrales de datos con respecto a los procesos de decisión de los cuatro subsistemas.

- Creando información de salida a solicitud, y sobre una base que refleja la operación de cada sistema, incluyendo el de información a la gerencia.

Es por ello que los elementos de control y operación de un SIG debe ser planeado y diseñado del mismo modo que Jos sistemas reales que representa o controla.

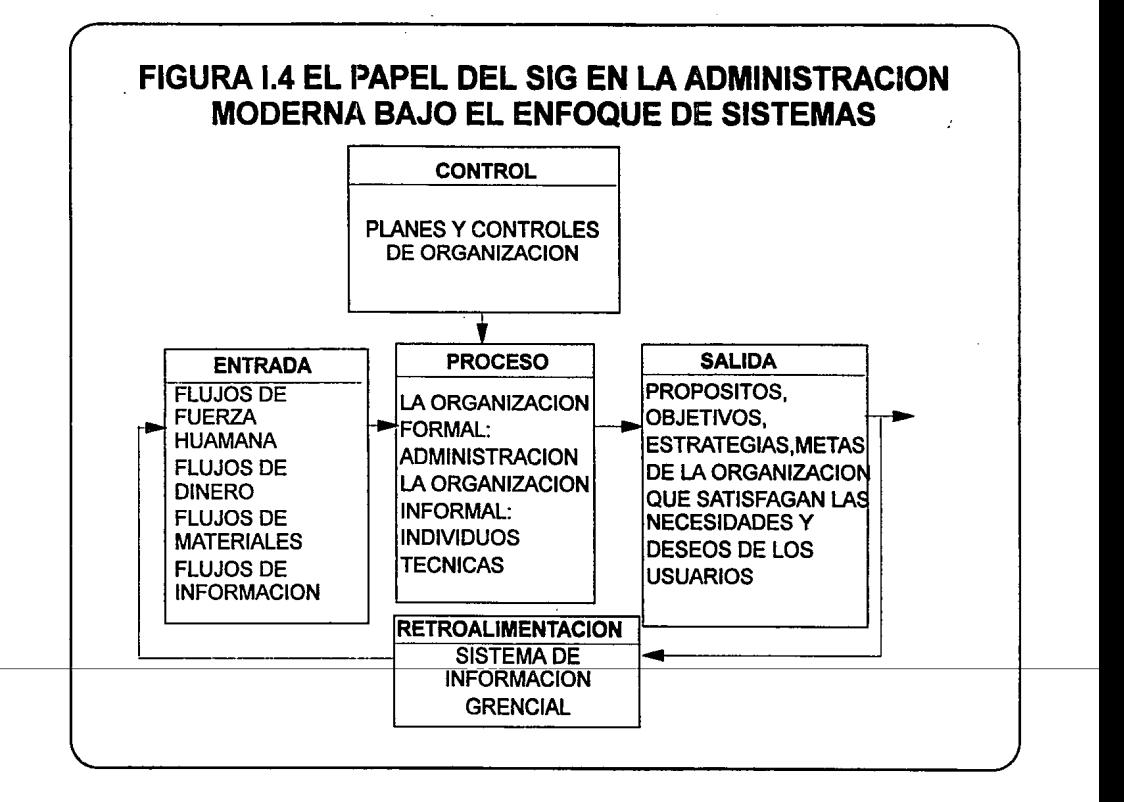

Las empresas poseen información almacenada en una u otra forma, ya sea en la menta de sus gerentes, en los registros de contabilidad, archivos de la compañía o bien en las computadoras. Pese a lo anterior, estos datos deben ser capaces de ser organizados de tal manera que puedan registrarse, almacenarse procesarse (por el SIG), recuperarse y exhibirse. Esto constituye el primer elemento existente necesario para la realización da un SIG. Como segundo elemento necesario, necesitamos-un equipo capaz de almacenar, procesar y recuperar la información. Es también deseable que este equipo cumpla con las siguientes especificaciones:

- Que tenga gran capacidad de rápido acceso e grandes cantidades de Información.

· Qua posea procesadllres de alto rendimiento y sobre todo, que estos sean económicos.

• Capacidad de conexión a dispositivos de comunicación pera transporte y despliegue de datos.

Finalmente, es deseable contar con un tercer elemento para le realización de un SIG, este elemento es la administración de la Información. Esta actividad consiste en la adquisición, protección, diseminación y utilización de la información en toda /a compañía de manera administrada y de manera controlada.

Roalizendo una analogía con la definición do sistema, el SIG tiene como objetivo el diseño de flujo de información pare Ja toma de decisiones, siendo sus elementos principales los procedimientos, el equipo, métodos de información, la gente, la organización y el capital.

Debido a que la principal función del SIG es el flujo de información, analicemos esta bajo el siguiente esquema:

La acción más elemental de la administración es la planeación, Ja cual comprende le selección de los objetivos de cada departamento y de la organización misma, así como de establecer los medios a través de los cuales se pueden lograr.

Es debido a esto que la planeación requiere determinado tipo de Información :

#### Información ambiental

Les necesidades de Información ambiente! pueden clasificarse como sigue:

#### • Conslderaclonas políticas y gubernamentales.

Los cambios en las normas gubernamentales pueden impactar de manera contundente los objetivos perseguidos de las empresas y sobre todo la planeación financiera de la misma.

#### - Las tendencia demográficas y sociales.

Los totales de las poblaciones, le ubicación de las poblaciones pueden volverse factores determinantes en el comportamiento de las compras de los bienes y servicios que ofrece la empresa. Por ende, se vuelve un factor eleve el poder pronosticar les tendencias y comportamiento a largo plazo de los clientes.

• Las tendencias económicas.<br>Cifras de vital importancia para las empresas, en las cuales se busca conocer a detalle la tendencia y el nivel de los Ingresos disponibles de los consumidores para le Inversión de capital. Como Indicadores económicos de este punto, podemos mencionar el empleo, los niveles de precios y salarlos así como de productos y servicios.

#### • Ambiente tecnológlco.

Dado el Impacto que puede tener en los productos y procesos de las organizaciones, estas requieren cada día un mayor conocimiento de les nuevas tendencias tecnológicas en la Industria esf como sus posibles efectos en le empresa.

#### - Factoras de producción.

Incluyendo el origen, costo, localidad, disponibilldad, accesibi\ldad y productividad de los principales factores: mano de obra, matarla y piezas y capitel.

#### Información competitiva

Este tipo de Información es concerniente a ciertos factores que pueden afectar le Operación de le empresa, tales como datos relativos a las demandas de la industrie y de le empresa, es{ como datos de sus competidores.

Dentro de estos, podemos considerar los siguientes:

#### - Demanda de la Industria.

La empresa, debe contar con los elementos suficientes para pronosticar la demande de les ventes y el nivel correspondiente a las operaciones para satisfacción de las mismas.

#### - Demanda de la empresa.

La relaciones entre las demendas de la Industria Impacten propiamente la demanda de productos de la misma empresa y la capacidad de la actividad de la empresa, habitualmente este última esté relacionada con la de las empresas competidoras.

#### - La competencia.

En términos generales, los datos de empresas competidores determinan un factor eleve para los pronósticos de actividad de las empresas y para toma de decisiones y hacer planes de pronósticos.

#### - lnformec16n Interne.

Dedo que las premisas internes tienen injerencia sobre la pleneaclón e muchos niveles en le organización, en ocasiones constituyen un factor de més importancia que le información externa.

Los datos Internos tienen por objeto Identificar las fortalezas y debllldades de la empresa.

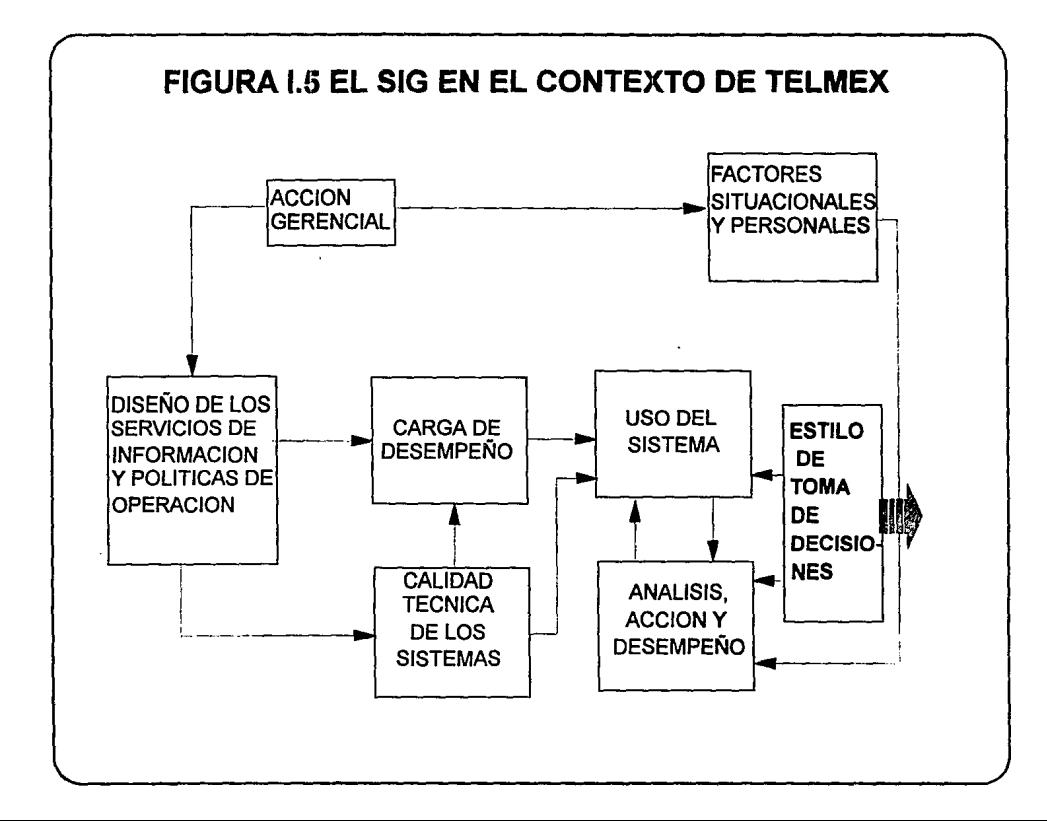

#### **IL- ANALISIS Y DISEÑO DEL SIG**

#### 11.1 Definición de las Necesidades del SIG

El ejecutivo para poder realizar la toma de decisiones oportunamente requiere de una serie de Indicadores y datos que sean confiables siendo los més representativos los siguientes :

- Información actualizada y oportuna .

• - Un medio de acceso fácil y navegación sencilla .

• -Gráficas de comportamiento de tendencias, tables y datos.

El SIG es la herramienta con la que el ejecutivo puede accesar en forma sencilla y rápida la Información primordial para la toma de decisiones. Con el uso de este tecnología de punta el usuario no técnico esta en posibilidad de aprovechar la potencialidad de un instrumento tan útil, como lo es una computadora con el fin de tener a su disposición Información confiable y oportuna. Con el Sistema el ejecutivo puodo llevar hasta su escritorio los elementos para manejar factores críticos<br>de éxito, indicadores, de desempeño, datos, predictivos, y gráficas, donde , puede analizar, el de éxito, indicadores de desempeño, datos predictivos y gráficas donde comportamiento de le Empresa y tomar las decisiones en el momento adecuado.

El Sistema do Información Gerencial (SIG) este diseñado pare brindar al ejecutivo, en forma sencilla y rápida, la Información necesaria para apoyarlo en la tome de decisiones y permitirle evaluar el desempeño de Jos distintos niveles organizeclonales a su cargo.

Con este objetivo, el SIG presenta a través de sus pantallas, también llamados menúes, el comportamiento de diversos asuntos sustantivos de TELMEX. En estos manilas, so encuentra resumida le información más relevante, mostrada a lo largo de le estructura jerárquica de le compaiHa.

#### *Sistema de Información Gerrncial* 17

#### 1/.2 lnformac/6n Emitida por el SIG

Son tres las funciones básicas que permiten occesar la información en forma eficiente y son: La capacidad de navegar, es decir, consultar la Información utilizando la estructura jerárquica; el análisis de las tendencias, comportamiento en el tiempo, de Jos indicadores auxiliándose en gráficas y tables de datos; y los reportes de excepción, en Jos que se detalla los indicadores y entidades que han salido de rango.

-' la capacidad de navegar es le esencia del SIG y provee de la ruta lógica para revisión y consulta de la Información. la mayoría de los reportes Impresos están diseñados para permitir esta 'navegación'. Los reportes financieros, por ejemplo, comienzan en los consolidados. Cede línea conduce e mayor detallo cuando es consultado el reporte correspondiente, es decir a un nivel más profundo dentro de lo información. Un administrador utilizando el SIG puede seguir· un problema desde el reporte consolidado a través de sucesivos niveles de detalle pero sin perderse en un mundo de papel.

El análisis de tendencias se refiere a la capacidad de ver en que dirección los números so están moviendo. Cuando un administrador encuentra una anomalía en un reporte, se pregunta ¿Es esto un problema crónico o simplemente una enomalta do un mes?. El SIG provee acceso inmediato a gráficas de tendencias para fodos los Indicadores, de este manera se tiene un camino rápido para responder a esta pregunte.

Por último los reportes de excopción son el camino opuesta a la navegación. En vez de comonzar con los consolidados y profundizar en los detalles, el sistema monltorea los detalles de acuerdo a criterios establecidos por los usuarios mostrando únicamente sólo aquellos Indicadores que están fuera de rango. Adicionalmente a los reportes de excepción, el SIG muestra a través de un código de colores, parecido al de los semáforos, el comportamiento de las diferentes entidades de Ja compañía. El rojo pare aqunllas cuyos valores están orientados fuern del rango establecido en forma negativa pora la empresa; el verde para los que cumplen con los lineamientos; y el c8fé, (en lugar del amarillo del semáforo}, indica donde se debo poner atención. De este manera el ejecutivo con un simple vistazo puede determinar donde os necesario detenerse para analizar la Información y donde puede proseguir sin preocupación.

Actualmente la información dol SIG esta orientada a mostrar los parámetros relacionados con la calidad y mejoramiento del servicio. La mayor parte de la información cubre estos aspectos relevantes, sin embargo también ha Ido aumentado su cobertura al Incluir indicadores del entorno económico, laboral y político que afecten el desempeño de TELMEX.

la valiosa Información que es mostrada a través del sistema es proporcionada dfa con día por el personal de las diferentes áreas de Telmex. Con el apoyo de las Direcciones, el SIG reúne la Información para que los altos ejecutivos tengan una punto de comparación y apoyo en la tome de decisiones.

El Sistema de Información Gerencial (SIG) es el medio electrónico, implantado a nivel nocional, para proveer a la alta Dirección de Teléfonos de México (TELMEXI la información necesaria para cumplir Jos tres objetivos principales de la empresa: Calidad del Servicio, Crecimiento y Modernización. Es una herramienta cuya función básica es hacer posible el paso de la estrategia a la acción, proporcionando apoyo a la toma de decisiones, a través del monitoreo de indicadores de los factores críticos de éxito.

Por medio del SIG se tiene fácil acceso a:

• Presentaciones gráficas históricas que permiten observar el comportamiento y tendencias de los Indicadores, en todos los niveles organlzacionales a través de listes de acceso.

- Liste de excepciones con la cual se pueden conocer aquellos indicadores que presentan una desviación de los normas y metas institucionales. Comentarlos y compromisos de los ejecutivos responsables de los indicadores, aumentando así el valor de la información tanto gráfica como numérica.

- Gutas para el análisis del comportamiento y excepciones de los indicadores.

- Correo electrónico (texto y gráficas) entra los usuarios del Sistema.

- Hoja de cálculo que permite realizar operaciones (básicas, promedios móviles, etc.) con los datos de los Indicadores, además cualquier resultado o dato puede ser mostrado en forma gráfica.

- Listas de acceso personalizadas de acuerdo a las necesidades de cada usuario.

El diseño del SIG permite incorporarlo a los procesos de toma de decisiones de TELMEX, enfocándose al descubrimiento de las causas de desviaciones y no sólo a la localización de dichas desviaciones. Debido a que las causas de desviación varían de acuerdo e los cambios en el entorno, el sistema es fácilmente adaptable permitiendo ajustarse a los objetivos.

#### *Sistema de Informac/6n Gerencial 19*

#### 11.3 Procesas de Entrada y Salida del SIG

Para el desarrollo de los programas que manipulan la información (procedimientos), pantallas (menúes) y banco de datos que conforman el SIG se utilizó como herramienta fundamental al paquetr. llamado Pilot Command Center. Este producto permite Incorporar los elementos anterlomente señalados para la creación de epllcacfones (sistemas), que brinden de una forma sencilla y rápida la Información a ser utilizada por los ejecutivos. La información puede presentarse en forma numérica o de gráficas, de esta manera se está en posibilidad de analizar su comportemlento en el tiempo.

Para estimar la capacidad de crecimiento de Pilot Command Center se estudiaron por separado los procedimientos, menúes, y banco de datos que formen e un Sistema de Información Ejecutiva ISIEJ. En especial se puso énfasis on las limitaciones Impuestas para le creación y operación de cada uno.

#### EL BANCO DE DATOS

El elemento fundamental de cualquier SIE es el banco de datos, en él se encuentre la Información que es mostrada a través de las pantallas del Sistema. El banco de datos está formado por un conjunto de tablas. Cada tabla tiene un formato específico de acuerdo al tipo de información almacenada. Para cada entidad *cuva* información está depositada en la table existe un registro. Un registro corresponde e la Información asociada para una entidad como puede ser : una oficina, departamento, dirección o persone dentro de une compañía.

El número de tablas que so puede manejar es ilimitado, sin embargo el número de registros en una tabla esta restringido por recomendaciones de desempeño a 10,000 como máximo. Para manejar mayor información se ha optado por dividir las tablas demasiado grandes: este método permite almacenar una mayor cantidad de Información sin tener que estar limitado el tamaño de las tablas.

#### **PROCEDIMIENTOS**

Los procedimientos son el conjunto do programas que menlpulan la Información del banco de datos. Un grupo de procedimientos puede estar almencenado en un mismo archivo. A este archivo se llama archivo de procedimientos. No existe un límite predeterminado para el número de procedimientos o líneas dentro de un archivo. La cantidad de archivos que se pueden tener sólo depende de la capacidad del Sistema Operativo sobre el que es ejecutado Pllot Commend Cantar. Por ejemplo en el caso del equipo da cómputo del SIG, este número esta determinado a la existencia de espacio disponible para almacenamiento.

Por otra parte, el número de procedimientos o mentías que pueden ser ejecutados en forme anidada es de 32. Esto os debido a que Pilot Command Cantar debe de guardar la Información del programa paro proveer del regreso correspondiente al procedimiento que lo llamó. Para evitar llegar a este límite se debe Incluir el programa que es ejecutado dentro del que lo ejecute, el fncoveniente es que se tendrin programes muy grandes y código repetido.

#### **MENUES**

Un mentí esta formado por un grupo de áreas de la pantalla (celdas) donde se presentan opciones. Cada celda tiene asociado un valor que es desplegado al momento de presentarse el menú *v* un grupo de acciones a realizar cuando la celda es seleccionada. A travás de estos menúes el ejecutivo obtiene le información de Interés y determina la forma en que es obtenida.

Un menú puede llamar a otro en forma sucesiva, sin embargo el número de menúes y procedimientos que pueden ser ejecutados de esta manera esté limitado como se mencionó anteriormente. Para los menúes el límite de ahidemlento puede evitar alcanzarse si en lugar .de utilizar el comando. CALL MENU para ejecutar, otro menú se utiliza RUN MENU. Este último comando no provee la posibilidad de retorno el que lo llamó y es utilizado en les aplicaciones desarrolladas por Pilot para no limitar le capacidad de desglose de le información (número de niveles mostrados). Con este método es posible ejecutar un número Ilimitado de llamadas de un menú e otro. Para probar que no existe un límite utilizando este método se realizó una pruebe ejecutando en forma sucesiva un mismo menú hasta 1500 veces sin que ocurriera algún tipo de error.

En cuanto el número de celdas que se pueden mostrar en un sólo menú el máximo es de 260, sin embargo pueden asociarse un grupo de celdas pera ser manejadas por páginas Incrementando la cantidad de información mostrada.

Esto se hace desplegando la Información en forma de una lista, donde cada página {o pantalla) tiene, por ejemplo, 10 celdas (líneas de una lista), y cuando se tienen más de 10 datos, los primeros son mostrados en la página 1, los siguientes en la pégine 2 y así sucesivamente.

#### **COMENTARIOS**

De lo mencionado anteriormente se desprende que aunque existen algunas limitaciones impuestas por el paquete, éstas pueden ser evadidas con los técnicas mencionadas. Así, Command Center no asta limitado por sí mismo. El límite está Impuesto por la capacidad disponible paro almacenamiento del equipo utilizado.

#### *11.4 Análisis* y *justíficacl6n* ds *lss he«amlentas, tecno/6glcu* utlllz•das *para la lmp/llmentad6n del SIG*

El funcionamiento dol SIG se base en el empleo de tecnología avanzada, Se cuenta con cuatro computadoras centrales donde se almacena y procesa la Información del sistema, y computadoras personales que cede uno de los ejecutivos emplean para accesar la Información.

Una da las características principales del SIG es la de que el usuario selecciona las opciones que el sistema brinde directamente sin necesidad de utilizar métodos tradicionales de teclado.

El software utlllzado pera desarrollar el SIG es commend Contar, el cual es usado por las principales compañías extranjeras para la generación de sistemas de Información dada su gran versatilidad en este área.

Le consulta de la Información que se encuentre en el SIG se realiza da dos maneras diferentes:

A través de una serle de pantallas que van guiando al ejecutivo hasta la información (por ejemplo, el volumen da las quejas, la calidad del servicio de 05, las trneas instaladas, etc). Y el nivel de desglose o "drill·down'' (Total Telmex, Oot's, Sot's, Reglones, etc.) cuyo comportamiento se desea observar.

O bien, consultando la pantalla con la Información y el nivel organlzaclonal deseado directamente sin tener que consultar las pantallas anteriores. Esta opción es muy útil cuando se consulta una determinada Información frecuentemente.

#### ///, INFRAESTRUCTURA DEL S/G

#### 1/1.1 Farm•tos ds Entrada

Le actualización, tanto la realizada por los usuarios como la que se lleva a cebo en el SIG, se basa principalmente en la elaboración de archivos secuenclales en formato ASCII a nivel PC, que, en términos generales, contienen en cada registro la información de uno o varios Indicadores correspondientes a una unidad organlzaclonel determinada {Identificada por sus siglas) pera una fecha específica.

Asf, los Indicadores se cargan agrupados dependiendo de su naturaleza y/o periodicidad, respetando el siguiente formato:

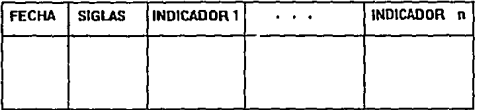

#### donde:

El campo correspondiente a ta feche es numérico e indica a que dfe, semana, mes o trimestre corresponde la información que se esté reportando en el registro. La longitud de este campo varíe dependiendo de la periodicidad de los Indicadores que contiene el registro. El campo siglas, formado por caracteres alfanuméricos, muestra e que unidad organlzeclonal corresponde la Información: es decir, Indica el nivel esf como le dirección subdirección, centro de trabajo, central, etcétera, asociados a los datos del registro. El resto de los campos, constituyo la información sustantiva del registro: es decir, son los valores que adoptan los indicadores incluidos en el registro para cada unidad orgenlzeclonal que reporte.

Existen formatos específicos de entrada que respetan el formato general. Estos dependen de la naturaleza de la Información que contiene ceda archivo. Estos formatos son:

- QUEJAS. TXT Indicadores de quejas recibidas, atendidas y pendientes.

- PROOUC.TXT Indicadores de productividad de reparadores e instaladores.

- SEMANA.TXT Indicadores con periodicidad semanal como: porcentaje de contestación de llamada en los servicios 02, 05 y 09, promedios de llamadas y conferencias efectuadas por operadora/hora en el 02 y 09, ganancia de Unoas y porcentaje de aparatos arreglados antes de 1 y 3 días

- MES.TXT Indicadores mensuales como: trato y efectividad en oficinas comerciales, órdenes de servicio pendientes de instalar, teléfonos públicos instalados y teléfonos públicos pendientes de arreglo.

- EOUIPO.TXT Indicadores enfocados a medir la calidad del equipo telefónico en aspectos como dilación de tono, porcentefe de llamadas establecidas al primer Intento (en servicios: local, LADA 91 y LADA 95).

- PROVD.TXT Indicadores de PROYECTOS con periodicidad diaria: mantenimiento de teléfonos públicos, verificación de reparaciones e Instalaciones.

- PROYS.TXT Indicadores de PROYECTOS con periodicidad semanal: instalación de aparatos públicos, leda "EXPRESS", atención a usuarios especiales, regularización gratuita de los datos administrativos del usuario, señalización y aviso en obras de expansión.

- PROVM.TXT Indicadores de PROYECTOS con periodicidad mensual: servicios de emergencia "06", equipo pera servlclos.

#### *111.* 2 *Form•tos de Salid•*

Como formatos de Salida podemos mencionar una serie de reportes ya sean en papel o e pantalla, los cueles nos proporcionan un acceso répldo e la Información como cuadros , gréflcas, tendencias, etc., de este manera podemos aprovechar toda aquella información que alimentamos.

#### 111.3 Actualización de la Información

#### **ANTECEDENTES**

Tomando en cuente que el propósito principal del Sistema de Información Gerencial (SIGl es el de proporcionar Información a nivel directivo, es Indispensable mantenerlo actualizado de una manera confiable y oportuna, de tal forma qua pueda tomarse como una verdadera herramienta de apoyo en le toma de decisionos estratégicas.

El elemento béslco de Información en el SIG es el Indicador. Un indicador represente, desde el punto de vista de los procesos de alimentación, la Información relevante que debe ser almacenada dentro del Sistema pare mostrar el comportamiento de tes diferentes áreas de le empresa.

Durante los primeros meses el personal del SIG se encargaba de recopilar, procesar y actualizar todos los Indicadores existentes.

Conforme el SIG fue creciendo, y en la medida de su aceptación por parte de los usuarios, se desarrollaron las herramientas necesarios pare que los Indicadores proporcionados por las Direcciones Operativas Telefónicas (OOT's) fueren alimentados directamente por el personal encargado en cada DOT.

A mediados de 1989 la Dirección General emprendió dos planes consecutivos (el Plan de 45 Días y el Plan de Estabilización de le Calidad del Servicio). Con bese en el comportamiento de algunos parámetros significativos (como quefes, productividad, servicios 02, 05 y 09, etc.) , estos planes estuvieron enfocados al mejoramiento de la calidad el servicio. Su seguimiento se llevó a cabo mediante une serle de nuevos Indicadores, quedando a cargo de los usuarios quienes puden utilizar las herramientas proporcionadas por el SIG

Al finalizar estos planes, los nuevos Indicadores fueron incluidos en el conjunto de indicadores normales del S.l.G., y al poco tiempo so desarrollaron los módulos necesarios pera transferir e nivel Subdirección Operativa Telefónica (SOT) la carga de los indicadores proporcionados por les DOT's.

Actualmente los Direcciones de Operación Telefónica, Larga Distancie y Desarrollo Telefónico son responsables de mantener actualizado aproximadamente el 65% de los Indicadores del SIG Cabe hacer notar que este porcentaje incluye prácticamente a la totalidad de los Indicadores con periodicidad diaria y semanal, lo cual represanta más del 90% de los horas-hombre necesarias para mantener actualizado el Sistema.

#### ESTADISTICAS DE ACTUAL/ZACIDN

El proceso de actualización del S.l.G. ha evolucionado en forma paralela con el Sistema mismo. pasando paulatinamente de manos del personal del SIG e les de los usuarios que proporcionan le Información.

De esta forme es alcanzado una configuración donde la actualización se lleve a cebo principalmente por dos medios:

Parte de la información (aproximadamente un 65% de Jos Indicadores) es actualizada por parte del personal del área de Sistemas encargado en les direcciones de Operación Telefónica, Larga Distancia y Dasarrollo Telofónico. Para llovar a cabo esto, se utilizan los módulos de actualización desarrollados por el S.l.G., mismos que se explicarán más adelante.

El rosto de los Indicadores es procesado por personal del SIG

Conociendo esta claslflceción podemos analizar algunos parámetros relacionados con el proceso de captura tales como:

- Qué Información se actualiza?,
- Cómo se actualiza?,
- Volumen,
- Periodicidad,
- Fuerza de trabajo,
- Formatos de salida,
- Vigencia.

Actualmente el Sistema se encuentra con un retraso de un día hábil en la mayoría de los indicadores semanales y de une semana en la mayoría de los mensuales.

#### QUE INFORMACION SE ACTUALIZA

Cabe mencionar que todos los Indicadores que muestra el SIG fueron incluidos a solicitud· de los usuarios, aunque ectualmonte es recomendable, mediante un anélisls apropiado, realizar una revisión y depuración de acuerdo con:

- La información que sea común a dos o más direcciones.
- Los requerimientos específicos de cada usuario.

En términos generales, podemos decir que la actualización que se lleve a cebo por parte de los usuarios del 5.1.G. incluye e Ja mayorfa de los Indicadores correspondientes a:

- Calidad de Servicio (quejas, servicios 02, 05 y 09, etc.)
- Crecimiento (ganancia de llneas, teléfonos públicos, órdenes de servicio pendientes de Instalar, etc.)
- Recursos Humanos (productividad de reparadores, operadores, etc.)
- Programa de Mejoramiento de los servicios que presta TELMEX (teláfonos públicos, rarea distancia, obras de expansión, modernización, directorios, etc.)

Por su parte, el S.l.G. se encarga de procesar y actualizar Indicadores mensuales y anuales relacionados con líneas Instaladas, líneas vendidas, conferencias de Larga Distancia, utlllzaclón de centrales y planes de expansión.

#### COMO SE ACTUALIZA

#### ACTUALIZACION POR PARTE DE LOS USUARIOS

Los procesos de actualización en la SOT's siguen algunos lineamientos generales, como:

• Recopilación de la información fuente por fes diferentes Areas, Reglones y/o Gerencias responsables en cada SOT.

• Le decisión de obtener fe Información de un Area, Reglón o Gerencia especifica depende del manejo Interno en cada SOT, así como de la facilidades técnicas y administrativas que existan en los lugares donde se genera la Información.

- Verificación de datos y capture de los mismos a nivel PC.
- Generación de archivos ASCII bajo los formatos especificados por el SIG.
- Carga de estos archivos al Sistema, a través de los módulos de actualización.

La actualización de indicadores que sólo sean reportados a nivel dirección o subdirección (como Jos de PROYECTOS), sigue los mismos lineamientos generales pero el proceso de recopilación puede contemplar otros conductos que dependen del control Interno en cada SOT.

Las direcciones de Larga Distancia y Desarrollo Telefónico reportan Información sólo a nivel dirección pero el proceso general es el mismo, a excepción de la recopilación de datos que también sigue conductas diferentes, dependiendo de cada dirección.

#### MODULOS DE ACTUALIZACION

 $\sim$   $\sim$ 

Cada usuario que carga información el Sistema, lo hace mediante el uso de los módulos de actualización desarrollados por el S.l.G. Estos módulos constituyen una herramienta de apoyo para que los usuarios puedan cargar su información de una manera sencilla.

El Sistema ofrece, dentro del primer menú de opciones, uno opción adicional paro aquellos usuarios que proporcionan información. Esta opción corresponde a los módulos de actualización y conduce al usuario a su Area Privada. Este es un espacio en disco cuyo tamaño dependo del volúmen de Información que actualice cada usuario. El objetivo del Area Privada es permitir al usuario verificar su información dentro del SJG, por medio de los formatos de salida que ofrece. y dar su Vo.Bo. para que el resto do los usuarios tenga acceso a la misma.

Los usuarios que se encargan do actualizar cuentan básicamente, dentro de los módulos de actualización, con tres opciones para cada grupo de indicadores:

- Actualizar su información,
- Consulta en Area Privada, y
- Liberar los datos al dominio público.

El proceso de actualización se lleva a cabo de la misma forma para todos los grupos de indicadores.

- El usuario genera un archivo con el formato que le corresponda de acuerdo con las especificaciones del S.l.G.

• Se enlaza al Sistema por medios de una PC y un MODEM,COUAIER O RED ..

• Dentro de las opciones que le ofrece el Sistema, el!ge la que corresponde al módulo de actualización asociado con los Indicadores que desea actualizar.

- Indica al Sistema el lugar donde reside Ja Información: dispositivo (disco flexible o disco duro) y subdirectorio.

- El Sistema se encarga de realizar le transferencia de archivos entro la PC y el SIG informando al usuario sobre cualquier posible inconveniente que existe durante los procesos de transferencia de archivos o de validación de le información.

• La Información valldado es almacenada en el Aree Privada del usuario, en espera de su aprobación para dar acceso e la misma al resto de los usuarios.

Une vez que se ha llevado e cabo le actualización , el usuario puede consultarla con el fin de verificar que los datos que se muestran sean los correctos y realizar, en su caso, las correcciones que sean necesarias. Una vez de acuerdo con los datos mostrados, dará su Vo.Bo. para permitir que le información sea del dominio público.

#### III.4 Módulos de Validación

El Sistema, dentro de los módulos de actualización, aplica ciertos criterios de validación durante los procesos de transferencia *y* almaceñamiento de información. Estos criterios estén basados principalmente en los tipos y longitudes do campo de los datos que se actualizan, así como en el establecimiento de rangos de validez. Es decir, se envfan mensajes de error al usuario si los datos que proporciona no respetan los tipos y/o longitudes de campo especificados en los formatos de entrada (sección ii.3.) o· si los valores que se dan para un indicador especifico se alejan mucho del comportamiento del mismo.

Cabo mencionar que estos criterios de validación pueden ser optimizados mediante un estudio • Por el momento la validez de la información, salvo por los criterios de validación que se aplican en el SIG, es responsabilidad de los usuarios,

#### III.5 Verificación

Dentro de los módulos de actualización, como mencionemos, se cuente con la posibilidad de consultar la Información que se ha cargado, entes de llberarla hacia el dominio público. Esto constituye una primera verificación que se llova a cabo directamente por el responsable de la Información.

De cualquier manera, puede haber errpres humanos y/o de apreciación durante la primera verificación lo que origina la posibilidad de encontrar Información Incorrecta al alcance de todos los usuarios. Es por esto que se efectúa semanalmente una verificación en todos los indicadores hasta nivel Subdirección. las dudas que surjan son comentadas con el usuario correspondiente e fin de establecer el origen del error (si es el ceso) y efectuar la corrección pertinente.

#### III.6 Volúmen de Información Manejade

#### ACTUALIZACION EN EL S/G

Le información que actualiza el SIG se recibe por disco flexible. Le Subdirección de Informática proporciona los datos de líneas vendidas y conferencias de larga Distancia, y la DOT Metropolitana lo correspondiente el reporte de expedición.

El formato en que se recibe le Información requiere de algunos ajustes pare que pueda ser procesado por el Sistema. Debido e esto, los datos son reordenados en un formato que permite su procesamiento en el SIG.

Además, sólo se proporciona información a nivel da cantral telefónica, por lo que es necesario realizar los operaciones de agrupación necesarias para obtener los datos que corresponden a cada nivel organlzaclonel de la empresa.

Una vez que la Información e nivel PC ha sido ordenada y ajustada e los formatos que requiere el SIG, los archivos generados son transferidos e la VAX y procesados por el Sistema pera actualizar los Indicadores que correspondan.

#### ///, 7 Pilot Command Center

Commad Center Pilot Executive Software es une compañía privada en Estados Unidos que se dedica el desarrollo de Sistemas de Información Ejecutiva pare facilitar el proceso de administración de grandes compañías.

Pare atacar diferentes mercados e inquietudes de sus usuarios, Pilot he creado un grupo de programas que proveen un ambiento que facil/tan el desarrollo y uso de aplicaciones desarrolladas tanto por el personal de le misma compañía como por Pilot. Algunas de les desarrolladas por Pilot son: Advantege y Multlpath pera el manejo de reportes en forma Jerárquica, Jmpact para la administración de proyectos y seguimiento de metas y objetivos, y Personal Aevlew que permite obtener gráficas y reportes de otros productos como Advantange o lmpact y depositarlos en una computadora personal.

Todos estos productos tienen como base un grupo de programes llamado en conjunto Commend Center. Este ambiente de desarrollo sirve como plataforma para la creación y modificación da las aplicaciones desarrolladas en cede instalacfón, como pera la adecuación de las desarrolladas por Pilot. Es común utilizar el nombre de Ja compañía, Pilot, cuando se hace referencia a Command Cantar, debido e que os su producto principal. Sin embargo, para evitar confusiones en el presente documento se hablará de cada uno de ellos por su nombre correspondiente.

Teléfonos de Máxico (TELMEXI cuenta actualmente con una Instalación de Command Center, con ella se ha desarrollado el Sistema de Información Gerencial (SIGI. Este Sistema pretende proveer a los altos directivos de Ja compañía, información estratdglca que permitirá une mejor toma de decisiones. También poseemos algunas de les aplicaciones desarrolladas por Pilot como son: Advantage, Multipath, Dlmenslon y Target. En el presenta documento se muestra que es Commend Center y como funcione, posteriormente se explica en que consiste cado una de las aplicaciones de P/lot con les que contamos actualmente.

Command Center es el ambiente de desarrollo que provee las herramientas necesarias pare crear y modificar un Sistema de Información Ejecutiva (SIE). Con el fin de obtener los mejores resultados, Command Cantar fue diseñado para trabajar con una computadora principal (VAX, IBM y HPI y computadoras personales (PC'sJ. Mediante esta arquitectura el trebejo es distribuido entre los diferentes equipos; las PC's se encargan de mostrar la Información tanto gráfica como numárlcamente, controlar la selección de opciones y la comunicación con la computadora principal. esta última, almacena los datos y programes, manipula la Información, y controla la comunicación y la Información desplegada en /as PC's.

De les PC's, se aprovecha la alta resolución gráfica de los monitores, el tiempo de respuesta y las capacidades de Interacción; de Ja computadora principal aprovecha la capacidad de almacenamiento y manipulación de Información así como las capacidades de control.

#### /H. 7. 1 Un Sistema ds /nformac/6n Ejecutiva

Un SIE desarrollado con Command Center consiste de una serie de menúes y programas que presentan al ejecutivo el detalle del funcionamiento de su compañia a través do reportes y gráficas. El banco de datos, donde es almacenada la información, es alimentado de fuentes externas, ya sean archivos en la misma computadora principal o en las PC's, en forme automática o mensual por los programas.

En la figura 111.7.1 se muestra el funcionamiento de una aplicación. En ella los datos son tomados de fuentes externas y son depositados en el banco de datos. Posteriormente otro conjunto de programas en asociación con Jos menúes se encarga de tomar le Información del banco de datos mostrarlos al usuario en la pantalla de Je computadora personal en forma de gráfica y reportes. Adicionalmente la misma Información puede ser obtenida en un reporte impreso.

Uno de los conceptos más Importantes es la capacidad de detallar la Información, de esta manera esta misma provee el camino para recorrerla (en Inglés Orill·Down). A travás de la Información mostrada en los memles, cada dato al ser seleccionado muestra el siguiente menú dentro de la estructura Jerárquica y presenta más Información o el detalle de como es integrada la información.

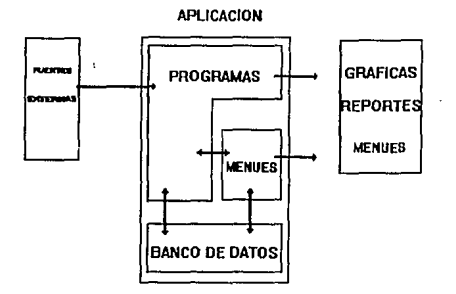

FIG. III.7.1.1 Estructura de una aplicación

Ceda línea de Información dentro del menú proveo un nivel de abstracción, por ejemplo, cada línea es un resúmen del detalle disponible en el siguiente nivel Inferior. Por lo tanto en lugar de presentar un gigantesco reporte difícil de leer, un SIE presenta una serio de reportes, también llamados menúes, cada uno de los cuales provee el detallo de un aspecto relevante de las operaciones de la compañía.

Para hacer de estos reportes una herramienta útil para el análisis y predicción, los sistemas construidos con Commend Contar almacenan la Información en estructuras llamadas serles de tiempo. · Con ellas se puede dar seguimiento a los datos a través de períodos específicos do tiempo y mostrar gráficamente las tendencias, así como las variaciones contra metes predeterminadas (como por ejemplo presupuestos, metas, objetivos, etc.).

Una serie do tiempo es un conjunto de valores asociados con un intervalo de tiempo. Caracterlsticas de este conjunto de puntos son: una periodicidad que indica el número de intervalos que ocurren dentro de un año (por ejemplo 12 para indicar los mases), un año y período de inicio en el formato período/año *v* un título como principales características. Cada serie de tiempo es manejada como un solo elemento *v* existen un grupo de funciones y operaciones quo permiten manipular la Información contenida en ellas.

Por ejemplo si definimos una serie de tiempo con periodicidad mensual, *v* quo comienza en el primer período de 1990 (1/901, en este caso el mes de Enero, el sistema Interpretará que el primer valor (también llamado punto) corresponde al mes de Enero 11/901, el segundo a Febrero (2/90) y así sucesivamente sin Importar a que día corresponde dentro del calendario. De esta forma el punto correspondiente al periodo 20/90 será para el mes de Agosto de 1991. La forma de representar esta Información en el lenguaje de Command Contar para un grupo cualesquiera do valores sería:

#### {23.45.65.2.3.7.23.87.23.21)START PERICO 1/90 PERIODICITY 12 TITLE "VALORES"

Donde el conjunto de datos entre paréntesis corresponde o los puntos asociados e cada periodo comenzando con el primero en Enero de 1990.

#### *111.7.2 Estructura de Commsnd Center*

Command Center consiste de seis subsistemas (figura III.7.2.1):

- El procesador de comandos (lenguage Processor}.
- El módulo de exportación e importación de datos {DataBridge).
- · El almacenamiento y manipulación de datos {Banco de DatosJ.
- El Sistema de Control de Menúes.
- El módulo gráfico.
- El procesador de comunicaciones ICommunlcation Processor).

Command Center fue diseñado pera trabajar con una computadora VAX o IBM y computadoras personales (PC's) en vez de terminales. De este forma el trabajo e:: distribuido entre la computadora principal y las Pc's. En estas últimas se controlan la selección de opciones y presentación gráfica, y en la computadora principal la manipulación de información entre otras actividades.

### **COMMAND CENTER**

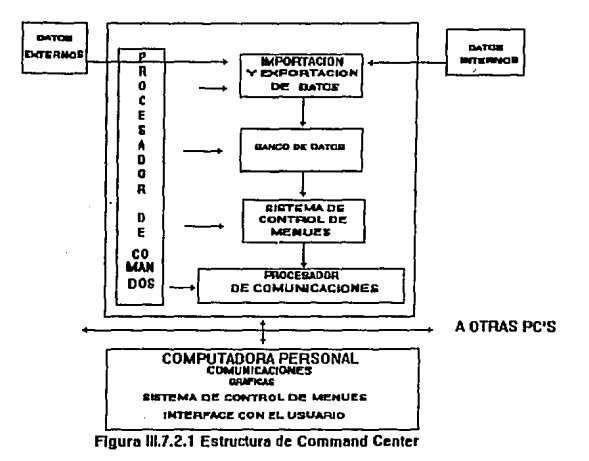

Con el fin de distribuir la carga de trabelo entre la computadora principal y las PC's algunos de los subsistemas anteriormente señalados se ejecutan únicamente en la PC, otros en la computadora principal y otros en ambas. Por elemplo, tanto la PC como la computadora principal contienen al procesador de comunicaciones. Sin embargo el módulo gráfico solo es ejecutado en la PC, una vez que ha recibido los datos e instrucciones de la computadora principal, de esta manera la carga de la computadora principal es minimizada.

#### III.7.3 El procesador de comandos

El corazón de Command Center, que le da poder y versatilidad, es su amplio conjunto de comandos que conforman un lenguaje de programación de alto nivel. Cada uno de estos comandos puede ser elecutado interactivamente, es decir uno por uno, o conjuntarce en un programa llamado procedimiento de comandos. El procesador de comandos determina la secuencia de operaciones realizadas por la computadora principal; dentro de estas operaciones se incluye: el desplegado de menúes, acceso al banco de datos, ejecución de cálculos y envío de comandos a la PC.
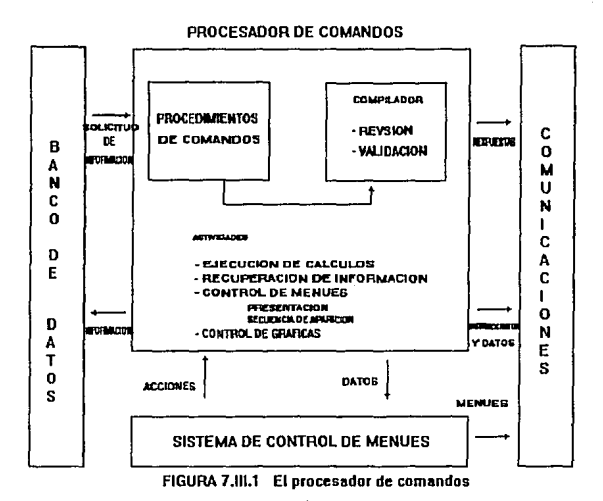

Por ejemplo, verias de las celdas o botpnes en un menú pueden hacer llamadas a procedimientos que realicen tareas tales como dibujar una gráfica o recuperar Información. -

Para que les aplicaciones sean ejecutadas lo más eficientemente posible, el procesador de comandos cuenta con un programa llamado "compilador" que se encarga de revisar y validar todas les Instrucciones dentro de un procedimiento.

Cada comando este formado por un mnemónico, una palabra clave opcional o lndl:;ponsnblc y uno o más argumentos opcionales o indispensables. Por ejemplo la instrucción para transmitir el archivo de texto "DATOS.TXT" de la PC a la computadora principal es:

# UPLOAO TEXT 'e:datos.txt' datos

En este caso, el verbo es UPLOAO, la palabra clave os TEXT !Indica que es un archivo texto), y los argumentos ('a:datos.txt' y datos) lndícan el origen (destino y nombre del archivo e ser copiado).

# *111. 7.4 Mddu/o ds /mportacldn* y *Exportacldn de datos*

Es el nombre que reciben el grupo de rutinas que permiten incluir datos de fuentes externas a Command Center. así como enviar información fuera de el, siendo la liga con el mundo exterior, que permite capturar, extraer y organizar los datos pare que sean utilizables por la aplicación.

# MODULO DE IMPORTACION Y EXPORTACION DE DATOS

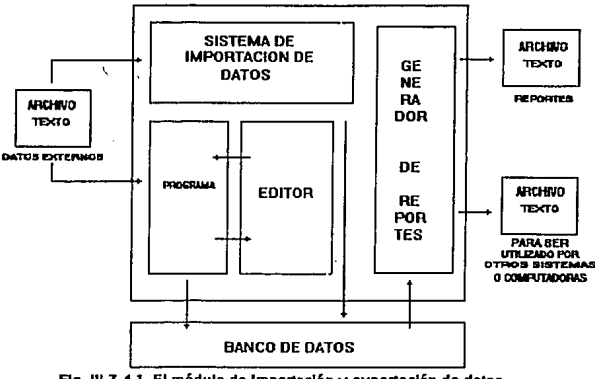

Fla. III.7.4.1. El módulo de Importación y exportación de datos

Este módulo consiste de la siguientes herramientas:

- El sistema de importación de datos.

- El editor de programes de extracción.

- El generador de reportes.

# 111. 7.5 EL ALMACENAMIENTO Y MANIPULAC/ON DE DATOS (BANCO DE DATOS/

Esta formado por rutinas que permiten afmacenar y manipular le Información y que ofrecen las siguientes características:

- Manipulación de serles de tiempo comúnmente usadas por los ejecutivos. Por efemplo, presupuestos, ventes, productividad, etc.
- Enfasls la réplda recuperación •

- Homogeneidad en datos de diferentes fuentes, pera hacerlos manejables,

El almacenamiento consiste en depositar la información en una o más tablas, cada una de las cuales está formada por varios registros y cada registro por campos como se muestra en figura 111.7.5.1 De esta manera, una tabla está formada por campos comunes que son utilizados para describir les características que distinguen a los elementos (por ejemplo, productos, departamentos, etc).

Es importante notar que Command Center no es un manejador de base de datos por lo que al almacenamiento se le flama banco de datos. Por esta razón el banco de datos ha de verse como un lugar donde simplemente es depositada Información de diversas fuentes para se utilizada para un propósito común. En este sentido, el sistema posee herramientas que permiten capturar y homogeneizar los datos para su manipulación y presentación. Esto es, Command Center convierte los datos de su formato original (cualesquiera que sea) a uno que es consistente en si mismo, para poder ser almacenado, mostrado y analizado.

CAMPOS

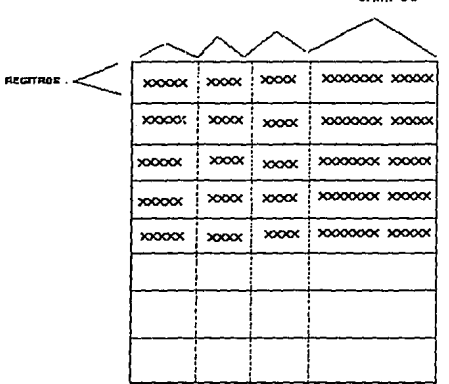

Figura 111.7.5.Z Estructura de una tabla

# III. 7. 6 El Sistema de Control de Menues.

Para que un SIE sea una apllcaclón exitosa debe mostrar en forma eficiente y fácil de entender la información, para ello los menúes creados con Command Cantar permiten a los usuarios finales interactuar con los datos. Pera el ejecutivo, que es el usuario final, los menúes creados son el sistema en si mismo.

Un menú consisto do texto y celdas previamente definidas. Una celda es una área rectangular de fa pantalla a la cual se le han asignado atributos tales como tamaño, color, modo de video (normal o inverso), Intensidad, tipo de texto (justificado o no Justificado), tipo de celda (de texto o botón}. El menú que se está accesando es llamado el mentí activo. Se puede accesar un menú utilizando los comandos EOIT MENU,CALL MENU o AUN MENU.

*Si.stema de Información Gerencia/* J4

Una celda de un menú puede ser de texto (utilizado pare poner palabras y datos en la pantalla) o un botón (utilizado para hacer una selección). Detrás de cada botón está el código (comandos) que realizan una acción. Cuando un usuario mueve el cursor sobre la celda, esta toma el color azul, si en ese momento se presiona Select (por ejemplo, el botón Izquierdo de un ratón), le PC envíe un código a , la computadora principal Indicando la celda seleccionada. Le computadora ejecuta el procedimiento previamente programado para realizar la acción.

En la figura 111. 7 .6.2 se muestra un ejemplo de un menú donde son Identificados algunos de los botones con sus acciones correspondientes.

Los menúes son almacenados en "archivos de menúes", dentro de cada archivo los menúes pueden ester organizados por usuario, aplicación o de cualquier otra forma siempre y cuando cada menú tengo un nombre único. Cede usuario puedo tener un conjunto completamente diferente de menúes. Sin embargo, en muchas de las aplicaciones de Command Center, menúes o grupos de menúes son generalmente compartidos por todos los usuarios. Pare obtener un liste de los archivos de menúes disponibles puede utilizarse el comando LIST CATA MENU. Pare tener una lista de menúes dentro de un archivo especifico es necesario utilizar el comando LIST MENU.

Este Sistema de Control do Menúes consiste de tres panes: comandos y funciones especificas de menúes, el procesador do menúes. y el editor do menúes. Algunos de estos comandos y funciones controlan los botones del menú, otros son instrucciones de Commend Contar paro manipular archivo en el sistema. El editor de menúes es le herramienta para creer y modificar menúes e través de una serle da pantallas donde son presentadas verlas opciones. Por último el procesador de menúes se encarga de ejecutar cada uno de los comandos definidos en los menúes.

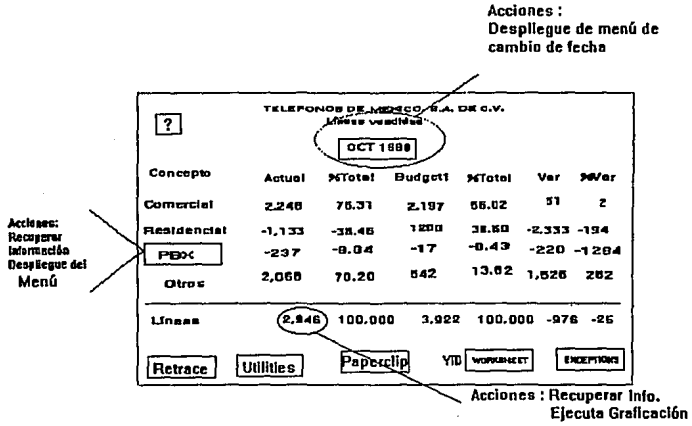

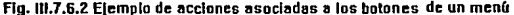

*Sistema de Información Gerencial 35* 

El editor de menúes consiste de comandos que son utilizados para controlar la forma en que son mostrados los datos aprovechando las capacidades gráficas de la PC como son la alta resolución y colores. Este módulo interactúa con el banco de datos, de donde es recuperada la información que es· enviada e la PC. creando diferentes tipos de gráfica (barras, líneas, de pie y tablas de datos).

Les actividades de la computadora principal incluyen: chequeo de los comandos utilizados, recuperación y procesamiento de la Información, y comunicación con la PC para crear las gráficas.

La computadora prlnclpal recupere los datos del banco de datos por medio de peticiones en Inglés lquerles) y realiza operaciones matemáticas sobre ellos.

La cantidad de lnformeclón que es enviada de le computadora principal a la PC es tratada de mantener el mínimo aprovechando que la mayoría de los datos necesarios tienen un valor por omisión (solo se envían los datos que son diferentes). Esto permite el sistema comprimir los datos y agillzer la transmisión.

Los módulos de comunicaciones utilizan protocolos que manejan les Instrucciones paro la presentoclón gréflca y transmisión de los datos. La computadora principal provee la mitad del manejo del protocolo y el manejo de errores. Debido a que la PC procesa las gráficas al mismo tiempo qua se esté comunicando con la computadora princlpal, el módulo gráfico comienza a dibujar une gráfica lncluslve antes de haber recibido toda la Información do le computadora princlpol.

Conforme le PC recibe los datos *v* comandos de la computadora, va creando los diferentes tipos do gráficas. Además, es capaz de mostrar tables de datos llamadas grdfices de textos.

Para crear una gráfica, solo es necesario especificar la serie de tiempo y el tipo de gráfica a crear. En le table siguiente se muestra un lista de los once tipos de gráficas disponibles.

El formato para crear una gráfica os:

tipo gráfica (QUERY) serle\_tiempo ((\*)]

dode:

Tipo\_grdflca os el nombro de algún tipo do gráfica entes mencionado.

serie tiempo [(\*)] puede ser una serie de tiempo o un arregio de series.

QUERY es opcional *y* permite que la gráfica desplegada se mantenga en la pantalla hasta que el usuario presione Select.

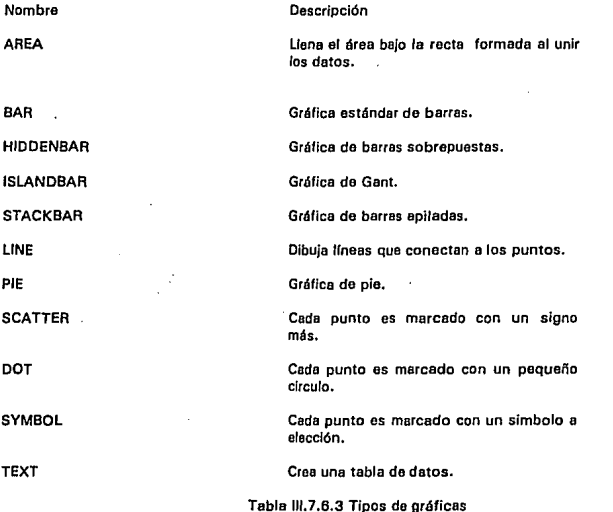

En le figure 111.7.6.4 se muestra un eJemplo do una pantalla que contiene dos gráficas, la de Ja Izquierda corresponde a una combinación de une gráfica de área con un par de gráficas de barras. A Ja derecha se muestra une gráfica de texto.

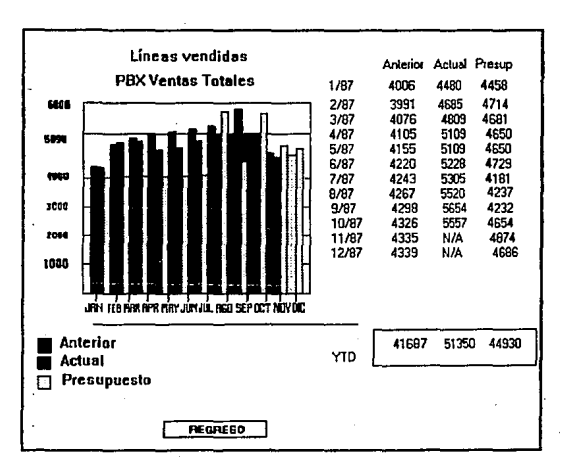

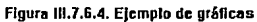

*Sistema de lnformac!On Gerencial 38* 

# **III. 7.8 El Procesador de Comunicaciones**

Esta formado por un módulo en la PC y otro en la computadora principal,  $d$  través de ellos las computadoras se envían instrucciones y datos. Estos dos módulos permiten establecer entre ambas computadoras una interfase común de comunicación. El procesador de comunicaciones es capaz de<br>emular diferendes terminales de acuerdo a la computadora principal a la que conecta: o para emular diferendes terminales de acuerdo a la computadora principal a la que conecta: comunicaciones blsfncrones con IBM, emula une terminal 3270; pera comunicaciones asíncronas con VAX, un terminal VT-100. Adicionalmente la PC es vista como una estación de trabajo inteligente ya que realiza parte de las labores. El procesador de comunicaciones maneja en la PC tos menúes, gráficas, datos, texto y la transmisión de información, permitiendo a los usuarios manipular la Información en la computadora principal.

Debido a que mucho del proceso de comunicación toma lugar sin Intervención el usuario, este no tiene que estar al pendiente por las comunicaciones.

Para accesar Command Center, es necesario iniciar la proción correspondiente de programas en la PC, conectarse a la computadora principal (utilizando un modem, courler o red), en rar e sesión en el sistema operativo de la computadora principal, e iniciar la parte correspondiente de Command Center en la computadora principal (figura III.7.8.1).

Cuando la PC es encendida, el sistema operativo (005) busca un archivo de comandos llamado AUTOEXEC.BAT. En este archivo cada usuario puede incluir los comandos necesarios para ejecutar la parte correspondiente del sistema.

Al hacerlo se puede añadir el argumento/ L:archlvo de configuración del sistema. Este argumento es el nombre de un archivo que contien algunos comandos de Command Center que pueden ser ejecutados desde la PC. De esta forma se pueden enviar comandos al modem y verificar si hay mensajes de la computadora principal. A su vez, se encarga de entablar la comunicación con la computadora principal estableciendo una sesión. Adicionalmente este archivo de procedimientos puede contener (o llamar a otros procedimientos) comandos que asignen algunas de las funciones del software del sistema operativo a las teclas do la PC.

Cuando Command Center es ejecutado en la computadora principal busca un archivo de comandos llamado STARTUP en el catálogo del sistema. En una IBM, osto inicializa algunos parámetros básicos y ejecuta otro procedimiento llamado STAATUP que contiene algunos parámetros especificas de cede usuario. Debido a que Command Center ejecuta el archivo STARTUP cada vez que entra cualquier usuario, este sólo debe tener comandos que se apliquen a todos los usuarios.

Command Center puede ejecutarse en forma asíncrona como un proceso batch utilizando un archivo que contenga comandos Interactivos.

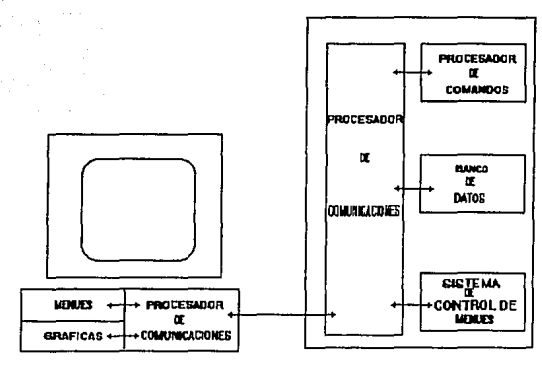

COMPUTADORA PERSONAL COMPUTADORA PRINCIPAL

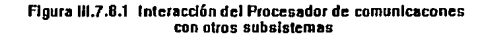

# III.7.9 Modo Interactivo.

A pesar de que el lenguaje de comandos de Command Center está diseñado para utilizarse en programas que controlen las operaciones de un SIE, la mayoría de comandos pueden ser ejecutados en forma interactivo, cuando aparece el mensaje *'1'* y ver los resultados en Ja pantalla de la PC. De este modo, utilizado en conjunción con los comandos DISPLAY FILE Y TEACH, es muy útil para probar secuencias de comandos y desarrollar procedimientos.

Une de las características en modo interactivo es le edición de la línea de comandos. En los equipos VAX, se pueden recuperar los últimos veinte comandos escritos durante la sesión presionando les teclas Ctrl-B. Todas las líneas con más de tres caracteres son salvadas, y se pueden recuperar y editar los primeros ochenta caracteres de cada línea. Para moverse dentro de la línea sin utllizar la tecle destructiva , se debe utilizar FS para moverse una posición a la Izquierda y F6 e la derecha.

# 111. 7. 10 EL SISTEMA DE AYUDA

Command Center provee una ayuda en línea en diferentes formatos. Antes de utlllzarlo es necesario dar los siguientes comandos:

- 7 SET SYSHELP PILOTHELP
- 7 SET SISEAR PILOTEAR

La ayuda se puodo Invocar de las siguientes formes:

SI se está trabajando interactivamente, se puede Invocar con el comando HELP. Por ejemplo, pera obtener ayuda para le función DISTRIBUTE, es necesario teclear:

# 7 HELP DISTRIBUTE

HELPGUIOE es un procedimiento del sistema que activa el indice de la ayude. Este índice es une serle de pantallas de menú quo muestren la sintaxis pare cada comando y función. Esta gura está dividida en claslflcaclones lógicas, por ejemplo comandos de graflcación, comandos de menúes, comandos del banco de datos, etc. Para accesarlo es necesario teclear:

#### $\mathbf{z}$ CALL HELPGUIDE

Cuando se recibe un mensaje de error del sistema, se puedo solicitar información relativa el error tecleando:

#### $\mathbf{r}$ ERROR

Este comando mostraré una descripción del último error ocurrido. Para obtener el texto asociado a un mensaje de error especifico se deberá dar el mensaje de error como argumento e este commendo, por ejemplo:

# ERROR BAD\_FILENAME

#### IV. Diseño de la red del SIG (Comunicaciones y equipamiento)

#### lntroduccl6n

Es Importante mencionar que uno de los fundamentos más importantes en la lmplenteción de un sistema es su arquitectura de comunicaciones.

Dicha arquitectura abarca la forma en la cual el sistema podrá ser accesado local y remotamente. Dados los requerimientos de cobertura naclonal que necesitaba el Sistema de Información Gerencial (SIG), fue necesario el establecfmiento de enlaces tanto locales como remotos definidos sobre diferentes plataformas de comunicación.

Dado el avance tecnológico en los medios de transmisión de datos, esta evolución fue modificando poco a poco le arquitectura de comunicaciones del SIG, generando con esto que el sistema fuera mucho más rápido y eficiente.

En forma paralela el avance tecnológico en los medios de transmisión de datos, tamblán existieron agentes de Igual Importancia que tuvieron que evolucionar a la par con estos avances, tales como el software de comunicación que utilizan las máquinas en general en donde se tiene instalado el SIG. Dicha evolución del software de comunicación permitió que cada uno de tos recursos establecidos en los medios de transmisión de datos fueran explotados de manera adecuada, tal como so rigen en las normatividados de TELMEX.

A continuación se describirá como ceda uno de los elementos que conforman el SIG fueron seleccionados y enlazados pare generar le amplia cobertura de comunicaciones a nivel nacional que actualmente se tiene.

# IV.1.1 Configuración de comunicaciones locales

Al inicio del SIG, era necesario definir el ambiente de integración que deberían de tener las máquinas donde el sistema sería desarrollado, por tal motivo era necesario definir le forma en que las máquinas deberían de ser conectadas pare comunicarse entre sí y compartir sus recursos.

Debido e Ja posibilidad de conexión en VAXcluster de los equipos Dlgltel y dadas sus ventajas que presentaba, esta configuración fue seleccionada como arquitectura de comunicación local entre las máquinas en donde seria instalado el SIG. A continuación se presenta un sobre panorama de esta arquitectura de comunicación interna de les máquinas VAX, además del protocolo do comunicación OECnet, el cual es el protocolo fundamental en la comunicación interna del VAXcluster.

#### Configuración de DECnet-VAX para VAXcluster

Un VAXcluster es una organización de sistemas VMS que se comunican sobre una trayectoria de comunicación de alta velocidad, teles como CI o Ethernet, y comparten sus recursos de procesamiento y de almacenamientos en discos. El CI es un enlace físico entre los nodos en un VAXcluster. El cable CI de individuales nodos en un Vexcluster son conectados a un acoplador de estrella. El HSC son controladores de almacenamiento jerárquico que habilita a los nodos del VAXcluster e compartir sus recursos de discos. Dentro de la configuración global de las máquinas del SIG se eligió la configuración Ethernet pare le configuración del VAXcluster.

La conexiones OECnet-VAX son requeridas pare todos los Sistema Operativos VMS en un VAXcluster. El uso de DECnet-VAX asegura que los administradores del sistema VAXcluster podrán accesar cada nodo en el VAXcluster desde una terminal tlnica, aun si la conmutación de la terminal no este activada. OECnat también requiere de un programa de examinaclón del ambiente de usuario (UETP: El cual permite una examlnaclón total de cada uno de los componentes del VAXcluster).

Los enlaces físicos que acepta OECnet-VAX para la configuración de VAXcluster son los siguientes:

- Conectando cada nodo VMS a un segmento Ethernet {Como actualmente se tiene cada una de las máquinas del SIG).

- Usando et CI pera conectar e los nodos del VAXcluster para el enlace de datos DECnet.

Conectando coda nodo del VAXcluster a un segmento de comunicación común trae consigo las siguientes ventajas:

- Coda nodo en el VAXcluster podrá ser un nodo final, generando con esto disminuir el trafico en cada uno de los nodos, además decrementa el tráfico de ruteo externo a la red.

- Ethernet provee un mejor rendimiento en las transmisiones DECnet que el CI, a pesar de que CI tiene un enlace de datos a un gran ancho de banda (bandwldth), esto se debe a que el protocolo de comunicación Ethernet permite el tamaño de buffers extendidos.

- Servidores de terminales podrán ser usados como nodos en el VAXcluster y podrán ser conectados el segmento Ethernet. Los servidores de terminales ofrecen numerosos beneficios en el uso de VAXcluster, tales como establecer une carga balanceada al VAXcluster y una administración sencilla y práctica.

Si se usa un solo enface físico para conectar cada nodo del VAXcluster en la red, se podrá usar el enlace Ethernet que un enlace de datos CI.

Un nodo VAXcluster conectado a un Ethernet podrá requerir adicionales enlaces DECnet en secuencie para que se comunique con nodos remotos que no se encuentren dentro de su segmento Ethernet. Se podrá configurar a un nodo VAXcluster conectado a más de un enlace DECnet, a este elemento de le red se le denominará con el nombre de ruteador (router), y no es un nodo final.

SI los nodos en el VAXcluster no están conectados e un Ethernet, el CI podrá ser usado como el enlace de datos OECnet entre estos mismos. Los dispositivos del circuito CI son configurados pensando en que estos serán dispositivos multipuntos, cada nodo en el CI podrá hablar directamente a todos los otros nodos y ningún poleo se vera envuelto.

Dos nodos en un VAXcluster que usan CI como el enlace de datos podrán ser configurados para usarlo como nodos finales. SI adicionales nodos son configurados en el VAXcluster, es necesario le instalación de un ruteador. El CI no tiono In capacidad de broadcast (tal como lo hace Ethernet). De este modo, el ruteador es necesitado para que los nodos en el VAXcluster puedan ser identificados. Si el ruteedor en el tercer nodo del VAXcluster falla, volverá le actividad del VAXcluster con los dos nodos lnlclales y podrá consistir de solo nodos finales. Se podrá usar los comandos de administración de la red para crear un circuito entre los nodos finales. Pare un VAXcluster de esos cuatro o más nodos , más de un ruteador es requerido para prevenir la perdida de la capacidad de Información entre los nodos permanentemente si un ruteador llegara a fallar. También, se podrá definir circuitos de respaldo entre los nodos finales en ceso de que fallen los ruteadores.

*Sistema de lnfonnaclón Gerencial 43* 

Un VAXcluster podrá ser configurado para que aparezca como un nodo més de la red, con una dirección diferente de otros nodos dentro de la red DECnet. Esta dirección usualmente tiene un nombre de nodo asociado a esta o algún ellas 1 Dirección del nodo = 1.61, Nombre del nodo = VAX6610, Alias = SISVAX). Esto es, se podrá eccesar al VAXcluster a través de un. Identificador alias del nodo, el cual deberá de abarcar el nombre del nodo o su dirección correspondiente. Todos o algunos de los nodos en el VAXcluster podrán elegir el uso de especiales identificadores alias; los cuales deberán de tener un único nombre de nodo y una única dirección. Cada nodo que asuma los identificadores alias podré especificar si acepta conexiones de entrada directamente con los alias.

La función primordial del ruteador es la de informar a los otros nodos en la red de la dirección, el nombre y los alias que tiene el VAXclustor. Cuando el ruteedor recibe los paquetes direccionados al VAXcluster, este transmite estos paquetes a los apropiados nodos en el VAXcluster. El identificador alias del nodo de VAXcluster podré ser completamente usado en las operaciones que envuelvan le compartición de recursos. Las redes de los usuarios externas el VAXcluster podrán accesar a los recursos del VAXcluster sin conocer necesariamente que nodos están activos en el VAXcluster.

#### *Los sistemas VAXcluster presentan las siguientes caracterlstlcas*

El administrador del sistema podré diseñar el ambiente de operación del VAXcluster pera crear un sistema VAXcluster para un *ambiente común* o *un ambiente múltiple.* 

En un sistema VAXcluster de ambiente común, los mismos recursos estén disponibles e todas los computadoras del VAXcluster. Les cuentas de los usuarios son idénticas, les mismas conocidas lmégenes son Instaladas, los mismos nombres lógicos son definidos, y los dispositivos de almacenamiento y la colas de batch y de impresión son compartidas.

En sistema VAXcluster de ambiente múltiple, un grupo de computadores comparten un conjunto de recursos, mientras quo otro grupo comparte otro conjunto diferente. Alternativamente, una computadora Individual podrá ejecutar una función especializada usando restricciones de los recursos disponibles, mientras que otras computadoras ejecutan generales tiempos compartidos de trabajo.

En forma adicional muchos recursos do\ VAXcluster podrán ser compartidos, teles como uso de procesador y memoria de una computadora especifica. Cuando un proceso es creado en une computadora del VAXcluster, et proceso será concluido en esta computadora, usando la memoria local. SI la computadora falla entes do que el proceso se termine, el proceso automáticamente es descargado. De cualquier forma, los usuarios podrán recobrarse de tales fallas más rápidamente en un ambiente de VAXcluster que en une sola máquina lstendalone), esto os por que no se pierde el tiempo de espere a que la máquina vuelva e ser encondidn. Tfpicemente, se podrá entrar en sesión a otra computadora del VAXcluster para crear un nuevo proceso y continuar trabajando, dado que los recursos requeridos por los procesos (tolos como imágenes y secciones globales) están habilitadas de igual forma en otra computadora del VAXclustor.

#### Compartlcf6n de recursos

En un sistema de VAXcluster, los usuarios podrán compartir capacidades de computo, almacenamientos en disco, y recursos de procesamiento de trabajos de impresión y de batch. La habilidad de compartir los recursos facilita el balance de la carga de trabajo, porquo el trebejo se distribuye e través do todo el VAXcluster.

# Almacenamlento en unidades de discos y cinta

Une gran ventaja de los sistemas VAXcluster es le habilidad pera generar accesos e los recursos de almacenamientos en unidades de discos y de cintes en todas les computadoras que componen al VAXcluster. Dispositivos de almacenamiento tales como las unidades de discos y de cinta de la Arquitectura de Almacenamiento de Digital (OSA), como les serles RF de Elementos de Almacenamiento lnt6grados USEs), y las unidades de discos do estado solldo ESE20 podrán ser configurados pare ser accesedos do forma local o de forma camón entre los elementos del VAXcluster. Un dispositivo de almacenamiento configurado pera VAXcluster podré ser usado directamente por mllltlples computadoras del VAXcluster. Teniendo como Intermediario los servicios del software VMS MSCP y TMSCP, las unldados de disco y de cintes podrán ser accesedes por los nodos que no estén directamente conectadas a dichos dispositivos.

La configursc/6n discos para *el* •cceso por VAXcluster ofrece las siguientes ventajas.

a) Mas eficiente el uso de volúmenes de almacenamlento en disco, debido a que més de une computadora podrá usar el mismo disco.

b) Acceso por parte de los usuarios e los discos de trabajo por defeult cuando entran en sesión, en algún nodo del VAXcluster.

el Permite la funcionalidad de compartir archivos a través de todo el VAXcluster. Debido e que las computadoras que integren el VAXcluster podrán compartir versiones comunes de archivos, las actuallzaclones de un archivo se realizare a través de une copla de la versión en curso del archivo existente con las modificaciones realizadas sobre este.

d) Instalación de colas de control de trabajos (batch) y de impresión a través de todo el VAXcluster (en cada uno da los nodos que conforman el VAXctusterl. Trabajos de impresión y de batch podrén ser procesados en algún nodo que tenga disponible el respectivo servicio, así como sus permisos respectivos de accesos.

Algunos sistemas VAXcluster incluyen un subsistema de Control de Almacenamiento Jerérqulco IHSC). Este subsistema es un contenedor uniforme, como también es un dispositivo inteligente de volllmenes de almecenamlento que habilita e las computadoras del VAXcluster a compartir unidades de discos y de cinta OSA a travós de las diferentes formas de configuración de los VAXclusters. Debido e que el subsistema HSC es un controlador Inteligente, este óptlmlza los operaciones sobre las unidades de disco y de cinta. a su vez dicho dispositivo soporta algunas combinaciones con Interfaces de discos con el standard ISOls) y de cinta con el standard ISTls). Las configuraciones de discos con HSC proveen flexibilidad, potencialldad de expansión, capacidad de mantenimiento y de respaldo.

# Procesamiento de trabajo de impresión y de batch

El administrador del sistema proporcionare les funciones de procesamiento da batch y de los recursos de Impresión e través de la definición de cotas genéricas a lo largo del VAXcluster. la estrategia para establecer y mantener estas colas se realiza de acuerdo a las cargas de trebejo que estén asociadas a los recursos habilitados en ceda nodo del VAXcluster.

Con la versión de VMS 6.6·1. las colas son controladas en todo el VAXcluster por medio de un proceso de administración de colas que accesa a la base de datos de las colas definidas a lo largo del VAXcluster.

Note que la cole genérica mantiene un trabajo hasta que se pueda ejecutar, o hasta que se active su ejecución o esté habilitada alguna cola para su procesamiento. Cuando los trebejos son enviados e una especifica cola en un nodo del VAXcluster, este es ejecutado en ese cola.

#### */ntetconexlón de dispositivos*

Los dispositivos de Interconexión utilizados para la configuración de un sistema de VAXcluster son los siguiente:

- Interconectar de Computadoras (CI). Es una interface de alta velocidad de rutas-duales que enlazan a las computadoras y a los subsistemas HSC en un ambiente Integrado de computo. Un Interconectar do Computadoras consiste de varios componentes, tales como el controlador de puertos CI (adaptadores), el acoplador estrella, el expensar del acoplador estrella, y los cables CI que manejan un ancho de banda grande.

- Controlador de puertos CI: Controladores de puertos como el Cl1780, CIBCA, CIBCI, y CIXCO (adaptador Ct o XMll están en microcódigo, son adaptadores inteligentes que conectan o las computadoras a los cables CI. Cada interface se conecta a un par de cables de transmisión y a un par de cables de recepción.

Bajo condiciones de operación normal, ambos pares de cables son habilitados para que fluyan en ellas las demandas de trafico. SI una ruta falla, todo el trafico usa la ruta restante. El Sistema Operativo VMS periódicamente examina fallas en las rutas. De esta manera si se encuentra una falla la ruta es restaurada, y automáticamente será usada para su afluencia normal de trafico.

- Acoplador Estrella y el Expansor del Acoplador Estrella (CISCE). Estos dispositivos proveen una conexión común de puntos entre las computadoras y subsistemas HSC conectadas al CI. Ambos dispositivos de acoplamiento conectan los cables CI de las computadoras y de los subsistemas HSC, creando un arreglo radial o "estrella" que tendrá un radio máximo de 45 metros 1147 ples). Estos dispositivos soportan la conexión f!slca o desconexión de algún nodo individual y subsistemas HSC sin afectar el comportamiento de les otras computadores y subsistemas HSC.

El Acoplador Estrella y el CISCE son dispositivos do rutas-duales que contienen separados componentes en cada ruta. El acoplador estrella es un dispositivo pasivo; el CISCE consisto de redundantes amplificadores. Ambos dispositivos son dl::cñados pera que todos los cables CI se transformen en una forma acoplada y con une tierra f!slca Independiente para cada cable. Estos atributos auxilian pare asegurar la Integridad de las señales.

- Interconectar de Sistemas de Almacenamiento de Digital (DSSI). El bus DSSI permite a múltiples computadores comunicarse directamente con dispositivos de almacenamiento. El bus OSSI podrá conectar hasta ocho nodos que podrán ser do arquitectura ISEs o Interfaces de CPUs de hosts.

- Controlador de puertos DSSI: El controlador de puertos como los adaptadores KFMSA, KFOSA, y el tipo EDA, son adaptadores lntellgentes que conectan a las computadoras e los buses OSSI.

- Adaptadores de Redes de Area Local (LAN). Los adaptadores de les LAN Incluyen:

- Ethernet. El Ethernet es un bus que usa el señalamiento digital en banda base.

- Interface do Datos Distribuidos por Fibra !FDDI). FDDI es un standard ANSI de interconexión de LAN basados en un medio de transmisión por fibra óptica.

# Componentes de software

Los componentes de software usados pare la Implementación de la comunicación en un VAXcluster y para les funciones de compartir recursos, siempre deberán de ester ejecutándose en ceda computadora que integrara el VAXcluster. Esto es, si una computadora falla, el sistema VAXcluster podré continuar operando (excepto cuando el servidor de boot sea el que falle), debido a que cualquier proceso podré correrse en alguna otra computadora del VAXcluster. Los componentes de software son los siguientes:

- Servicios de Comunicación del Sistema (SCSI: Este software implementa la comunicación entre las computadoras del VAXcluster, de acuerdo a la Arquitectura de Comunicación de Sistemas de Digital {SCA).

- Manejadores de puertos de VAX: Controlan la comunicación de las rutas de los puertos locales y remotos (Ejemplos de estos son PAORIVERS para el CI, PEDRIVER para las LAN, y PIDRIVER pera el DSSI).

- El administrador do conexión: Define dinámicamente al sistema VAXcluster y coordina la participación de las computadoras en el VAXcluster. El administrador de conexión usa el SCS para dar un mensaje de reconocimiento para le transmisión de servicios a las capas de mes alto nivel del software VMS. El administrador de conexión también mantiene la Integridad del VAXcluster, cuando algunas computadores se acoplan al VAXcluster, esto es, cuando un estado de transición ocurre.

• El Sistema de Archivos Distribuidos en el VAXcluster: Permite a todos los componentes compartir los volúmenes de almacenamiento, tal como en el caso de que si el dispositivo de almacenamiento sea conectado a un subsistema HSC o a una computadora en específico. Una unidad de disco local en algún nodo podrá ser habilitado para que todo los elementos del VAXcluster puedan accesarlo. Todos los accesos a unidades de discos definidos como VAXcluster, aparece como un ambiente local integrado.

El sistema de archivos distribuidos y el Servicio de Administración de Registros de VMS IVMS RMS) proveen iguales accesos a las unidades de discos y archivos que se encuentran en ellos, para todo el VAXcluster tal cual como si se estuviera en una única computadora {standalone).

- El administrador de seguridad distribuida: Es usado pera las funciones de sincronización del sistema da archivos distribuidos, además establece el control de trabajos, y la asignación de dispositivos, entre otras facilidades al VAXcluster. Esto es, habilita a los usuarios para el desarrollo de aplicaciones en el VAXcluster. El administrador de seguridad distribuida Implemente los servicios del sistema \$ENQ y \$DEO para proveer la sincronización de los accesos de todos los recursos de todo el VAXcluster permitiendo la asignación o deeslgnaclón de los nombres de los recursos. El administrador de seguridad distribuida también provee los mecanismos de encolamiento para que los procesos sean colocados Internamente en un estado de espera hasta que un particular recurso este disponible. Como resultado de esto, cooperándose los procesos podrán sincronizarse para la compartición de objetos tales como archivos y registros.

Si una computadora del VAXcluster falla, todas estas seguridades que están en espera se ejecutan. Estos mecanismos permiten a los procesos de los usuarios a continuar en las restantes computadores. El administrador de seguridad distribuida también soporta la detección de estados de *deadlock* (bloqueos de recursos) a lo largo del VAXcluster.

- El controlador de trabajos distribuidos: Crea la habilitación do colas a través del VAXcluster. Las computadoras en un VAXcluster podrén compartir colas de batch y colas de impresión, Los usuarios podrán colocar trabajos en alguna cola del VAXcluster, dando si es necesario volúmenes de almacenamientos y dispositivos periféricos que estén habilitados en la computadora donde sea ejecutando et trabajo. El administrador del sistema podrá generar una cola genérica de batch que distribuya les cargas de trebejo de procesamiento de batch sobre los nodos del VAXcluster.

·El servicio del Protocolo de Control de Almacenamiento de Volúmenes (MSCPI: Le implementación del protocolo MSCP, es usado para comunicarse con los controladores de unidades de discos OSA, tales como la serie RF de discos. El servicio de MSCP Implementa este protocolo en una computadora, permitiendo a Is computadora a funcionar como un controlador de almacenamiento. La computadora coloca los requerimientos de 1/0 (Entrada/Salida! para que localmente eccesen a sus dispositivos do discos, tales como unidades do discos RA conectados localmente o a unidades de discos instalados en alguna Interface de Sistemas de Computadoras Pequeñas (SCSI), con esto podrán ser aceptados los requerimiento de 110 de alguna computadora agregada en el VAXcluster. Con esta descripción, el servicio de MSCP crea localmente una conexión de sus discos disponibles en cede uno de los elementos del VAXcluster.

- El servicio del Protocolo do Control de Almacenamiento de Volúmenes de Cinta ITMSCP}: La implementación del protocolo TMSCP, es usado para comunicarse con otros dispositivos controladores de cinta locales, talas como las series TU. El servicio TMSCP implementa este protocolo en un proceso, permitiendo al proceso a funcionar como un controlador de almacenamiento. El proceso coloca los requerimientos de 1/0 para accesar los dispositivos locales do cinta, y acepta los requerimientos de 110 de algún nodo del VAXcluster.

En adición a estos componentes, todos los sistemas VAXcluster requieren del software DECnet, el cual permitirá que el administrador del sistema podrá accesar a todas las computadoras del VAXcluster desde una tlnica terminal, aun si la terminal no tiene las facilidades de conmutación disponibles (Apertura de sesiones simultáneas).

En sistemas de VAXcluster do áreas locales *v* de interconexión combinadas, el software OECnet.VAX requiere de funciones de administración del sistema y de operaciones de booteo remoto.

En estos sistemas, el software de OECnet y SCS coexisten en la misma red de área local extendida ILAN). Estos comparten el mismo enlace de datos y los protocolos de enlace físicos, los cuales son implementados por los manejadores de enlaces de datos LAN, *v* los adaptadores LAN, y la misma LAN.

# Caracterlstlcss generales de la configuracldn de VAXcluster

- Tienen su propio Sistema Operativo en cada uno de sus nodos.
- Se deberán de tener la misma versión del Sistema Operativo, en cada uno do los nodos dol VAXcluster.
- ·SI un nodo falta no se cae todo si VAXcluster, solo si este no es el nodo principal.
- Comparte el mismo sistema de archivos.
- Comparte las mismas colas de batch y de Impresión.
- Comparte datos a alta velocidad.

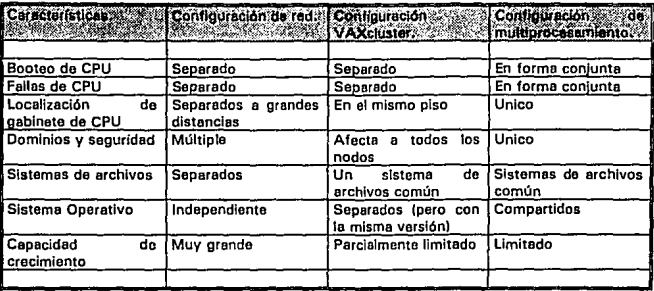

Comparación de ventajas del VAXcluster sobre configuraciones de red y de multiprocesamiento

#### El e&quema de qudrum

El quórum del VAXcluster es un valor dinámicamente calculado por el administrador de conexión pera prevenir particiones en el VAXctuster, Solo se provocará la partición si le meyorfa de los votos espeiados no están funcionando.

Cada miembro del VAXcluster se le asigna un número fijo de votos que contribuyen el quórum, tales como los que a continuación se muestran:

- Los satélites podrán tener un valor por default de cero (nodos que bootean desde otra máquina),

- El defeult pare cede uno de los miembros no satélites es de uno (Su booteo se realiza en forme independiente).

Durante un estado de transición del VAXcluster, el administrador de conexión totalizará el número de votos de todos los miembros presentes, y comparará este valor a el valor del quórum del VAXcluster establecido, generando los siguientes estados.

- El VAXcluster seguirá habilitado si el total de números de votos es et mínimo soportado por el quórum del VAXcluster.

·SI el valor de los votos registrados en el VAXc\uster es menor que el valor del quórum preestablecido, el VAXcluster suspenderá el procesamiento hasta que suficientes votos se presenten.

- Un estado de transición ocurre cuando un nodo se agrega o cuando el VAXcluster empieza a particlonarse, y cuando el VAXc\uster reconoce el quórum de disco.

El quórum de disco actúa como un nodo virtual, y este da el número de votos esperados a sumar en los nodos del VAXcluster, además de que realiza las siguientes actividades.

·Este incrementa la hebllldad de pequeñas configuraciones (dos miembros por VAXcluster).

• Para un quórum disk a ser usado:

• Uno o más nodos podrán tener una conexión directa o el disco. Estos nodos son llamados quórum disk watchers.

• El parámetro de SYSGEN DISK\_QUORUM en cada quórum disk watcher es fijado por el nombre del dispositivo de disco. Este permanece en blanco pare los otros nodos del VAXcluster.

- Los nodos restantes reconocen el especifico nombre para comunicarse con el quorum disk watcher.

### El valor del quórum VAXcluster y el parámetro EXPECTED VOTES

El valor del quórum del VAXcluster es inicialmente fijado usando el valor del parámetro SYSGEN EXPECTED\_VOTES para calcular el número mínimo de votos necesarios para asegurar que la partición del VAXcluster no ocurra, esta administración se verifica de la siguiente manera:

• El administrador del sistema podrá fijar el EXPECTED VOTES do le suma de todos tos votos retenidos por los miembros potenciales del VAXcluster.

• El valor inicial del quórum disk es calculado usando le siguiente formule: INTEGER((EXPECTED VOTES + 2)/2)

Cuando un estado de transición ocurre, el admlnistrador de conexión recalcula el quórum usando los valores máximos de:

• El valor del quórum del VAXcluster actual.

- El valor entero de los nodos de booting (EXPECTED\_VOTES + 2)/2.

• El valor entero de (V+ 2112, donde V es el número total de votos retenidos por los presentes miembro.

Un sistema VAX no será permitido asociarse ol VAXcluster si se especifica un valor EXPECTED\_VOTES que pudiera causar la suspensión de la actividad del VAXcluster.

Antes de que se pueda bootear a un nuevo nodo en un existente VAXcluster, los siguientes pasos deberán de ejecutarse:

- Sobre la raíz del disco del Sistema Operativo deberá de contener los archivos específicos de ceda nodo.

·Un archivo de parámetros del sistema deberá de ser creado para cado nodo, aquí se define el nombre del nodo y et ID en el sistema de VAXcluster.

- SI el nodo es un satélite, la bese de datos DECnet del nodo de booteo deboró de contener le lnformoclón que so necesito para aceptar en sus lineas la carga del Sistema Operativo en los satélites.

El procedimiento do comandos SYS\$MANAGER:CLUSTER\_CONFIG.COM realizaré estos pesos automáticamente.

Se podrá especificar cierta información para fijar la actualización del nodo propiamente.

S/slcma *de Información Gerencial* so

Cuando se corra el CLUSTER CONFIG, el nodo podrá automáticamente asociarse al VAXcluster en cada tiempo de su arranque.

Los pesos necesarios para construir un sistema VAXcluster en une Red de Area local son:

- Asegurarse de le conexión de los nodos e los segmentos Ethernet.

- Instalar o actualizar el software de VMS en el disco del sistema del nodo de boot.

- Configurar el nodo de boot durante la Instalación, upgrade, o por el procedimiento de comandos CLUSTER\_ CONFIG.COM.

- Configurar el software de DECnet e inicializa la red en el nodo de boot.

- Crear las rutas de los sistemas satélltes con la función ADD en el procedimiento comando CLUSTER\_CONFIG.

- Bootear ceda miembro, el primer boot de cada miembro podré invocar el AUTOGEN, fijando los parámetros seleccionados mientras se ejecuta el CLUSTEA\_CONFIG, el boot Inicial realiza estos paso automáticamente, usando el procedimiento de comandos STARTUP1.COM.

- Continuar la configuración de los dispositivos del VAXcluster, discos, cintos, etc.

- Crear o modificar los existentes miembros o procedimientos de comandos de fnlclallzeclón del VAXcluster relativo a dispositivos, nombres lógicos, y colas de batch o Impresión.

# Sistema VAXcluster de Area Local

En un sistema VAXcluster do Area local, la comunicación es transmitida sobre la LAN por manejadores VAXport que emulan ciertas funciones do los puertos de la arquitectura CI. Debido e que Jos subsistemas HSC requieren conexiones CI, los sistemas de VAXcluster de área local no Incluyen e los sistemas HSC.

Una única LAN podrá soportar múltiples sistemas de VAXcluster de área local, cada sistema será Identificado y asegurado por un único número de grupo y un password de VAXclustar.

les computadoras en una área local son gonoralmente configuradas como servidores (Servidores MOP, Servidores de discos, *y* Servidores de cintas o como satélites (computadoras sin un disco de sistema VMS local)). Usando los servicios del software do MSCP y TMSCP, el servidor crea conexiones a discos locales, unidades de cinte hebllltendo a estos elementos a ser accesados por los nodos satélites establecidos en Je LAN.

Servidores MOP a lo largo de la linea del VAXcluster carga el Sistema Operativo VMS a los satélites a través del uso del Protocolo do Operación de Mantenimiento OECnet (MOP). Cuando un satélite requiero la carga del Sistema Operativo, el servidor MOP envía una Imagen al satélite que le permite cargar el Sistema Operativo desde el servidor de disco y do esta forma esto sea agregado el VAXcluster. Los satélites del VAXcluster podrán ser también configurados como servidores adicioneles MOP.

Servidores de Boot es una combinación de un servidor MOP y un servidor de discos que proveen el disco del Sistema Operativo. Los Servidores de Boot deberán de estar siempre ejecuntendo el servicio del software MSCP.

*Sis/ema de lnfonnaci6n Gerencia/ 51* 

Tfpicamente, un servidor de Boot es el centro de administración para el VAXcluster y es el equipo de cómputo que tiene la mayor parto de los recursos del VAXcluster. El disco del Sistema Operativo contiene los archivos comunes del VAXcluster pare su arranque, los archivos de autorización, los archivos de configuración, los archivos de arranque de las coles de Impresión y de batch, como también contiene en la raíz los directorios desde donde los· nodos satálites realizan su boot, así como archivos especificas del sistema pera su administración general. Estos directorios en la raíz del sistema, uno pera cada satélite, son creados cuando el administrador del sistema agrega satélites el VAXcluster usando el procedimiento de comandos CLUSTER\_CONFIG.

Los servidores de Boot y de discos formen discos de aplicaciones de datos y de usuarios los cuales serán habilitados e 1os componentes establecidos en el VAXcluster. Estos servidores deberán de ser las más poderosas computadoras en el VAXcluster y podrá usar adaptadores LAN do grandes anchos de banda sobre el medio de comunicación del VAXcluster.

Los satélites realizan su Inicio remotamente desde un Servidor de boot, un Servidor de MOP o un Servidor de discos que contengo el disco del Sistema Operativo. Generalmente, los satélites son consumidores de los recursos del VAXcluster, pensando que e estos se les provee las facilidades de los servicio de discos, servicios de MOP, servicios de unidades de cintas, y do procesamlonto de batch. Si los satélites son equipados con discos locales, estos podrán mejorar su rendimiento usando tales discos !ocelos para la paginación y el swapping de sus procesos Internos.

Algunos sistemas VAXcluster de áreas locales podrán ser convertidos e sistemas con conexiones mixtas.

En le figura 4.1 se muestra un sistema de VAXcluster de área local con un único servidor de boot. Note que debido a que todas les computadoras en esta configuración se les transmite el Sistema Operativo desde el servidor de boot, el servidor de boot (que contiene el disco del Sistema Operetivol es un único punto de falla de paro total del Sistema.

Se podré Incrementar la habilidad del sistema VAXcluster usando dos servidores de boot con discos internos, pero obviamente el precio del sistema aumenta.

### Configuraciones de VAXcluster basadas en OSS/

El DSSI es una interconector de los sistemas VAX para poder realizar accesos a unidades de discos y de cintes. Ceda periférico quo es conectado el DSSI es un ISE que contienen su propio controlador y su propio servicio de MSCP que trabajen en paralelo con los otros ISEs, dentro del canal de datos.

- Las líneas genéricas dirigidas al DSSI de un sistema de VAXcluster podrán ser las siguientes:

- Actualmente, tres nodos podrán ser conectados a un DSSI común •

Móltiples canales de DSSI podrán operar en una configuración de VAXcluster. El máximo número de nodos VAX en une configuración de VAXcluster no se incrementa teniendo múltiples canales DSSI. De cualquier modo, el máximo número de controladores ISE es dramáticamente Incrementado, permitiendo a mucho mas dispositivos de almacenamiento ser configurados en el sistema (Expansiones de discos o de cintas}.

- Algunas restricciones son aplicables al tipo de CPUs y del adaptador OSSI de 1/0 que podré residir en el mismo canal de DSSI.

En le configuración de DSSI mostrada en le figura 4.2 los dos Servidores de boot y todos los satélites bootean de un disco do Sistema Operativo común. ·

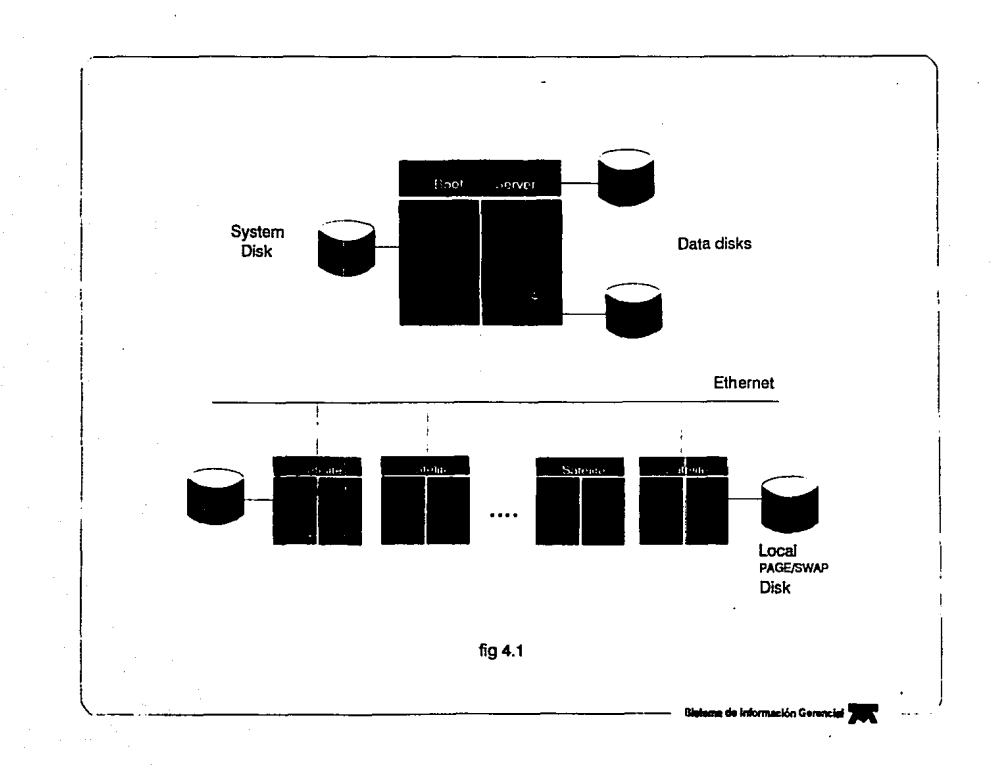

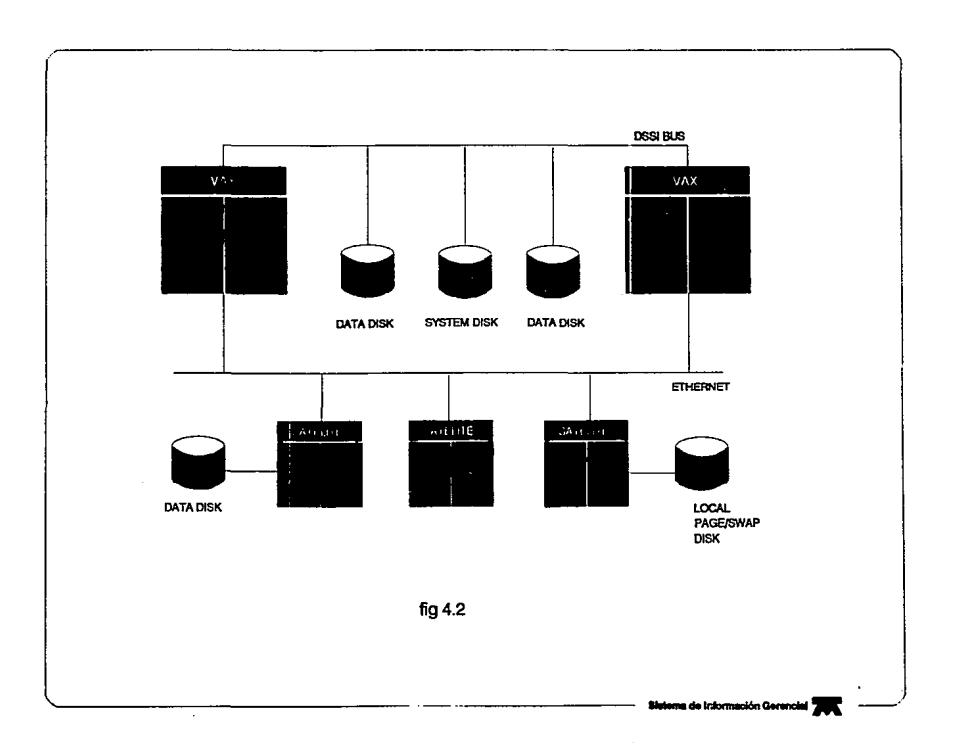

 $\cdot$ 

 $\Delta \sim 10^{11}$  m  $^{-1}$  m  $^{-1}$ 

 $\mathcal{L}$ 

En adición a los dos Servidores de boot, esta configuración de VAXcluster de DSSI tlpicemente incluyen varios ISEs conectados al DSSI y aún las unidades de cinta TK70 o los nuevas series de cintas TFB6 para DSSI. Usando cables adicionales DSSI, se podrán conectar una o dos unidades de expansión de almacenemlento conteniendo adicionales ISEs. Si se decide a usar una unidad de expansión, es una buena idea colocar el disco de sistema común y los discos de datos críticos en dicha unidad, la cual tendrá una fuente de poder dedicada, así, si un servidor de boot falla, el otro servidor y los satélites podrán aún accesar los discos.

Teniendo toda la infraestructura global mostrada de las características de la configuración de VAXclustcr. o continuación se da la forme genérica elegido para lo configuración del VAXcluster del Sistema do Información Gerencial.

• Tipo de Interconexión.

Considerando las caractcrlsticas y facilidades de comunicación tanto do expansión como normatividad dentro de la empresa se cligió la conexión Ethernet (Cable coaxial grueso), para la comunicación de los elementos del VAXcluster.

- Integridad y habllitaclón.

Tomando en cuenta la importancia de la informoción que maneja el Sistema de Información Gerencial es necesario la definición de programas de respaldo de la información de los usuarios, cuidando con esto la total lntegridnd de los datos manejados dentro del sistema.

- Ambiente de operación (Común o múltiple),

Dada la arquitectura de comunicación de las máquinas, es necesario establecer los permisos a los recursos que están montan dentro del VAXcluster. Mediante un estudio practico y sencillo, se determinó la operación de las máquinas en un ambiente de operación común, puesto que los permisos a ciertos recursos do las máquinas se limitan e través de los mismos sistemas do comunicación, ya sea por ejemplo a través del conmutador de comunicación telefónica que se tiene, ya que automáticamente las entradas sobre esto las enlaza a un modcm y de ahl a un puerto de un servidor de terminales el cual es configurado a un servicio preferencial ruteandolo a un nodo predeterminado, además de que la misma aplicación desarrollada en el lenguaje de programación de PILOT restringe a los usuarios a solo explotar ciertos recursos.

- Configuración de elmaconemiontos de unidades do discos y de cintas.

Es de vital Importancia el respaldo de la información de los usuarios que el SIG tiene y mantener dichos respaldos en algún lugar seguro, para que si se presentara alguna anomalía disponer de olios y reintegrar la Información perdida por los usuarios. Para este acción se determinó colocar en el segmento de DSSI de la VAX 6610 el magazine de cintas TI85 para los respaldos de información. También el plan no solamente se limite e le utilización de elementos TfB5, TK70 o TK50, sino también disponer de unidades lectoras de cintas de carrete, dichas lpctoros y elementos do TK50 y TK70 han sido distribuidas a través de los elementos del VAXcluster.

Existen los siguientes modos de distribución de la información en los discos sobre el VAXcluster del SIG.

- Discos de Usuarios Comunes del Sistema de Información Gerencial.
- Disco de Sistema Operativo.
- Discos de Desarrollo.
- Discos donde se contiene el Lenguaje de Programación del sistema.
- Discos de paginación v swapeo.

Lo anterior es con respecto a la forme de distribución de datos dentro del sistema, pero los recursos do cinta están centralizados al uso del personal de operación del VAXcluster que semana tras semana realizan los programes de respaldo. Sin embargo es Importante resaltar que las ·unidades de cinta que se tiene dentro del VAXcluster todas elles podrén ser accesadas desde cada uno de los nodos existentes en el VAXcluster, posteriormente se describirén las funcionalidades de cada uno de los elementos que conforman el VAXcluster.

• Configuración de cotas.

Como se explicó anteriormente es de vital Importancia el establecimiento de colas genéricas pare que estas generen le distribución de las cargas de trabajo a cada uno de los nodos que conformen el VAXcluster, sin embargo como se explicaba deberá de existir un elemento que controle al VAXcluster. Dicho elemento deberá de ser la máquina mas poderosa, y como tal sus trabajos de esta deberán de ser más forzados que cualquiera de los elementos que conforman al VAXcluster.

En le figure 4.3 se presenta el esquema general de configuración del VAXcluster pare el Sistema do Información Gerencial.

En este esquema se observa que el boot de todas les máquinas recae sobre el disco de Sistema Operativo primario de la máquina VAX 6000·610, el cual tiene los elementos principales de ta configuración del VAXcluster ( ler nodo VAX 6610, 2do nodo MicroVAX 3400, 3or nodo MicroVAX 3400 y 4to nodo MicroVAX 4200). La comunicación entre las máquinas se establece por medio de un cable coaxial grueso Ethernet, y cada nodo del VAXcluster es agregado por medio de un tranceptor H4005 (de cable coaxial grueso a conexión AUI).

Le mayor parte de las unidades de disco están colocadas internamente dentro de ceda una de las máquinas, sin embargo existen dos gabinetes de expansión de discos que correspondo a expansiones externas de las máquinas VAX 6000-610 y de una de las MicroVAX 3000-400.

Como podemos ver hasta ahora se han atacado solo las características esenciales locales de configuración del VAXcluster, sin embargo pueden ser agregados servidores de terminales o DELNI 's (concentradores de segmento Ethernet) de tal forma que desde una Computadora Personal normal agregada al segmento Ethernet. esta pueda accesar los servicios del VAXcluster.

Dados los requerimientos, tanto de ubicación del área de desarrollo y de administración en general, como los mismos usuarios y la asignación de espacio pare el área de computo de las máquinas dol SIG dieron lugar a la arquitectura general remota. A continuación se hablará de dicha arquitectura.

# IV.1.2 Configurar:/6n de comunicaciones remotas

Es Importante mencionar que dada la cobertura nacional que tiene el Sistema de Información Gerenclal (SIGI de Teléfonos de México, era Importante combinar los avances técnicos que actualmente evolucionan internamente en la empresa. Por tal motivo ere Importante dar a todos los usuarios del SIG el oportuno servicio y las facilidades del despliegue de Información en forme réplda y eficiente.

Pero antes de comenzar 1a explicación de cómo se configuro el esquema global de comunicaciones remotas del SIG, mostraremos los antecedentes permisibles de comunicación de las máquinas donde el sistema es montado, bajo la arquitectura de redes DECnet-TCP/IP.

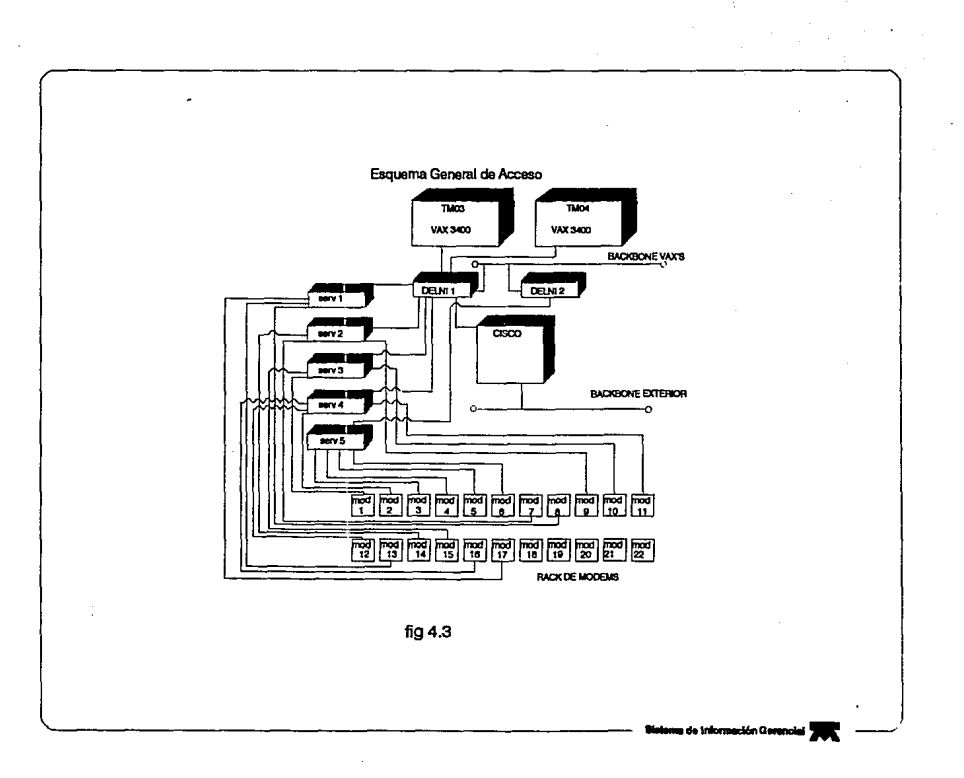

# Que es una red DECnet

DECnet es un nombre colectivo para la familia de productos de comunicación (software y hardware) que permiten e los sistemas operativos de Digital participar en una red. El sistema operativo VMS podré usar este software para comunicarse hacia las interfaces de red. DECnet-VAX de esta forma se convierto en parte primordial de una red DECnet. En cualquier parte de la red , el sistema VMS podrá comunicarse con otros sistemas VMS quo se encuentren operando. Es permisible mencionar que también podrá comunicarse con sistemas que no sean VMS, pero que usen el software DECnet compatible con el OECnet de Digital.

Todos los sistemas conectados a la red DECnet deberán ser compatibles entre sí mismos. Los sistemas podrán comunicarse con otros sin tener que ir a través de un sistema central maestro. Algunos sistemas en la red podrán comunicarse con otros sistemas que no se encuentren en la red. Las redes de los usuarios podrán crecer accesando las facilidades del software de comunicación en sistemas ajenos al suyo, y se podrán comunicar libremente sobre toda la red.

Las redes OECnet enlazan a las computadoras en flexibles configuraciones para lograr el Intercambio de información, como también el compartir recursos, y la ejecución del procesamiento distribuido. DECnet tiene le capacidad de procesamiento distribuido permitiendo a le Información ser originada en cualquier parte de la red. Los sistemas VMS podrán ser colocados en sitios donde estos sean requeridos mientras se fijan les facilidades de accesos para los demás sistemas remotos. Los accesos a la red serán habllitados donde estos se requieran: ya sea oficinas ejecutivas, empresas, laboratorios o campos educativos. La información podrá ser intercambiada en todas las partes de una organización o instituciones eficientemente en un estable ambiente de red integrada.

#### Como trabaja una red DECnat

Una red OECnet consiste de dos o mes sistemas de computadores enlazados con el propósito de Intercambiar Información y compartir recursos. La actividad de la red envuelve el flujo de Información generada entre los sistemas. Los datos originados en un sistema son ruteados a través de le red hasta que encuentra su destino.

# Que funcionas rea/Izan *los* sistemas de comunlceclones en la red

Cada sistema en la red es llamado un nodo. Todos los nodos tiene un único nombre y une única dirección. Los nodos en la red son conectados por trayectorias sobre las cuales operan Jos circuitos. Una trayectoria es un camino físico sobre la cual se pasa la información de un nodo a otro en la red (las trayectorias podrán ser un cable o linea telefónico, o enloce por microondas o algón enloce satelital}. Un circuito podrá ser imaginado a nivel superior como una conexión lógica que opera sobro la conexión física. El circuito es la ruta de comunicación paro le transmisión de los datos de un nodo a otro. Toda actividad de entradas y salidas (110) entro los nodos ocurre sobre los circuitos. Múltiples usuarios podrán usar cad8,uno de los circuitos deflnidcs.

En un sistema de computadoras deberán correr diferentes procesos y programas. Para que dos procesos se comuniquen uno al otro, estos tendrán que tener una trayectoria pare establecer el contacto para el intercambio de datos. OECnet permite a los procesos de computadoras que se estén ejecutando en el mismo nodo o en diferentes nodos a comunicarse cada uno sobre enlaces lógicos !circuitos). Un enlace lógico conecta a dos procesos y transmiste un flujo bidireccional de tráfico de comunicación entre los dos procesos sobre uno o mas circuitos establecidos.

Los procesos o programas los cuales están enlazados mediante un enlace lógico son llamados objetos. En un nodo VMS, algunos objetos son programas del sistema DECnet-VAX ( por ejemplo, el objeto MAILl; otros objetos podrán ser programas que serán escritos por los usuarios. Para que dos

programas se comuniquen sobre la red, dichos programas deberán establecer un enlace lógico con el nodo.

#### Como se realiza el ruteo de mensajes en la red

En una red OECnet, el proceso de direccionar los mensajes de datos de un nodo fuente a un nodo destino es llamado ruteo (routlng). El ruteo de datos se lleve a cabo sobre los circuitos de red los cuales serán llamados como rutas (path).

Los mensajes podrán ser intercambiados entre los dos nodos en le red DECnet, aún si estos no están conectados directamente uno del otro. El orden de comunicación pera nodos quo no están directamente conectados es: deberán primero ser habilitados para lograr dicha comunicación, a trevás de un nodo que Intervendrá e lo largo de la ruta de datos pare transmitir los datos recibidos desde el nodo fuente e el nodo destino. El nodo que Interviene para la recepción de datos y transmisión de estos a otros nodos es conocido como nodo de ruteo (o routors). Los nodos que no pueden transmitir datos son llamados nodos finales (end nades). Ambos ruteadores y nodos finales podrán enviar y recibir mensajes de otros nodos, sin embargo sólo el ruteedor podrá transmitir mensajes a los nodos finales. Un ruteador podrá tener mas de un circuito de conexión activo en la red; los nodos finales podrán solo tener únicamente uno.

Un ruteador mantiene una base de datos de información acerca de las rutas habilitadas a los nodos destinos, manteniendo '/ actualizando esta regularmente intercambiando información de ruteo con otros ruteadores conectados a ál. La Información de ruteo Incluye el costo y el número de hubs que envuelven al envío de datos hacia la ruta del nodo destino. El costo del circuito es un número que el administrador del sistema asigne a el circuito entre los dos nodos; ol costo de le rute es la sume de los costos de los circuitos e través de la ruta a el nodo destino; la longitud de la ruta es el número de hubs que atreviese la ruta entre los dos nodos.

El ruteador usa la información actual de su base de datos para elegir una ruta de datos a través de le red. El ruteador determina la ruta a el destino basándose en:el mínimo costo. Para cambiar el costo de un circuito, el administrador de un nodo de la red de trabajo podrá afectar el flujo do datos a trevás de la red.

DECnet ejecute "ruteos adoptivos"- esto es, ruteos que se adapten a las condiciones cambiantes de la red. OECnot selecciona la mejor ruta actualmente habilitada desde el lugar fuente al destino. SI les condiciones do Ja red cambian y la primaria ruta se coloca en un estado de inhebllltaclón, DECnet redireccione los datos sobre la siguiente mejor ruta alternativa. DECnet automáticamente rerutea los mensajes si un circuito se coloca en un estado de inhabilitación o si alguna ruta de bajo costo es habilitada.

A causa del ruteo adoptivo en una red DECnot permite a los mensajes ser ruteados sobre le rutas do mejor costo-beneficio actuales, un usuario general de la red nunca necesita una ruta concerniente para entablar comunicación con el nodo destino. El usuario solo especificará el nombre del nodo remoto con el cual necesita comunicarse.

# *Que tan extensa puede tener la red de* trabajo

Las redes DECnet podrán tener una variedad de tamaños desde pequeñas a redes extremadamente extensas. Una típica red pequeña podrá consistir de dos a cuatro nodos. Un méxlmo de 1023 nodos es posible en una red indivisible DECnet; un óptimo número es aproximadamente de 300 a 500 nodos. dependiendo de la topología de la red ( les trayectorias a los nodos y el arreglo de las lineas en le red).

Redes extensas OECnet podrán ser divididas en múltiples áreas: se permitirán definir hasta 63 áreas, y cada una contendrá un número máximo de 1023 nodos. En una red de área múltiple la red manejará

# *Sistema de /nformacldn Gerencial 56*

grupos de nodos para ároas separadas , cada área estará funcionando como una subred do trabajo. Los nodos en alguna área podrán comunicarse con nodos do otras áreas a través do ruteos. OECnet soporta ruteos internos en cada área y ruteos secundarios el cual se realiza en los niveles más altos de ruteo 1 entre ruteadores), generando con esto un menor tréflco en las linees de comunicación de toda la red. Los nodos que ejecutan el ruteo dentro de una única área son referidos como ruteedores de nivel 1; los nodos que ejecutan el ruteo entro éreas son llamados ruteedores de nivel 2 ( o ruteadores de éreas).

# Como esta estructurado el diseño de software de DECnet

El diseño del software de DECnet está basado en la Arquitectura de Red de Digital CONA), la cual sigue JoS standard de las industrias. El diseño estructurado permite e Ja red DECnet a ser extendida fécllmente e incorporar nuevos desarrollos en las comunicaciones de datos. los nodos DECnet podrán comunicarse con algún sistema que soporte los mismo protocolos de DECnet.

Les especificaciones de DNA gobiernan la interrelación entre los componentes que se crean sabre el sofware DECnet. Las funciones específicamente limitan a los componentes del software DECnet que reside en cada nodo y son estructurados en una jerarquía de conjuntos. Cede cape DNS es un cliente de la siguiente cape hacia abajo y no funcionan independientemente.

# Que es uno red DECnot

ONA especifica las capes funcionales en las cuales el software DECnet es estructurado en cada nodo, además de los protocolas de comunicación a través de los cuales las capes correspondientes de diferentes nodos podrán comunicarse unas con otros. Cada protocolo es un conjunto de mensajes con formatos especfficos y de reglas para el Intercambio de mensajes. Los protocolo gobiernan cien porciento la operación de un enlace de comunicaciones.

Le figura 4.4 ilustra las capes de DNA con Jos protocolos relativos a DNA que proveen le funcional/dad de las capas en le red OECnet.

### Como se hace para que DECnat·VAX sirva coma la Interface da red VMS

OECnet·VAX es la implementación del software DECnet que permito al sistema operativo VMS e funcionar como un nodo da red. En la interface de red VMS, DECnet·VAX soporta los protocolos necesarios para comunicarse sobre la red y las funciones necesarias para configurar, controlar y monitorear la red.

El software de red DECnot-VAX podrá ser configurado en algún Sistema Operativo que se corra en algún procesador VAX. En una red DECnet, un nodo DECnet-VAX podrá comunicarse con todos los otros nodos DECnet-VAX en la red o con algún otro Sistema Operativo que. soporte DECnet. En adición, un nodo DECnet·VAX so podrá usar para el intercambio de paquetes fpecket swltchlngl pare comunicarse con nodos de otras redes, y podrán usar gateways y otro software de comunicación o productos de hardware pare comunicarse con sistemas exteriores al suyo.

DECnet-VAX es cerradementa acoplado a VMS. Este está completamente integrado en el Sistema Operativo y provee una extensión natural de operaciones locales de entrada/salida para los sistemas remotas. Los usuarios VMS podrán usar la red siempre transparentemente. La Implementación do las aplicaclones de la red se realizan perfectamente, y las operaciones de la red se efectúan en forme eficiente.

A causa de que OECnet·VAX es une parte del sistema VMS, se podrá usar le interface DECnet-VAX como parte standard local, tal como sucede cuando el Sistema Operativo VMS se encuentra en standalone ( el sistema no esta conectado a una red). Antes do actualizar su sistema de un único nodo

a un ambiente multi-nodos, se deberán de tener las correspondientes llcencias do DECnot-VAX y su registro correspondientes en la base de datos do los productos de Digital cargados en el nodo.

OECnet permite a los usuarios a planear redes de computadoras de algún tamaño y estructura, desde pequeñas estaciones de trabajo enlazadas en algón sitio, e redes extremadamente extensas de poderosas computadoras distribuidas alrededor de todo el mundo. la red OECnet es diseñada para permitir crecimientos mas ella de los estipulados. le red podrá estructurarse desde un mínimo de dos nodos a un máximo do 64,000 nodos. las configuraciones DECnot son flexlblos y podrán sor expendidas fácilmente. Los nodos podrán ser localizados donde sean requeridas. nodos Individuales podrán ser agregados o reubicados sin impactar sobre la actividad de los nodos existentes o la Interrupción de les operaciones de la red.

DECnet soporta algunas diferentes clases de conexión de le red. los nodos localizados en una construcción o en une compleja construcción podrán ser conectados e través de una red de área local (LAN). La red podrá ser expandida para incluir nodos en más localizaciones geográficas dispersas, dicha operación generará una red de área extendida IWAN). En adición, los sistemas en une red DECnet podrán usar otros productos do comunicación Digital para comunicarse con ciertos sistema que no sean DECnet y otra redes, creando un ambiente 100% Integrado de redes.

# Que sistemas podrán comunicarse sobre la red

El software de comunicación de Digital podrá ser usado para permitir a los sistemas Digital comunicarse con otros, y opcionalmente, con sistemas que no sean de Dlgltal.

Un sistema VMS, conduce al nodo DECnct-VAX en la red, para que se pueda comunicar directamente con algún otro sistema VMS o con algún otro sistema de Digital conectado en la misma red. Todos los miembros de la familia de procesadores VAX en los cuales se corra un sistema VMS podrán ser enlazados, incluyendo:

- Procesadores VAX muy pequeños (tales como estaciones de trabajo desktop, como le VAXstation 4090).

~Otros sistemas pequeños VMS (tales como MicroVAX 3400 y 4200).

- Sistemas VMS medianos (tales como los procesadores de las serles VAX 6610).
- O sistemas extremadamente grandes (toles como VAX 9000).

Debido a que todos los sistemas VMS son compatibles, el usuario VMS podrá mantener un ambiente consistente de computo.

Un sistema VMS podrá comunicarse con algún otro Sistema Operativo de Digital en Ja red. Por ejemplo, un sistema VMS deberá correr el software DECnet-VAX para poder comunicarse con un sistema ULTRIX el cual deberá de correr el software DECnet-ULTRIX.

A través de productos especiales de interconexión, teles como geteways y emuladores, los nodos OECnet podrán comunicarse con sistemas que no pertenezcan a Digital y rodas ajenas a su plataforma. El gateway DECnet/SNA permite una red DECnet a conectarse a una red con sistema IBM que trabaja con el protocolo SNA (Arquitectura de Red de Sistema). Otros productos permiten e sistemas DIGITAL comunicarse con otros sistema de múltiples proveedores tal como DEC TCP/IP.

La figura 4.5 ilustre este esquema de comunicación.

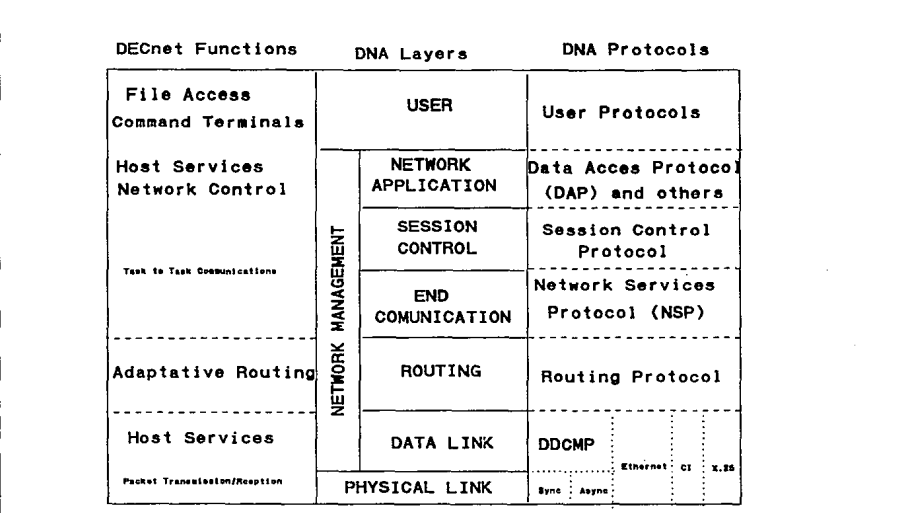

**Fig. 4.4 DECnet Functons and Related DNA Layers and Protocols** 

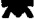

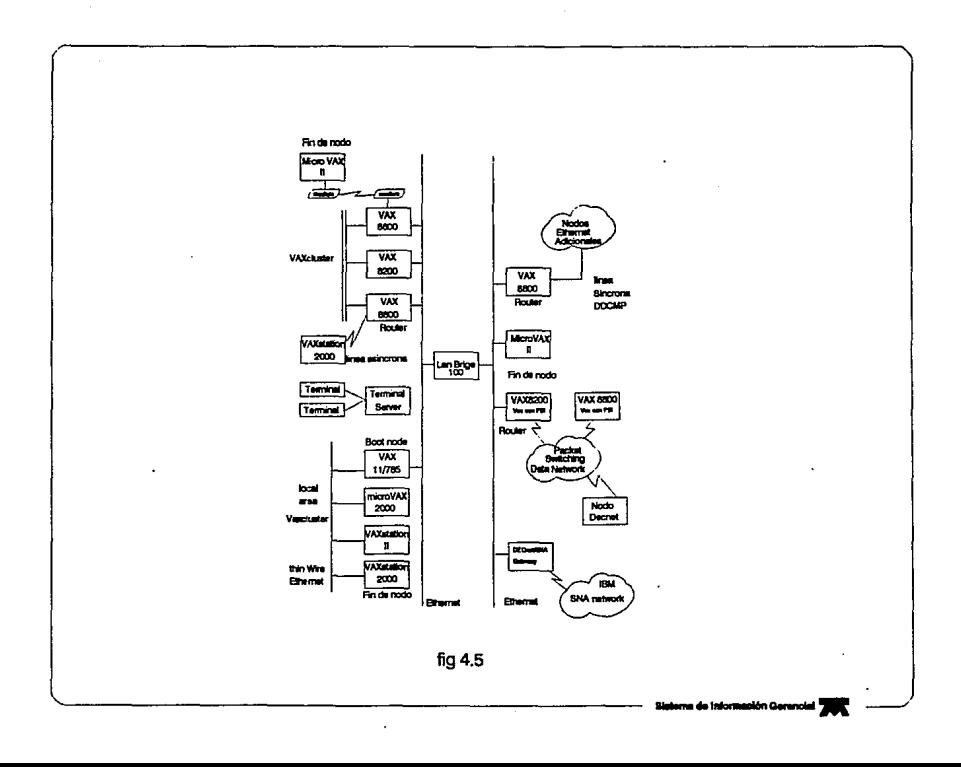

#### Qua medios de comunicación usa DECnet

Los nodos en una red DECnet podrán ser enlazados por varios tipos de medios de transmisión de datos. Las configuraciones de redes de áreas locales utilizan un segmento de cable coaxial o varios segmentos de cables coaxiales asociados; este tipo de cable es llamado cable Ethernet. Para ciertos ambientes, se utiliza cable delgado, también llamado ThinWlre Ethernet.

Redes de área extendidas usarán líneas dedicadas, líneas telefónicas, microondas, enlaces sate/lteles, y enlaces por fibra óptica. Las líneas telefónicas podrán ser rentadas pare proveer una conexión permanente, o puede ser usado un conmutador de lineas para los requerimientos de los usuarios. Lo comunicación sobre lineas telefónicas normalmente envuelven el uso de modem 's en cada uno de los extremos de la comunicación para ejecutar las conversiones entre señales digitales usadas por la computadora a señales analógicas utilizadas por las lineas telefónicas. Para enlace con microondas, un mensaje es convertido en señales do microondas en el sitio de transmisión y reconvertido en el lugar de recepción, el cual podrá ser un lugar a gran distancia. los enlaces satelitales podrán ser usados para distancias considerablemente grandes, tales como la apertura de una comunicación de un extremo de un océano a otro ( transoceanic).

#### Que clase de ambientes de red son soportados

Las redes DECnet soportan une variedad do conexiones de red, permitiendo a las computadoras a ser enlazadas en configuraciones flexibles. Las clases de configuraciones básicas de redes DECnot son: Redes de Area local (LAN) y Redes de Area Extendida fWAN). Una red de área local provee las comunicaciones a una área geográfica limitada , mientras que una red de área extendida permite la comunicación a grandes distancias. las dos clases de ambientes podrán ser integrados en une única red extendida.

### Redes locales

Una red de área local provee un diseño de canales de alta velocidad de comunicación que conectan a los equipos que procesen la información en una área limitada , localizadas por ejemplo en un único piso de un edificio, o un VAXcluster en un edificio (Por ejemplo, un centro de educación). Les redes de áreas locales usan Ethernet, el cual es más que un canal de red compartido. Todos los nodos tendrán Igual acceso al canal Ethernet. Debido a que Ethernet es un dispositivo de multlaccoso, nuevo nodos podrán ser dados de alta sin afectar a los existentes nodos Ethernet.

Ethernet es un cable coaxial, en el cual cada sistema o dispositivo es conectado a una linee única de comunicación. En une oficina O en otras áreas donde se encuentren las computadores personales *v* estaciones de trabajo, el cable Ethernet ThlnWire es usualmento empleado. Ethernet soporta velocidades altas de transmisión de datos f sobre 10 millones de bits por segundo) en una área /imitada. El limite standard de distancies entre los nodos sobre Ethernet es de 1.78 millas (2.8 kilómetros). Ethernet puede soportar hasta 1,023 nodos.

Les redes de érea local podrán ser configuradas en una variedad do arreglos. Dos canales Ethernet podrán ser enlazados por medio de un bridge, el cual es un relevador que controla el trafico entre las redes Ethernet que enlaza. El uso de un bridge podrá extentender a redes de área local mes allá de la distancie limitada por la misma área local. En forme adicional, los nodos de ruteo en une red Ethernet podrán ser conectados e nodos de redes de áren extendida para formar una red Integrada extendida.

Sistemas individuales podrán también ser conectados directamente el cable Ethernet y generar accesos por Ethernet por medio de un dispositivo de interconexión a la red local, el DELNI, sirve como un concentrador, el cual agrupo a los sistemas dentro de una red local.

Usuarios Individuales podrán opcionalmente generar accesos e los nodos a la red de área local a través de un servidor de terminales, si alguno esta conectado a la red. Un usuario en una terminal conectada al servidor de terminales podrá accesar a algún servicio VMS o a servicios diferente de VMS que tenga Implementado el protocolo de Transporte de Area Local (LATI. Un usuario entrará en sesión a un nodo por medio de un servidor de terminales que ejecuta algunas funciones para que el usuario entre desde su terminal, y directamente se conecte a un nodo de servicio o servidor.

Nodos VMS en un VAXcluster (un grupo de sistemas VMS organizados para compartir procesadores y recursos de almacenamiento) requieren de la conexión DECnet·VAX. Cada nodo en un VAXcluster deberá ser conectado a un medio Ethernet que provee el enlace de datos OECnet el VAXcluster. Si un medio Ethernet no esta habilitado, el lnterconector de computadoras (CI) se usara para el VAXcluster, y será configurado pare ser el enlace de datos DECnet entre los nodos del VAXcluster.

En un VAXcluster de área local, ceda nodo es conectado a un cable Ethernet, este Ethernet sirve como el enlace de datos DECnet pare los nodos en le red de área local del VAXcluster. Los nodos que no están en VAXcluster podrán también ser conectados al mismo Ethernet. En forma adlcional, los clusters de áreas locales podrán ser conectados a otros medios Ethernet a través de un ruteador.

Dos segmentos de red diferentes serán conectados por medio de un LAN bridge. Varias clases de sistemas operaran, incluyendo los nodos de un VAXcluster, conectados directamente a un segmento Ethernet, inclusive un grupo de pequeños sistemas podrán ser conectados a través de un dispositivo intermediario llamado DELNI. terminales Individuales de usuarios podrán accesar a los nodos requeridos establecidos en el medio de Ethernet a través de un servidor de terminales.

#### *Redes de drea extendida*

Una red de área extendida provee la función de comunicar a un gran número de áreas geográficas. DECnet soporta comunicaciones a larga distancia de sistemas localizados en cualquier parte del mundo. Las redes podrán ser configuradas adaptándose a las necesidades de los usuarios. Una gran variedad de medios de comunicación podrán ser usados: por ejemplo lineas privadas, lineas conmutadas, microondas y enlaces satelitales. Los nodos en redes de área extendida podrán también ser conectados por lineas punto a punto o a través de redes de switcheo de paquetes.

OECnet·VAX ofrece un comprensivo soporte a redes de área extendida y conectividad a gran distancia para conexiones punto a punto y multipunto.

• Conexiones punto a punto, las cuales son usadas por el Protocolo de Mensajes de Comunicación de Datos de Digital CODCMPI, dichas conexiones podrán ser asíncronas y síncronas. Los dispositivos síncronos proveen uno conexión de alta velocidad sobre lineas telefónicas privadas (usando modem).Los dispositivos asíncronos proveen una conexión de baja velocidad y bajo costo sobre lineas terminales conmutables (una conexión dinámica o temporal). Por ejemplo, en una MlcroVAX se podrá configurar una linea para marcar (una linea telefónica) a otra computadora, como una linea DECnet asíncrona dinámica para los requerimientos de conexión entre ambas.

• Una conexión multlpunto, es una forma especial de linea punto a punto, la cual conecta dos o más nodos a un canal de comunicación DDCMP síncrono, el cual tendrá un nodo que controlará las actividades del canal.

# *lntegracl6n de rtldes*

Redes de área local DECnet y redes de área extendidas podrán ser integradas para dar un comprensivo soporte a la red que se forme. Las conexiones de las redes de área extendida podrán ser usadas para conectar a redes individuales de áreas locales, dando a estas la posibilidad de eccesar no solo a los equipos de Digital.

*Sislema de Información Gerencial 60* 

#### LAN de Interface de Datos Distribuidos por Fibra (FDDI)

FDDI es la primer LAN standard óptimlzada por fibra óptica, sus características principales son:

- La cual opera a una velocidad de 100 Mb/s

• Podrá operar en un canal dedicado o servir como un backbone de alta velocidad que conecta a móltiples subredes Ethernet 802.3.

- Podrá operarse simultáneamente como una Interconexión de VAXcluster.

- Soporta los siguientes valores máximos:

- 500 estaciones de red (Incluyendo concentradores o bridges).

- Circunferencia de anillo de 100 Km (62 millas).

- Distancia entre estaciones da trabajo de 2 Km (1.2 millas) usando cable de fibra óptica en modo múltiple o 40 Km 125 millas) usando cables de fibra óptica en modo único.

# Redes Ethernet 802.3

Digital soporte el standard Ethernet IEEE 802.3, el standard más utilizado para las redes de· área local, sus características principales son:

- Le distancia del segmento entre estaciones en una LAN Ethernet es de 2800 metros.

- SI un segmento es mayor de 500 metros, este deberá de ser repetidos o refrescados para la b regeneración de le señal transmitida.

- Repetidores locales podrán expandir señales sobre 100 metros de distancia.

• Repetidores remotos conectados por cable de fibra óptica entre sí podrán expandir señales sobre 1000 metros de distancia.

• Una LAN Ethernet extendida podrá soportar 8,000 estaciones.

• Una configuración Ethernet 802.3 podrá soportar varios otros protocolos de red simultáneamente con los protocolos OECnet. En particular, esto podrá servir para realizar una conexión de VAXcluster.

### Servidores

Un servidor es una entidad que es responsable de los requerimientos de los procesos. Al que emite dichos requerimientos es llamado el emisor; le única función del servidor a los procesos, es la de satisfacer completamente sus requerimientos.

En una LAN un servidor es usualmente un nodo de propósito especial que provee un servicio a otros nodos en Ja LAN. a continuación se presenten varias clases de servidores:

### Sentldores de tennlnales

- Provee un servicio a los usuarios y a los nodos hosts.

- Elimina las necesidad de las terminales a ser enlazadas a los host por hardwlrod.

- Permite a alguna terminal conectada al servidor de terminales a conectarse a elglln host en la red.

• Permite a los usuarios establecer múltiples conexiones simultáneas a algún host o a múltiples host.

#### Servidores de *impresoras*

- Proveen el servicio de Impresión en red.

- Permiten una alta velocidad y una alta calidad de impresión a ser compartidos por varios nodos, distribuidos lógicamente.

# *Servidores de discos*

- Provee los servicios de unidades de discos a la red.

- Permite a los manejadores de discos ser compartidos por varios nodos distribuidos lógicamente.

# Servidores de ruteo

- Proveen los servicios de ruteo a los nodos en una LAN.

• Permite a los nodos en la LAN comunicarse con otros nodos OECnet que están en otras LAN.

- Podrá mejorar la eficiencia de ruteo en la LAN.

#### LANs *extmdldss*

LANs extendidas son creadas utilizando diferentes tipos de bridges. Los bridges podrán ser usados para:

- Unir dos o més LANs pera crear un LAN extendida.

ومعاملاتهم الوادمات

- Conectar un tipo de LAN a otra (802.3/Ethernet o FDDI).

- Conectar LANs en localidades remotas, dando le capacidad a las LANs a ser buscadas entre múltiples usuarios remotos.

- En una LAN Ethernet 802.3, un repetidor remoto podrá extender la red solamente a uno distancia de 1000 metros.

• Con puentes que soportan fibra óptica y microondas, podrá la LAN expenderse a distancies de hasta 22000 metros y podrá Incluir cerca de 8000 nodos.
- También está habilitado el uso de brldges vía satélite que expanden las LAN a distancias extremadamente grandes.

d) Además se incrementa el desempeño de las LANs usadas.

- Los repetidores transmiten todos los paquetes de datos, incluyendo los de los nodos que están en el mismo segmento del nodo fuente.

- Los bridges filtren los datos y transmite estos paquetes donde el nodo destino este, va sea en diferentes segmentos o en el mismo donde se encuentre el nodo fuente.

### Redes de múltiples proveedores

El software de OECnet es suficientemente flexible para que participe en redes de múltiples proveedores. Para esto se requeriré un gateway con un software especial para que comunique los sistemas VMS con otros tipos de redes.

ř.

- Le función de un getewey es la traducción de los protocolos entre sistemas que no manejan los mismos protocolos.

- Los gatewuys DECnet/SNA permiten a los sistemas DECnet en las LAN a comunicarse con las redes SNA de IBM.

- Los productos DEC X25routers y OEC X25gatewavs permiten a los sistemas DECnet en las LAN a que participen en las redes de conmutación de paquetes que usan el protocolo X.25.

En la capa de enlace de datos, el control de la red Ethernet deberá ser en forma de multlaccesos, y fácilmente distribuible e todos los nodos. El control de accesos Ethernet es el CSMA/CA (Carrler Sense, Multiple Access whit Colllson Oetect). Le longitud del paquete asignado es desde 64 a 1518 bytes (Incluyendo los 18 bytes de Información preliminar e la comunicación).

Los paquetes de mensajes son enviados sobre el Ethernet y son llamados Datagramas. Debido a que no es gerantlzable que el datagrama puede ser recibido por el usuario destinado, se deberán generar conexiones confiables (en le forma de circuitos virtuales) dadas por el protocolo que se interpone entre el usuario y el servicio de datagramas Ethernet. En DNA, este circuito es dado por el Protocolo dn Servicio de Red (NSP) en la capa de comunicación final.

El arranque de los nodos sobre Ethernet esta basado en direccionamientos multicest (transmisión do datos a todos los elementos que se encuentren activos sobre la red) y por el uso de datagramas. A diferencia del arranque de los nodos en un circuito DDCMP en el que no se envuelve la garantización de la transmisión de ruteos de mensajes.

El Ethernet es un único canal de red compartido, con nodos que demandan Iguales accesos sobre este mismo, la técnica para realizar estas demandas es el CSMA/CD. Una buena analogía de esta técnica es la interacción de personas en una asamblea social. La política es, no responder mientras que alguien esto hablando; esto es, escuchar antes de responder. En Ethernet, se escucha constantemente pare saber cuando esta ocupado el medio de comunicación, esta acción os llamada carrler senso (Sensado de la portadora). Los mensajes que se dicen que inicialmente son aplazados, se debe a que en el medio Ethernet se está llevando una comunicación on progreso, es decir el canal esto ocupado.

En une reunión social, alguien comenzará hablar cuando el o elle determinan que nadie lo este haciendo: la habilidad para que la estación Ethernet use el medio de comunicación es conocida como multiaccesos. Si dos o mas personas, detectan silencio, y comienzan a hablar al mismo tiempo, estos

*Sl.ttema de lnfimnación Gerr:nclal 63* 

notan tal hecho y paran de hablar (estos es, cada uno escucha mientras hablan y paran si interfieren con alguna comunicación); el descubrimiento del hecho de que més de una estación este transmitiendo, seguido por el cese de les comunlcaciores, os llamada colisión detectada.

Cuando dos o más personas en un evento social comienzan a hablar simultáneamente, estas paran de hablar, y esperan un tiempo aleatorio, y comienzan a hablar de nuevo; en Ethernet, esta situación es conocida como backoff (corte al sensar que otra transmisión se esta llevando a cabo) y esperara un tiempo de retardo antes de realizar su retransmisión y eventualmente se limpien las situaciones de .<br>colisión.

La analogías entre Ethernet y eventos sociales son comúnmente utilizadas. Cuando algulen está habiando e un grupo de personas, todo el mundo podrá oír todo lo que se dice. Algo que se dice es encamino a todos, o algo es encaminado a un solo subconjunto del grupo, o algo también puede ser encaminado únicamente a alguien. Las estaciones que se encuentre sobre el Ethernet podrán oír todos los mensajes. Algunos mensajes son encaminados a todas fas estaciones de trabajo (broadcast addressJ, algunos son encaminado a un subconjunto multicast eddress), y algunos son encaminados para una estación individual (physicel eddress).

### Direcciones Ethernet de nodos

los nodos en un segmento Ethernet son Identificadas por une única dirección Ethernet. Un mensaje podrá ser enviado a uno, o varios, o todos los nodos en un segmento Ethernet simultáneamente, dependiendo de le dirección Ethernet utilizada.

### **Formato de direcciones Ethernet**

Una dirección Ethernet consta de 48 bits de longitud. Les direcciones Ethernet se representan por seis pares de dígitos en hexadecimal (6 bytes), separados por guiones (por ejemplo, AA-01-23-45-67-FF). Los bytes son transmitidos de izqulerde a derecha, los bits que se encuentren en el byte son transmitidos de derecha a izquierda. En este ejomplo, el byte AA es transmitido primero; el byte FF es transmitido al último.

La corporación Xerox asigna un bloque de direcciones en la producción de sus interfaces Ethernet para sus aplicaciones. Esto es, todos los productores tendián un conjunto único de direcciones a usar. Normalmente la asignación de direcciones que no siguen las normas de asignación de direcciones, contienen una memoria de solo lectura donde es almacenada su dirección asociada. Esta dirección es conocida como la dirección da hardware de la interface.

Las interfaces Ethernet de Digital (por ejemplo, el DEUNA, DELUA, o los controladores DEQNA) podrán fijar una dirección diferente e ser usada por cada in erfoce; esta dirección es conocida como la dirección Ethernet física. The contract of the contract of the contract of the contract of the contract of the contract of the contract of the contract of the contract of the contract of the contract of the contract of the

La dirección física Ethernet es filada como la dirección de hardware. Cuando DECnet inicializa un segmento Ethernet (por ejemplo, UNA-0), esto causa la conexión de un DEUNA a este segmento y esí fijar la dirección física en el rango de direcciones Etherret de Digital. A continuación se muestra la construcción de la dirección física do un OEUNA agregando los 16 bits de le dirección del nado ejecutor a la constante del número de 32 bits (AA·00-04-00), el cual es bloque de direcciones Ethernet<br>asignadas a Digital.

Un ejemplo de esta configuración es el nodo de ruteo fase IV con la dirección DECnet 1.182 (decimal), la cual es fijada teniendo la dirección Ethernet establecida como AA·00-04-00-AB·FC (observe que solo los 16 tíltlmos bits de la dirección son configurados po DIGITAL). Cada uno de los dispositivos de comunicaciones utilizados convierten internamente do la forma decimal a la forma Ethernet, con esto ayudan al usuario para que no tenga que aprenderse todo los bytes de la dirección Ethernet.

Después de que a la dirección física Ethernet se le asigna un nuevo valor, so deberá de reiniciar le dirección anteriormente definida, pera generar este cambio deberé de realizarse las siguientes acciones.

- Cuando un reset es ejecutado para el DEUNA (por ejemplo, cuando la máquina es dada de baja).

- Cuando el estado del segmento Ethernet es fijado en OFF.

La dirección física Ethernet de un nodo incluye el número de área en la cual el nodo roslde. El número de área es representado por los 6 bits mes significantes de los 16 bits de le dirección del nodo DECnet (representación declma\I, mientras que el número del nodo en la óree es indicado por los restantes 1 O bits. Por lo tanto, cambiando el número de alguna órea envuelve cambiar al dirección Hslca Ethernet de cede nodo en el área.

Si una red no está dividido en áreas, el número de defou\t del área es 1 y es almacenado en la dirección del nodo OECnet en ceda nodo. La conversiones de une red de área única a una red de áreas múltiples deberé de envolver modificaciones al número de área en le dirección del nodo ejecutor, Durante el proceso de conversión, la red deberé de darse de baja, la dirección del nodo ejecutor en la base de datos de configuración es modificada pera Incluir el nuevo número de área estructurada, a continuación se reinicializará le actividad de la red. Cuando OECnet es reseteado, esto causa que el DEUNA en el nodo ejecutor actualice la dirección Hslca Ethernet.

#### Determinando la dirección física Ethernet de un nodo

Se podrá determinar la dirección física Ethernet de un nodo, de la manera siguiente:

- Convierte le dirección del nodo de fase lV (en el formato número de área.número de nodo) a su equivalente en decimal, utilizando el siguiente algoritmo de conversión:

(número de área • 1024) + número\_de\_nodo

- Convierta la dirección del nodo en decimal a su equivalente hexadecimal, revirtiendo el orden de los bytes en la forma de la dirección del nodo en hexadecimal.

- Incorpore la dirección del nodo en hexadecimal de la siguiente forma:

AA-00-04-00-dirección del\_nodo en hoxadecimal.

Por ejemplo, para determinar la dirección física Ethernet de un nodo el cual su dirección es 63.171, so calculare como sigue:

 $(63 * 1024) + 171 = 646B3$  decimal = FCAB hexadecimal.

Dando como resultado:

AA·00-04-00-AB·FC.

## Dirección física Ethernet y direcciones Multicast

Una dirección física podrá ser configurada como una dirección física de un único nodo o una dirección multlcast, dependiendo del valor del bit de bajo orden del primer byte de les direcciones (este bit es transmitido primero}. Los dos tipos de configuraciones de direcciones de los nodos son: direcciones Hslcas y multicest.

*Sislema de lnformactón Gerencial 6S* 

La dirección física Ethernet es una dirección única de un único nodo en el segmento Ethernet. El ultimo bit menos significativo del primer byte de una dirección física Ethernet es O. (Por ejemplo, una dirección física AA-00-04-00-FC-00, el byte AA en binario es representado como 1010 1010 y el valor del bit de mas bajo orden es O).

Les direcciones multlcest Ethernet es una dirección multldestinos para uno o más nodos en el segmento Ethernet. El bit menos significativo del primer byte de la dirección multicast es 1. (Por ejemplo, en le dirección multicast AB-22·22-22·22-22, el byte AS en binario es representado como 1010 1011 y el valor del bit de mas bajo orden es 1). Las direcciones multicest podrá ser configurada de dos formas:

- Direcciones de grupo multlcast. le dirección es asignada pare algunos números de nodos;

se podrá utilizar este dirección para enviar mensajes e todos los nodos en el grupo especificado en una transmisión única.

- Direcciones Broadcast. Une dirección multicast única (especificemente FF-FF-FF-FF-FF- FF) se podrá utilizar para transmitir un mensaje a todos los nodos existentes en el segmento Ethernet.

Les direcciones ffslcas de Digital están en el rango de AA-00-00-00-00-00 a AA-00-04-FF-FF-FF. Con este esquema general de comunicaciones con DECnet, se dará Inicio a establecer los medios de comunicación remota que se establecleron dentro del esquema global de comunicaciones del SIG.

Teniendo ya la configuración local del VAXcluster ere necesario establecer la forma en que se permitieren los accesos remotos a esto elemento de computo.

# Primera etapo de comunicación.

Le primera etapa do comunicación remota establecida hacia el VAXclustor surgió a través del uso de lineas conmutadas telefónicas y utilizando modems pare le conversión de señales digitales a analógicas y viceversa en ambos extremos del circuito usuarlo-VAXcluster, pera esto fue necesario le Instalación de un conmutador y servidores de termlnates que recibiera los requerimientos de los usuarios y los distribuyera sobre los elementos del VAXcluster, la forma de conexión de estos elementos se detallaran a continuación.

El establecimiento de las sesiones do los usuarios obviamente es lento por medio de lineas conmutadas debido a la sincronización de fas señales que tiene que darse para el establecimiento de la comunicación entre los modems de ambos extremos, como también de las velocidades que se tiene para el Intercambio de información {2400 y 9600 bps). Es Importante recalcar que dentro de este primera etapa de configuración toda la comunicación remota se llevaba a través de forma asíncrona, pero pare realizar esta comunicación al VAXcluster era necesaria la utlllzeclón del protocolo de comunicación de Transporte de Area Local (LAT), que permitirá la apertura de sesiones en forma remota a los usuarios.

Realizándose le conexión entre los modems lmodem de usuario al rack de modems del VAXclustor), el siguiente elemento que se ve implicado en la comunicación es un Servidor de Terminales, el cual se conecte a uno de sus puertos asíncronos de uno de los modems del rack de modems, teniendo esta conexión so programa el puerto del Servidor de Terminales (Modelos DECserver 200 y DECserver 700) a un servicio preferencial (nodos DECnet del VAXcluster que estén ejecutando el protocolo de comunicación de LATI, a partir de le conexión con el Servidor de Terminales al nodo configurado como servicio preferencial se mantendrá una comunicación con el protocolo LAT para el intercambio de datos, entre usuario y VAXcluster.

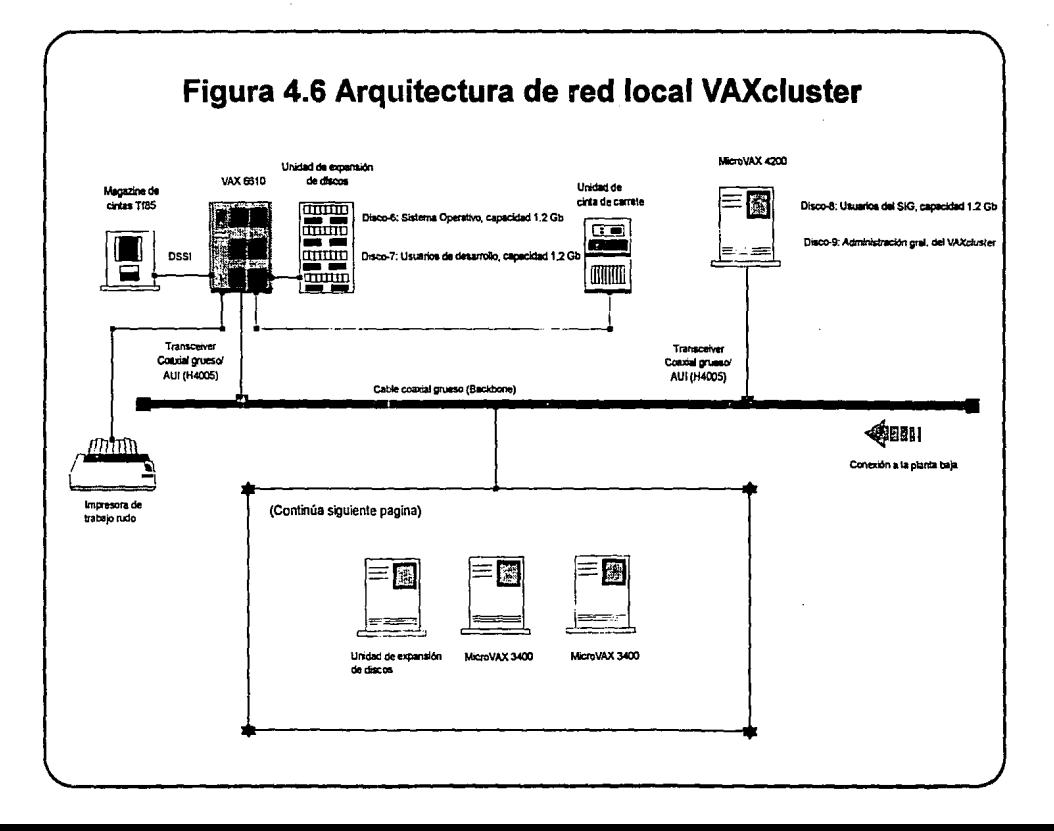

El anterior esquema global de comunicación asíncrona so complementa también con el uso de courlers, ( Los cuales son teléfonos ) que tiene integrado el modem con funciones configurables pera un determinado servicio do apertura (Red Interna Telefónica de TELMEXI, dicho courler, es complementado por un MAU el cual es el dispositivo terminal de comunicación del VAXcluster, y el cual enruta a la linea telefónica del usuario a buscar los servicios de los nodos establecidos en el cluster, ya sea a través de un Servidor de Terminales o e través de los puertos de acceso directo de las méqulnas MlcroVAXs 3000-400.

Complementarlo a lo mencionado, las máquinas MicroVAX ·s 3000-400 cuentan con una tarjeta tipo multiplexor do comunicación esfncorma de 8 puertos RS232 con señal de modem , la cual permite accesar a dicha máquina directamente, sin tener que pasar por algún servidor. en efecto este forma de acceso al sistema era mucho más rápida que le comunicación a través de los Servidores de Terminales, sin embargo este servicio era cuidadosamente extendibles a personas de la Dirección General de Teléfonos de México S.A. de C.V. Sin embargo este servicio que se presentaba como lo más novedoso. actualmente ya no lo es puesto que dichos dispositivos establecen una comunicación asíncrona a una velocidad no mayor a 9600 bps, y dado los avances que se tiene en los medios de comunicación por parte de Teléfonos de México, se podré observar que este elemento de comunicación ve quedando cada vez més rezagado.

La figura 4.6 muestre esta configuración primaria del SJG.

#### Segunda etapa de comunicación.

Es Importante recalcar que esta etapa complementa la anterior, en esta se abre un canal de alta velocidad El entre los edificios de Parque Vio y de Av. Universidad, el cual es un banco do canales de 64 Kbits (30 canales), que se conjugan pare lograr un medio de comunicación para la transferencia de datos a una velocidad de 8 Mb/s. A partir de la apertura de este medio de comunicación obviamente la velocidad de transferencia de datos se incrementa de manera considerable, sin embargo este medio solo lo podía utilizar solo el érea de desarrollo y operación del SIG, sin embargo era la apertura de un nuevo medio de comunicación, trae consigo la depuración de la transferencia de información y le seguridad de esta misma.

Con este canal de alta velocidad fue necesaria Ja implementación de ruteadores los cuales doborfan do realizar las funciones de ruteo de áreas remotas para la transferencia de datos. Es Importante mencionar que dado que el área de desarrollo, implantación *y* operación del SIG fue reubicada de su lugar do origen (de Parque Vía a Av. Universidad! fué necesaria esta implementación, sin embargo era necesario organizar de nuevo la estructure de red que reclamaba OECnet dentro de la misma gerencia del SIG.

A su vez también ere necesario de que la gerencia del SIG contara con un servicio de red local Interna que le permitiera a toda esta gerencia poder recurrir a aplicaciones en un ambiente de red, además de que simultáneamente pudieren compartir recursos de impresión, entre algunos recursos que se proveen en un ambiente de red, por tal motivo surgió la idea de integrar una red bajo el sistema operativo LAN MANAGER v2.0, dicha estructura se realizo de la manera siguiente:

- Se tendría un servidor de red bajo el sistema operativo 052, el cual contendrfa todo el sistema operativo de LAN MANAGER v2.0, además de contener les aplicaciones en red que se les brindaría a los usuarios de la gerencia, además de configurar los elementos necesarios pera poder compartir las Impresoras simultáneamente.

- En cada estación de trabajo de le red Interna LAN MANAGER v2.0 era necesario realizar una convivencia entre los elementos de la red LAN MANAGER v2.0 y un elemento motriz que nos generara el enlace hacia el VAXcluster de Parque Vía, dicho elemento es el software de Pathworks (que configuraría la comunicación del canal El por medio del protocolo LATI, el cual sería el software que contendría la capa de comunicación con OECnet para el establecimiento de sesiones remotas hacia el VAXcluster, además de estos dos elementos se Integraría un elemento más sobre la cepa de aplicaciones sobre la estructura de protocolos maneJados por las estaciones de trabajo, el software de PILOT cliente, el cual no es més que un ambiente emulador de terminal VT100 gráfico el cual es configurado para que funcione sobre una plataforma de comunicación OECnet, que en este ceso ese elemento sería el software de Pathworks.

Es Importante mencionar que TELMEX para mayor facilidad de sus trabajos elabore normas e las cuales deberán de pegarse aquellos impllcedos pare generar un ambiente standard y totalmente flexible e cambio.

Las normas de TELMEX pera arquitectura de red local se rige bajo un ambiente Ethernet en estrella, con cableado estructurado siguiendo las normas 10 base T.

La figura 4.7 muestra le Integración del VAXcluster y de le red local de área remota da la gerencia del SIG en Av. Universidad.

## *S/slema de Jnfonnac/ón Gerencial 68*

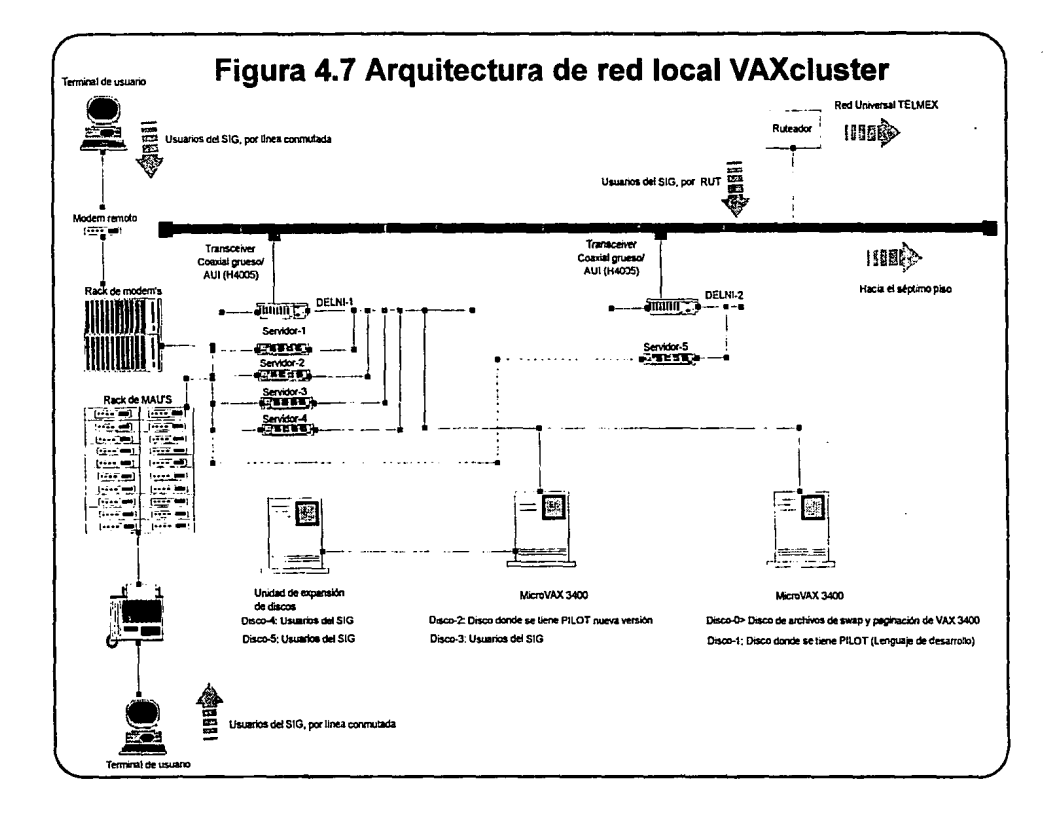

### B Inicio da un **Sistema** Abierto.

Dada la normativldad en sus medios de comunicación y utilización de protocolos de TELMEX, fué necesaria le Introducción y evolución de los protocolos de comunlceción que se tiene en ceda una do sus méqulnas de sus sistemas en general, de tal forma que estas se homologarán a le Arquitectura de la Red Universal TELMEX (Red Privada de TELMEX, bajo el protocolo de comunicación TCP/IP), dicho requerimiento también recayó sobre el mismo Sistema de Información Gerencial (SIGJ el cual tuvo la necesidad de evolucionar sus protocolos de comunicación remota que comúnmente se realizaban e través de OECnet y ahora se debería de apegar a le plataforma de comunicación de le Red Universal de TELMEX, sin embargo las primeras pruebes que se tuvieron fueron un tanto desafortunadas debido a quo no se lograba une integración total entre el esquema de comunicación con LAT y DEC TCP/IP (software de comunicación de DIGITAL a través de TCP/IPI.

Le solución de este problema fué le actualización del módulo de comunicación con LAT. A partir de le integración de dichos protocolos comenzó una nueve era do evolución que debería dar le gerencla, siendo este la de Integrarse une vez más e les normotlvidades que continuamente evolucionan en TELMEX pare el mejoramiento de la calidad en su servicio, tanto pare sus usuerlos internos, como a sus usuarios externos.

Con este repentina evolución enfocados a cumplir con las normas de comunicación de le empresa, se dieron los siguientes cambios dentro de la gerencia del SIG:

- Se cambie el Sistemas Operativo del servidor de la red local paro automatización de oficinas de Lan Manager v2.1 a Novell Netware 3.11, para cumplir con la primera normatividad establecida por TELMEX. Dicho servidor seré el que le brindará les herramientas necesarias e los usuarios de la gerenciapara desarrollar sus funciones administrativas cotld\enes, como Windows 3.11, Wlnword, Excel, Mall, Scheduler y los enrutemientos primordiales pera los servicios de Impresión, además de ser un organismo activo pare le transferencia de datos ontre servidores que estén configurados y conectados a la Red Universal TELMEX y localmente.

- Con el cambio de Len Manager v2.1 a Novel\ Netware 3.11 y la necesidad de eccesar el VAXcluster desde el edificio de Universidad (locallieción de la gerencia del SIG) al edificio de Parque Vía (donde se localiza el VAXcluster), fue necesaria la convivencia de dos protocolos que se tendrían que manejar dentro de los estaciones de trabajo del personal de la gerencia (a continuación se explica cada uno de altos}.

- El primer protocolo que se tendría que manejar serfa el protocolo IPX, que se utilizará pare la comunicación con el Servidor de Netware 3.11.

- El segundo protocolo que se tendría que utilizar serla el protocolo lP, ol cual se utilizaré pera le comunicación víe TCP/IP hacia los servidores que tengan este servicio activo WAXcluster).

Pare le aplicación del protocolo IPX, solo baste configurar dicho protocolo dependiendo de le tarjeta de red que este utlllzando la estación de trabajo, esto so realiza e través del disco WSGEN del Sistema Oporatlvo Netwere 3.11, el cual contiene el archivo lpx.obi que solo basta llgerlo dependiendo de la configuración de le tarjeta de red actualmente utilizada.

Para el segundo protocolo fué necesario un producto de comunicaciones denominado PC/TCP que permitiría a la estación de trabajo comunicarse con el protocolo de comunicación IP, dicho protocolo es el normativo para operar a través de la Red Universal de TELMEX, por tal motivo fue necesaria la integración total de le red de la gerencia a la utilización de este protocolo. Dadas las características y facilidades que presenta la utilización de TCP/IP para la comunicación remota y siendo un standard de comunicación poderoso, se decide configurar el canal de alta velocidad que se tiene para que funcione con TCP/IP y no mes con DECnet, evolucionando de este forma el esquema general remoto del SIG.

Es importante mencionar que dada la rápida evolución de los Sistemas de TELMEX, estos deberán de a su vez estar continuamente actualizados para no quedarse atrás de los avances de comunicación que se tiene continuamente en esta empresa.

Dada la amplia cobertura do canales de alta velocidad dentro del área metropolitana, se facilita las labores tanto de recepción como transmisión de datos más rápidamente y eficientemente e los lugares donde estos se requieran. Por ejemplo actualmente se realizan comunicaciones con modem a velocidades no mayores de los 9600 bps, en cambio a través de los bancos de canales en el enlace de alta velocidad (ROi} se esta manejando velocidad de hasta 8 Mb por segundo, posteriormente se realizará una descripción más detallada de Jos canales de alta velocidad manejados por TELMEX.

Dada la lmportuncia del SIG dentro de TELMEX como se ha mencionado, fué necesaria su integración a la Aed Universal y normatizarlo con el standard de comunicación TCP/IP. Teniendo lo anterior listo se abre les puertas al SIG a toda persona que se encuentre agregada a la Red Universal TELMEX y tenga instalado en sus máquinas el softwore de PC TCP, con esto la velocidad de acceso y consulta obviamente es Incrementada en favor del mismo usuario,

• Un elemento importante del SIG que se utiliza para el desarrollo y acceso, que permite su Integración al cien porclento a un ambiente gráfico, es el software de PILOT, el cual se deberé de instalar para que configure a las estaciones de trabalo del usuario bajo el ambiente gráfico que necesita el SIG para su ejecución y a su vez realice el llamado de requerimiento de conexión ye sea a travós de una sesión remota (telnet por TCP/IPI o a través do un automarcarje de un número telefónico (comunicación asíncrona por modem).

Es obvio que dada la expansión de los usuarios del SIG, In integración de dichos usuarios a trabajar por TCP/IP se realizará poco a poco, sin embarga, ya existen ciudades importantes donde los canelas de alta velocidad ya han sido establecidos permitiendo e los usuarios un mejor manejo de información más rápida y eficiente, dichos canales establecidos son entre algunos: (Guadalajara-D.F.,D.F.-Guadalajara), IMonterrey-D.F.,D.f.-Monterrey) y IMcrida·D.F.,0.F.·Merldo), Es importante mencionar quo dada le concentración de las direcciones más importantes de Teléfonos de México dentro del área metropolitana es necesario tener una alta integración de canelas de alta velocidad en el área metropolitana de tal forma que la Red Universal de TELMEX en su mayoría radica en el O.f.

A continuación mostraremos los aspectos más importantes respecto a los canales de alta velocidad, PC/TCP y DEC TCP/IP (TCP/IP de DIGITAL).

### Redes Dfgltales en TELMEX

*Slslema de Información Gerencia/* 70

La evolución de los medios de transmisión analógicos a digitales se ha realizado de la siguiente manera, dentro de TELMEX:

- a) Invención del Teléfono.
- bl Comunicación telefónica de larga Distancia.
- e) Invención del modem.
- d) Puesta en marcha de los servicios digitales.

# Características de los medios de comunicación de TELMEX

Los parámetros importantes a observar en la utiltzación de lineas telefónlcas son los siguientes:

a) Ruido.

- Ruido blanco 1 abarco a todas les frecuencias y le relación señal e ruido en este caso es buena).

- Ruido impulsivo (Provoca la perdida de la sincronía).

- Ruido de cuantizaclón lse presenta al pasar de una señal analógica a digital, dicho ruido es acumulativo).

- Ruido por reflexión o ruido por eco Isa regreso lo Información al lugar de origen).
- Atenuación 1 resistencia del cobre, si amplificamos le señal también amplificamos al ruido.
- Distorsión por atenuación.
- Distorsión por retardo.
- Traslación de frecuencia.
- Transitorios.
	- Oropout (carda súbita do la señal).
	- Golpe do ganancia (cambio do amplitud de la señal).
	- Golpe de fase (defaslmlento de la señal do 180°).

Comparativamente e lo anterior, las ventajas que presenta las comunicaciones digitales son las siguientes:

- Menos sensibles al ruido, mayores distancias alcanzables.
- Mayor y mejor utilización del ancho de banda del medio de transmisión.
- Mayor seguridad y privacidad de la información,
- Mejor integración de los datos, voz y video.

la digitalización de la voz, se realiza o través de la Modulación por Codificación de Pulsos IPCMJ.

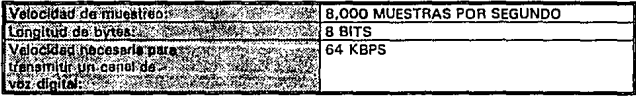

Las desventajas de las señales PCM son:

- Los niveles pera cuantificación de la señal están Igualmente espaciados.
- El error absoluto de cuantificación es Igual sin Importar el nivel de la señal.
- Los valores de amplitud pequeñas se distorsionen más.

Las posible soluciones para estos problemas son:

- Utilizar un mlmero mayor de pasos de cuantiflceclón para señales pequeñas.
- Utilizar un número menor de pasos de cuantificación para señales mayores.

El multlplexeje de los canales de voz se normatizan a través de bancos de canales de 30 canales de 64 KBPS pera formar un canal de 2,048 MBPS, dicho banco de canales contienen dos canelas adicionales para realizar las actividades de sincronfa y señalización.

Observando le relación anterior expuesta, podemos ver que para formar un canal de 8 MBPS, se requerirán de 4 canales de 2 MBPS, los cuales cada uno deberá ser integrado por canales de 64 KBPS.

# lnterfu El

El término E1 define el standard de comunicación digital de alta velocidad do un enlace y tiene las siguientes características:

- Velocidad de transmisión agregada da 2,048 MBPS.

- Capacidad de 30 canales digitales PCM de 64 KBPS (Corresponde a 30 canales telefónicos).

- Ley A de compresión Digital PCM !CCITT).

- Dos canales adicionales de 64 KBPS cada uno para la señalización, sincronía y datos (30 + 2).

- Cumple el standard de recomendación G. 703 del CCITT.

## $Recomendaciones G.703$

Establece los lineamientos de conformidad de las características físicas de las interfaces de las diferentes velocidades binarias jerárquicas de los onlacos do nlta velocidad.

Considera quo las recomendaciones G. 704 trata de las características funclonales de les Interfaces asociadas con los nodos de le red.

# Recomendación G. 704

Se den las características funclonalos de las interfaces asociadas con:

- Nodos de la red, en especial equipos de multlplexaje digitales síncronos y centrales digitales en Redes Digitales Integrados (RDI) para telefonía y Redes Digitales de Servicios Integrados IRDSI).

- Equipo de multlplexeje PCM.

- Definición de la estructura básica de la trama agregando el procedimiento de verificación redundante cíclica (CRC).

La recomendación G.703 pare la Interfaz a 2,048 MBPS tiene los siguientes datos generales:

' Velocidad binaría 2,048 Kbps.

' Código utilizado: HDB3 (Bipolar de alta densidad de orden 31.

## Cddlga H083

Definición:

Pera convertir una señal binaria en una señal HOB3. se aplican les slguientes reglas de codificación:

• la señal HDB3 es seudoternaria: sus tres estados se deslgnan por B + B- y O (cero). - Los O de la seflal binaria se codifican como O en la señal HOB3, pero en el caso de secuencias de cuatro O, se aplican reglas particulares (inciso 4 siguiente). - Los 1 de Ja señal binaria se codifican alternativamente como B + y B· en la señal HDB3 (Inversión Alternada de Marces AMI). Cuando se codifican secuencias de cuatro O, se introducen violaciones de la regla de Inversión Alternada de Marcas (inciso siguiente).

- Las secuencias de cuatro O de la señal binaria se codifican de acuerdo a lo siguiente:

- El primer O de le secuencia se codifica como O el 1 precedente de le señal 1 HDB3 tiene una polaridad opuesta a la de la vio/ación precedente y no constituye a violación; se codifica como un 1 que no constituye una violación les decir, B + o 8-) si el 1 precedente de la señal HDB3 constituye en si mismo une vioteclón.

Esto regla asegura que las violaciones consecutivas sean de polaridad alternada, Jo cual lmplde la introducción de una componento continua.

- Et segundo y tercer O de le secuencia se codifican siempre como O.

- El último O de la secuencia de cuatro se codifica como un 1 de polaridad tal que viole la regla de Inversión Alternada de Marcas, estas violaciones se designan B + o B-, según la polaridad.

### Sistema de transmisión por fibra óptica (actualmente utilizada por TELMEX) Los sistemas de transmisión con aplicaciones E1 son:

- Cable metálico.
- Par trenzado.
- ·Fibra óptica (Actualmente se está utilizando estos sistemas para ADl1.
	- Multlmodo.
	- Monomodo.
- Radio enlaces de microondas.
	- Largo alcance
	- Corto alcance (metropolitano).

# Sistamas de transmisión

Cable metálico (características principales)

- Cable tipo par trenzado o por metálico.
- Distancie máxime promedio entre repetidores: 180 Mts.
- Utilizados pera aprovechar pares existentos.

#### Ventajas:

- -Costo.
- Versatilidad.
- Y sl se encuentra en buen estado se podrá transmitir hasta 2 Mb.

Sistema de Información Gerencial 73

## Desventelas:

- Ancho de banda.
- Ruido.
- Atenuación.
- Distancias cortas.

# Cable coavial

- Los sistemas de transmisión se basen en el mismo esquema de enlaces punto a punto y de mediano o largo alcance con repetidores.

-Transmisión de enlaces E1, E2, E3, y E4, sobre pares coaxiales típicos de 1.2/4.4 mm o 2.6/9.5 mm.

- El equipo de línea se compone de estaciones terminales y repetidores regenerativos

Intermedios alimentados en OC vfa los conductores Internos de los pares coaxiales.

- La máxima distancia permisible promedio entre dos regeneradores es de 4 Km. Pare el tipo de 1.2/4.4 mm y 9 Km. pera et tipo 2.6/9.5 mm.

## Ventalas:

• Genera menos ruido que el anterior medio planteado.

# *Desventajas:*

- Mas caro.
- No existe Instalado en la red pública.

# Sistemas de transmisión por fibra óptica

Las aplicaciones de transmisión Digital de alta velocidad E1, E2, E3, E4, 565 Mbps y mayores, tienen las siguientes características principales.

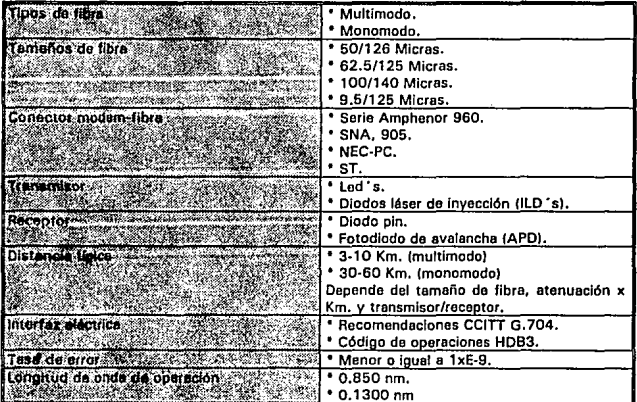

# *Radío enlaces dtt microondas*

- Aplicaciones de transmisión digital de alta velocidad E1, E2, E3, E4, y 565 Mbps.
- Enlaces de corto alcance !Hasta 15.20 Km, cuando no se puedo cubrir con fibra óptica) para zonas metropolitanas, enlaces fronterizos , enlaces tributarlos de carrlers.
- Enlaces a largo alcance para carriers de redes digitales telefónica públicas y privadas de cobertura nacional (hasta 50-70 Kms),
- Banda de operación de frecuencias tfpicas:
	- •Largo alcance 2-15 Ghz !servicios oficiales}.
	- •Corto alcance 15-23 Ghz (servicios privados).

# Los conectores físicos y cables

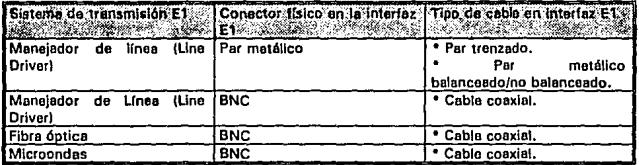

## Las pruebas eléctricas en equipos Terminales E1 son las siguientes:

- Coeficiente de transmisión en función de la frecuencia.
- Coeficiente de transmisión en función del nivel de la señal.
- Medidas de reflexión.
- Ruido en condiciones de reposo y rufdo de muestreo.
- Discriminación de las señales con frecuencias fuera de banda.
- Señales espurias fuera de banda en le banda de salida del canal.
- Productos de lntermodulaclón.
- Distorsión do cuantificación.
- Medición de la diafonía (Inteligible e Ininteligible).

# Las pruebas funcionales sobre el canal son:

El diagnóstico més común es la prueba de bucle, que permito lo siguiente:

- Verificación del enlace de datos.
- Verificación del equipo local y remoto.
- Verificación de las facilidades de Interconexión telefónica.

La prueba de bucle comprende las siguientes funciones:

- Prueba analógica remota.
- Prueba analógica local.
- Prueba digital remota.
- Prueba digital local.

En general une comparación en el uso de los medios enológicos contra tos digitales arroja los siguientes resultados:

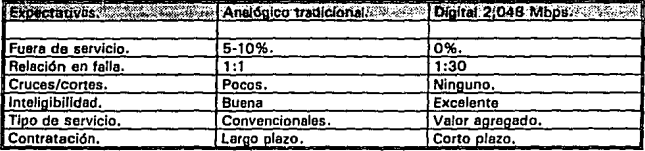

Cuales serian las condiciones de falla, que se pudieran presenter:

- Falla de energía.
- Falla total del equipo PCM,
- Pérdida de señal de entrada 2 MBPS.
- Pérdida de señal de entrada 64 Kbps.
- Pérdidas de alineamiento de *trama.*
- Alarma del equipo remoto.

- Falla de sincronfa.

Entre algunas.

Existe un criterio de desempeños {recomendación G.8211 que deberá ser cumplido ol cual menciona lo slguienle:

- Segundos libres de errores (SLE). •error Free Soconds (EFS)".
- Segundos sin errores detectados a través de "CAC• (Cyclic Redundancy Check).
- AT&T especifica 96.8% EFS Total, los canales de TELMEX cumplen con dicha recomendación.

Con el panorama general mostrado de características funcionales para la configuración de enlaces, podemos decir que los bancos de canales son:

- los primeros multiplexores orientados e optimizar los medios do transmisión.
- Tecnología inicial, el multiplexaje por división do frecuencia.
- Tecnología actual, el mult/plexaje por división en tiempo.
- ·Convierto señales telefónicas analógicas en secuencias digitales.
- ·Es el multiplexor mas sencillo utilizado en enlaces punto a punto.

# Las características de los bancos de canales son:

·Soportan pocos tipos de Interfaces y son orientados a telefonía.

- Su instalación y configuración es sencilla ( en comparación con multiplexares para voz y datos).

· Sus alermas son básicas y no permiten una administración centralizada.

Los niveles de multiplexaje de los bancos de canales son básicamente /os siguientes:

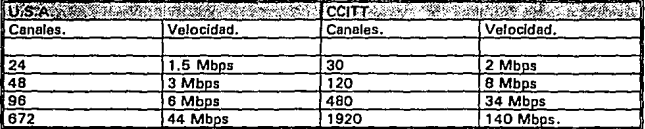

*Si5tema de lnfonnaclón Gerencia/ 76* 

Un elemento primordial pera el establecimiento de los enlaces son los conmutadores ento centrales que abarcan la extensión del canal, el elemento principal pera la realización de dicha actividad es el Sistema de Crosconexlón Digital fOAC), cuyas caracterlsticas se enuncien a continuación.

- Es un conmutador de circuitos digitales.

- Circuitos de 64 Kbps y 2 Mbps principalmente. Es posible la Interconexión de circuitos de menor velocidad.

- Los circuitos configurados son utilizados en forma semlpermanente o permanente.

- Es un sistema configurador de lineas digitales privadas con funciones de multiploxaje **y**<br>Drop/lnsert.

- los circuitos son establecidos mediante una terminal y no en tiempo real.

### **Multiplexores TDM**

Son multiplexores do banda estrecha (están del lado del usuario), realiza las siguientes funciones:

- Multiplexor compresor do datos.
- Transmisión de video.
- Multiplexor compresor de voz.

Temblón es llamado Multiplexor de canal primario, o procesador nodal (también llamado administrador de recursos o do ancho de banda).

Actualmente separar y clasificar equipos multiplexores es difíc/J, mientras unos fabricantes anuncien su producto como MUX, otros anuncian un producto muy similar como conmutador de datos.

#### **Muxes TDM (punta a punto)**

- Cada terminal toma su turno para utilizar Ja línea agregada.
- El orden de los turnos es constante.
- la suma do las tasas de las lineas bases no se puede exceder a la tasa de le línea agregada.

#### Multiplexores de alta velocidad (aspectos relevantes)

- Especificaciones de entradas (de baja velocidad).
	- Número de puertos.
	- Velocidades.
	- Interfaces físicas fde voz y datos).
- Especificaciones do salida falta velocidad).
	- Número de puertos.
	- Velocidades.
	- Eficiencia.
- Facilidades:
	- Buffers. Redundancia.
	- Carga de configuración.• Passwords.
	- \* Control de flujo. \* Modern Interno.<br>\* Respaldo. \* \* Compresión.
	- Respaldo. Compresión.
	- Diagnósticos.
- Aplicaciones:
	- Tandem.
	- Ruta alterne.
	- Contención de puertos.
	- Balance de tráfico.

### **Sistema de Información Gercncial**  $\qquad$  **;7**

#### *Multiplexores punto* a *punto de* alta *velocldlld*

- Menaje subceneles de 56, 64, 112, 224, 256, 448 y 512 Kbps.
- Multiplexa hasta 20 canales de befa velocidad en un solo canal EO.
- Cumple con las normas G. 703 para transmisión a 2,048 Mbps.
- Enrutamlento de cualquier subcanal e cualquier subcanel.

Le aplicación de dichos multiplexores se podrá apreciar en la figura 4.8

Los multiplexores punto a punto, implican los siguientes aspectos relevantes.

No todos se comportan igual, es necesario tomar en cuente:

- Protocolo superpuesto.
- Organización de buffers.
- Control de flujo.
- Prioridad en canales de baja velocidad.

Los procesadores de red o multipexores de alta velocidad son:

- Sistemas de gran funcionalidad e Inteligencia.
- Orientados a manejo de voz y datos principalmente.
- Incluyen le mayoría de las funciones de OCS, pero en forma pequeña.
- Manejen una empile variedad de interfaces de baja velocidad.
- Manejo en forma propietaria de los enlaces agregados (de alta velocidad).

Les funcionalidades de los procesadores de red son los siguientes:

- Enlazan redes regionales relativamente Independientes, cursan trafico Integrado de voz y datos.

- Pueden tener funciones de conversión do protocolo para gateways o brldges.

- Por su naturaleza debe manejar une base da datos de Inventarlos.
- Cuenta con canales de control permanentes.
- Cuenta con une alta capacidad en procesador y memoria.

Les funcionalidades de un procesador de red o multiplexor son:

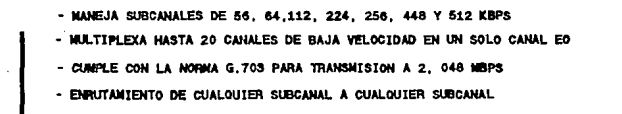

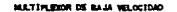

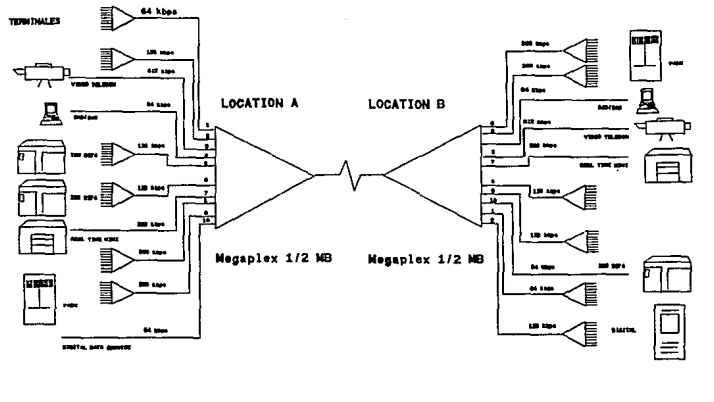

Fig. 4.8 MULTIPLEXORES PUNTO A PUNTO DE ALTA AVELOCIDAD

Sistema de Información Gerencial

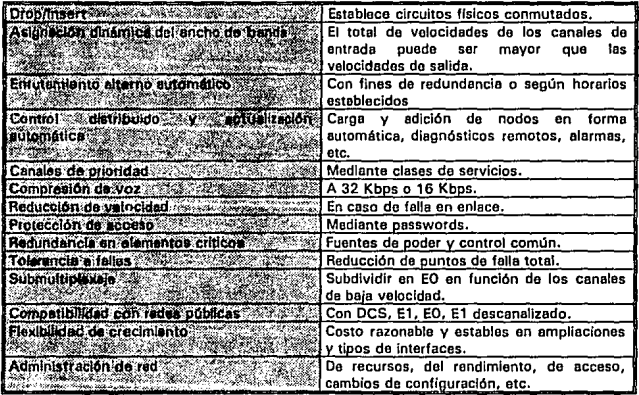

Le figura 4.9 muestra une configuración de red 100% utilizando los multiplexores anteriormente descritos.

Con los aspectos generalmente descritos en este segmento de configuración y estructuración de los canales de alta velocidad, mostramos en la figura 4.1 O el esquema general del canal de alta velocidad que enlaza a le gerencia de Sistemas de Información Gerencial ubicada en el edificio de Universidad al VAXcluster ubicado en el edificio de Parque Vía.

Descripción general de le figura 4.1 O. Dentro del esquema general de comunicación de la gerencia so muestra que la conexión do la red local interna esta conectada a un backbone el cual directamente conectado e un Cisco lruteedor) y del ruteedor sale por cable coaxial hacia el codificador de microondas, de ahr le señal es captado en la central Valle la cual es decodificada y do ese punto en adehmte el enlace se llevaba a cabo por medio de conmutadores digitales por medio de fibra óptica, del conmutador digital de Parque Vía se conecto directamente e un concentrador y se genera otro beckbone, e dicho backbone asterá el ruteador que esta directamente asociado con el VAXcluster del SIG, encontrando de está forma el destino o los requerimientos de comunicación que continuamente soHclta la gerencia. La velocidad de transforoncla de información tanto por microondas como por fibra óptico se realizan por medio de un tipo de enlace E1 12 Mbps).

# Sobre panorame de PC TCP

PC/TCP es un programa de soporte pera TCP/IP, dicho programa este diseñado pera convivir directamente con windows, sobre la presentación de windows se pueden observar los comandos básicos para establecer una sesión remota, transferencia de archivos y de la oportunidad de poder Imprimir sobre una impresora remota , como también observar le configuración del nodo local.

Dentro de wlndows podemos observar dos ventanas:

*Sistema de Información Gerencial* 79

ESTA TESIS NO DEBE<br>SALIR DE LA BIBLIOTECA

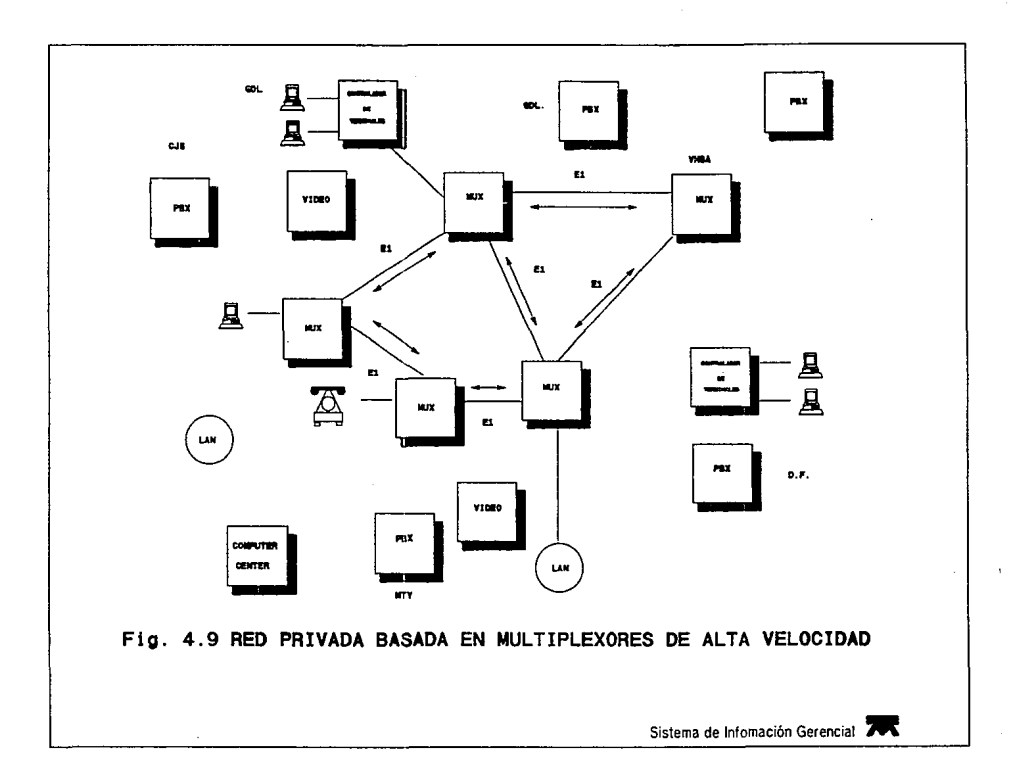

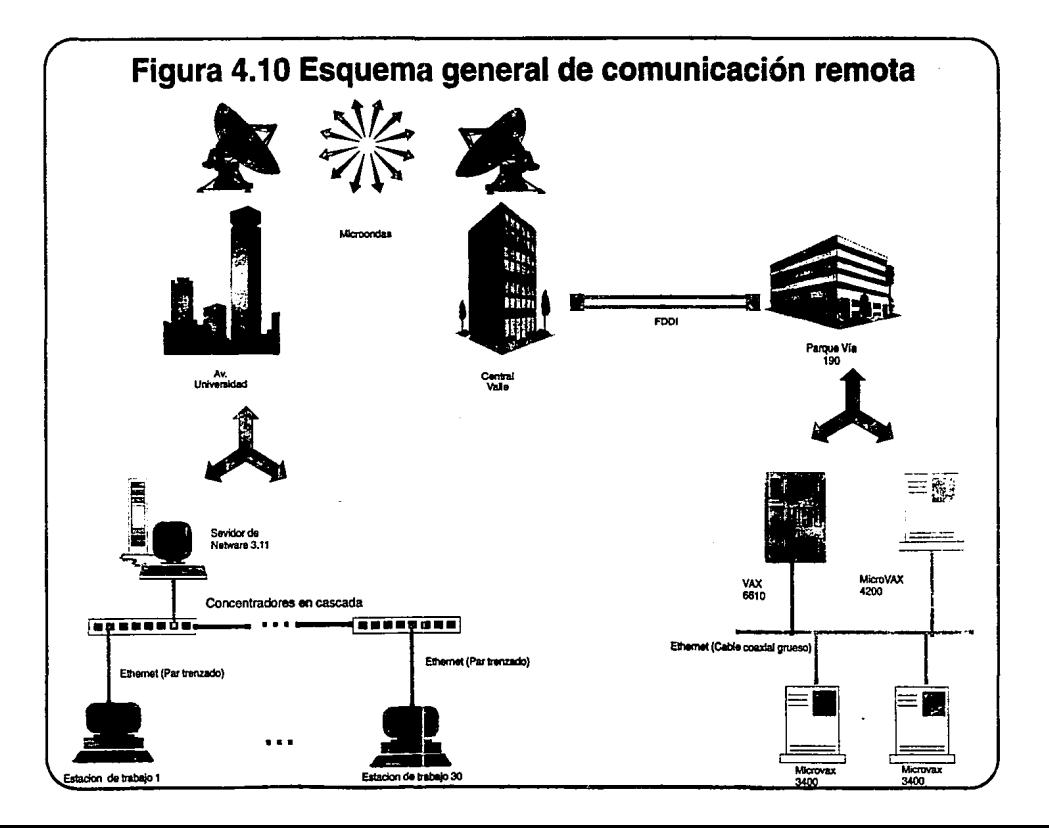

- PC(íCP DosApps: En la ventana de aplicaciones sobre DOS se presentan los siguientes servicios de comunicación de TCP/IP.

• FTP y FTPSERV: Servicio utilizado para realizar la transferencia de archivos entre nodos remotos.

• PING: Servicio que nos muestra el estado de algún nodo remoto.

• RLOGINVT y TN: Servicio que realiza la petición de apertura de sesión remota.

• LPO y LPR: Servicio que nos presenta los estados de las cotes de Impresión remota y da le oportunidad de remover los archivos innecesarios de dicha colas de Impresión.

• RSH: Servicio que permite la ejecución de algún comando sobre un nodo remoto, simultáneamente estando en el nodo local.

• PCMAIL y VMAIL: Servicios de envío de mensajes entre nodos remotos enlazados y configurados.

Todos los servicios anteriores soliciten la dirección IP del nodo e donde se desea enlazarse, además de su login y password.

• PC/TCP WinApps: En la ventana de aplicaciones de wlndows obtenemos un ambiente total de ventanas para el manejo de nuestras comunicaciones con TCP/IP.

Los servicios presentados en esta parte son:

- WTNVT: Servicio para realizar un requerimiento de apertura de sesión remota.
- WFTP: Servicio pera la transferencia de archivos remotos.
- WPING: Servicio que nos indica el estado de algún nodo remoto.
- WINET: Servicio que nos presenta el estado de configuración del nodo local.

# Configuración:

Este paquete se a Instalado sobre el directorio C:\PCTCP, y se a configurado con los siguientes parámetros:

- Nombre del host: PCSIG01.
- <sup>~</sup>Archivo de tables de host: C:\PCTCP\HOSTS.
- Domeln Name Serverls) DNS: 19.20.20.264.
- Ruteador: 19.20.20.254.
- Dirección IP: 19.20.20.1.
- -Mascara de subnet: 255.256.265.0.

Estos parámetros y los datos personales del usuario de lo máquina fueron dedos desde la parte del ambiente de Instalación de PCTCP o pueden verse y modificarse directamente on el archivo de configuración del ambiente de PCTCP, el cual es PCTCP.INI y PROTOCOL.INI.

Anexo e esto se tiene que configurar el driver de la tarjeta de red utilizada pera que sea configurada la terminal pare que este se comunique con su exterior a través del protocolo IP.

Para la configuración de la tarjeta de red se deberá de definir, la dirección a donde será alojado en el vector de Interrupciones, la interrupción a ser utilizada (regularmente se configura con la 3 o la 5), la dirección de memoria 1/0, como principales datos.

#### Sobre panorama de servicios VMS DEC TCP//P

los servicios de OEC TCP/IP de VMS es un conjunto de paquetes de software que proveen un ambiente de red TCP/IP y un Sistema de Archivos de Red (NFS) para usuarios en un sistema VMS.

Con los servicios de DEC TCP/IP de VMS, el sistema VMS podrá comunicarse con otros sistemas en ambientes heterogéneos de computadoras, permitiendo a los usuarios del sistema a realizar las siguientes actividades:

- Almacenar, recuperar. y compartir archivos en forma distribuida, en un ambiente mutiusuarlo.

- Establecer una conexión de terminal virtual entre sistemas VMS y otros sistemas compatibles en le red.

- Comunicarse con sistemas que usan Interfaces de Datos Distribuidos por fibra IFODI), que duplica le velocidad de transferencia de datos.

- Incrementar la eficiencia en la operación de administración de la red.

- Intercambiar correo electrónico entre sistemas compatibles en la red.

- Desarrollar el uso de librerías de programación de Interfaces para clientes y servidores.

• Usar las aplicaciones existentes en DECwlndows e implementar nuevas aplicaciones.

### Servicios DEC TCP/IP para componentes VMS

los servicios DEC TCP/IP de VMS consisten de los siguientes componentes funcionales:

·Aun· Time - Es la colección de software Internet que proveo el ambiente de red TCP/IP.

- Aplicaciones - Son las utilerfas TCP/IP para la transferencia de archivos, y operaciones remotas incluyendo las operaciones de Impresión remota.

• DEC NFS • Es el software en el servidor que realiza la función de Sistema de Archivos de Red que permite a los usuarios en nodos clientes a eccesar archivos VMS y UNIX en los nodos servidores.

los productos DEC TCP/IP están besados en le 'elación clíente·servldor y proveo uno total compatibilidad entre ambos. la relación cliente-servidor podrá establecerse con un simple host o múltiples hosts pera un sistema VAXcluster.

#### Software Run·Tlme

El software Run-Time provee el soporte Internet en el backbone de comunicación. La comunicación de los clientes hacia el sistema VMS utilizan el protocolo Internet para los requerimientos en la red sobre un medio Ethernet o alguna Interface de Datos Distribuidos por Fibra (FDDI). Las comunicaciones entre clientes y servidores no están limitadas solamente a la red de área local; si la red local está conectada a un host que sirve como gateway, las comunicaciones podrán tomar lugar entre la red de área local y otras redes externas a ella.

# El software Run-Time Incluye:

- ·Protocolo Internet llP).
- ·Protocolo de Control de Transmisión (TCP).
- Protocolo de Datagramas de Usuario (UDP).
- Protocolo de Resolución de Direcciones IARP}.
- Ruteo dinámico OEC TCP/IP contiene Integrado el protocolo de Información de ruteo (AIP).

### *Sistema de Información Gerencial 81*

- Servicios auxiliares DEC TCP/IP Provee la programación .
- ·Solución de Nombres de Dominios Internet de Berkeley (BINO).
- Protocolo de Administración de Red Unlco ISNMP).
- Interfaces de programación QIO *v* sockets en VAX C.

#### Software de aplicaciones

Les aplicaciones trabajan junto con los servicios fundamentales de Aun-Time de Is red para proveer las siguientes funciones:

- Protocolo de Transferencia de Archivos (FTP) - Permite la transferencia de archivos entre sistemas.

- Protocolo de Transferencia de Correo Unlco fSMTPI - Permito intercambiar corroo entre sistemas remotos VMS y UNIX.

- Utilorfa TELNET - Cree conexión de terminal virtual a un sistema remoto compatible.

- Sesión Remota - Permite a los usuarios en un sistema VMS entrar en sesión desde su terminal a otros sistemas conectados en la red.

- Remoto Shell - Permite a los usuarios ejecutar un comando simple, o acción al shell, o procedimientos comandos en un sistema remoto en el que actualmente so encuentra fuero de sesión.

- Impresión Remota - Permite a los usuarios clientes de sistemas VMS y UNIX imprimir archivos en impresora conectadas a los servidores.

# Software DEC NFS

El software DEC NFS permite a los usuarios clientes accesar a un Sistemas de Archivos de Red (NFSI basados en UNIX y VMS, almacenados y administrados en los discos del servidor NFS de VMS.

## Que es la interface de comandos UCX

El software de servicios DEC TCP/IP provee una Interface comandos que permite la edición do comandos para algunos de los componentes de los servicios de DEC TCP/IP. La Interface comandos es especificada como UCX y es proporcionada por la Imagen SYS\$SYSTEM:UCX\$UCP.EXE.

Para usar la interface comando UCX, ejecute el comando UCX dosde el prompt de DCL. Cuando el prompt de UCX aparece, se podrá editor los comandos para algunos componentes de los servicios de DEC TCP/IP Instalados en su sistema. Por ejemplo:

## VAX01> UCX UCX> comando ucx

donde comando\_ucx abarca el sitio del comando quo so edita para los componentes de los servicios DEC TCP/IP.

## Conceptos Internet

A continuación se describe los siguientes conceptos Internet:

- Modelo Cliente-Servidor.
- Puertos.
- Protocolo Internet.
- Direcciones Internet.

Una red de área local consiste de dos o más sistemas de computadoras conectadas por un medio da comunicación Ethernet o FDDI. Cada computadora host es conectado al medio de transmisión por una interface de hardware. Ceda interface de hardware es conectada e una sola red de óreo local.

Una rod Internet consiste de dos o més redes de érea local que estén conectadas a través un gateway. Un getewaylrouter) es un sistema de computo que transfiere datos desde un sistema de computo a otro, localizados en diferentes redes de área local.

Cado host en una red Internet es Identificada por un nombre único de host y una dirección de red Internet. Una dirección de red Internet contiene dos campos: un campo de número de red y un campo de número de hosts. Como también cada red de área local tiene un número único de red, y cada host en la red tiene un número único de host.

Un servidor DEC TCP/IP podrá ser un único host; este también podría ser un completo sistema VAXcluster o un pequeño conjunto de hosts también en un VAXcluster. Un sistema VAXcluster podrá ser representado por un alias, y estos podrá ser Identificado por "el alias de VAXcluster". Un alias VAXcluster sirve para identificar los actuales hosts de otros host en la red. Por lo tanto, podrá direccionar al cluster de hosts como un singular host, complementariamente a esto será posible direccionar Individuales miembros del cluster.

Une red puede ser lógicamente dividida en subredes., Las subredos son utilizadas totalmente para organizar los hosts dentro do las redes en grupos lógicos. Estos grupos lógicos expanden les direcciones Internet en el espacio de nombres de la red, permitiendo a varios grupos lóglcos (o redes lógicas) existir en la(s) misma(s) red(es) física(s).

Los servicios de DEC TCP/IP soportan el ruteo dinámico. Si el ruteo dinámico es habilitado en su sistema, los gateweys colocados on las redes de los hosts transmitirán fa información de su base de ruteo a otros host en la red. Si el ruteo dinámico no es habilitado, se podrá especificar les rutas de los hosts que no están en su red de área local.

#### Modelo CUente-Servldor

Un proceso es un programa que es atendido por el software que se ejecuta en un sistema. A los procesos que ofrecen un servicio sobre la red a otros procesos, se les conoce como servidores. El servidor acepta requerimientos desde otros procesos, los cuales son conocidos como clientes. Un cliente envía un requerimiento y esperará el resultado del servidor.

### Puertos

SI un host A envíe un mensaje a un host B, el mensaje no actúa directamente con el nombre del proceso sobre el host B. Instantáneamente de que el host A envfe el mensaje es recibido en un punto abstracto llamado puerto.

Cada host puede definir un conjunto de puertos. Los mensajes arriban a un puerto particular y son extraídos por los procesos destino. Los procesos que esperan un mensaje en un puerto en particular son bloqueados (esto es, esperan para continuar) hasta que el mensaje específico arriba.

Para comunicarse a un puerto de otro host, se envían los siguientes elementos: la dirección Internet y el número de puerto remoto del host destino. Le dirección Internet Identifica a una red particular y un host; y el número de puerto identifica el proceso en el host. Con cada mensaje, el emisor coloca un número de puerto en su máquina en cada transmisión que es direccionada, creando con esto la posibilidad de generar una retransmisión de mensajes cuando se encuentre alguna anomalía,

Los protocolos TCP/IP y UDP/IP tienen rangos de números de puertos. La figura 4.11 ilustra los rangos de números de puertos.

Las siguientes liste muestra alguna de las desventajas de usar puertos para le recepción de mensajes. - Sistemas operativos heterogéneos: Definen los procesos de forma diferente. Para usar - nombres - de procesos se deberá requerir que la arquitectura Internet que incluye une definición de cada proceso o nombre del proceso.

- No todo lo enviado tiene le suficiente Información pera Identificar un proceso de un particular host.

- Identificadores de procesos cambian (IOs).

### Número de puertos privüeglados

Los números de puertos de 1 e 1023 son considerados puertos privilegiados. los privilegiados son manejados en forma diferente en cede sistema operativo. En general, cuando un host recibe un mensaje desde un puerto privilegiado, el host local asume que el host remoto tleno ejecutándose alguna seguridad o algún chequeo de autenticidad en la aplicación utilizada en este puerto. El host remoto es responsable de croar la seguridad para que solo usuarios privilegiados o aplfcaclones permitidas puedan ecceser los puertos privilegiados.

El número de puertos de 1 a 265 son reservados. El propósito de la asignación de puertos os pera proveer un servicio do punto de contacto para llamadas desconocidas. Por ejemplo, FTP asigne un número do puerto 20 (Datos) y 21 de (Control). El agente SNMP es asignado el puerto 161.

# Enlazando puertos

Cuando un canal do comunicación con funciones do 110 es asignada a un proceso, un pseudo dispositivo Internet es creado. El pseudo dispositivo Internet provee el mecanismo por el cual el sistema operativo VMS lnterectue con los protocolos Internet. El pseudo dispositivo Internet tiene tas siguientes características : dominio comunitario, tipo de protocolo, y protocolo. Especificando estas características se cree un sockot. Las funciones 110 del canal enlazan un puerto e un proceso especificando un número de puerto y dirección Internet pare el resultante dispositivo de socket.

Un proceso puede ser limitado e un puerto. Un puerto que es limitado e un proceso es conocido como un puerto activo.

El orden de comunicaciones que toman lugar entre el host local y el host remoto, ambos requieren (la dirección local, nómero de puerto) y (le dirección remota, número de puerto). Le aplicación en el host local proyee la dirección remota, el número de puerto y la dirección local misma • Si el programa de aplicación no provee un nómero de puerto local, el software Internet del host local selecciona un número de puerto.

#### Asignando puertos

Los puertos pueden ser permanentemente asociados con un especifico servicio, el cual se provee por un especlflco archivo Imagen. Una asociación entre un puerto y un archivo Imagen es llamado "asignación de un puerto". Para creer una asignación do puerto, el sistema administrador asigne e un proceso a el puerto paro un especifico servicio. El servicio deberá de ester registrado en la base de datos de servicios de DEC TCP/IP.

El registro del servicio en le bese de datos de DEC TCP/IP contiene lo siguiente: el nombre del archivo (nombre del servicio), el protocolo usado por el servicio (TCP o UOP), el número de puerto, y alguna Información de acceso.

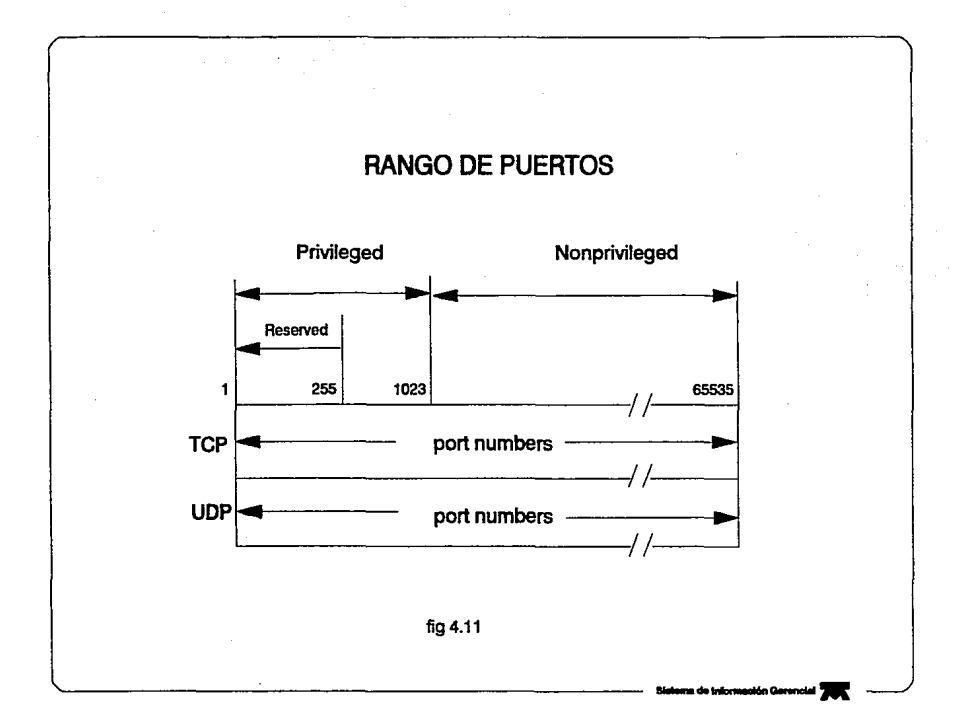

SI el nombre del archivo no es especificado totalmente, el software Internet podrá usar una u otra de las asociaciones por default con la Información de acceso Internet (dispositivo y directorio).

### Sockets y dispositivos de Sockets

El pseudo\_dlspositivo Internet es un pseudo\_dlsposltlvo VMS que especifica características de los procesos de comunicación. Este es usado como una Interface pare los protocolos Internet. Cuando les características de los dispositivos Internet son especificados, un socket es creado. Colectivamente, el dispositivo Internet VMS y el socket se les conoce como dispositivo socket.

Los sockets tienen las siguientes propiedades:

- Dominio de comunicación.
- Tipo de protocolo.
- Protocolos.

#### *Domlnloa da comunlcacl6n*

Un dominio de comunicación es un conjunto de propiedades colectivas comunes de procesos que se comunican a travds de sockets. Los servicios de DEC TCP/IP de VMS soporta solo el dominio Internet llNET).

#### Tlpos de protocolos

Los tipos de protocolos son las propiedades de comunicación que son visibles al usuario. Normalmente, los procesos se comunican solo entre sockets con algún tipo de protocolo, Estos son los tres tipos de protocolos posibles: stream, datagrama, y raw.

Socket stream (TCP/IP) soporta bidireccionabilidad, son confiables, secuenciales y no duplican algún flujo de datos y no se limitan los registros manejados. La recepción en los procesos se garantiza para recibir los mensajes, en orden, sin mensales duplicados.

Socket datagrama (UDP/IO) provee un flujo bidireccional do datos y no garantiza que los procesos reciban los mensajes en secuencia, no existe Información duplicada, o no en todo. Los limites de registros do datos son preservados.

Socket raw (IP) provee acceso a los protocolos de comunicación fundamentalmente que soportan e los sockets. Sockets raw son usados por usuarios que necesitan tener un acceso directo en los protocolos IP, estos pueden ser hábilmente manejados pare desarrollar nuevos protocolos de comunicación.

#### Ptotocalo~ *Internet*

El software OEC TCP/IP soporte los siguientes protocolos Internet:

- ·Protocolo Internet (IP).
- ·Protocolo de Control de TransmlslónlTCP).
- ·Protocolo de Datagramas de Usuario(UOP).
- Protocolo de Control de Mensaies Internet(ICMP).
- Protocolo de Resolución de direcclón(ARPI.
- ·Protocolo de Información de RuteolRIPI.
- ·Protocolo de Transferencia de ArchlvoslFTP).
- Protocolo Telnet(TELNET).
- ·Resolución de Dominios de Nombres Internet de BerkeleylBIND).

*Sistema de Información Gennclal 85* 

- Protocolo de Transferencia de Correo Unlco(SMTP).

- Protocolo de Administración de Red Únlco(SNMP).

# *PTotoco/os TCP/IP*

Los servicios OEC TCP/IP soporta los siguientes protocolos:

#### - Protocolo Internet (IP).

IP ejecuta dos prlnclpsles funciones: Trabajos de direccionamiento Internet *v* la fragmentación de mensajes. IP conecta varias redes o gateweys en un sistema que puede transmitir paquetes de datos desde el lugar fuente el destino. Conviene e IP manejar direccionamientos de información, ye que las aplicaciones no necesiten trabajar directamente con una información específica en la red.

- Protocolo de Mensajes de Control Internet (ICMPJ.

ICMP es un protocolo da propósito especial que los gateways usan para comunicarse con el software de red de un host. ICMP es una parte requerida del protocolo Internet.

- Protocolo de Resolución de Direcciones (ARPJ.

ARP provee los mapeos dinámicos entre las direcciones Internet y Ethernet o direcciones físicas FDDI.

#### - Protocolo de Datagrama de Usuario (UDP).

UDP provee un modo de comunicación por datagranias con las computadores de la red. UOP es usado por las aplicaciones que no necesitan un servicio confiable en los flujos de Información. Conviene a UDP no proveer un servicio confiable, ya que algunas aplicaciones suman errores *v* secuencies de control que proveen los circuitos virtuales. Estos circuitos virtuales meforan la confiebllldad do la transmisión. El servidor de los Sistemas de Archivos de Red INFS) es un ejemplo do una aplicación que usa UOP.

- Protocolo de Control de Transmisión (TCPJ.

TCP es una conexión orientada confiable, es un protocolo fin a fin. Este permite e dos procesos comunicarse cuando estos residen en diferentes computadoras y que están agregadas a distintos redes, sin embargo estas están Interconectadas físicamente.

- Protocolo de Administración de Red Unlco (SNMPI.

SNMP este basado en el modelo de administración de redes, de estaciones de trabajo y elementos. Las estaciones de administración de la red reside en un Centro Operacional de Ja Red INOC), donde estos ejecutan aplicaciones de administración para monltorear *v* controlar los elementos de le red ( tales como hosts, gateways, y servidores de terminales ). Los elementos de la red corren agentes administradores que ejecutan funciones requeridas por las estaciones de administración de la red.

# - Protocolo de Transferencia de Archivos (FTP),

FTP permite accesar a través de una sesión e un host remoto, con dicha apertura de sesión se podrán realizar las siguientes funciones: listar directorios remotos, copiar archivos desde/pare el host remoto, y la ejecución de un conjunto pequeño de comandos.

## - Protocolo TELNET.

El protocolo TELNET permite acceser algún sistema remoto en su red, el cual deberá de tener activo el servicio del software TELNET. Cuando usted accese a TELNET, se establece una conexión de terminal virtual entre su terminal el host especifico • Cuando una conexión se establece a un host remoto, este aparecerá como si la terminal estuviera conectado directamente el host destino.

## - Protocolo de· Transferencia do Correo Unlco (SMTP).

SMTP es un protocolo standard que habilita a los usuarios a enviar y recibir correo sobre le red Internet. SMTP especifica el camino para los fundamentos del sistema do correo para pasar mensajes entro una maquina a otra.

- Dominio de Nombres Internet de Berkeley !BINO).

El servicio BINO trabaja acorde ni modelo cliente-servidor. El software del cllente es referido como un analizador {resolver). El analizador permite a los sistemas clientes a obtener los nombres de los hosts y direcciones de los servidores, bastando con observar le base de datos de nombres de host localmente. De otra forma, se deberá usar el servicio BINO para complementar el mepeo de direcciones de host, ejecutando el archivo local UCX\$HOST.

- Protocolo de Información de Ruteo lRIP).

RIP permite a los gateways transmitir la actual base de datos de ruteo a otros host y a las redes que están conectadas directamente e este.

DEC TCP/IP Implementa el protocolo AIP a travás del servicio de ruteo dinámico IUCX\$1NET ROUTING.EXE), el cual corre como un subproceso pare el Internet ACP(Protocolo do Control do Accesos) de VMS.

# La utller/a TELNET

Le utllerra TELNET permite accosar algún sistema en su red que este corriendo el software do TELNET para dicho servicio. Cuando use TELNET, se establece una sesión de terminal virtual entre la terminal a el host remoto. Esto os, la terminal responde como si estuviera directamente conectada al host remoto.

Si el sistema remoto al cual está conectado soporta varios accesos de terminales virtuales, y alguna sesión es desconectada por alguna razón, se podrá resumir la misma sesión cuando se roconecto al mismo host.

Para usar TELNET, se deberán de conocer que hosts están habilitados en su red. También se deberán tener cuentas en ceda host remoto que se necesite accesar.

Le sintaxis del comando TELNET es la siguiente:

## TELNET iNombre del hostl inverto)

El parámetro nombre del host especifica el host remoto al cual se necesita conectarse. Usted podrá usar el nombre, la dii-ección Internet, o el alias del host remoto para sustituir a este parámetro. El parámetro puerto especifica un particular puerto de comunicación en el host remoto. En muchos casos, se necesitará especificar el parámetro puerto si se conecta a un servidor TELNET que no usa algún puerto standard de comunicación.

Para nuestro VAXcluster se realizaran las llamadas correspondientes e TELNET como se muestre o continuación:

# Prompt\_de\_VMS> TELNET VAX6610

En este comando se realiza el llamado al host VAX6610 y no se define ningún puerto, ya que se toman los puertos por default asignados. Sin embargo el nombre VAX6610 deberá de ser asociado en le base de datos de hosts a una dirección Internet definida pera este nodo.

Estos son los dos caminos para Iniciar una sesión TELNET: Modo comando y Modo de entrada.

- Modo de entrada - Conecta Inmediatamente al requerido host remoto.

- Modo comando - Permite modificar los parámetros y ejecuta opciones en el host local antes de conectarse al host remoto.

Usted podrá intercambiarse entre modo comando y modo de entrada e través del caracter de escape definido.

#### Modo de entrada TELNET

Para iniciar una sesión TELNET en modo de entrada, se especifica un host remoto con el comando TELNET. Por ejemplo:

#### Prompt\_de\_VMS> TELNET VAX6610

TELNET permitirá entrar en sesión en el host remoto VAX6610 y a continuación requerirá el user\_name y password sobre el sistema requerido.

Trying... Connected to VAX6610. Escape character is  $\cdot \cdot \cdot$ .

Username: SYSTEM INota: en sistemas VMS son Iguales las palabras que se escriben Password: en minúsculas y mayúsculas, en sistemas UNIX dicha opción no se cumple),

### Modo comando TELNET

Para usar TELNET en modo comando en el sistema local, se deberé Introducir al modo comando tal como se especifica a continuación. El comando TELNET permite definir los parámetros y opciones para su sesión TELNET. como también mostrara el estado de le sesión. Cuando se esta en modo comando, los comandos que se Introducen son Interpretados por el host local y se pesan al remoto host.

Pera comenzar una sesión TELNET en modo comando, se deberá de introducir el comando TELNET desde el prompt del Sistema Operativo. Cuando se Introduce al modo comando, el prompt TELNET aparece:

### Prompt de VMS>TELNET TELNET> -

Para establecer una conexión con un host remoto desde el modo comando, Introduzca el comando connect u open, a continuación entrará en la sesión remota requerida. Cuando se establece una conexión con el host remoto, automáticamente se introduce al modo do entrada. En el siguiente ejemplo, TELNET intentará abrir una sesión en el host remoto VAX6610 y requerirá el usor namo y password en dicho sistema :

TELNET>CONECCT VAX6610 Triving... Connacted to VAX6610. Escape character is  $\dot{\ }$   $\dot{\ }$   $\dot{\ }$ . Usemame: SYSTEM Paasword: VAX6610>

*Sislema de Jnformacidn Gerencia/ 88* 

Las aplicaciones del cliente TELNET soportarán dos interfaces comandos:

- Interface DCL.
- Interface de comandos standard TELNET.

Dicho cliente podrá estar Interactuando entre el modo comando de entrada y el modo comando TELNET.

Para cambiarse del modo de entrada a el modo comando TELNET, se utilizara una secuencia de escape. La secuencia de escape por default es *CtrVJ* • (Si es necesario cambiar le secuencia de escape, se utlllzará el comando SET ESCAPE, dentro del shell de TELNETI.

Cuando se activa la secuencia de escape, esta no produciré nlngón tipo de eco sobre la pantalla. Para retornar al modo de entrada, solo presione *ENTER* después de que el shell de TELNET ha sido invocado.

VAX6610> CtrU] TELNET>SHOW STATUS *Connscted to remota*  Operating in character-st-a-time mode. **Escapa character is '1'.** *Return*  VAX6610>

#### *Archivo comando* ds *Inicio TELNET*

Se podré usar un archivo do Inicio TELNET para caracterizar el ambiente del usuario. El archivo de Inicio podrá rosldir on el directorio del usuario y se ejecutara cuando el usuario realice esta, este archivo deberé de ser llemedo TELNETINIT.INI.

Pera crear un archivo de Inicio, cree un archivo con comandos TELNET en cada una de sus lineas. Por ejemplo:

DISABLE AUTOFLUSH ENABLE BINARY ENABLE DEBUG SET DEVICE/TERMINAL = VT100 SET ESCAPE ""N"

En este ejemplo, AUTOFLUSH es deshabilitado, le transmisión binaria es habilitada, el dcbug es habilitado, el tipo de terminal es fijado a una VT100, y la secuencia de escape os fijada a Crtl/N.

#### Tsrmlnacl6n do *una* sos/6n TELNET

Estos son dos caminos para terminar tas sesiones TELNET:

• SI se Introduce a une sesión TELNET en modo de entrada, se deberá da cerrar la sesión con los comandos de fin de sesión del host.

• SI su sesión este en modo comando TELNET Introduzca los comandos de EXIT o OUIT.

Si se Introduce e un sistema VMS, se deberá siempre salirse de los procesos en el host remoto VMS entes de que se salga de TELNET pare asegurarse de que su sesión sea terminada apropiadamente • SI se sale de TELNET mientras aún este conectado al host remoto VMS, el proceso aún podrá permanecer activo,

*Sistema de Información Gerencial 89* 

Tabla de comandos TELNET (Es pertinente aclarar que dichas opciones establecidas en el VAXcluster son las que da por default DIGITAL):

|                            |                            | DCL SACTION HE UNIX CONTROL DESCripción CONTROL DE LA CALIFATA DE                        |
|----------------------------|----------------------------|------------------------------------------------------------------------------------------|
|                            |                            |                                                                                          |
| <b>CONNECT</b>             | open                       | Establece una conexión<br>virtual entre el host<br>local y el especifico host remoto.    |
| <b>DISABLE</b>             | toggle                     | Deshabilita el flushing automático de<br>salida                                          |
| <b>AUTOFLUSH</b>           | autoflush                  | cuando los caracteres de interrupción<br>son                                             |
|                            |                            | enviados.                                                                                |
| <b>DISABLE</b>             | toggle                     | Deshabilita el envío automático de caracteres de                                         |
| <b>AUTOSYNCH</b>           | autosynch                  | interrupción en modo de alerta.                                                          |
| <b>DISABLE</b>             | topgle binary              | Deshabilita a la red para la transmisión de datos                                        |
| <b>BINARY</b>              |                            | en modo binario.                                                                         |
| DISABLE CRLF               | toggle crif                | envío<br>de<br>carriage<br>Deshabilita<br>el<br>return<br><cr><lf>.</lf></cr>            |
| DISABLE                    | toggle crmod               | Deshabilita el mapeo de recepción de carriage                                            |
| CRMOD                      |                            | return.                                                                                  |
| <b>DISABLE</b><br>DEBUG    | toggle netdata             | Deshabilita el desplegado del flujo de información<br>de datos de la red en hexadecimal. |
| <b>DISABLE</b>             | toggle                     | Determina si clertos caracteres de control son                                           |
| LOCAL CHARS                | localchars                 | interpretados por el cliente local TELNET para su                                        |
|                            |                            | traducción posterior                                                                     |
| <b>DISABLE</b>             | toggle options             | Determina si opciones de negociadón entre el                                             |
| OPTIONS VIEW               |                            | cliente y el servidor son desplegadas.                                                   |
| <b>DISCONNECT</b>          | close                      | Termina la sesión actual TELNET con el host                                              |
|                            |                            | remoto.                                                                                  |
| <b>ENABLE</b>              | toggle                     | Habilita el flushing automático de salida cuando                                         |
| <b>AUTOFLUSH</b>           | autofiush                  | los caracteres de interrupción son enviados.                                             |
| ENABLE<br><b>AUTOSYNCH</b> | toggle                     | Habilita el envío automático de caracteres de<br>interrupción en modo de alerta.         |
| <b>ENABLE</b>              | autosynch<br>toggle binary | Habilita la red para la transmisión de datos en                                          |
| BINARY                     |                            | modo binario.                                                                            |
| <b>ENABLE CRLF</b>         | toggie crif                | Habilita el envío de carriage return tal como                                            |
|                            |                            | <cr><lf>.</lf></cr>                                                                      |
| <b>ENABLE</b>              | toggle crmod               | Habilita el mapeo de recepción de carriage                                               |
| CRMOD                      |                            | return.                                                                                  |
| <b>ENABLE DEBUG</b>        | toggle netdata             | Habilita el desplegado del flujo de datos de<br>información en la red en hexadecimal.    |
| <b>ENABLE</b>              | toggle                     | Determina si ciertos caracteres de control son                                           |
| LOCAL_CHARS                | <b>localchars</b>          | interpretados por el cliente local TELNET o el                                           |
|                            |                            | servidor remoto TELNET.                                                                  |
| <b>ENABLE</b>              | toggle options             | Determina si opciones de negociación entre el                                            |
| OPTIONS VIEW               |                            | cliente y el servidor son desplegadas.                                                   |
| EXIT                       | quit                       | Cierra alguna sesión y sale de la utilería TELNET.                                       |
| HELP                       | help<br>,                  | Invoca a la ayuda de TELNET.                                                             |
| RESUME                     | <return></return>          | Resume una sesión TELNET.                                                                |
| SEND AO                    | send ao                    | Envía el comando TELNET de "suspensión de                                                |
|                            |                            | salida a el servidor remoto TELNET".                                                     |
| <b>SEND AYT</b>            | send avt                   | Envía el comando TELNET de "esta<br>ahí el                                               |
|                            |                            | servidor remoto TELNET".                                                                 |

*Sisltma de lnfonnación Gerencial 90* 

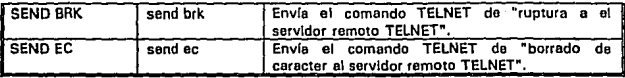

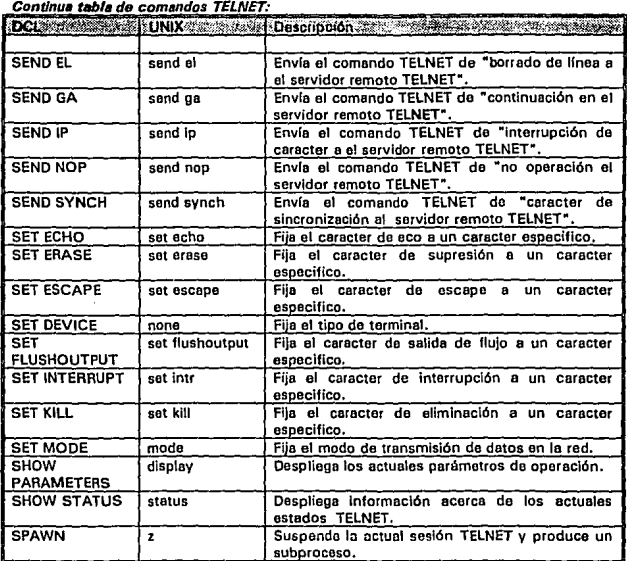

# Protocolo da Ttansferoncla de archivos

l,

El protocolo de Transferencia de Archivos (FTP) permite la ejecución de las siguientes tareas:

- Transferencia de archivos. Se podré transferir archivos entre hosts.
- Manipulación de archivos: Se podrán crear, borrar, y renombrar archivos.

Aplicaciones de software proveen ambos soportes paro cliente y servidor para FTP.

El procedimiento de comandos UCX\$FTPO STARTUP.COM (locellzedo en SVS\$MANAGERI inlclellza el servicio FTP. Este procedimiento es auiOméticamente Invocado cuándo la red Internet es lnlclellzada.

### Accessndo FTP

El comando FTP tiene la siguiente sintaxis:

#### FTP (nombre\_del\_hostJ(puertoJ

donde nombre del host especifica el host remoto al cual necesita conectarse. podrá usar el nombre del host remoto, dirección Internet, o el al/as. El valor del puerto seleccione un puerto especifico de comunicación en el host remoto.

Estos son dos caminos para iniciar una sesión FTP:

• Introduzco el comando FTP y el nombre del host desde el prompt del sistema VMS. Esta acción lo conectara directamente al host destino y Je dará el prompt de ldentlflcaclón do usuario.

- Introduzca el comando FTP solo desde el prompt del sistema. Para conectarse el host remoto, se deberá de utilizar por separado el comando CONNECT.

Para el primer caso:

VAX6610>FTP VAX4200 220 VAX6610 VAX4200 server Frl Mar 30 23:03:08 EST 1993 ready Connected to VAX4200. Name (VAX4200:SYSTEMI: 331 Password requlred for usemame. Password:

Pare el segundo caso:

VAX6610>FTP FTP > CONNECT VAX4200 220 VAX4200 FTP aerver Frl Mar 30 23:03:08 EST 1993 ready, Connected to VAX4200. Name (VAX4200:SYSTEM): 331 Password requered for usamamo. Password:

Es Importante mencionar que al momento do introducir los correspondientes comandos de ejecución FTP y logrando la conexión al servidor destino el identificador por default de user name será el que actualmente se esté utilizando en el servidor local. En este caso la demostración de los dos caminos do apertura FTP fueron realizadas por el SYSTEM desdo el nodo VAX6610 del VAXcluster. SI se tiene diferente Identificador user neme, entonces se deberá dar el adecuado en le Hnea Nams (VAX42DO:SYSTEMJ: *w11miine* y posterior a esto se le pedirá el pessword correspondiente al user\_name introducido, para el Inicio de la sesión por FTP.

SI el sistema remoto no es un sistema VMS, se tendrá que tener cuidado con el manejo de mayúsculas y minúsculas, debemos de tener cuidado con las dobles comillas 1· ·1 debido a que dstas solo se podrán utilizar sobre le plataforma de VMS para respetar el valor de las letras en minúsculas, sin embargo, las comillas pera el password son Interpretadas como un caracter mas acarreando consigo a la Identificación errónea del usuario.
#### Transfidendo archivos

Cuando se utl/lce FTP pera transferencia do archivos de un sistema VMS a un sistema UNIX, ciertos atributos registrados podrán perderse puesto que el sistema UNIX no reconoce esos atributos de los archivos VMS. Por ejemplo, si se transfiere un archivo Indice de VMS a UNIX y se regresa de nuevo.a VMS, el resultante registro de atributos origlneles del archivo es perdido.

El comando GET recupera un archivo desde el host remoto. El comando PUT envía un archivo al host remoto.

Para preservar los atributos originales de los archivos use el calificador *IFDL* con lo5 comandos PUT y GET. Esta calificador crea un archivo secundario que contiene los registros de los atributos de los archivos VMS. Cuando un archivo es acompañado por un archivo FOL y es copiado desde un sistema UNIX a un VMS, el sistema VMS usa el archivo FDL para recrear los correctos atributos del archivo.

Por ejemplo, el comando *PUT/FDL LOGIN.COM* crea un archivo de descripción FDL para el archivo LOGJN.COM, además este mismo de transferirá al host remoto, como tamb/án el archivo LOGJN:COM.

El comando GET /FDL LOGlN.COM recupera el archivo FDL y el archivo LOGIN.COM *y* los concatena de tal manera que crea un nuevo archivo respetando los atributos originales VMS. Si no se especifica el calificador /FOL, la organización de la salida depende del tipo de transferencia en el que se este.

## Especificaciones de archivos FTP

Cuando se utilice FTP para la transferencia de archivos en sistemas que no sean VMS, se colocaran dobles comillas sobre todo en la ruta de especificación del archivo incluvendo a este mismo.

SI se usa GET pera transferir un archivo desde un sistema que no es VMS, se deberá especificar el archivo con la correcta sintaxis del host remoto. Por ejemplo para transferir el archivo /usr/mydir/myfile desde un sistema que no es VMS a un sistema VMS, se utilizará el siguiente comando:

# FTP>GET "/usr/mydlr/myflle" MYFILE.TXT

Si se encuentre colocado sobre el directorio /usr/mydlr, el comando es el siguiente:

### FTP> GET "myfile" MYFILE.TXT

Para PUT. Por ejemplo. para transferir el archivo MYFILE.TXT desde un sistema VMS a el directorio /usr/mydir en la plataforma UNIX, se Utilizará el siguiente comando:

# FTP>PUT MYFILE.TXT "/uar/mydlr/myflle"

Si se está colocado en el directorio usr/mydir, introduzca el siguiente comando:

## FTP>PUT MYFILE.TXT "myfile"

Cuando se use PUT para la transferencia de archivos desde un sistema VMS a un sistema que no sea VMS, Jos nombres de los archivos son transferidos en mayúsculas con el número de versión. Esto son atributos no deseables para ciertos sistemas. SI se necesita el nombre del archivo en minúsculas y sin número de versión, se podrán utilizar los calificadores /NOVERSION y /LOWEACASE en el comando PUT. Los calificadores aseguraran que la transferencia del archivo en el sistema remoto sea en minúsculas y sin número de versión. Por ejemplo el siguiente comando transfiere la ultima versión de MYFJLE.TXT en el sistema remoto como myfile.txt:

*Sistema de Información Gerencia/ 93* 

### FTP>PUT/LOWERCASE/NOVERSION MYFILE.TXT

Se podrá usar GET y PUT para enviar archivos directamente a Impresores mientras se tiene una sesión FTP. Para usar esta caracterrstice, se deberá de especificar el actual nombre de la Impresora, no se podré usar nombres de colas ni nombres lógicos. En edición solo podrá mandar Individuales archivos a Impresión. Por ejemplo, los siguientes comandos envran el archivo SALIDA.DAT del host local directamente a la impresora l\AO: en el host remoto:

## FTP>PUT SALIDA.DAT LIAO:

El siguiente comando GET obtiene el archivo SALIOA.OAT y lo envía directamente a la Impresora LPAO:

# FTP>GET SALIDA.DAT LPAO:

La Interface comandos OCL para FTP permite el uso de los comodines standard para VMS en los siguientes comandos:

- DELETE
- DIRECTORY
- -GET
- -PUT

Los caracteres comodines reconocidos son los siguientes:

- El signo de porcentaje (%) pera representar un solo caracter.
- El asterisco 1•1 pera representar múltiples caracteres.

Si se utiliza FTP pare la transferencia de archivos desde un sistema que no es VMS, se deberén de conocer las convenciones de especificaciones para los archivos de este host.

El comando SET TYPE especifica el tipo de datos transferido. Estas son las dos clases de tipos de datos manejados:

- ASCII (el default), el cual transfiere en la presentación de B bits NVT ASCII. Este tipo de datos transfiere caracter a caracter. El archivo resultante es un archivo secuencial en el formato Stream LF. Selecciones este tipo cuando se transfieran archivos ASCII.

- Tipo IMAGEN, el cual transfiere bytes contiguos de B·blts. El archivo resultante do salida es un registro de longitud fija de 612 bytes. Seleccione este tipo cuando no se transfieran archivos no ASCII, toles como archivos ejecutables. Tal como se muestro a continuación:

# **FTP>SET TYPE IMAGE**

El comando SET MOOE especifica el modo de transferencia de datos , El software de aplicación solo soporta el modo STREAM; el modo STREAM transmite los datos en un flujo de bytes.

El comando SET STAU especifica la estructura de un archivo pare la transferencia de datos. Este comando debe ser enviado antes de la transferencia el servidor FTP, y subsecuentemente utillzar GET o PUT pera transferir el archivo en la estructura especificada. El software de aplicación soporta les estructuras FILE y RECORD.

• Estructure FILE (el default), no tiene ninguna estructure interna. El archivo es una secuencia continua de bytes de datos.

• Archivos de estructura de registros (RECORD) son secuenciales con registros variables.

Se podrá usar el comando FTP DIRIFULL para checar le estructura de un archivo antes y después usar el comando SET STRU.

Por ejemplo, para copiar MYFILE en una estructura RECORD, Introduzca los siguientes comandos:

FTP >SET STRU RECORD FTP>PUT MVFILE FTP>DIR/FULL MVFILE

No todos los sistemas soportan la estructura de archivos RECORD. Si un cliente UCX FTP en un sistema VMS envíe el comando SET STRU a un servidor FTP que no soporta le estructura RECORD, el comando SET STRU es ignorado.

Si el servidor no soporta la estructuro de archivos RECORD y se necesita copiar un archivo en la estructura RECORD desde un sistema UNIX a un VMS, se deberá de realizar lo siguiente:

- Ejecute el comondo FTP en el sistema VMS.

- Introduzca el comando quote stru r. El comando quote podré enviar stru r a el servidor FTP en el sistema VMS para permitir al servidor FTP a fijar la estructura de registros.

• Introduzca un .out el archivo en el sistema UNIX a el sistema VMS.

Por ejemplo, para transferir myfile desde ALFA (un sistema UNIXI a VA6610 (un sistema VMS) en una estructura de registro, introduzca el siguiente comando.

alfa>ftp vax6610 ftp>quote stru r ftp>put myfile

Para cambiar el actual directorio sobre el host remota UNIX, use el comando SET DEFAULT. Por ejemplo, para cambiarse del directorio de trabajo en la plataforma UNIX /usr/staff/smith a el subdirectorio /usr/staff/smith/work, introduzca el siguiente comando:

## FTP>SET OEFAULT "work"

Para fijar al directorio /usr/staff/jones, use el siguiente comando:

FTP>SET DEF "/usr/staff/ione"

Se podrá también usar el siguiente comando para fijar el directorio de default a /usr/staff/jones:

# FTP>SET DEFAULT" Jonos"

Pera cambiar al directorio por dafault en el host loco! VMS, especifique el calificador /LOCAL con el comando SET DEFAULT. Por ejemplo, para cambiar desde un directorio DUAO:[SMITHJ a OUAO:fSMITH.WOAKl. introduzca el siguiente comando:

# FTP>SET DEFAULT/LOCAL LWORKI

FTP permite usar un archivo comando de inicialización FTP para caracterizar el ambiente del usuorio. El archivo de lnlcializeclón podrá residir en su directorio de trabajo y se deberá de llamar FTPINIT.INI.

*Sistema de Jnformact6n Gerencial 95* 

Para crear un archivo de inicialización FTP, se deberá crearlo con los comandos de FTP en cada línea. Por ejemplo, se podrá usar el siguiente archivo como archivo de inlclalización:

# ENABLE LOG DISABLE PARSE SET DEFAULT "/usr/temp/docs" SET TVPE IMAGE

# A continuación se presenta la lista de parámetros de configuración de FTP

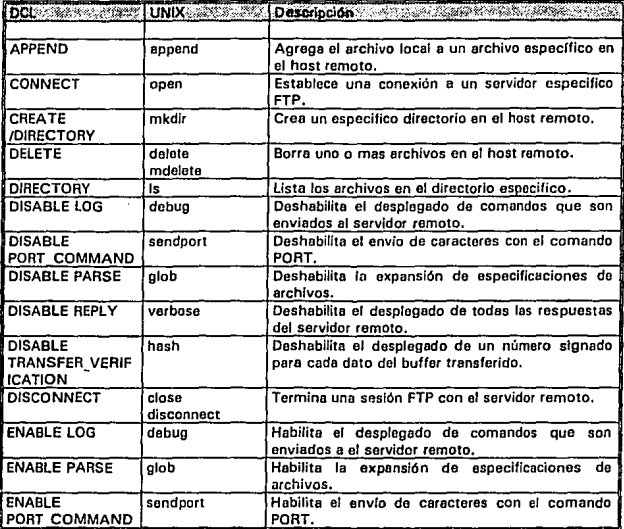

# Continua la lista de oerámatros de confiauraclón de FTP

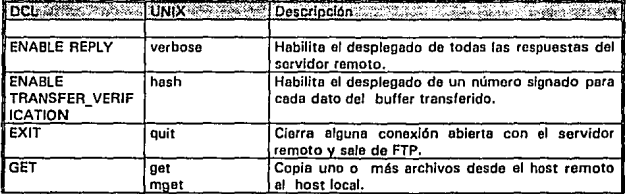

*Sistemn* t/1: *Jnformac/On Gereuc/n/* 

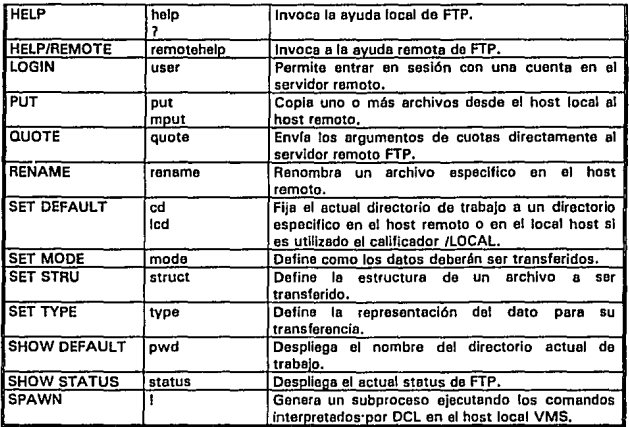

# Protocolo de Transferencia de Correo Unico (SMTP)

SMTP permite intercambiar correo con sistemas remotos en un ambiente de red heterogáneo.

SMTP usa VMSmall para enviar y recibir agentes de correo de usuarios. Pera enviar correo usando SMTP o recibir correo usando SMTP, accese VMSmail. por ejemplo, si se tienen une terminal standard, Introduzca el siguiente comando desde el prompt del sistema VMS.

### VAX6610>MAIL

Para enviar un correo desde VMSmail usando SMTP, agregue SMTP% como un profijo de la dirección de correo, como se muestra en el siguiente ejemplo:

## MAIL>SEND TO:SMTP%uaer \_ addreas

El prefijo especifica a SMTP como protocolo de transporte. Si se utiliza el prefijo SMTP%, so podrá usar SMTP como el protocolo de transporte en todas partes que se especifique una dirección do correo, incluyendo para FORWARD y CC:.

# Reglas de SMTP

El estilo de direccionamiento SMTP permite utilizar algunos diferentes esquemas do direccionamiento, dependiendo del destino de su correo y la ruta para esta tarea. La siguiente lista explica las convenciones en los direccionamientos SMTP.

·Si se está utilizando el formato SMTP, se podrá encerrar la dirección entre comillas dobles.

• En el formato SMTP, se coloca primero el nombre del usuario, seguido del nombre del host.

• El nombro del usuario y el nombre del host son separadas por un signo (@),

• Otros separadores legales de direcciones Incluyen los siguientes:

• Signo de porcentaje 1%1. interpreta la misma función que la del signo I@) si este signo no esta presente. El signo de porcentaje podrá ser usado para el ruteo de correo entre gateways de sistemas no-Internet.

• Signo dos puntos (:) Indican el correo ruteado a través del host.

• Punto de exclamación 111 lndlca que el correo es ruteado e través de un getaway de Programa de Copla de UNIX e UNIX IUUCP).

• Los paréntesis cuadrados ((JI Indican une dirección Internet.

- Pico paréntesis ( < > 1 son ignorados.
- SMTP para user\_names son un caso sensitivo.
- SMTP host neme no es un caso sensitivo.
- Se podrá uSer una dirección Internet instantáneamente del nombre del host.

## Estilos de direccionamientos utilizando SMTP

Si se utiliza un esquema de direccionamiento SMTP a su correo, se podrá encerrar la dirección especifica entre comlllas dobles. Los siguientes ejemplo muestran como se usa SMTP pare rutear correo en un número diferente de caminos.

# • Host local

Pera enviar correo a un usuario en un host local usando SMTP, se podrá direccionar el correo de le siguiente manera:

### MAIL>SEND To:SMTP%"usemama"

### • Host remoto

Pera enviar correo e un usuario en el host remoto usando SMTP, se podrá direccionar el correo de la siguiente forma:

## MAIL>SEND To:SMTP%"usamame@host"

Alternativamente pare este ceso, se podrá direccionar el correo como sigue usando el formato de direccionamiento VMSmell:

# MAIL>SEND To:SMTP%host::uaername

Observe que en este caso no se necesita encerrar entre comillas el nombre del host.

# • Ruteo

El ruteo de correo e un especifico host, y a un especifico usuario en un host remoto, se podrá direccionar el correo da la manera siguiente:

## MAIL>SEND To:SMTP%"@routerhoat:username@hostname"

Otro esquema válido de direccionamiento de ruteo es el siguiente:

*Sistema de Jnfonnacldn Gerencia/ 98* 

### MAIL>SEND To:SMTP%•usemame@hostneme@routehost"

En el formato de direccionamiento VMSmail se realizara como sigue:

# MAIL>SEND

To:SMTP%hoat1 ::host2::usemame

Donde el primer host especificado es el de ruteo, el segundo es el host destino. • Direccionamiento Internet.

Se podrá usar solamente direccionamientos Internet en el formato de direcclonemiento SMTP. Se podrá usar direccionamientos Internet en la parte donde se coloca normalmente el nombre del host\_name. Si se utiliza el direccionamiento Internet, se deberá de encerrar la dirección en paréntesis cuadrados (fi), por elemplo:

# MAIL>SEND To:SMTP%"usamome@(19.1 B0.4.5("

Las aplicaciones en donde existe SMTP están hab\lltadas para enviar correo usando llstas do distribución. Se podrán usar en forme explícita, implícita, y listas de distribución remota.

Una lista de distribución explícita usa el estilo de direccionamiento SMTP. Está liste les direcciones de los usuarios a quien se necesita enviar correo en la linea To:. Por ejemplo, enviar el correo a una liste de distribución explícita usando SMTP, direcciona el correo de la siguiente forma:

## MAIL>SEND To:SMTP%"usemama1 ,username2@host2,user3@host3"

En una lista Implícita usa una colección de direcciones en un archivo y usa el nombre del archivo (o nombre lógico) como las direcciones de envío de correo, Pera usar listas de distribución Implícitas, se deberá de encerrar el nombre del archivo con dobles comillas. Por ejemplo se podrá crear el archivo MI\_GRUPO.DIS que contiene las siguientes direcciones:

# mlrism@vax6610 fosus@vax4200

Pare enviar el correo a ceda una de las persones en la lista de distribución, se podré usar el nombre del archivo pare el direccionamiento del correo de le manera siguiente:

# MAIL>SEND To:SMTP%"@MI\_ GRUPD.DIS"

La liste de distribución no podrán contener el nombre de otros listas de distribución.

SMTP también es capaz de usar listas de distribución que existen en host remotos. Por ejemplo, si se esta en el nodo VAX4200 y existe le lista de distribución VAX4200\_DIR en el host VAX6610, se podrá usar le lista para enviar correo, direccionando el correo tal como siguiente:

# MAIL>SEND To:SMTP%"VAX4200\_DIR@VAX8610"

#### Usando SMTP con otras características de Mail

SMTP permito usar otras características sobre VMSmall, tal como recepción de correo, copia *v* transmisión de correo.

### • Recepción de correo de SMTP

Recepción de correo desde SMTP toma lugar en la misma manera que la recepción de VMSmell. Se podrán usar todas las características de VMSmail (tales como REPL Y *v* FORWARD) para responder a un correo.

# ·Transmitiendo corroo usando SMTP.

Para transmitir correo a otros usuarios usando SMTP, especifique SMTP en la dirección de transmisión. Por ejemplo, direccione el correo de la siguiente manera:

### MAIL>FORWARD To:SMTP%"user\_ 1@host1"

• Copia de correo a otros usuarios.

Se podré especificar SMTP cuando se desee enviar copias de correo cuando se envíe este el usuario destino. Por ejemplo, pare enviar une copla del mensaje de correo a mlrlam en el host VAX4200 e josué en el host VAX6610, el direccionamiento se realizara de la siguiente forma:

## $MAB \sim$ SENO To:SMTP%"m/rfam@VAX4200" CC:SMTP%7osuo@VAX6610"

## *Comandos remotos*

los comandos remotos (llamados comandos R ) permiten Ja búsqueda de recursos de computadoras en una red TCP/IP con previos permisos. Un usuario VMS podrá usar los servicios de un host remoto pare entrar en sesión en dicho host remoto o para ejecutar un único comando en dicho host. Un usuario remoto en un host UNIX podrá ejecutar un único comando o un programa en el host VMS sin entrar en sesión en el host remoto.

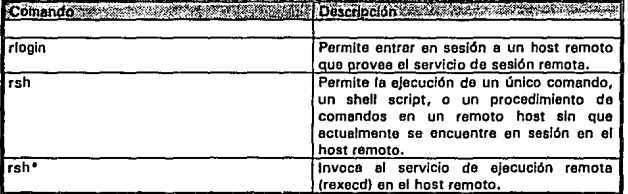

• Usando el comando rsh con los cellflcadores /PASSWORD y /USER NAME Invoca el servicio de ejecución remota. Le función es similar a la usada en le subrutina rexec eñ UNIX.

Los servicios correspondientes, que deberán estar cargados en el servidor remoto para permitir la apertura de estos requerimientos remotos deberán ser los siguientes:

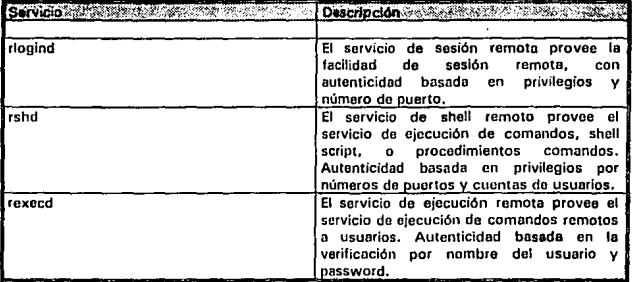

El cliente remoto requicm que so fije un ambiento do pmmisos de accesos sobre el host para los *n* host quo cstarén integrados sobre la red y do los *11* usuarios que coexisten en ella. Las siguientes condiciones deberán ser verificadas antes que se entro a sesión o se ejecuto nlgún comando en el host remoto.

·Se deberá tnner unn cuenta vulida do usuario en el host remoto.

• Cuando se use los comandos remotos desde un hos1 local, el nombre de el host local deberá d1 estar agregado en el archivo */otc/.host.equiv* en el host remolo UNIX o el nombre del host local y el nombre del usuario deberán es1nr ngregados en el archivo *.rhost* en el directorio de tral>ajo en el host remoto UNIX.

- Cuando se use el shell de comandos remotos para ejecutar un comando en un sistema VMS el nombre del usuario remoto y del host deberán estar agregadas en la beso do datos proxy del sistema. Para realizar una alta agregado o la base de datos proxy ejecute el siguiente comando desde el administrador UCX:

# $UCX > ADD$  PROXY vms\_account/REMOTE USER = remoto\_username/HOST= host\_namo

Por ejemplo, el siguiente comando crea una edición a la base de datos proxy para el usuario merlo en el host VAX4200.

# *UCX>AOO PROXY MARIO/REMOTE\_USER= "mario"/HOST= VAX07*

# *Remota Login* f *Acceso Remoto}*

Las aplicaciones implementan las funciones de servicio de sesión remota para ambos servidor y cliente. Si los requerimientos de los comandos remotos se conocen, se podrén realizar las siguientes funciones:

- Los usuarios en el host VMS podrán entrar en sesión desde sus terminales con una cuenta en el sistema remoto UNIX en la red.

Los usuarios podrán entrar en sesión a una especifica cuenta en el host remoto UNIX incluyendo un user\_name con el comando do apertura de sesión remoto.

- Usuarios en ol host remoto podrán entrar en sesión Interactivamente en el host VMS.

Cwindo so use el comando do sesión remota, se pasa e le terminal del usuario el tipo de terminal manejado por el host remoto automáticamente. Cuando la conexión os establecida, se tendrán los mismos privilegios y capacidades que si se estuviera directamente conectado el host remoto.

Los componentes del soflware do aplicaciones proveen el calificador ILOWERCASE para convertir un 11ombro do usuario VMS do mayúsculas a minúsculas antes do enviar el requerimiento al host remo10. Esto asogurn quu un nombre do usuario VMS en mayúsculas se asocie e su equivalente en minúsculas para ser envindo el host UNIX. Por convenionc:ie, se podrá sumar le siauiento linee Al archivo LOGJN.COM du los usuarios VMS:

# RLOGIN: • RLOGIN/LOWERCASE

la sintaxis del acceso por sesión romota os el siguion1e:

# RLOGIN host name

El parámetro host name especifica el host remoto al que so necesita entrar en sesión. Se podrán usar el nombro del host, dirocciones internot, o ol olios ospocifico al host \_name.

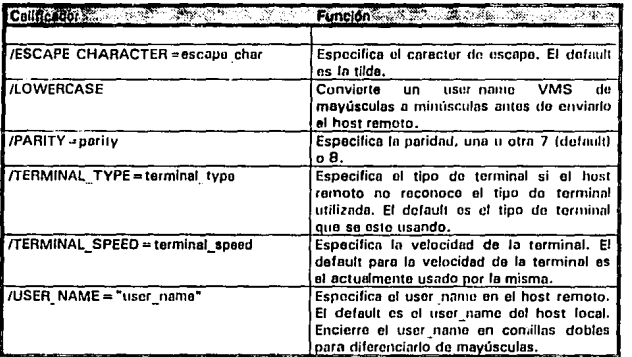

#### La siguiente table muestra los calificadores que utiliza RLOGIN

Un ejemplo de la forma de la utilización del comando es la siguiente:

Abriendo una sesión en un host UNIX usando /LOWERCASE.

Para entrar en sesión desde un host local VMS para conectarse a un host UNIX, introduzca el siguiente comando desde el prompt del sistema VMS.

# Prompt\_VMS > RLOGIN/LOWERCASE host\_name

Por ejemplo, para que el usuario ALEJANDRO en el host VAX6610 pueda entrar en sesión en el host ALFA, deberé de realizar la siguiente petición al host remoto alfa:

## VAX6610>RLOGIN/LOWERCASE "nlfn" alfa>

Para este ejemplo, la cuenta del usuario del host local VMS VAX6610 deberé de estar definida en el archivo de host del host remoto UNIX alfe, además de los siguientes requerimientos:

- En el host VMS VAX6610: Le cuenta de ALEJANDRO deberá existir.
- En el host UNIX alfo: La cuenta de alejandro deberé existir.
	- •Agregue el host VAX6610 en el archivo */stc/hosts.equlv,* o

•Agregue "vax6610 elejendro" en el archivo *.rhosts* en el directorio de trabajo de elejandro.

El cellficedor /LOWERCASE convierte ALEJANDRO a alejandro antes do enviar este el host remoto alfe.

So podrá definir como mencionábamos al RLOGIN con el calificador /LOWERCASE en el LOGIN.COM do los usuarios VMS.

Estos son dos caminos para terminar une sesión remota:

- Introduciendo el comando de salida del sistema en el host remoto. Por ejemplo, si so esta en un host remoto de ULTRIX (UNIX de DEC), se podrá introducir el comando logout o las tecles con la secuencia programada do escape Crtl/D.

• Introduciendo le especifica tecle de escapo (o tocia de secuencia), seguida de un punto (.). Le tecla programada por defeult es la tilde seguida de un punto.

Para fijar el caracter de escape a un único caracter, use el calificador /ESCAPE\_CHARACTER, Si se usa este calificador, la secuencia de escape podrá ser el caracter definido seguido de un punto (.).

#### *Shellremoto*

El shell remoto es una Implementación del Software de Distribución de Berkeley de la utileríe de ejecución de shell remota.

El shell remoto ejecute un único comando, shell script, o algún procedimiento de comandos. Cuando el comando es ejecutado, el control regresa el host local.

Le autenticidad V la facilidad da ejecución remota son dadas por el servicio de shell remoto {rshd) y el servicio de ejecución remota (rexecd).

Para ejecutar un comando en un host remoto, el nombre del host local y el user\_name deberán de aparecer en el archivo */etc/host.equlv* o en el archivo *.rhosts* en el directorio de trabajo en el host remoto UNIX.

Pare accesar el cliente al shell remoto, introduzca el comando del shell remoto desde el prompt de su sistema local. La sintaxis es le siguiente:

### RSH host\_name [/USER\_NAME=user\_name][/LOWERCASE] remote\_command

*Sislema de lnfonnactón Gerencial 103* 

El parámetro host neme especifica el host remoto en el cual se necesita ejecutar el comando remoto. Se podrán utilizar él nombre del host, direcciones Internet, o algún alias del especifico host\_name.

El parámetro remote\_command especifica el comando que se requiere ejecutar en el host remoto.

Por ejemplo, el siguiente comando abre una conexión al host remoto alfa y ejecuta el comando /s.

#### VAX6610>rsh alfa Is

Los calificadores para el shell de ejecución remota son los siguientes:

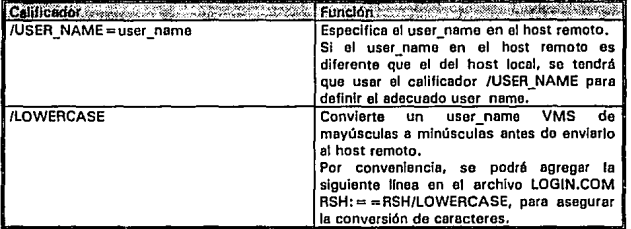

Por ejemplo: Para ejecutar un comando desde un host local VMS con /LOWERCASE.

Para ejecutar este comando desde un host local VMS con la misma cuenta en un host UNIX, se deberá Introducir el slgulonte comando, desde el prompt de VMS.

### RSH host\_name /LOWERCASE ramote\_command

Por ejemplo, el usuario MARIO entra en sesión en el host VMS VAX6610. Para que MARIO liste los archivos en su directorio de trabajo en el host remoto UNIX alfa, el comando del shell remoto deberé de ser:

# VAX6610>RSH /LOWERCASE ALFA "Is"

Para este ejemplo, los elementos que deberán ser definidos son los siguientes:

- En el host VMS VAX6610: Deberé estar definida le cuenta de MARIO.
- En el host ega: Deberé estar definida la cuenta merlo.
	- Agregue al archivo /etc/host.equlv el host VAX6610, o

- Agregue "vax6610 merlo" en el archivo .rhost en el directorio de trabajo de maria.

Para que MARIO liste los subdirectorios de su directorio actual de trabajo en el host remoto *.ita* el comando del shell remoto doberá de ser:

# VAX6610>RSH /LOWERCASE ALFA "Is ·R"

*Sistema de Información Gerencial /04* 

El comando remoto Is ·R necesita ester encerrado en dobles comillas para preservar, los caracteres en minúsculas.

Otro ejemplo: Para ejecutar un comando desde un sistema UNIX teniendo una diferente cuenta en un sistema remoto VMS.

Para que el usuario MARIO ejecute el comando DIR desde el host UNIX alfa a el host VMS VAX6610 bajo el nombre de mase, el comando deberá de ser:

## **alfe>rsh** vax6610 ·I mase dir

Para este ejemplo se deberá contar con los siguiente elemento en ambos host:

·En el host VMS VAX6610: Lo cuenta del usuario remoto mase deberá estar dado de alto, tal como a continueción se Indico:

### UCX>ADD PROXY MASC/REMOTE\_USER = "mario"/HOST="alfa"

• En el host UNIX: Deberá de existir la cuente de "mario".

Para parar la ejecución de algún comando en el host remoto, se deberá introducir la secuencin Ctrl/C o Ctrl/Y.

# lmpresidn Remota

Los servicios de impresión remota OEC TCPJIP permite lo siguiente:

• Impresión en forma local a impresoras instaladas en los servidores úe sistemas VMS y UNIX.

- · Eliminación de trabajos en la cola de impresión remoto.
- · Desplegado del estado de los trabajos en las colas de impresión remota.

El servicio de impresión remota opera tronsparentcmente al usuario. Cuando se ejecuta un comando de impresión remota desdo el sistema, no se necesita saber si la impresora esta conectada a diferentes computadores.

Los servicios de impresión remota DEC TCP/IP son totalmente portables pera ambos sistemas VMS *v* UNIX. Un usuario en un sistema VMS o UNIX, podrá imprimir archivos en impresores instaladas en sistemas servidores VMS o UNIX.

Clientes VMS y sistemas servidores deberán correr el software OEC TCP/IP LPD. Clientes UNIX y sistemas servidores deberán correr el software spooler para impresoras de linea BSD 4.2 (lpd).

El servicio lpd acepta los requerimientos de impresión de archivos, como también despliega información acerca de los trabajos en las colas de impresión remotas, y elimina trabajos en les colas de impresión remotas.

Los comandos utilizados para la impresión remota son los siguientes:

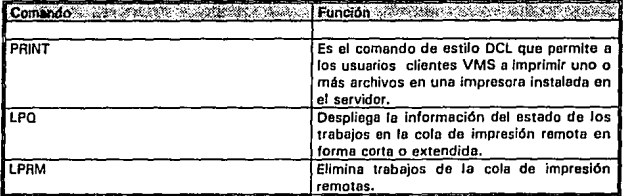

Para usuarios en Unix el comando para imprimir uno o mas archivos en une impresora instalada en el servidor es lpr.

# *Como trabaja la lmpres/dn Ttlmota desda un clitmt• VMS*

El sistema administrador en un host VMS podrá fijnr las banderas en el archivo SYS\$SPECIFIC:(UCX LPD)UCX\$PRINTCAP.DAT para designar una cola, como una cola remota y especificar los nombres de los host que podrán enviar archivos sobre esta.

Parn imprimir un archivo en una impresora remota, el usuario VMS editará el comando OCL PRINT especificando Ja cola do Impresión la cual es mapeada a la impresora remota a través del archivo SYS\$SPECIFIC:JUCX LPDJUCX\$PRINTCAP.DAT. El símbolo UCX LPD que controla las colas locales VMS determinarán el nombre del host remoto y el nombre de la impresora remota (cuando el archivo pueda ser impreso) que se encuentran configuradas en el archivo UCX\$PRINTCAP.DAT. Los trabajos son enviado e travds de TCP//P a el host destino pare su impresión.

# *Como trabaja /a lmpresidn remota desde un cliente UNIX*

El sistema administrador on un sistema UNIX podrá fijar las banderas correspondienles en el archivo /etc/printcap que designa una impresora a ser una impresora remota y especifica los nombres de los . hosts remoto a los cuales se podrán enviar archivos a impresión,

Cuando un usuario en un sistema cliente UNIX ejecuta algún comando do impresión remota, el servidor LPD en el host VMS realizará lo siguiente:

• Recibo el requerimiento de trabajo del cliente.

• Acepta Jos archivos de control y datos del host remoto y almacena estos en el directorio de spool asociado con el nombre de la cola requerida.

• Determina el nombre del usuario quien colgó el trabajo de impresión y verifica quo ol usuario este autorizado a usar el servicio.

• Determina el nombre de la cola de impresión local y la cola de trabajo en la cola de Impresión destino.

La impresión de archivos desde un cliente VMS. utiliza el comando de OCL PRINT:

# VAX6610>PRINT [options] file spec [,...]

donde file\_spec es el nombre de uno o más archivos a ser encolados. Todas la opciones del comando PAINT de DCL son aceptadas.

**Sistema de Información Gerencial 106** 

Para que se notifique cuando un trabajo se a terminado de imprimir remotamente , agregue el calificador /PARAMETER=MAIL al comando PRINT. El cual notificará el termino de esta operación a travds de SMTP.

La impresión remota desde clientes UNIX, usan el comando lar, tal como se muestra a continuación.

# VAX6610>Ipr (options) (file spec....)

Para ser notificado al termino de la impresión del trabajo, en este caso se deberá colocar el calificador -m en el comando lpr. Posterior a la finalización de la impresión del trabajo SMTP será el encargada de notificar la finalización de la labor de impresión.

Para desplegar la Información acerca del estado de los trabajos a Impresión en el host remoto, se usará el comando LPQ de DCL.

# Los calificadores de LPD se muestran a continuación:

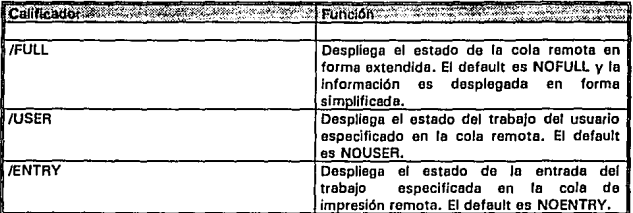

Para eliminar un trabajo desde una cola de Impresión remota, se usará el comando DCL LPAM.

# Los celiflcedores del comando LPRM son los siguientes:

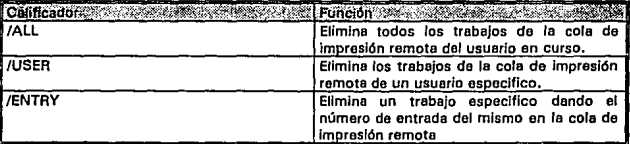

Sistema de Administración global

**Dentro de fas múltiples tareas que realiza el software Aun-Time se tiene la siguiente table:** 

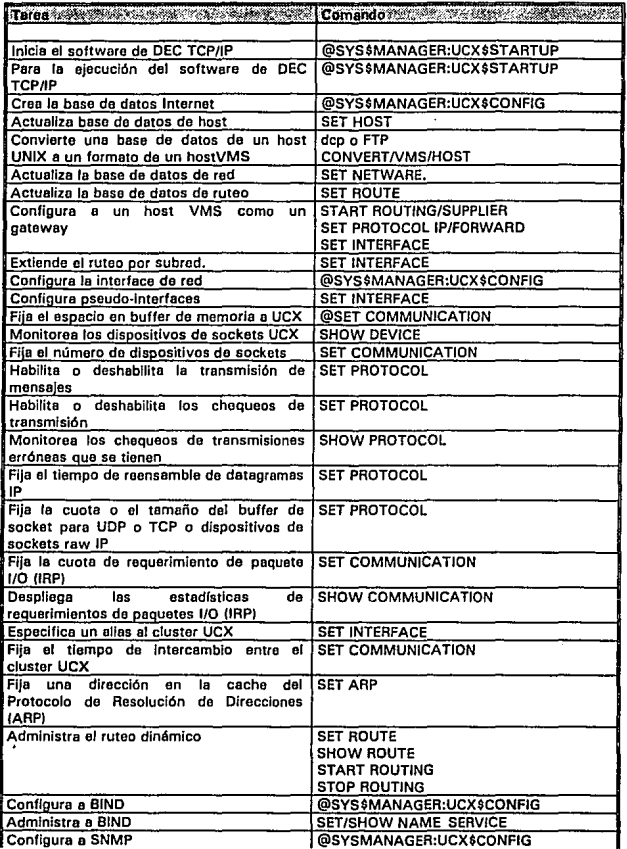

*Sistema de Información Gerencial 108* 

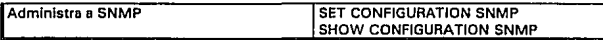

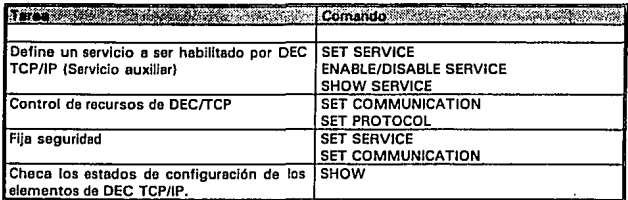

Como se menciona en la tabla para Iniciar los servicios de DEC TCP/IP se ejecutará el siguiente comando:

# VAX6610>@UCX\$STARTUP.

El software DEC TCP/IP os dado de baja con el procedimiento UCX\$1NET\_SHUTDOWN.COM, y es ejecutado a travás del procedimiento UCX\$SHUTOOWN.COM, la ejecución de esto procedimiento se realiza de la siguiente manera en cada uno de los nodos del cluster a donde se desea dar de baja el servicio:

#### VAX6610>@UCX\$SHUTDOWN.

El shutdown ejecute les siguientes acciones:

• De de baja la conexión de la red, como también deshabilite los servicios activos (servicio FTP, SNMP, TELNET y los servicios de sesión remota, ruteo, servicios NFS, los servicios RSH y REXEXC, y todos los demás servicios activos), y borre todas es Interfaces Internet.

- Elimina la asignación de nombres lógicos definidos.
- Ellmlna las Imágenes Instaladas.

Las bases de datos de DEC(fCP están localizadas por default en SYS\$COMMON:[SYSEXEJ y son descritas cada una e continuación:

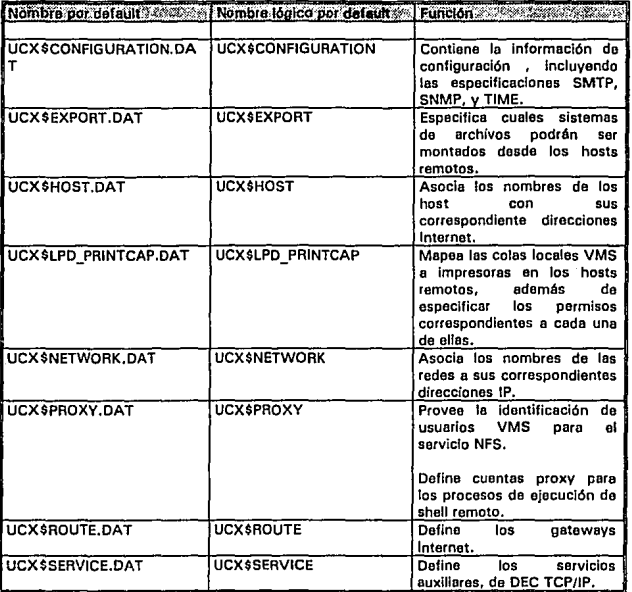

SI se define un sistema de nombres lógicos extendidos para una base de datos, el comando UCX usará los nombres lógicos durante las operaciones. Si un sistema de nombres lógicos extendidos no es definido, los comondos buscarán en el directorio actual para la bese de datos.

La base de datos son creadas con les siguientes protecciones por defoult:

### SYSTEM:RWED, OWNER:RWED, GROUP:RE, WORLD:RE

Las bases de datos da OEC TCP/IP son creadas durante la Instalación del software y el contenido de estos archivos son nulos, excepto UCX\$HOST.DAT, el cual contiene los datos de la configuración del host local, y UCX\$SERVICE.DAT, el cual contiene un registro para cada aplicación DEC TCP/IP. Es una buena práctica paro monitorear y actualizar las beses de datos periódicamente. Se podrá usar ol comando CREATE CONFIGURATION pera recrear la base de datos UCX\$CONFIGURATION, así también para las otras basas tales como CREATE EXPORT, CREATE HOST, CREATE NETWORK y CREATE PROXY.

La base de datos UCX\$SEAVICE.DAT es creada durante la instalación con la información para los servicios proporcionados. No borre nunca esta base de datos.

No utilice un editor de texto para actualizar la base de datos Internet. Los editores de texto dejan e lps archivos en un formato que no pueden ser interpretados por el software de DEC TCPJIP y el administrador de le utllerra UCX. Se deberá emplear la utilerra UCX para realizar las modificaciones correspondientes a les bases de datos requeridas.

La bese de datos de configuración, UCX\$CONFIGUAATION.DAT, especifica los parámetros por default para la operación de los siguientes servicios:

- Protocolo de Transferencia de Correo Unlco (SMTPJ - Implementa una cola de sistema de correo para los servicios de transmisión y recepción de mensajes.

- Protocolo de Administración de Red Unlco ISNMP) - Ejecuta las operaciones de

administración de red en un gateway o sobre un host.

-Tiempo de Zona· Usado por varios componentes DEC TCP/IP, para la sincronización del tiempo local.

Las bases de datos de host permiten asociar un nombre de un host con la dirección Internet correspondiente del host. La base de datos del host contiene un registro para cada interface de red e el host local.

La información que se necesita agregar a la base do datos depende si esté o no habilitado el sistema de resolución BIND ( Dentro de la configuración del cluster de VAXs en Parque Vía no se tiene activada la opción de resolución por BINO). La lista de requerimientos es la siguiente!

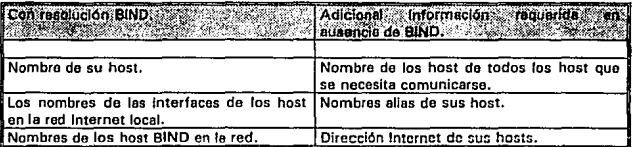

Los nombres de los host UNIX están usualmente en minúsculas; de cualquier forma se podrán crear elles en minúsculas para los nombres de los host definidos en mayúsculas

Pare introducir los nombres de los host *v* alias en el archivo de los host UNIX, utilice el comando de UCX SET HOST. Por ejemplo, para agregar un registro para el nombre de host ULTRA con la dirección Internet 19.20.20.1 y el nombre del alias como ultra *V* DG, se podrá editar el siguiente comando:

UCX >SET HOST ULTRA/ADDRESS = 19.20.20. 1/ALIAS =("ultra" ,dgl

Para convertir un archivo de hosts de formato UNIX (/etc/hosts) a un archivo de host en formato VMS, se deberán de seguir los siguientes pasos.

- Utilice el comando DECnet dcp, o la utilerla FTP pare copiar el archivo de host UNIX al sistema VMS.

• Use el comando CONVERTNMS HOST. El comando asume que el archivo de host de entrada está en el formato de pagina amarilla (YP); si el archivo esta en el formato BINO se podrá especificar el calificador /NOYP FORMAT.

Para permitir a los usuarios ser referidos por el nombre de su red y no por el número Internet de su red, se deberá Introducir los nombres de la red, y dirección Internet para esas redes, y algunos nombres de alias para estas redes en el archivo UCX\$NETWORK.OAT. Se podrán Introducir datos en el archivo UCX\$NETWORK.DAT utilizando uno de los métodos siguientes dependiendo del host donde se encuentre, ya sea un host UNIX o un host VMS.

• Traer una copla del archivo /etc/network. desde uno de los host UNIX en su red. Después, utilice el comando UCX CONVERT/VMS para convertir este archivo en un archivo de formato VMS •

• Utilice el comando SET NETWORK. tal como lo muestra el siguiente ejemplo, donde se registra le red del SIG con la dirección de red de 19.20.20.0:

### $UCX>SET$  NET WORK RED\_SIG/ADDRES = 19.20.20.0

Cuando un requerimiento de servicio arriba al servidor, la información de la cuenta del usuario y del host remoto son verificadas otra vez en la base de datos proxv de OEC TCP/IP. Si es valida la entrada (host remoto, nombre del cliente usuario remoto, nombre del usuario YMSI, el requerimiento es servido.

Las bases de datos proxy es usada para dar une identificación e los usuarios VMS remotos. Un registro de la base de datos proxy para DEC NFS consiste de un nombre de host, un UID y un GIO.

El comando que se podrá usar para Introducir datos en Ja base de datos UCX\$PAOXY.DAT es el siguiente:

#### UCX>ADD PROXY VMS\_USERNAME/REMOTE = "remote\_username"/host= "remote\_host\_name"

Tanto hosts y gateways chocan la base de datos de rutas para recuperar la información que se necesita parn enviar paquetes a otros nodos. La base de datos de rutes contiene la Información acerca de los posibles destinos y como so buscarán estos: cada base de datos, de cualquier manera, provee suficiente Información para el siguiente paso en los procesos de ruteo, señalando que gateways podrán ser buscados a través de la red, para poder realizar la transmisión de paquetes.

Estas son las dos formas del ruteo, manejadas por DEC TCP/IP:

- Ruteo directo: Usado cuando los paquetes son enviados directamente desdo un nodo a otro nodo; esto es, la comunicación ocurre entre nodos que están conectados a la misma red.

- Ruteo Indirecto: Usado cuando los paquetes son enviados a travds de un gateway a un nodo instalado en una diferente red.

Un host checa el ID de la red para decidir la forma del ruteo. Si la red destino es la misma que la dirección de la red perteneciente el host, el host podrá ejecutar un ruteo directo.

Se definirán les rutas a travds del comando SET ROUTE. Los servicios OEC TCP/IP pera el software de VMS soportan los siguientes ruteos: et ruteo estático *v* el ruteo dinámico. Les rutas que son especificadas en forme permanente se guardarán en disco. Estas rutes podrá ser suplementadas por rutas que se reciben dinámicamente por el servidor de ruteo dinámico. El comando SET ROUTE es por default colocado en memoria volátil, lo cual provee rute'os dinámicos directos pero no permanentes. Para definir las rutas en forma permanente, o mejor dicho en la base de datos en disco, se usará el comando SET ROUTE con el calificador /PERMANENT.

Para definir las rutas con el comando UCX > SET ROUTE, se necesitara introducir la siguiente Información:

- Nombre del host destino o la dirección del host que rutea a los específicos hosts.
- # Nombre de la red destino o dirección de le red pera rutear a todos los hosts en la red.
- Nombres de los host gateways o direcciones Internet de los gateways.

Por ejemplo, el siguiente comando establece una ruta al host "HP" usando al gateway G +PV como elemento de ruteo a las máquinas del SIG y Jo coloca en la bese de datos volátil:

# UCX>SET ROUTE "HP" /GATEWAY=G+PV

Para agregar esta misma ruta en la base de datos permanente, se podrá editar el mismo comando con el calificador /PERMANENT.

La base de datos UCX\$SERVICE.DAT es creada durante le instalación del producto con un registro para ceda aplicación dada en los servclos de DEC TCP/IP en el kit del software de VMS. Se podrén creer cambios en esta base de datos, tales como agregar una lista de los host para cada servicio en la base de datos de que requerimientos serán aceptados o denegados. Use el comando SET SERVICE con los calificadores /AEJECT y /ACCEPT para especificar este liste.

Para usar un host VMS como gatewey en le red de área local , el sistema deberá acatar los siguientes criterios:

# El sistema deberá tener un controlador FDDI o Ethernet conectado a una de les redes físicas.

- En cada una de Jos controladores Ethernet o FDDI, so deberá definir une dirección Internet.

• El parámetro de transmisión de comunicación Internet deberá ser habilitado con el comando UCX> SET COMMUNICATION/FORWARD.

Para inicializar el ruteo dinámico como un elemento de suministro, ejecute el comando UCX> START ROUTING/SUPPLY. El host VMS comenzará con el ruteo de paquetes entre la red de área local, transmitiendo la información de ruteo a otros host s y a redes que están conectadas a este.

Para parar el ruteo dinómico, se Introducirá el siguiente comando desde UCX:

# UCX>STOP ROUTING

Para deshabilitar la función de geteway de algún nodo, so deberé dar el siguientes comando:

# UCX>SET COMMUNICATION/NOFORWARD

El siguiente ejemplo muestra una configuración de una red, con los hosts JUNO y MARS conectadas a la red 19.60.60.0 y el host DIANA conectado e la red 19.52.46.0. El host ULTRA esta conectado a ambas redes y ejecuta el software de gateways.

SI el ruteo dinámico no es habilitado , se deberá definir las rutes en cada uno de los hosts a sor habllltedos pera el envío de paquetes a través del gatoway. Por ejemplo, en DIANA, se deberé definir una ruta a la red 19.60.60.0 de la siguiente manera:

*Sistema de Información Gerencial* 113

### UCX>SET ROUTE 19.60.60.0 /GATEWAY="ULTRA"

Si se define le ruta de esta manera, DIANA podrá enviar paquetes a travás de los gateways a algún host en la red 13.60.60.0. SI se define le ruta como sigue, so podrá habilitar el envio de paquetes desde JUNO:

## UCX>SET ROUTE "JUNO"/GATEWAY="ULIBA"

El ruteo por subred permite e direcciones únicas Internet de redes, tener un espacio de redes físicos múltiples. Por ejemplo, nuestra compañía tiene solamente una dirección Internet asignada, a pesar de que esta tonga varios redes físicas. En este panorama, se podrá usar un gatewey local y asignar una dirección de subnet pera cada red física local para crear esta apariencia aunque le red de su sistema fuera de su compañía se observe como una sola dirección. Solo dentro del sistema de la compañía se conocerá que este tiene diferentes redes.

Ruteo de subredes es también usado en la forma contraria al caso previo. Nosotros consideremos una red física local única dividida en varios grupos lógicos, donde cada grupo actúa en una separada subred. A través de las subredes que están físicamente conectadas, se podrán aislar estas lógicamente usando geteways y subredes de ruteo. Debido a que las subredes están en el mismo medio de transmisión, de cualquier forma, estas podrán recibir las transmisiones destinadas a otras subredes. Algunas transmisiones podrán ser descargadas, cuando alguna anomalía se presente.

### *IV.2 Modsms* y *dispositivas anexos*

#### *DELNI*

La unidad OELNI Clnterconector de Red Local Ethernet de Digital) es un dispositivo electrónico que permite a las estaciones do trabajo (dispositivos Ethernet) comunicarse usando el Sistema do Transmisión de red Ethernet.

Esta unidad podrá trabajar con OECnet o con algún software de comunicación Ethernet. Bajo el sistema Ethernet, las estaciones do trabajo se comunicarán usando un único cable coáxial (sin interferir una con otra). El sistema de red es dividido en niveles de hardware y software con cada nivel técnicamente más sofisticados que los niveles previos. La unidad OELNI es parte de los niveles inferiores (niveles físicos} del sistema Ethernet.

Se podrán conectar hasta ocho estaciones de trabajo al OELNI, esta forma de conexión es llamada conexión DELNI LAN único.

Si estaciones de trabajo en diferentes DELNI LANs necesitan intercambiar Información, se podrán conectar entre sí las unidades DELNI. Conectadas las unidades entre sí, permitirá a algunas estaciones comunicarse unas con otras, no estando estas en el mismo DELNI.

Si en su plano tiene un sistema Ethernet extenso que conecta a algunas estaciones de trabajo o cubre una área extendida. se podrán conectar DELNI LANs al sistema Ethernet usando una caja de conexión Etherjack, o agregando el DELNI LANs directamente a un transceiver de red Ethernet.

### *DEC\$erver 200* y *700*

El DECserver es totalmente funcional, para ocho lineas asíncronas, su servicio este besado en Ethernet, que provee a sus Interfaces, es decir, a los ocho canales de comunicación de datos seriales asíncronos que se tienen *v* estos pueden ser conectados para la petición de requerimiento de sesión a los dispositivos de una red local IEEE 802.3 o Ethernet.

El DECserver permite algunas combinaciones de conexión de los ocho dispositivos posibles ha ser agregados localmente accesando uno u otro sistema de computo remoto en una red de Transporte de Area Local (LAT).

#### *El DECserver pennlte las siguientes caracterlsticas:*

- Permite seguridad, fácil conexión entre los dispositivos agregados localmente al puerto del

servicio y a los dispositivo remoto en la red.

• Reduce y simplifica los requerimientos de cableados para la conexión de los dispositivos en la red.

- El DECserver permite la conexión de modems dial·in y dial-out (marcación do

entrada/sallda ) en sus puertos de servicio.

·Provee accesos a sistemas host Digital y no Digital en la red de LAT.

Se podrá Instalar el DECserver en una variedad de ambientes, Incluyendo oficinas y áreas de computo. El servidor podrá ser colocado en un escritorio o en una mesa, o puede ser montado un gabinete en forma de rack standard.

El DECserver 200 y 700, soporta el modo full·duplex lreclbe/transmite a la vez), como también dispositivos asíncronos que son compatibles con los standard V.2B/RS-232·CIEIA232). Estos dispositivos Incluyen termlnalos, Impresoras, modems, computadoras personales, y slstemas·host. Estos modelos contiene un conector de 25 pines IJ1 a JB) para conectar los dispositivos e cada uno do los puertos de una línea serial a alguno de los ocho puertos disponibles del servidor. Cada dispositivo es lógicamente conectado la través de los puertos del servidor) al sistema de computo en la red y a sus recursos. Dispositivos agregados a otros servidores podrán también accasar a slstamas·host que estén conectados localmente a el DECserver tales como: computadores personales, modems dial·out, impresoras, etc.

La Instalación del DECserver consisto primero de conectar el servidor a la red Ethernet, para verificar su Instalación de hardware.

A través de un transcelver so conecte el servidor a la red Ethernet. El cable de salida del transceiver podrá ser conectado a los siguientes medios:

- A la otra sección del cable del transceiver. Este podrá ser asegurado por una caja de conexión Etherjack.

- A un Interconectar do Red local DELNI (como se tiene actualmente configurado en el SIG).

• A un trenscelver con el standard de cable coaxial Ethernet para redes de banda base de Digital o o un DECOM de redes de banda base de Digital.

- A un Adaptador de Estaciones Ethernet para cable delgado (DESTA).

• A un gabinete de racks standard en un Departamento de Equipo Satelital (SER) para los sistemas DECconnect.

El DELNI podrá estar en una conexión única o ser conectado e un cable coaxial Ethernet. Si se conecta el DELNI a un cable coaxial Ethernet o a una caja de conjunción Etherjack se permitirá adicionar esto al medio Ethernet a través de un trensceiver.

Deberá asegurarse que la conexión del transceiver esto lista antes de empezar la instalación del servidor. Esto pretende que el Etherjack, el DELNI, el DECOM, el DESTA, o el transceiver sean Instalados, además de los requerimientos de cableado eléctrico, para que todo en conjunto pueda ser examinado,

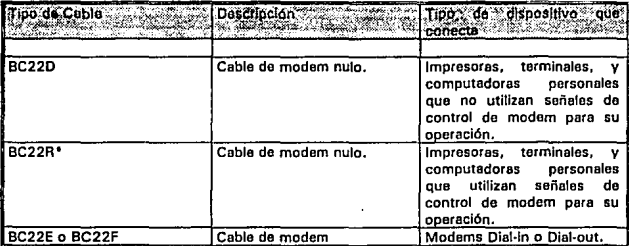

# Cables que se utlllzan para la conexl6n de sus puertos

*Sistema de Información Gerencial 116* 

El proveedor recomienda el cable BC22A para conectar los Equipos Terminales de Datos IDTE) que usan plenamente las señales de control de modem para su operación. De cualquier forma, otro tipo de cable como el BC170, es valido pare soportar algunas de las funciones soportadas por el cable BC22A.

# El software del DECserver

El software básico requerido para la instalación y la operación del DECserver es el siguiente:

- El sohware de distribución del DECserver. Instalado en cada host que cargue y utilice el DECserver.

- El software OECnet Phase IV. Instalado en cada host que carga el DECserver (no es requerido en sistemas ULTRIX).

- El software en los nodos para el servicio de LAT- Instalado en todos los nodos pare el servicio de LAT que comunicará a los dispositivos DECserver anexados.

Se podré Instalar el software de distribución y cargarlo en el host que tenga activo el software de OECnet Phase IV. El software do distribución incluye un servicio de imágenes de archivos que reconocen y cargan la línea de comunicación automáticamente al servidor.

El software del nodo donde se requiera el servicio de LAT. deberá soportar la arquitectura LAT y deberé ser Instalado en dicho nodo. El paquete de software para el servicio de LAT en cada nodo depende del Sistema Operativo que sea utilizado.

- Sistemas Operativos VAXNMS o MicroVMS (Versiones 4.2 a 4.5). El software del servicio de LAT en el host (LATplus/VMS) está contenido en el kit del software del DECserver. Para posteriores versiones, el software del servicio de LAT en cada host es parte ya integral del Sistema Operativo.

- Sistema Operativo ULTAIX-32/32m. El software del servicio de LAT del host esta Incluido en el Sistema Operativo.

- Sistema Operativo ASX-1 lM·PLUS o Micro/ASX. El software del servicio de LAT del host está Incluido con el software OECnet-RSX.

·Sistema Operativo TOPS·10 o TOPs-20 - El software del servicio de LAT esté incluido en el Sistema Operativo.

# Configuración de puertos de servidores de terminales modelos DECserver 200 y DECserver 700

La configuración con que debe de contar un puerto de cualquier servidor de terminales del VAXcluster del SIG, para el acceso vra modem o courler, es la que se muestra a continuación:

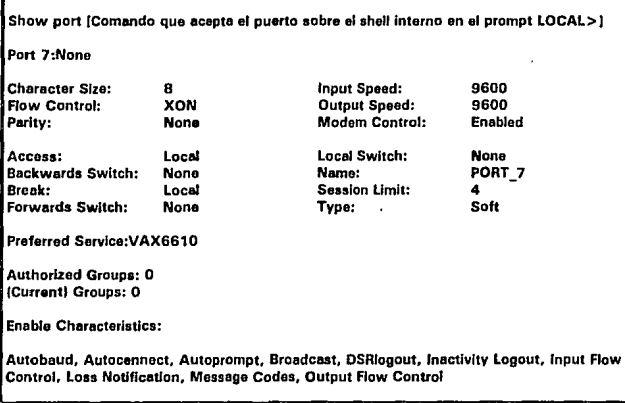

La forma de verificar esta configuración se realiza de la manera siguiente:

Entrando por modem cuando se presente la petición de USER\_NAME del sistema se le dará la secuencia de control Ctrl/Z, Inmediatamente aparecerá el prompt del puerto del servidor donde se abrió la petición de sesión remota por medio del servidor de LAT.

A continuación se colocan los privilegios correspondientes para poder modificar los parámetros del puerto, si es que esf se desea.

LOCAL> set prfv password:

El password Introducido no se desplegara en la pantalla.

A continuación se verifica le configuración de cada uno de los puertos del servidor, os importante especificar que no solamente al puerto donde se eccesa podrán ser modificados sus parámetros, sino también podrán ser modificados todos los demás puertos del servidor donde se encuentre actualmente abierta la sesión, solo bastará con especificar el número de puerto pera mostrar o modificar sus parámetros correspondientes.

# LOCAL> show port [Número de puerto]

Ejecutado esto parámetro desplegará la información correspondiente del puerto especificado.

Si se omite el nómero de puerto se asume el puerto en donde se encuentre actualmente enlazado.

Modificación de características del puerto. Dentro de la base de datos operacional del servidor de terminales (estos cambios tomen efecto Inmediatamente, pero solo permanecen activas hasta que en el puerto se de el comando de salida logout}, se deberá de ejecutar el siguiente comando, para la modificación de sus parámetros:

### LOCAL> set port (lista de puertos separados por comas) [parámetros a habilitar o deshabilitar) [especlflcaclón secundarla de parámetro)

Oentrn de la bese de datos permanente del servidor de terminales (estos cambios toman efecto hasta la próxima vez que se entre en sesión por este puerto) se deberá ejecutar el siguiente comando, para la modificación de sus parámetros :

## LOCAL> defina port (lista de puertos separados por comas) fpar6metros a habilitar o deshabllltarJ (especificación aecunderla da parámetro)

Convenientemente para que el cambio tenga efecto inmediatamente y este sea permanentemente se deberán ejecutar los dos comandos sobre los parámetros e modificar (SET y DEFINE).

• Evitar dar un username al servidor.

SI al entrar al servidor, este le pide un username, se deberán de seguir los siguientes pasos pare deshabllitarlo:

USERNAME>alfaromso {se teclea cualquier cosa} LOCAL>set priv<br>password: password: (el possword no es desplegable an la pantalla) LOCAL>set port all username none LOCAL>aet port ali usernamo nona

• para salir del puerto de acceso del servidor se ejecute el siguiente comando:

#### LOCAL>logout

### Rack do modems

El Sistema de Rocks de modems está diseñado para montarse en un equipo standard de rocks de 19 pulgadas pare usarse para la comunicación de datos en sitios en donde se requieren múltiples modems. Este consiste de un chasis con 12 ranuras, une fuente de poder conmutada, una o más tarjetas de modems, y un panel de control o tarjeta de monltoreo de poder. 12 modems podrán ser Instalados en una única unidad, y cuatro unidades podrán ser conectadas juntes, compartiendo un ónlco panel de control.

El sistema de modem do Reckmount podrá ser operado através del panel de control frontal, o este podrá ser remotamente controlado a travds del puerto de control remoto que se encuentra on la parte frontal del panel.

El voltaje en la fuente de poder es plenamente monltoreedo. SI en alguna de las fuentes de voltaje se mueve fuera de los rangos permitidos pare su operación, una alarma podrá ser escuchada y el Indicador de POWER FAIL será encendido en el panel de control o en el panel de monltoreo de le fuente de poder, de la unidad donde la falla de voltaje es detectado. Le condición de POWER FAIL podrá ser remotamente sensade a través de los tres pines del conector de la parte posterior de la unidad.

#### Características del modem

El rack de modems provee una transmisión a alta velocidad y libre de errores sobre conexiones telefónlcas dlel-up a través de la aplicación del Protocolo de Ensamblado de Paquetes (PEP). Esto abre paso a Ja comunlcnclón de datos a alta velocidad permitiendo al modem a adaptarse o/a compensar las Impurezas de la Unea les cuales existen en algunas conexionas dfal-up.

## Transmlsl6n ds datos ds alta velocidad por paquetes

Usando el Protocolo de Ensamblado de paquetes, el modem podré transmitir o recibir los datos asíncronamente a una velocidad de 18,000 bps sobre linees telefónicas diel-up.

# Detección de errores automático y corrección.

Antes de transmitir los datos, el modem ensemble los paquetes de datos y suma en cada paquete los 16 bits del Chequeo Redundante Cíclico CCRCI para el propósito de detección de errores. SI en le recepción el modem detectan un error, este realiza un requerimiento de retransmisión de datos. Toda la detección y la corrección de errores es transparente al usuario.

#### Compatibilidad con modems de baja velocidad

Pera usar el rack con modems de baja velocidad, el modem es compatible con los modems de 300 bps con el standard Bell 103 y 1200 bps con el standard Bell 212A, y también con los de 1200 bps con el standard V.22 y 2400 bps *con* el standard V.22bls y 9600 bps.

#### Selección del Modo de Transmisión Automático

En algtln tiempo une conexión telefónica es creada, el modem selecciona eutométlcemente le correcta velocidad de transmisión asociada con el modo de transmisión remoto. SI el modem remoto es compatible con el modem con PEP, el modem operaré en el modo PEP usando el Protocolo de Ensamblado de Paquetes. Este provee una máxima transmisión de datos a través de alguna conexión telefónica. Si el modem remoto no es compatible con PEP, el modem determina automáticamente el modo correcto de transmisión para usarse mientras se comunica con el modem remoto.

#### Adaptación y análisis de linea en tiempo real

En cada tiempo que el modem es usado, este ejecuta un análisis y determine Jos parámetros do operación para la transmisión. Las características de la línea son monltoredas por el modem durnnte el registro da la conexión, y las características de operación son ajustadas si son requeridas para la óptima transmisión de los datos.

#### Adaptador duplex para una méxima ejecución

Para proveer completamente el rendimiento del sistema, el modem contiene un adaptador duplex mientras se opera en el modo PEP. Esta característica permite al modem optimizar plenamente les ejecuciones de variaciones dinámicas que son asignadas a la capacidad de transmisión y velocidad en el flujo de datos entre los modems que están asociados a la carga del tráfico bldireccional.

### Diagnostica Interno *y* lfnea de monltareo da datos

Cada que se encienda el modem, una serle de exámenes lógicos internos, exámenes de memoria, y chequeos internos son realizados. En forma adicional, el modem provee estadísticas da transmisión de datos, teles como la rezón señal e ruido, la frecuencia de offset (repeticiones), análisis de flujo de datos, análisis de calidad de la línea, y la velocidad de retransmisión.

#### Elecución de monitoreos y reporte

Después de realizar una llamada usando el modem, un mensaje dará el estado de la llamada. El formato del reporte es seleccionable y será en formato texto o numérico.

### Lenguale de Comandos Standard de las Industria

Cuando on modo comando, el modem acepta comandos pare ejecutar varias funciones. El comando y el estado del modem se responden Intercambiando Información a travtis de un Lenguaje de Comandos Standard de les Industrias. Esto permite al modem operar con une variedad de paquetes de software de comunicación.

#### Auto marcaje *y* auto respuesta

El comando de marcaje permite a usted colocar el modem en un estado de fuera de enganche, teniendo en este sentido un marcaje de tonos, y automáticamente el marcaje de un número telefónico presentado en la computadora o terminal. El modem podré también ser configurado para permitir e la computadora o terminal anexada a éste marcar automáticamente el primer número en el Directorio de Número telefónicos que se tenga vta la señal de control DTR. Marcaje por pulsos y tonos son soportados.

Cuando se configura el modo de auto respuesta, el modem podrá responder eutométlcamonto a les llamadas que arriban, con esto se permite dejar al modem solo.

#### Control del flujo por software y hardware

El modem permite especificar el método de control de flujo de datos cuando la Información es transmitido. Se podrá seleccionar un protocolo por software tal como el XON/XOFF y/o utlllzando el control de flujo por hardware usando las señales de control del RS-232

#### *Soporte* de *pmtoco/Os aslncronos*

El modem podrá ser configurado para soportar los protocolos Kermlt, modem *XN* y UUCP mientras opera en el modo PEP. EJ soporte del protocolo es negociado entre los modems en los puntos finales durante le secuencia de Inicialización de PEP. Ambos moderna deberán acordar el protocolo que será soportado; de otra forma ningún protocolo ea soportado durante la sesión. •

#### Configuración de modem de rack Telebit Traiblaizer:

Ejecutando el comando et&n dentro del emulador de terminal de PILOT se deberá mostrar le siguiente configuración del modem sobre el rack de modems:

EO F1 04 P V1 X1 Versión BA4.00  $500=001$   $501=000$   $502=043$   $503=013$   $504=010$   $505=008$   $506=002$   $507=100$   $508=002$ 508=008  $$10\text{ = }007$   $$11\text{ = }070$   $$12\text{ = }050$   $$18\text{ = }000$   $$25\text{ = }005$   $$38\text{ = }000$ 541=000 \$45 = 255 \$47 = 004 \$48 = 000 \$49 = 000  $550 = 254$   $551 = 004$   $552 = 001$   $553 = 002$   $554 = 003$   $555 = 003$   $556 = 017$   $557 = 019$   $558 = 002$ 559•000 560•000 562=003 563•001564EOOO565=000 566=001 567•001568=255569=000  $590*000591*000592*000594*001595*000596*001$  $5100-000$   $5101*000$   $5102-000$   $5103-000$   $5104*000$   $5105*001$ 5110-001 5111-020 5112-001  $$120=012$   $$121=000$   $$130=005$   $$131=001$   $$255=000$ NO: NI: N2: N3: N4: NS: NO: N7: NB:<br>N9:

Nodems de usuarios remotos

#### \_.,,, *T-rroo*

Es importante mencioner que por algunos posibles manejos de pruebas sobre dichos moderns los registros de estos mismos son configurados, de tal forma que la configuración de fábrica es perdida, sin embargo existe una manera de dar un reset general a estos modem y recuperar le configuración de fábrica, tal como suceden en estos modelos, donde el momento que se enciende el modem se mentendrd oprimido el botón de reset general que se encuentre de bajo de le carátula de presentación de dicho modem, cuando los tres señales de control que se encuentren a Ja derecha se encienden, entonces Indicará que dicho modom a quedado configurado con los parámetros nominales da fabrica.

Una vez condulde esta operación, se apagará el modcm y so conectará a le PC e través del puerto serial seleccionado, además se deberá linstalar el emulador gráfico PILOT para cliente configurado para el modo de tnmsmlslón do datos asíncrona y con Jos archivo vex.bat (donde se tendrá Ja ectiveclón de los mouse por DOS, la configuración nominal del comando principal del emulador gráfico VAXMAINI y el autlog.pro (que contiene los comandos de ambiente de configuración pera PILOT para el inicio de comunicación), teniendo lo anterior instalado, se procederá a configurar al modem a trovás de los comandos Hayae, tales como los que se muestren a continuación:

*Sistema de Jnformac/6n Gerencia/ 122* 

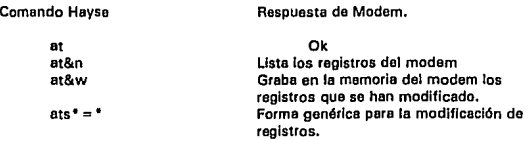

## Pasos para la configuración del modem

- Sobre el ambienta gráfico de PILOT, se introducirá el comando ot (enter) a continuación el modem deberá contestar Ok sobre la pantalla de la computadora, si no se despliega en le pantalla gráfica esto, la comunicación sobre el puerto serial de le computadora no se está realizando correctamente, para este caso se deberá revisar la activación de dicho puerto, la configuración de comunicación seleccionada pare este puerto y la correcta configuración del archivo VAXMAIN.

- Verificado el peso 1 se dará el comando et&n para desplegar le configuración actual de registros del modem, de lo contrario se deberá revisar el resat dado al modem especificado en párrafos anteriores.

- Imprimir la lista de k•s registros del modem y compararlos contra las configuraciones mostradas a continuación.

- Se deberán de ejecutar los cambios sobre los registros tal como los muestran lo siguientes ejemplos:

Supongamos que sobre el primer renglón de los registros es M1 y debe ser M3, para modificarlo se deberá de seguir le siguiente secuencie:

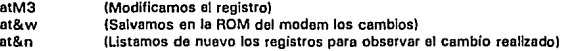

Ahora sobre el siguiente renglón tenemos lo siguiente, el registro S001=000 y deberá de estar configurado como 5001 =001, la modificación de este registro deberá de seguir la siguiente secuencia de comandos:

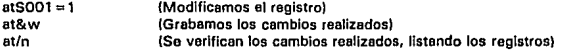

Se observará que el listar los registros, aquellos modificados no aparecerán en le forma 5001 =001 pero aparecerán en la forma 5001:001, los ":" significarán que éste registro ye fué modificado y grabado en la ROM del modem.

## **Conflgursc/6n da modem Teleblt TTOOO:**

**Ejecutando el comando at&n desde el emulador de PILOT se deberá tener la siguiente configuración:** 

```
ET F1 MT 00 T VT WO X1 YO &PO &T4 Versión FAT.00 
500 = 001 501 = 000 502 = 043 503 = 013 504 = 010 505 = 008 506 = 002 507:080 508 = 002509=006 
510=007 511=070512=050 518=000 525=005 538=020 
545:255 547=004 548=000 549=000 
550=000 551=004552:001 553:001 554:003 555:003 556=017 557=019 558:002 559=000 
560 = 000 561:255 562 = 003 563 = 001 564 = 000 565 = 000 566:001 567:001 568 = 255590=000 591=000592=000 594=001 595-000 
5100=000 5101 =000 5104=000 
5111 =255 5112=001 
5120:012 5121=0005255=001 
NO: 
N1: 
N2: 
N3: 
N4: 
NS: 
N6: 
N7: 
NS: 
N9:
```
#### **Conflgurac/6n da madsm Telsblt Tra/lb/azer plus:**

**Ejecutando el comando at&n desde el emulador de PILOT se deberá tener la siguiente configuración:** 

El F1 M1 00 T V1 WO X1 YO &PO &T4 Versión GF7.03-TB5A  $500=001$   $501=000$   $502=043$   $503=013$   $504=010$   $505=008$   $506=002$   $507=040$   $508=002$ 509=006  $510 = 007$   $511 = 070$   $512 = 050$   $518 = 000$   $525 = 005$   $526 = 000$   $538 = 020$  $541 \pm 000$   $545 \pm 000$   $547 \pm 004$   $548 \pm 000$   $549:002$  $550 = 000$   $551 = 255$   $552 = 000$   $554 = 000$   $555 = 000$   $556 = 017$   $557 = 019$   $558 = 003$   $559 = 000$  $561 \approx 150$   $562 \approx 003$   $563 \approx 001$   $564 \approx 000$   $565 \approx 000$   $566 \approx 000$   $567 \approx 000$   $568 \approx 255$   $569 \approx 000$  $590 \div 000591 \div 000592 \div 000594 \div 001595 \div 000596 \div 001597 \div 000598 \div 003$  $$100 \approx 000$   $$101 \approx 000$   $$102 \approx 000$   $$104 \approx 000$   $$105 \approx 001$   $$106 \approx 000$   $$107 \approx 020$  $$110 = 255$   $$111 = 255$   $$112 = 001$ 5121=0005130=002 5131 =002  $5150=000$   $5151=004$   $5152=001$   $5153=001$   $5154=000$   $5155=000$   $5157=000$   $5158=000$  $$160=010$   $$161=020$   $$162=002$   $$163=003$   $$164=007$   $$169=000$   $$255=000$ 

**Existen otros tipos de modems que utilizan los usuarios para su acceso el SIG, dichos modem, son los modems CODEX, sin embargo su programación se basa en menús de opciones digitales, que permitan una mayor flexibilidad de configuración.** 

# IV.2.2 revisión de funcionamiento

#### Segmenta de administración de la red

Debido a la importancia y extensión del Sistema de Información GerencialfSIG) a travás de toda *}a*  república mexicana es Indispensable contar con las herramientas necesarias para poder administrar y explotar cada uno de los recursos disponibles dentro del VAXcluster donde se encuentre Instalado, y de los equipos de comunicaciones Internos y externos anexos al VAXcluster. Definitivamente cada une de las piezas que componen a este ente de cómputo deberán ser sincronizadas plenamente para asegurar los objetivos principales de su servicio {confiabilidad, rapidez y eficiencia en el manejo de información de vital importancia para la toma de decisiones).

Es Importante mencionar cómo se lleva a cabo esta administración y *u* su vez las adecuaciones a los parámetros esenciales de los elementos que componen al VAXcluster. A través de los monltoreos se muestran los rendimientos de los nodos y de Jos dispositivos de comunicación que residen dentro del VAXcluster, como también de los dispositivo y modios externos por donde se lleve a cebo la comunicación a los usuarios finales {ruteadores, circuitos, etc).

Teniendo los estudios arrojados por los monltoreos, se analiza a continuación que elementos o parámetros están implicados en las posibles fallas encontradas en esta acción, dichos parámetros podrán ser por ejemplo los parámetros Internos de configuración de los protocolos de comunicación, o también algún parámetro implicado en la administración del shell del propio Sistema Operativo VMS, etc. Indirectamente al nionltoreo de los elementos y do sus parámetros de configuración por software, se arrojan resultados interesantes que pudieran mostrar completamente que tan rentable es la actual configuración de hardware que se tiene.

A continuación se muestre un panorama general de que os y como funcione el administrador de red del SIG.

Como primer punto se debe especificar el tipo de máquina en donde se encuentra Instalado el software de administración del VAXcluster, posteriormente se mostrará cede una de les características que tienen cada uno de los equipos que se tienen dentro del Sistema de Información Gerencial, esta vez nos centraremos a le máquina de administración de la red le DECstntlon 4090, la cual actualmente opera con las versiones de Sistema Operativo 6.0 VMS. y la versión de POLYCENTER Framework 1.3 {El agente administrador de la red).

#### Sabre panorama ds POL YCENTER

POLYCENTEA es un producto de Digital e Integra y abre las puenas el aprovechamiento pera el manejo de redes distribuidas de empresas. Basado en standards lnternaclonales, POLYCENTEA consolida soluciones e integra herramientas de administración para sistemas de redos de múltiples proveedores teles como, Open VMS, OSF/1, ULTRIX, y otros UNIX variantes, JBM MVS, MS~OOS, Windows NT.

POLYCENTER simplifica le administración de aplicaciones, bases de datos, redes, sistemas, dispositivos de elmacenemiento, y otros recursos. Los cuales son elementos de información tecnológica de vital Importancia durante el ciclo de vida que envuelva la planoaclón, diseño, Implementación y administración de cada soluc/ón.

En el pasado, la administración de les redes se enfocaba en la ejecución de enlaces ffslcos teles como modems, cables, y multiplexores. Sistemas y redes estaban realmente separadas. Los centros de datos<br>giraban alrededor de mainfremes. Hoy en día, los centros de datos se mueven en ambientes basados en redes, en ambiente de múltiples proveedores, y en ambientes de procesamiento distribuido. Le administración de une empresa se mueve mas allá de redes de voz y datos.

Le Arquitectura de Administración de Empresas de Digital (EMA) es fundada y creada, para proveer mapas de caminos para dar una solución comprensiva al manejo de las redes de su sistema, aplicaciones y datos (abarca la totalidad de la Infraestructura del sistema).

El esquema de integración del sistema. llamado el esquema POLYCENTER, y el agente común POLYCENTEA, proveen las piedras angulares pare la implementación de EMA de Digital.

Las soluciones de POLYCENTER ofrece le información de la administración de sistemas en un rango total de opciones para el manejo del mismo en lineamientos y caminos que abarcan principalmente la funcionalidad costo-beneficio. Combinando productos y servicios, POLYCENTEA auxilia con el Sistemas de Información (l.S) al personal que mantiene la pista de lo que sale del sistema, encontrando los datos necesarios, para el cumplimiento total de las tareas de rendimiento.

POL YCENTER provee soluciones para las ocho necesidades más comunes de administración identificadas por el administrador l.S hoy en día:

- Administración de redes: Mantener la habilitación de la red y minimiza el impacto de tiempo de ruptura de esta misma, Impactando este acción directamente en la productividad del usuario.

- Administración de volúmenes de almacenamiento: Crear un ambiente excelente de seguridad en la información y de rápida recuperación de esta.

• Administración de Configuraciones/cambios: Crear la seguridad de todos los componentes do trabajo junto con la locallzaclón activa exitosa de estos, ayudando a entender el impacto de los cambios, dando un servicio superficial a los usuarios finales.

- Administración de faltas/Problemas: Mantener los sistemas y aplicaciones habilitadas si los usuarios requiere trebejar a pesar de anormalidades.

• Administración de Rendimiento/Capacidad: Mantener el rendimiento de redes y sistemas para asegurar buenos tiempos de respuesta.

- Automatización: Automatización de tareas cotidianas para evitar frustraciones a usuarios y perdida de productividad, minimiza cambios por errores humanos y óptimiza tiempos de apoyo.

- Administración de le seguridad: Proteger la Información confidencial y mantener la Integridad de los datos y la contabilidad de los recursos.

- Administración contabilidad/costo: Mantener el registro del uso del sistema y las cargas de trabajo para un costo preciso y planeación de extensiones futuras al proyecto.

# La administración de sistemas deberá envolver las siguientes funciones:

• Mepeos y Descubrimientos automáticos. Es la hebllldad que tiene un sistema pera que automáticamente consulte los dispositivos de red y construya un modelo de la existente topología. Las topologfas automáticas son criticas para mantener su administración y su Inventarlo, teles conio TCP/IP, Ethernet, OECnet, *v* PC LANs, debido a que éstas no requieren que se registre un sistema cuando se conecta e la red.

• Rendimiento. Monltorear el rendimiento de la red para facilitar le detección de problemas sobre este misma y en los sistemas que existen en ella. Regularmente los monitoreos de rendimientos do LAN y WAN podrán establecer el umbral de los límites de rendimiento y de los tármlnos mínimos y máximos de los cuellos de botella.

- Administración de fallas: Manejar Jos adecuados procesos de detección *y* fijar o resolver las fallos por hardware y software de la red.

- Seguridad: Monitorear y proteger las redes a accesos no autorizados.

Para ejecutar estas funciones en términos de la administración de la red se elige el producto POLYCENTER vl .3 para el monitoreo de la red del SIG.

El producto POLYCENTER Framework o el administrador de la red (formalmente conocido anteriormente como DECmcc ) ofrece e sistemas y administradores de red para ambientes de computación de múltiples proveedores, el poder extenderse a dominios que podrán ser establecidos desde un simple departamento a una total empresa. Los productos POLYCENTER no están limitados a una administración de red especifica; estos pueden ser extendido a alguna entidad manejable que puede ser buscada a través de la red de datos, tales como un PBX o Ja construcción de un sistema de aire acondicionado.

# Caracterfsdcas:

- Integra los elementos de administración activos en la empresa, Incluyendo sistemas, redes, y vlrtuolmonto todo lo qua este conectado a la red.

• Ofrece una alta competitividad con el Protocolo de Administración de Red Unico (SNMPJ, para el manejo de un número extenso de redes con dispositivos populares que manejen SNMP en ambientes de múltiples proveedores.

• Incluye extensas alarmas y capacidad de notificaciones, para mantener a los sistemas y las redes operando a su máxime eficiencia.

La módularldad de POLYCENTER permite Ja gradual Implementación de un sistema administrador.

El producto POLYCENTER contienen los siguientes componentes:

al Ejecutivo.

- b) Módulos de Presentación.
- c) Modulo de funciones.
- d) Módulo de acceso.

# Ejecutivo

El ejecutivo provee el ambiente en el cual operan los módulos de administración de POLVCENTER, permitiendo a sus componentes comunicarse con cada uno y con la Información almacenada en POLVCENTER. Este también provee el uso de rutinas y la facilidad de registro, y el manejo de requerimientos para el servicios de los módulos de administración.

### Módulos de presentación

Los módulos de presentación IPMs) Despliegan y operan a través de todo el rengo de elementos integrados en la empresa. Refiriéndose principalmente a la información almacenada en la base de datos de POLYCENTER, los módulos de presentación "reconocerán" cueles comandos y atributos son apropiados y habilitados para la entidad seleccionada • La misma slntáxis de comandos y el estilo de interacción son usados para todos los objetos, eliminando el costo de actualizaciones para cada elemento.

- Interface de comandos de línea y formas. Esta parte provee dos interfaces opcionales a usar: una Interface de comandos de línea compatible con OECnat/051, conocida como un NCL (Lenguaje de Comandos de Red); y una interface de formas, la cual guíe a usuarios en sus comandos de entrada, asistiéndolos en la sintaxis, y eligiendo las opciones apropiadas. Le entrado de datos o esto parte es generalmente a través del teclado; le salida de datos es en alguna terminal, dispositivo designado, o a un archivo.

- Mapas de iconos. Ofrece un gran rango de habilidades de entrada y salida, besadas en lo Interface de usuario gráfica Motif. Esta interface crea el total uso de gráficas de color para mejorar administración de la productividad , incluyendo despliegue de mapas de redes. Las características de los mapas de Iconos PM se da en una relación manejable , con Información oportuna de servicios de notificación, despliegue visual, alarma de código de colores e Indicadores de estados. El fondo del mapa podrá ser alguna imagen capturada, incluyendo mapas y planos de pisos; y los Iconos podrán ser diseñadas usando une gran variedad de productos de arte de DEC. Mllltiples mapas podrán ser desplegados simultáneamente.

- Servicios de notificación: Presentan una ventana de texto, llamada ventana de notificación, le cual contiene Información relativa a las condiciones de alarma o fallo. Dicha ventano tiene despliegue en forme de scrooll con información en código do colores, a través de le pantalla podrá filtrarse a los niveles mas Internos, de los tipos de objetos, o la locellzeclón de dominios. En algún tiempo, un evento podrá ser programado y el sistema automáticamente expanderá los detalles de este mismo.

# Modulo da funcionas

- Registro: Guarda y registre el conjunto de entidades conocidas en el ambiente de administración. El registro FM podrá traducir el nombre de la entidad e direcciones de redes, permitiendo referirse a le entidad fácilmente recordando solo su nombre que su dirección física en hexadecimal. El registro FM usa oportunamente DECdns (Servicio de Distribución de Nombres), así que una entidad o un dominio registrado por POL YCENTER es reconocido por otros fremework en la red. OECdns habilite la opción de administración de accesos pera cada dominio.

- Dominios: POLVCENTER permite a el mapa de su red a establecerse en dominios, Los dominios son subconjuntos de configuración de su red. Los dominios podrán ser jerárquicos o estar al mismo nivel: una entidad podrá pertenecer a un dominio, múltiples dominios, o he ningún dominio. (Le única restricción es que un dominio no podré contenerse a si mismo).
El módulo da presentación de Mapas de Iconos de POL YCENTER despliega cada dominio en el mapa de la red. Se podrá acomodar les entidades en los mapas tal como se necesiten, por ejemplo acorde a su topología o distribución lógica. Los dominios son extremadamente poderosos y es una herramienta flexible para Ja navegación en los mapas como también define los límites de control. Los tipos de dominios Incluidos son:

- Dominios Técnicos para diferentes clases de entidades (puentes(brldges}, nodos, lineas).
- Dominios de backbone f corporativos), de área, y locales.
- Dominios organizacionefes o geográficos.
- Dominios personales .
- Dominios en topologías o en Jerarqufes.
- Dominios de elementos críticos (backbone de red, sistemas mayores),

- Control: Provee el accesos a las funciones do administración soportadas por un dispositivo. Este traduce los comandos al dispositivo especifico en una slntáxls consistente y provee la capacidad pare la ejecución de estos comandos en algón intervalo específico de tiempo.

·Topologías de red: En gran parte reduce los esfuerzos de administración para cargar y actualizar Jos datos de la red. La autoconflgureción FM provee el descubrimiento automático, y mapeos de los siguientes objetos en las redes:

- Nodos TCP/IP.
- Nodos OECnet fase IV.
- Puentes LAN de Digital.
- Concentradores FDDI y otros dispositivos FDDI de móltlpfes proveedores.

Alarmas: Permite la automatización de tareas complejas de monltoreo en ambientes de red multiusuarios y Ja localización de condiciones críticas. Las condiciones de alarme son definidas por el usuario. Reglas complejas do alarmas podrán ser construidas basadas en algunos atributos manejables o aún calculadas estadísticamente por el rendimiento que se tiene.

Los alarmas FM son estructuradas conforme e los standards de administración OSI. Esto da el administrador de le red un mecanismo para definir las reglas de las alarmas para las faltas detectadas en los ambientes de múltiples proveedores. Las reglas de las alarmas podrán ser examinadas en específicas entidades y en específicos tiempos, o se podrán ejecutar cuando una inesperada falta ocurra (alarmas Inesperadas).

- Notificación: Habilita los rangos totales de capacidades de alerta (tales como un desp/fegue *visual,*  correo electrónico, y archivos con extensión LOG) a ser usados por todos los módulos do administración. Por ejemplo, soporta el despliegue de eventos desde el colector de datos AM o el cambio de color de un Icono asociado con la alarma FM. En otras palabras , Ja notificación FM ofrece una genérica capacidad que integra las notificaciones a través del sistema POL YCENTER.

- Historia: Provee un conjunto Integrado de faci//dados para coleccionar y almacenar los datos de la administración sobre algún periodo de tiempo seleccionado. la historia FM periódicamente colecciona los atributos de los datos y los registra en la base de datos de POLYCENTER. Los datos podrán ser usados posteriormente por varios módulos de funciones.

- Exportador: Mueve uno u otro dato en tiempo real o colecciona datos generados por Ja historia FM hacia una de las siguientes bases de datos VAX Rdbn/ELN o Ingres, para que estas realicen los análisis y reportes correspondientes.

 $\sim$   $\sim$ 

*Sistema de lnfonnación Gerencia/ 129* 

• Reportes predefinidos: Proveo reportes estadísticos únicos de los datos exportados a una do las beses de datos Rdb o lngres, usando VAX Datatrleve o lngres ReportWriter.

• Estedfstlces de redes TCP/IP, DECnet, y Bridge: Calcula importantes estadísticas de administración en verlos aspectos del rendimiento de red tales como: velocidad de errores, cuellos de botella, y utilización. Esto se obtiene en tiempo real y so registra históricamente los aspectos de tráfico y errores de datos en la administración de entidades TCP/IP, DECnet, y Bridges. El software interopera con las alarmes FM de POLYCENTER y el servicio de notificación PM pare permitir le ejecución de alarmas relativas a los accesos, actualización dinámica de mapas, y mensajes para Informar al administrador de Ja red cuando el rendimiento atraviesa por algún umbral de monitoreo crítico o no crítico.

• Asistencia de diagnósticos TCP/IP: Provee los procedimientos de diagnósticos poso e peso para auxiliar a identificar y fijar los problemas más comunes de la redes TCP/IP.

### *M6dulos de Accesos*

Los módulos de accesos IAMs) extiende los límites de POLYCENTER e manejar nuevas entidades. AMs provee un control bidireccional y caminos de monitoreos pare entidades manejables. El módulo de accesos conste de las siguientes partes:

• SNM TCP/IP: Soporta las siguientes tablas de los Comités Internet UABI Protocolo do Administración de Red Unico RFCc: 1060, 1065, 1066, 1155, 1156, 1157, 1150, 1212 y 1213.

• OECnet Phase IV: Controla y monitorea las Implementaciones DECnet fase IV usando el protocolo NICE, Incluyendo nodos, circuitos, lineas y objetos.

• DECnot OSI: Controle y monltorea implementaciones DECnet OSI usando el protocolo CMIP creado por Digital.

• Estaciones Ethernet: Maneja algunos dispositivo Ethernet de múltlples vendedores que conforman al protocolo Ethernet V2 o ISO 8802·3 llEE 802.31.

• Circuitos: Habilita las lineas y circuitos para sor objetos manejables, dando otro nivel de control de administración de red.

• Colector de datos. Provee el aprovechamiento de Integración de información de administración a una variedad de epllcaclones de administración o dispositivos. Le Información de eventos o alarmas es enviada a un agente remoto que está ejecutándose en un sistema Open VMS o un sistema ULTRIX.

• Servidor de terminales: Controla y monltorea los servidores de terminales, Incluyendo DECserver 90TL, SOL, 100, 200, 250, 300, 500, y 700, y MUXserver 100 y 300,

• Depuración de Srldges: Controla y monltorea br/dges LAN (100, 150, o 200) y DECbrldges FDDI (serles 500 y 600 ). La depuración do bridges AM va mas allá de las capacidades básicas do la estación Ethernet AM, dando acceso a los atributos del puente, tales como la base de datos de transmisión y filtración.

• Concentrador: Controle y monitoroa los concentradores DECconcentretor 500 FDDI.

·FDDI: Maneja dispositivos de DIGITAL y otros vendedores conectados a un anillo FDDI.

# IV.4 Computadores VAX.

A continuación so muestran las características generales que tienen las máquinas en el VAXcluster:

ä,

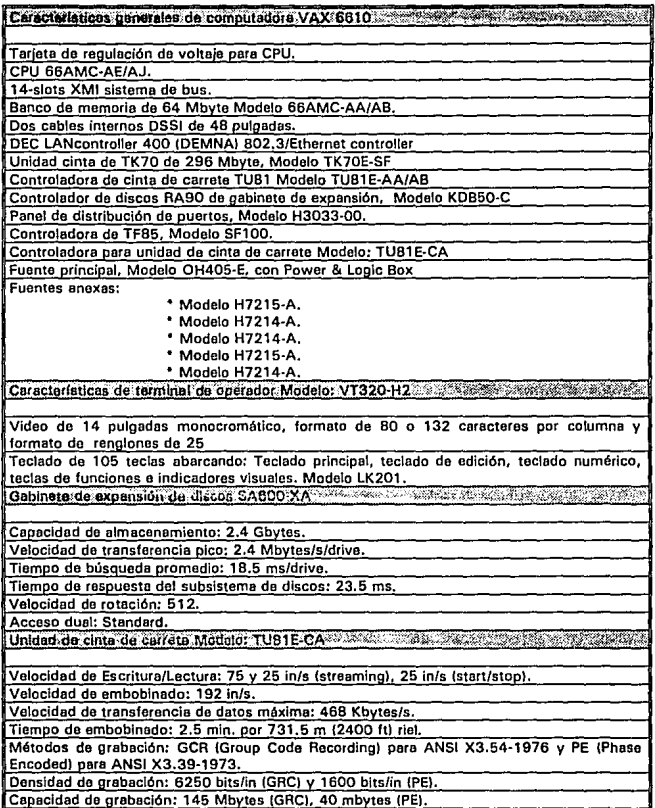

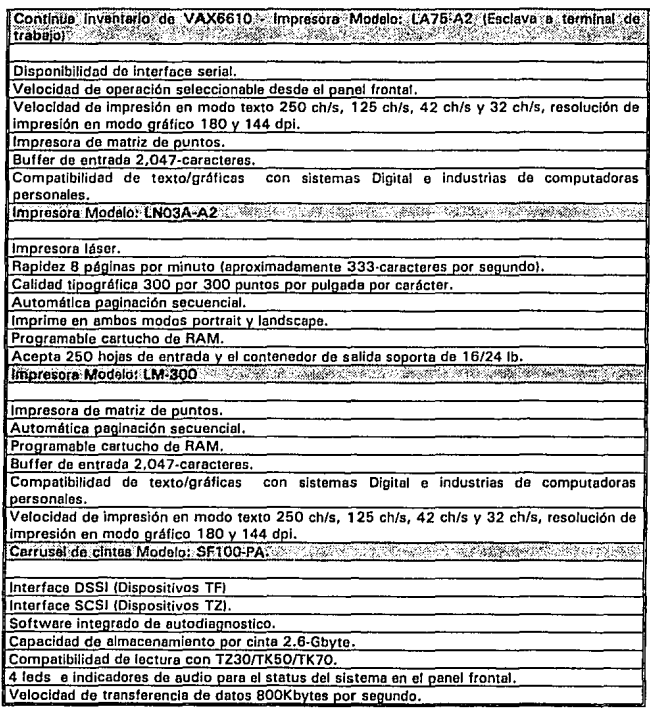

CPU KA660.

Controlador de red integrado (Thin Wire-Thick wire).

Controlador de discos SCSI.

4 Módulos de memoria de ECC de 8 Mbvtes, Modelo MS650·BA.

Disco de 381 Mbvtes, Modelo RF31E·SA.

Disco de 1 Gbvte, Modelo AF72E-SA.

Unidad cinte de TK70 de 296 Mbyte, Modelo TK70E-SF.

Controladora de cinta de carrete TUB1 Modelo TU81E-AA/AB

Conector bus DSSI.<br>Características de terminal de operador VT420-H2 **STATISTICS** IN A REPORT OF THE CONTRACTOR

Video de 14 pulgadas monocromático, formato de 80 o 132 caracteres por columna y formato de rcnalones de 24,25,36 v 48.

Teclado de 105 tecles abarcando: Teclado prlncipal, teclado de edición, teclado numérico, teclas de funciones e indicadores visuales. Modelo LK201.

Procesador KA640.

Controlador de red integrado (Thin Wire-Thick wire).

Controlador de discos DSSI.

4Mb de memoria con corrección de errores.

2 Módulos de memoria de 8 Mb con ECC {Total de memoria do máquina 20 Mb.), Modelos MS650-AA.

2 Unidades de disco con caoacldad do almacenamiento de 150 Mb, Modelos AF30E-SF. Controlador síncrono de comunicaciones Modelo KMV1 A·SA.

CáracterlsdcoS do termlnotéS do operador. Modulo ·vT320~H2\' ;-~.

Video de 14 pulgadas monocromático, formato de 80 o 132 caracteres por columna *V* formato de rennlones do 25

Teclado de 105 teclas abarcando: Teclado principal, teclado do edición, teclado numérico, teclas de funciones e Indicadores visuales. Modelo LK201.

Características denerales de computadora MicroVAX 3400 Reservadores de la constitución

Procesador KA640.

Controlador de red integrado (Thin Wire-Thick wire).

Controlador de discos 0551.

4Mb do memoria con corrección do errores.

2 Módulos de memoria de 8 Mb con ECC (Total de memoria de máquina 20 Mb.), Modelos MS650·AA.

2 Unidades de disco con capacidad de almacenamiento de 150 Mb, Modelos RF30E·SF. Unidad de cinta con capacidad de almacenamiento de 296 Mb, Modelo TK70E·AA.

Controladora de unidad de cinta, Modelo TQK70-AA<br>Características de terminales de operador Modelo VT320-H2

Video de 14 pulgadas monocromático, formato de 80 o 132 caracteres por columna y formato de renalones de 26

Teclado de 105 teclas abarcando: Teclado principal, teclado de edición, teclado numérico, teclas de funciones e indicadores visuales. Modelo LK201.<br>Gabinete de expansión de discos: Modelo: RF218F-B234-333-333-333-333-333-333-333-33

2 Unidades de disco de 400 MB, Modelos, RF71E-SF.

Uóldbd de 'ctntá de'Carr8te '.Modelo':~TSV05-eA'{\7:i.%'¿,::;-:r ... ·<,r, ·., ·

Velocidad de RIW 64 o 254 cm/sec 126 o 100 in/socl (Programación directa oor softwero). Velocidad de transferencia de datos: 40K bytes/seconds a 64 cm/sec {25 in/scc) o 60K

bvtos/seconds en 254 cm/soc {100 in/soc)

Densidad de nrebación 1600 BPI.

Método de arabado PE (Phase Encodedl, canacidad total de almacenamiento 40 Mb. lncluve controlador de disoositivo.

Tiemoo de embobinado 2.8 minutos oor 731.5 m 12,400 ft) de vía.

Velocidad de embobinado: 180 in/sec (máximo).

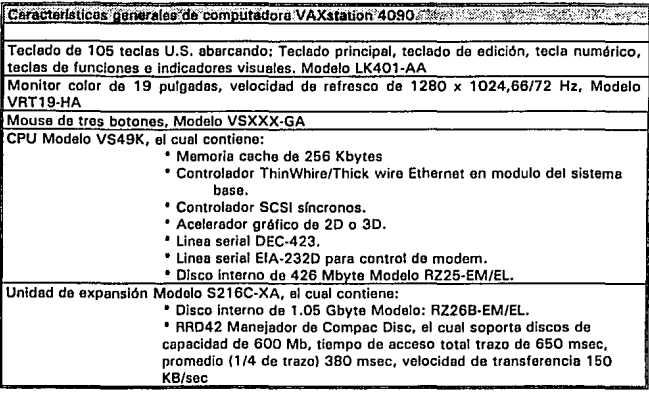

Equipo de enlace da comunicaciones DECserver 200 308 300 300 300 300 300 300 300 300

Switch do terminales nare redes de Ares Local Ethernet.

Tiene 8 puertos de comunicación asíncrona.

Protocolo de comunicación es LAT (local Ares Transport), sin embargo éste funciona con algún host que no utilice este protocolo.

Puerto Ethernet.

Modelo de 8 puertos ( Completo control de modem).

Velocidad por puerto 115.2 Kbits por segundo y 250K caracteres por segundo.

Sooorta TCP/IP {Telnet, Protocolo Internet de Linea Serial {SLIP). SNMP.

Plataforma expandible a 8 Mbytes de memoria para futuras aplicaciones.

Cables soportados: Unshield Twisted Pair(10BaseT), Thick wire (AUI).

Reemolaza los modelos 300 v 200.

Equipo de enlaça de comunicaciones DELNI Modelo: DELNI BA

8 puertos para workstations del tipo de 15-pines macho conector-D.

1 (Unidad de transcelver). 15·olnes hembra conector-O.

Velocidad de transferencia de 1 O Mb/sec.

#### IV.4.2 Administración de dispositivos I/O

Para la ejecución de la administración do los dispositivos 1/0 que tiene el VAXcluster, es necesaria la aplicación do clertas normas da censado del estado de los elementos principales que generan los 110 sobre el cluster:

- -Memoria.
- Dispositivos de disco.
- -CPU.

Para la administración de estos elementos principales se lleva a cabo dos actividades principales:

- Primero se realiza un monitoreo general con la utilería MONITOR del Sistema Operativo, dicha utilería permito la adquisición de Importante Información acerca de las slgulentas condiciones del VAXcluster.

- Carga de CPU actual.
- Utilización parcial de memoria.
- Estado de procesos actuales,
- Utilización parcial de buffer 110.
- Estado de procesamiento vectorial.
- Actividad de lectura/escritura de los discos del VAXcluster sobre cada uno de los nodos que conforman al VAXcluster.
- Estado de comunicaciones remotos por OEcnet.

- Como segunda utilería de administración encontramos la administración por medio del paquete de administración RAXMASTER, el cual realiza las siguientes actividades.

### *Sob,. panoram• de man/toreo 110*

El monltoreo 1/0 consiste de tres módulos: RIOM, OMON, y RMON.

RIOM es usado para coleccionar oxtondldamonto en el sistema las estadísticas actividades sobre Jos discos incluyendo las siguientes:

- El número de lecturas l/Oa ejecutadas para cada disco en el sistema.
- El número de escrituras l/Os eJecutodas por coda disco en el sistema.
- El número de bloques leídos por ceda disco en el sistema.
- El número da bloques escritos para cada disco en el sistema.
- El número da particiones l/Os eJecutadas por coda disco en el sistema.
- El número de paginaciones y respaldos a disco (swapping) l/Os ejecutadas por cada disco del sistema.
- El número de búsquedas por décimas en cada disco del sistema.
- La distancia promedio de búsquedas para cada disco del sistema.

Ademés del muestreo de las condiciones anteriores RIOM también permite almacenar las siguientes estadísticas sobre los accesos a los archivos sobre cada uno de los discos en el sistema,

- El número de accesos por archivo. (el número total de l/Os de lectura y escritura efecutadas sobra cada archivo).

- El número da bloques transferidos por archivos.
- El número de particiones l/Os efecutades por archivo.

*Sistema de Información Gerencial* 136

- Una indicación binaria si o no et archivo ha sido modificado durante el periodo de colección estadístico.

RIOM: Es extremadamente eficiente en las operaciones en la administración de archivos descritas anteriormente, y típicamente podré ejecutarse contfnuamente, sin algún efecto notable sobre el rendimiento del sistema. ·

OMON: Es un programa que despliega las estadfsticas de disco, que empiezan a ser coleccionados por RIOM. OMON podrá desplegar las estadísticas continuamente a la terminal del usuario, o redlrecclonar la salida e otra terminal o a un archivo.

FMON: Es un programa que anallze y despliega las estadísticas de uso de los archivos. La salida la puede redireccionar a una terminal o aun archivo.

## *Sobre panorama de sincronlzscldn do rendimiento*

La sincronización del rendimiento es un programa que se ejecuta en ciertos períodos de tiempo en un sistema VAX/VMS para que ajuste dinámicamente el SYSGEN y los parámetros por procesos, y opcionalmente balancear la carga del sistema. Aunque un sistema podrá ser estadísticamente bien sincronizado para un particular trabajo mixto, esto es un poco diflcil estadísticamente de sincronizar en un sistema VAXNMS debido a le gran variación de los requerimientos de carga y de memoria encontrados en un sistema típico.

La sincronización del sistema contiene un algoritmo que usa un método de Inteligencia Artificial y de clásicas retroallmentaciones de ciclos para óptimlzar los parámetros del sistema y dar una mejor respuesta a los usuarios.

# *Slncronlzacldn de sistema dlnlmlco*

Los componentes de la sincronización provee las siguientes características y beneficios:

- Incrementar la salida del sistema y decrementar el tiempo de respuesto.
- Ajustar el SYSGEN y los parámetros por procesos •
- Ayuda o VMS a utilizar hábilmente la memoria del sistema para tener una méxlma

ventajas. Este ayuda a controlar al uso do la memoria en une bese por proceso o bien en una base de todo el sistema.

- Usa tan solo unos pequeños segundos de tiempo de CPU por día.
- Usa un número menor de 100 paginas de memoria pare algunas configuraciones •

• Facilita el uso, del Inicio de los procesos por comandos de lineas y podrá ser Incluido como una parte del Inicio mismo del sistema.

• Podré ser detenido en algún tiempo editando el respectivo comando de linea. Cuando el sistema de sincronización termina, este restaura todos los parémetros originales del sistema cuando este dio inicio a su labor de monitoreo.

Otro componente de la parte de sincronización del sistema es el sistema de monltoreo, esto es un monitoreo dinámico que permite a los usuarios a observar la carga del sistema y los parámetros críticos de sincronización en una base continua. Ajustándose a una pantalla, el sistema administrador podrá observer los parámetros y estadísticas que más afectan a la respuesta del sistema.

### *El sistema de man/toreo tiene les siguientes carscterlstlcas* y *beneficios:*

• Se podrá elecutar en alguna terminal compatible ANSII (VT100, VT220, VT320, etc).

- Muestra los valores actuales e iniciales de los siguientes parámetros del SYSGEN:PFRALT, PFRATH, WSINC, WSDEC, AWSTIME, PCDEFAULT, y LONGWAIT.· Da Importancia de las diferencies entre los dos marcos de los parámetros que se tiene en el tiempo de boot y los parámetros actuales que se tienen con le ejecución del módulo de sincronización del sistema.

• Muestra los actuales parámetros do FREELIM, FREEGOL, GROWLIM, BORROWLIM, MPW HILIMIT, y

MPW\_LOLIMIT.<br>- Muestra las estadísticas del sistema actuales y promedios de : tamaño de FREELIST, tamaño de MODIFIED PAGE LIST, número de procesos, tamaño de Ja cola COM, tamaño de la cola COMO, el número de trabajo respaldados a disco (swapped), el total de fault por segundo, el número de pago fault por segundo, el número de paga fault leídas por segundo, el número de paginas modificadas por segundo, porcentaje de tiempo del respaldo a disco, y porcentaje de tiempo nulo.

## *Sobre panorama de depurac/6n do disco*

La optimización de disco dada por AAXMASTEA provee al administrador del sistema VAX una optimización comprensiva del sistema de disco 1/0. La optimización de disco crea contiguos archivos de discos y espacios libres. Archivos y espacios libres son opcionalmente colocados en el disco para minimizar el número de duración de búsqueda. La optimización de discos mejora todos los rendimientos de 1/0 de disco para el enfoque de la actividad de búsqueda, para corregir los básicos problemas de le fragmentación de archivos.

## *La optimlzaci6n de disco presenta las siguientes caracterlsticss* y *beneficios*

### · Soporte mejor de apllcaciones.

El módulo de optimización de disco soporta lngres, Oracle, ASLL~ln· 1, CAD, y todas les apllcecfones que usan el sistema de archivos VMS standard 1/0.

### • Unico paso de desfragmentaclón.

En une única pasada, el módulo de optimización de disco desfragmenta los archivos de discos, generando archivos continuos y consolida el espacio libre. Consecuentemente, la actividad 1/0 da disco es reducida, mejorando el rendimiento del sistema.

#### - Unico paso para optimización.

El módulo de optimización de disco coloca los archivos y los espacios libres en un sofisticado algoritmo, resultando reducir el tiempo de búsqueda y bajar la fragmentación del sistema. Reduciendo el tiempo de búsqueda y de esta forma mejorar el rendimiento 1/0 del disco.

#### - Consolidaclón de multiencabezados.

En un tiempo, algunos archivos que se fragmentan en un punto necesiten un archivo edlclonel de encabezados para almacenar el mepeo de la información. Este elemento intermediario es trabajo adicional requerido el sistema da archivo cuando se accesa al archivo fragmentado. El módulo de depuración de disco podrá desfragmentar estos archivos consolidando los encabezados en un único encabezado salvado sin tener que Intervenir en dicha actividad en administrador del sistema.

# - Compresión de directorios.

Usuarios creados y el uso de algunos archivos durante el curso de la actividad diaria. Los directorios de archivos que catalogan estos archivos, tiene un gran desarrollo sobre un tiempo específico, estos se podrán vaciar esencialmente, sin embargo estos serán una pérdida significativa en el monto de espacio no usado de espacio en disco asignado al directorio de archivos. El módulo de depuración de disco podrá óptimizar estos directorios.

## Alternatlvas de movimientos de archivos

El módulo de depuración de disco ofrece dos métodos para el movimiento de archivos. El método por detault que provee a todos los usuarios un seguro y método eficiente atómico para el movimiento de archivos. Para usuarios con versiones posteriores a 5.4, una segunda alternativa es abierta el movimiento de archivos atómicos nuevos de DEC. Ambos métodos aseguran la integridad de los datos y el salvado de los movimientos de los archivos en el disco.

### Flexibilidad de implementación

El sistema administrador podrá continuamente desfragmentar *v* óptimizar en línea, o podrá ser atendido por el módulo de depuración de disco que se corre en un tiempo especifico.

### Encienda y rapidez

El módulo de depuración de discos "vigila" o inteligentemente determine el tiempo optimización de una pesada • Desfragmentación y optimización se /levan a cabo sin la Intervención del operador, mientras el sistema se encuentre disponible.

# Seguridad y confiabllidad

El módulo de depuración de disco es seguro y confiable. Sus características especificas Incluyen:

- Movimiento automático do archivos para una máxima seguridad.
- -.. Opcionalmente cesa la optimización si algún error en algún dispositivo es detectado.
- Opcionalmente, coloca información del archivo colocado en el archivo do encabezado.

# Estadlstlcas de utillzacl6n da archivos y de disco

El módulo de depuración de disco provee extensivas estadísticas de archivos y discos los cuales podrán ser usados para analizar la estructura del disco antes y después de la optimización.

#### Opciones de notificación a usuarios

El módulo de depuración de disco podrá complementarse del correo de VMS para mensajes de fallas al usuario deseado. Este módulo no necesita contestación alguna, sin embargo si une anomalía so presenta el operador deseado es avisado de tal hecho.

#### IV.4.3 Espaclficac/ones ds/ software instalado

#### Sistema Operativo

Dentro del VAXcluster ( VAX 6610, MicroVAX 's 3400 y MicroVAX 4200) se tiene la versión de Sistema Operativo 5.5-1, y en la DECstatlon 4090 se tiene la versión 6.0 de OPENVMS.

# DECnet (VAX 6610, MlcroVAXs 3400 y M/croVAX 4200)

Cuando so Integra DECnot al Sistema Operativo, se habilite la comunicación entre diferentes sistemas de redes que usan el mismo protocolo.

DECnet-VAX ofrece comunicaciones entre tareas , administración de archivos, levantamiento de lineas del sistema y carga de tareas, aceptación de comandos de terminales de redes de trabajo, y capacidad de búsqueda de recursos en las redes de trebejo utilizando el protocolo de Arquitectura de Red de

*Sislema de Jnformaci6n Gerencial 139* 

Digital IDNAI. DECnet-VAX se podré comunicar con nodos adjuntos y no adjuntos fase IV y DECnet/051 (nodos adjuntos son conectados por una única linea de comunicación).

### VAX PASCAL IM/croVAXs 3400}

Este compilador permito compilar los programas necesarios para la administración general del sistema, tales como los archivos de administración de cintas de respaldo y de eliminar los usuarios que permanecen colgados {usuarios que estén conectados y permanecen períodos grandes sin hacer nade, trayendo con osto el consumen innecesarios de recursos en las méqulnas).

# VAX C (MlcroVAXs 34001

Tienen exactamente la misma funcionalidad de VAX PASCAL.

# RAXMASTER IVAX 66101

Como anteriormente so explico realiza las funciones de depuración y de verificación de los parámetros do funcionalidad del sistema global del VAXcluster.

### DECwlndows (VAX 6610}

Permite la carga del software para ambientaciones bajo Windows de Digital permitiendo, le ejecución global del ventaneo tanto en aplicaciones que se tienen como la ejecución de ventanas generales para la administración del sistema.

### POLYCENTER IVAX 4090}

Ver sección de administración de la red.

## PILOT (VAX 6610, MicroVAXs 3400 y MicroVAX 4200}

Es el software tanto de desarrollo como de despliegue que permito le emulación de un ambiente gráfico ciento porciento, su filosofía do trabajo recae en la generación de tablas de Información, iconos, gráficas y tables tipo texto.

### IV.6 Computadoras personales

El Sistema de Información Gerencial ISIG) cuente con gran numero de computadores personales pera le consulte del mismo, de las cuales le mayoría son de la merca Acer y le menor parte son de merca HPYWYSE.

# IV. 6. 1 Carsctedstlcas

Actualmente se tienen varios modelos de las computndoras.

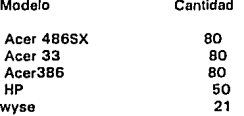

### Modelo Acer 486

Lo computadora Accr 486 que tiene un disco duro de 120 MB con tarjeta controladora ISA, una unidad de disco flexible de 3.5" de 1.44 Mb, procesador intel 80486SX, 4 Mb en memoria RAM, 2 puertos seriales, 1 puerto paralelo, velocidad de 25 MHz, monitor a color superVGA PLUS y teclado de 101 teclas.

### Modelo Acer 33

La computadora Accr 33 que tiene un disco duro de 120 MB con tarjeta controladora ISA, una unidad de disco flexible de 3.5" de 1.44 Mb, procesador intcl 80486, 4 Mb en memoria RAM, 2 puertos seriales, 1 puerto paralelo, velocidad de 20 MHz, monitor a color superVGA PLUS y teclado de 101 teclas.

# Modelo Acer 386

La computadoru Accr 386 que tiene un disco duro de 120 MB con tarjeta controladora ISA, una unidad de disco flexible de 3.5" de 1.44 Mb, procesador intel 80386, 4 Mb en memoria RAM, 2 puertos seriales, 1 puerto paralelo, velocidad de 20 MHz, monitor e color supcrVGA PLUS y teclado de 101 teclas.

### Modelo HP y Wyse

La computadoras HP Vectra y Wyse que tienen un disco duro de 120 MB con tarjeta controladora ISA, una unidad do disco flexible de 3.5" de 1.44 Mb, procesador intel 80386, 4 Mb en memoria RAM, 2 puertos seriales, 1 puerto paralelo, velocidad de 25 MHz, monitor a color superVGA PLUS y teclado de 101 tecles.

# JV.6.2 Ratones

Un ratón (mouse) es un objeto del tamaño de la palma de la mano, que se arrastra sobre alguna superficie pera poder mover el cursor de la pantalla de video. El ratón contiene 2 teclas que al accionarlas envíen señales hacia Is pantalla.

Pare el SIG el ratón es el medio por el cual el usuario selecciona la Información que se desea consultar del sistema.

Para cada una de las computadoras personales se cuenta con un ratón ya Integrado tipo serial,

#### Modems

La plataforma mas utilizada por fa cual los usuarios remotos accesan el SIG es vía modem utilizando la red pública, actualmente se tiene modems marca Telebit, pero de 4 modelos diferentes que son:

- T1000 modelo Standalone (escritorio) 125 modems.
- Trallblazer Plus Standalone (escritorio) 46 modems.
- Trailblazer T2500 Standalono (escritorio) 4 modems.
- Trallblazer Plus Card (tarjeta) 13 modems.

# Tipos de Conexión

Para que los usuarios puedan accesar el SIG se tienen conectados 17 modems del modelo Trallblazer Plus Card (tarfeta) en un rack en el áres de las computadoras VAX, la conexión es por medio de un número de grupo con 11 troncales, es decir una troncal principal *v* 11 troncales secundarias. Do estas 12 toncales astan conectadas directamente a los puertos servidores de Terminales

Para lograr el enlace los usuarios sólo tienen que marcar el número de grupo y la central correspondiente les asigna la troncal con menos uso, do esta forma so intenta balancear le carga de trabajo dentro de las computadoras y que los usuarios no compitan por un puerto en especial para el acceso al sistema.

# Rsvlsidn del Funcionamiento

So tiene implementado un proceso semanal por modio del cual se verifica que cada une de las troncales instaladas en el número de grupo de acceso al sistema se encuentren funcionando correctamente, así como durante el enlace se verifica la configuración de los modcms Instalados en ese número de grupo.

La verificación se realiza de forma manual, ya que la verificación da la configuración de los modems se realiza en forma interactiva.

## IV. Normatlvldad de las redes de Teléfonos de Mdxlco, S.A. de C. V.

A lo largo del presente cap!tulo se reproducen los principales lineamientos de lo que constituyen las normas de homologación de las redes Instaladas en cualquier oficina do Telmex. Lo anterior tiene por objetivo principal, permitir :

- Su Interconexión con otras redes.
- Su integración a la red universal de Telmex.
- La estandarización de la instalación de todas las redes.

Dado que las principales redes instaladas en Telmex son NOVELL(3.11 y 3.121 1 se han establecido una serle de normas para este tipo de redes, sin embargo, tales medidas serán aplicables en la medida de lo posible pare otro tipo de redes.

### Requerimientos del servidor:

El cerebro en uno Red de Arca Local, es un equipo que puede ser una PC u otro tipo de computadora, su principal función constituye administrar los recursos de la red, tales como: espacio en disco duro, Impresoras, etc, además contiene la paquetería que los usuarios deberán utilizar, dando acceso a ejecutar programas, generar archivos, almacenar Información, etc. Lo anterior, nos lleva a definir los requerimientos mínimos necesarios que debe cumplir un equipo PC para el desempeño correcto de sus funciones.

#### Requerimientos mínimos de hardware que debe cumplir un servidor:

- Procesador 486 (25 Mhz.)
- Memoria RAM 8 MB
- Disco duro de 300 MB
- Orive interno de 3.5"
- 3 Slots libres
- 1 tarjeta de red de 16 bits homologada
- 2 Puertos seriales y paralelo
- Monitor a color
- ·No-Break con comunicaciones al servidor (1200 Wats)
- 1 tarjeta de control poro el No-Break

### Requerimientos mínimos da software que debe cumplir un servidor:

- -Sistema Operativo DOS versión 5.0 o mayor {para equipo PCI
- Novell 3.11 o 3.12 (20, 50, 100, 250 usuarios)

# Software opcional para automatización de oficinas

- Windows 3.1
- Winword (procesador de palabras)<br>- Excel (hoia de cálculo)
- (hoja de cálculo)
- Power polnt (paquete de presentaciones)
- Project (administrador de proyectos)<br>- MSmail (correo electrónico)
- (correo electrónico)

*Sistema de Información Gerencial 143* 

# Ublcac/6n

El servidor debe ser ubicado en un área exclusiva, no menor a 1 .5 mts por 2.0 mts. libro del paso (de preferencia en un lugar cerrado, y con aire acondicionado), con el fin do que puede ser operado cuando sea necesario. En esta área deben quedar instalados: Servidor, UPS, Concentrador y panel de parcheo.

### *EMctrlco*

El servidor y concentrador deben estar alimentados por un UPS, a su vez el Servidor, debe contar con una tarjeta inteligente que en conjunto con el UPS protegerán al servidor en caso de falle eléctrica, Este tarjeta verifica el tiempo de duración de la batería, para quo en caso de fallas de energía eléctrica el mismo servidor notifique este estado y se toman las acciones para proteger el Servidor, evitándose así pérdidas de Información, y/o daños el disco duro.

### *Tarjeta de red peta &ervldor*

En general cualquier tarjeta de Red (homologada) debe instalarse para que sea configurable por software. En el caso específico de la tarieta Western digital, se debe colocar el jumper W1 en la posición "SOFT•.

Los parámetros a configurar son:

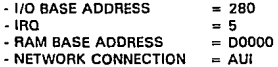

En el caso do una tarjeta 3 comm se debo configurar los jumpers para los valores antes mencionados.

### *Seguridad*

El sistema de Red permite que los usuarios cuenten con una clave personalizada de acceso (password) para garantizar el acceso a su cuenta asigriada. El password debe ser conocido solo por el dueño de la cuenta y so recomienda que sea cambiado periódicamente, ya que por accidento puede ser conocido por otros usuarios.

Los archivos de cada usuario deben estar almacenados en el disco duro de su estación de trabajo, o bien e el subdirectorio de la red asignado para su uso exclusivo. Queda bajo responsabilidad de cada usuario cuidar la integridad do la información, de tal manera que cada uno do ellos tiene la libertad do crear, borrar, consultar o modificar archivos de su cuenta.

De igual forma, cuando un usuario tiene privilegios de acceso a otros subdirectorios, queda bajo su responsabllldad la información que en ellos se encuentre.

Los privilegios sobre los directorios de la red deben asignarse como sigue:

El usuario tendrá prlvlleglos sobre su directorio de usuario:

- Leer archivos
- Escribir archivos
- Borrar archivos
- Correr archivos
- Crear directorios
- Borrar los directorios que el haya creado

*Sislema de Información Gerencial 144* 

- dar derecho sobre sus directorios, heredando los privilegios que desee de los que tiene permitidos a otros usuarios.

Todos los usuarios deben pertenecer a un grupo según sus siglas y el alcance del servidor, es decir si un servidor atiende a una Subdirección completa se pueden crear grupos en base a las siglas de las gerencias, subgerenclas, departamentos y secciones según se amerite, de lo contrario todos estarán en el grupo con nombre de la Subdirección. El dividir por grupos permite una mejor organización para compartir ciertos recursos, así como restringe los accesos de los usuarios a la Información de otros grupos.

# Usa del di.sea dura de Is *red*

El disco duro de la red contiene los programas necesarios para su operación además de Jos paquetes de automatización de oficinas. El compartir recursos de disco duro a los usuarios, ofrece una mejor distribución del trabajo personal y un mejor aprovechamiento de las estaciones de trabajo. Es recomendable que los archivos generados por los usuarios so almacenen en su propio disco duro o discos flexibles (o medios de almacenamiento) y que sólo usen su subdirectorio de Ja red para almacenar archivos que son consultados por otros usuarios o que están do manera temporal, cuidando que los archivos no sean de gran tamaño.

Para instalar un paquete en la red, primero se debe de notificar al administrador o supervisor de la misma y éste realizará los movimientos pertinentes para dar el acceso al disco duro, de acuerdo e la organización ya establecida.

El usuario no debe almacenar en la red paquetes de uso personal, o hacer de la red un dispositivo de almacenamiento (respaldo).

Por ningún motivo se deben guardar archivos de trabajo sobre los directorios de las aplicaciones, los archivos que so encuentren aquí serán borrados por el administrador o supervisor de la red.

# Normatividad **para** el cableado de las redes de Ares local en Teléfonos de México

Uno de las objetivos de mayor importancia para la Subgeroncla do Comunicaciones,on Teléfonos do México. es la finalidad de obtener la máxima explotación en sus sistemas, Telmex ha adoptado, al Igual que muchos otros usuarios de computadoras, el uso de redes de computadoras en aquellos áreas cuyas necesidades requieren y se adecuen a una lmplantaclón do red de área locol (LANI.

Dado que esta filosofía cada vez tiene más aceptación por parte de los usuarios de sistemas do Telmex, es imprescindible contar con lineamientos que permitan uniformar la Implantación, considerando factores de:

- Necesidades del usuario.
- Equipo de Cómputo.
- Tipo de Red.
- Sistema Operativo.
- Equipo de Comunicaciones.
- Sofware de Aplicación •
- Cableado.

El adecuado seguimiento de normas permitirá a Tolmex tener un mayor control y adecuación pare la Interconexión de sistemas a futuro e inclusive poder contar con una plataforma de conectividad que permita, Independientemente do apllcaciones de software o hardware, poder compartir o Intercambiar Información desde cualquier punto de la red en México.

Una de las partes primordiales para lograr una certera planeación de lo que es una red de área local, lo constituye el conocimiento de les necesidades del usuario. Pera tal efecto, Telmex emplea como estandar para recopilar le información referente al equipo con que cuenta el usuario, un Formato (Anexo 1) lo que permite conocer y planear adecuadamente la solución más apropiada a sus necesidades.

### *Normas*

El cableado de red es uno de los elementos más importantes que hay que considerar para implantar cualquier LAN. Las siguientes normas son las empleadas por Telmex pera cualquier Instalación.

## *Tipos de cableado*

Existen 5 tipos de cableado que se puede emplear en la Implantación de redes de área local estos son:

- Cableado Horizontal.
- Cableado pare Backbone.
- Cableado pera Distribución de áreas.
- Cableado pera Conexión de Sistemas y Dispositivos.
- Cableado para Enlaces de Comunicación entre Edificios.

Cableado Horizontal. Es el que se instala para la interconexión de equipos en un solo piso y el cual se instala a través de plafón o pared empleando canalete. En términos técnicos es la ramificación do cableado desde el panel de Subdistribución (SDF, SubDistribution Frame) hasta cada nodo de la red.

Cableado pare Backbone. Es el cableado llamado también vertical, y el cual sirve pare realizar la Interconexión de LAN's entre pisos de un edificio. En términos técnicos es el cableado quo conecta los paneles de subdlstribuclón (SOF) de cada piso del edificio con el Panel Principal de Distribución Framel

Cableado pare Distribución de Areas. Es el cableado empleado para rematar, los equipos do comunicaciones (Concentradores, Auteadores, Gateways, Bridges, etc.) a los nodos a travós del panel de parcheo respectivo. En este punto se pueden realizar tanto ampllaciones del cableada horizontal a los nodos como también pruebas que se deseen realizar con la red. Técnicamente lo constituyen los SOF y los MDF del edificio.

Cableado para Conexión de Sistemas y Dispositivos. Es el cableado empleado para conexiones de Sistemas e interfaces de dispositivos.

Cableado para Enlaces de Comunicación entre Edificios. Este cableado se refiere a la conexión entre MOF's de edificios diferentes, y el cual requiere de una red externa tal como la Red Telefónica Pública o bien la Red Digital Integrada (RDI).

Existen tres tipos de cable que son:

-Cable tipo Par Torcido (Twisted Pair Cable, Blindado (STP) o no Blindado (UTP). -Cable tipo Coaxial. -Cable de Fibra Optica.

El cable coaxial y el de fibra óptica son recomendable para la Interconexión entre MDF y SDF. El cable tipo par torcido es recomendado para cableado horizontal de distribución o bien en algunos casos para cableado vertical para backbone.

Como norma en toda LAN da Telmex se empleará el cable tipo Par Trenzado, en su modalidad de no blindado (UTP, Unshielded Twlsted Palr) *v* empleando los 4 pares (8 hilos), siendo este últimos punto obligatorio en todos los cableados. Cabe mencionar que en los casos donde se requiera una LAN y se tenga Interferencias por factores externos, se empleará el cable tipo Par Trenzado Blindado (STP). las características de este tipo de cable deben ser:

Atenuación.

 $-3dB = -50%$  $-BdB = -75%$  $-9dB = -87.5%$  $-10dB = -90%$  $-20dB = -99%$ 

Resistencia. Los valores de resistencia para cable tipo UTP dependen del calibre de los conductores que lo conforman. Los siguientes valores deberán cumplirse con los diferentes calibres de conductor:

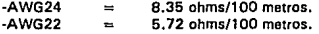

Capacitancia. Representa le capacidad del conductor para almacenar potencial (voltaje). Restringe la carga y descarga eléctrica en señales de voltaje. Pera aplicación en transmisión de datos debe ser menor a 65 pF por metro.

Algunas características del cable UTP son:

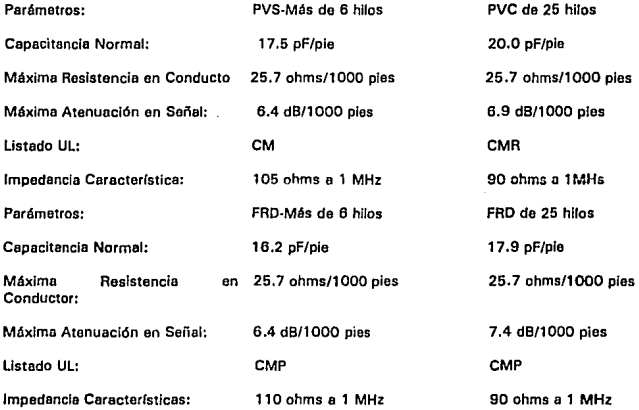

*Sislema de lnfarmaclón Gerencial* 

#### Nivel o grupo de caracterlstlcas do cableado de Par Trenzado

Existen también cinco niveles o grupos de caracterlstlcas de cableado de Par Trenzado, con los cuales se puede trabajar y los cuales presentan ventajas en su empleo de acuerdo a las necesidades del usuario. Los términos de homologación de Teléfonos de México, sugieren el uso del nivel 6, siendo las carecterfsticas de este las siguientes:

Cableado tipo par Trenzado Nivel 5: Este tipo de cableado es empleado en implantaciones de redes de alta velocidad {o 100 Mbpsl. Este tipo de cableado permite reducir al máximo los efectos de diafonía y atenuación en el cable de transmisión de datos a gran velocidad. Este nivel es el mas usado para aplicaciones de cableado tipo UTP {Par Trenzado No Blindado), permitiendo una excelente flexlbllidad en futuras actualizaciones de le red. Los principales parámetros de este nlvel son:

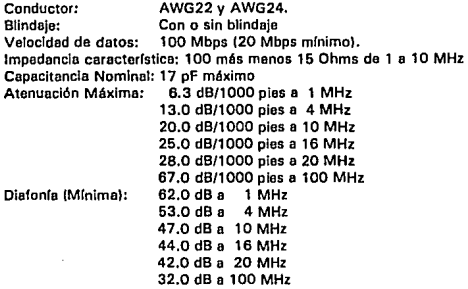

### Conectorlzado:

La norma adoptada por Telmex para el cableado empleado en LAN's es el AT&T 25BA.

Como se muestra se tienen 8 hilos a través del cable tipo par Trenzado de los cuales se forman 4 pares de hilos. Cada par está representado por T y R; significando que este par represente un canal en cable UTP, uno empleado para transmisión (T) y el otro para Recepción (R) de datos. El estandar AT&T 258A presente un código de colores el cual se muestra en le siguiente table:

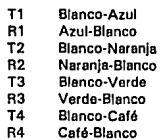

Lo anterior quiere decir, que si se construye un cable tipo UTP con el estándar AT&T 258A, se deberá seleccionar el cable multipar con la secuencia de colores respecto al estándar 258A, rematando estos en el Jack seleccionado.

Jack y plug para cableado tipo UTP.

*Sistema de Información Gerencial* 148

El estándar recomendado por Telmex en cuanto a Jacks *y* Plugs para el uso de able tipo UTP pare aplfcaclones de datos es el WESW. (RJ45),

Es obligatorio cablear los 4 pares (8 hilos) tanto en los Jacks como en los plugs.

### Restiriores

En cuanto a los bastidores (Racks) empleados para fijar equipo de comunicaciones, Telmex recomienda el uso de los bastidores de 19 pulgadas, los cuales se encuentran dentro de las especificaciones EIA.

Ethernet, Telmex recomienda el 10BASE-T. Dentro de este esquema se considera el uso de los siguientes componentes:

## HUB

- Constituye un dispositivo multicanal de emulación de bus lineal.

- Usualmente soporta de 8 e 12 canelos o mas.
- Se debe situar en un éree cerrada o especifica donde pueda ser

conectado al cableado del edificio (debiendo estar junt al panel de parcheo y el servidor). - Puede emplearse como Interfaz de un grupo de conectores WESW CRJ45) o para un

conector Talco.

### **TRANCEPTOR**

- Conecte le estación de trabajo al cableado del edificio.

- Constituye un elemento independiente o bien una tarjata en una computadora personal (PC).

- Usualmente tiene un Jack WEBW para conexión sobre cable tipo UTP y un conector AUI DB15 para la estación de trabajo.

Les principales ventajas de estándar 108ase-T son las siguientes:

- Flexibilidad en el uso de cableado de datos.

- Facilidad para integrar al estándar Ethenet dentro de sistema de cableado estructurado, incluyendo la capacidad para emplear los estándares Token-Ring y Ethernet sobre una mismo plataforma de cableado.

- Flexiblidad para utilizar los canales UTP con las señales BS232 para servidio de modem, terminales, controladores, etc.

Las señales del estándar 10Base-T se lloverán e cabo a travds de los pares 2 y 3-6 de estándar WEBW descrito anteriormente.

Se recomiendo como estándar 108asa-T para las tarjetas de red:

- 1. Tarjetas SMC de 16 bits.
- 2.- Tarjetas HP do 16 bits.
- 3.- Tarjetas 3 COM do 16 bits.

# *Etiquetado*

*Sistema de Información Gerencial /49* 

Se deberá emplear el etiquetado apropiado en cada nodo de la red, para Identificar adecuadamente y rápidamente los puertos de uso común y de respaldo do cada estación de trabajo, en caso de falla en el cableado o pare cualquier otra función que se requiera. Este etiquetado deberá tener la cerecter(stlca fundamental de no ser borrado por factores ambientales, de limpieza del área donde se encuentre o por personal que labore en esta área e menos que se renumere el mismo por necesidades del área a cargo.

También se deberán emplear etiquetas de protección en la canalización, cableados, duetos y registros Implantados, denotando que estos cables son para transmisión de datos y que son parte de fa Red Universal de Telmex (RUT), Lo anterior es con le finalidad de proteger el máximo la Integridad del cableado y de la transmisión de datos, de personal que desconozca las instalaciones realizadas.

Estas etiquetas deberán ser solicitadas al área de comunicaciones.

# Paneles de Parcheo

Con respecto al cableado horizontal y vertical, Telmex recomienda el uso de distribuidores o paneles de Capaca<br>Dercheo tanto en la terminación del cableado de cada piso como también en la terminación del parcheo tanto en la terminación del cableado de cada piso como también en la terminación cableado vertical o backbone del edificio, Pera el cableado horizontal se emplea un SOF (Sub-Dlstributlon Frame) y para el vertical se emplea el MDF (Maln Olstrlbution Frame). El estendar recomendado por telemex para las regletas empleadas en el panel de parcheo es la 11 O, la cual proporciona un serie de 11 O contactos pera el remate del cableado proveniente de la rosetas de cada nodo y del cableado del backbone.

Como requisito indispensable los paneles de parcheo deberán estar incrementados en su capacidad total un 50% adicional a la solicitud de cableado inicial, con la finalidad de tenor contemplado un futuro crecimiento en el cableado de la oficina.

Los paneles de parcheo se deberán etiquetar para identificar fácilmente los números de nodos, pares y/o cables empleados.

### Documsntacldn

En cuanto a documentación inicial, Telmex establece que los proveedores que sean llamados para realizar una propuesta de cableado, realicen junto con las áreas usuarias y personal de sistemas una visite al lugar donde se desea el trabajo, con le finalidad de conocer tos datos específicos para desarrollar y presentar un Anteproyecto, el cual contendrá una cotización del trebejo desglosando los costos por material y cantidad, así como también acompañados a estos datos un diagrama esquemático de la propuesta de cableado, especificando las rutas, el tipo de canalización, el tipo de cableado e emplear y la ubicación exacta de los nodos de red solicitados.

En cuento a documentación final, Telmex exige realizarla empleando diagramas esquemáticos, figuras, tables e información particular de los trebejos de implantación de la red. Además se recomienda emplear Igual slmbología en cada trebejo de cableado que se documente, aún cuando se tengan diferentes tipos de cableado.

Se deberá colocar junto al panel de parcheo el diagrama de cableado y entregar una copla al departamento de comunicaciones y otra al érea de sistemas de lmplantaclón.

Todo proveedor al teminar un trabajo de cableado, deberá verificar su correcto funcionamiento, realizando mediciones les cueles deberán cumplir con los siguientes valores:

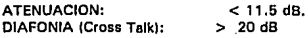

*Sistema dí! Información Gerencia/ 150* 

RUIDO AMBIENTAL: < 40 dB RELACION SEl'lAL A RUIDO: > 7 dB.

### **Recomendaciones**

Independientemente de los estándares presentados para cableado de redes de área local (LAN's), Telmex edita las siguientes recomendaciones tendientes e optimizar aún más les implantaciones de redes.

-. Empleo de las normas anteriormente descritas para Implantación de LAN's Independientemente de la aplicación.

-. Empleo de Paneles de Parcheo, con la finalidad de tener redundancia de los nodos de la red en caso de alguna falle en el cableado hacia alguna estación de trabajo, además de esta manera se cuenta con un mecanismo de crecimiento modular, permitiendo Interconectar varios dispositivos con diferentes interfaces bajo la misma estructura de cableado.

-. Asignación por parte del área usuaria de un lugar adecuado y seguro para los equipos do red quo conformarán el sistema. Lo anterior se refiere a contar con un sitio adecuado y seguro para Instalar algunos equipos que integran la LAN (Servidores de red, Paneles de Parcheo, UPS, Concentradores de red, etc.), teniendo como marco qua dichos equipos no estén expuestos e malos manejos por persones no capacitadas pare su empleo. Como sugerencia se recomienda un área cerrada la cual solo pueda ser accesade por personal debidamente autorizado y que tenga conocimiento del uso de los equipos. En caso de no existir alguna área con estas características, el sitio asignado pare estos equipos deberá tener las dimensiones adecuadas para poder adecuar un mueble o gabinete con llave que asegure su Integridad y que pueda ser accesado exclusivamente por personal autorizado. En este último caso, el usuario responsable, el área de implantación y comunicaciones deberán tener coplas de la llave de este gabinete.

•· Empleo de doble cableado hacia cada estación de trabajo que represente puntos cr!tlcos. Este rubro es con la finalidad de que en caso de falla del cableado de uso común en cada nodo de la red, se cuente con otro de respaldo quo permita la eficiente y rápida restauración de esa estación de trabajo.

•· Redundancia en Servidores de red en casos donde sea estrictamente necesario. En caso de lmplenter une LAN, donde las aplicaciones que se ejecutan en el servidor representen operaciones sumamente Importantes y se requiera que en caso de falla en alguno de ellos el otro funcione de respaldo, teniendo continuidad en la LAN. Se recomiende tener redundancia en este equipo con la finalidad de garantizar el empleo de la red, y/o usar dos discos duros del mismo tipo dentro del servidor conectados en espejo.

•• Empleo de tapetes entlestáticos en lugares donde se instalen equipos de cómputo, tales como servidores, estaciones de trabajo, Impresoras, concentradores, ruteadores o cualquier otro tipo de equipo de red.

#### V.-Evaluación y mantenimiento del Sistema de Información Gerencial

# *Vent-fas:*

EL SIG ha servido como una herramienta Importante pare la toma de decisiones, ya que su manejo sencillo mediante el uso del Mouse y su despliegue de información e base do gráficas, permite un acceso rápido y fécil, aunado a este proceso, con le tecnología de las comunicaciones, el potencial del sistema a crecido pues tanto puede accesarlo el Gerente de Finanzas de Mérida como el do Monterrey o el de la ciudad de México, o mas aún entre ellos pueden Intercambiar información acerca de los datos que consultan en el sistema, esto através del Correo Electrónico del SIG permitiendo la participación oportuna en la toma de decisiones.

Es necesario hacer notar que todo esto es posible gracias a la infraestructura del comunicaciones , ya sea por líneas conmutadas, líneas privadas o enlaces de alta velocidad por la red digital integrada, la cual tiende a crecer. die a die

# Desventales :

El crecimiento del SIG a provocado un desbordamiento on la capacidad de discos duros lo que o forzado a aumentar la capacidad asf como una mejor administración de los recursos, así mismo el aumentar el número de Usuarios, le demanda del Procesador a aumentado, lo que nos cause un decremento en el rendimiento del equipo sobre todo en horas ~Pico" donde gran cantidad de usuarios lo accesan simultáneamente.

los casos mas críticos son los enlaces por lfnea conmutada, en lugares donde existe mucho ruido en las linees y son usados modems Códex, los cueles son muy sensibles al ruido, ya que la velocidad alcanzada es de alrededor de 2400 bauds, causando esto un deterioro en la respuesta del sistema ( EL 80 % DE LOS MODEMS UTILIZADOS SON TELEBIT).

la plataforma que ofrece Pilot Command Center esta diseñada para ofrecer despliegues con gran calidad, pero en cuanto a procesos { Batch ) , aparentemente consume una gran cantidad de tiempo de Procesador, •1olvléndose una tarea lenta y de gran carga de tiempo para el Procesador, repercutiendo en el rendimiento del sistema.

# V 3Mantenimianto del Sistema de Información Gerencial

El mantenimiento del SIG se puede resumir en dos áreas:

• En el software se tiene que dar mantenimiento a las Tablas de Información utilizadas las cuales· so recomienda no crezcan mas de 10000 registros lo que puede causar un bajo rendimiento, y depurar Ja Información redundante y no utilizada.

Es Importante tamblán el actualizar todos Jos usuarios del SIG *va* que es importante revisar que no existan cuentas no utilizadas y/o fantasmas.

• El Hardware {El mantenimiento del equipo en general J el equipo Vax cuenta con un programa de mantenimiento preventivo para procurar el buen funcionamiento del mismo , esr como una revisión constante de la posible fragmentación que pudieran sufrir el discos, asr como posibles archivos no utlllzedos los cueles se depuren continuamente.

En lo que respecta a los equipos PC se le deja le responsabilldad del mantenimiento el mismo usuario •

## Conc/uclones

El SIG se encuentre actualmente trabajando pare Teléfonos de México. Constituyendo pera los ejecutivos de esta empresa, una herramienta de gran utllidad para la toma de decisiones, de fécll acceso para quienes poseen poco o ningún conocimiento de computación, de bajo costo para su operación *y* mantenimiento, *y* finalmente, Instalada en equipos que pueden evolucionar en tamaño *y*  exigencia acorde con los avances tecnológicos do vanguardia.

La elaboración de un sistema que responda completamente a las necesidades de une empresa de la magnitud de TELMEX y que ente todo crezca e la par de las necesidades propias de la empresa, Involucra muchas horas hombre de trabajo y esfuerzo.

Conscientes de lo anterior, no damos por concluida esta tarea. por el contrario, consideramos haber dado un paso, un gran peso hacia la dirección que se pretende alcanzar o que se desee lograr con el uso de sistemas de información basados en computadores en este compañía.

Por otro lado, considerando los objetivos planteados al inicio del presente trabajo, podemos concluir que estos han sido cubiertos el lograr el desarrollo e implantación a nivel nacional, de una herramienta de uso sencillo y amigable que permite el procesamiento de datos necesarios pera la toma de decisiones a nivel garenclal en esta empresa.

Dicho lo anterior, tomamos conciencia que pese a que presentamos un trabajo completo, cedemos lugar e una etapa de evolución, cambios y mejoras, tanto en el sistema, como en los medios de comunicación, equipos, dispositivos o incluso personal de operación o desarrollo del software, esto debido e que el presente trabajo puede ser enriquecido y mejorado sustancinlmente, con nueves ideas provenientes de la gente de sistemas o mejor aún de los usuarios mismos del sistema.

# *BlblJografla*

The Analysls Oesign and lmplementatlon of lnformation Systems Luces Henry Mc Graw hill

Sistemas de lnformacion basados en computadoras para la admlnistraclon moderna Murdick Robert G. Ross Joel E. Diana

Diseño de sistemas de información Bursh John G. Grundnitski Gery Ed. Noriega

Deslgn and Anallsys of tha Computar Comunlcatlon Networks Ahuja Vijay Me. Graw Hill

Comunicación de datos para programadores Purser Michael Addison Wesley Iberoamericana

Computer users dictionary **OUE's** 3rd Edltion

*Slslema de Información Gerencial* /jj

## *Glosarlo:*

Sistema de Información: Un sistema de información constituye una serie de elementos que permiten la manipulación de datos, telas que al ser Interpretados proporciona Información a quienes la necesitan en el momento, Jugar y frecuencia requerida.

Sistema de Información Gerencial : Una serie de menúes, programas y pantallas que presentan e detalle el funcionamiento de une compañía através de reportes y gráficas y cuyo objetivo principal es el de proporcionar los elementos necesarios para la función gerencial de planeación, pronóstico y toma de decisiones.

Lo anterior, mediante la recolección, el análisis, almacenamiento y despliegue de datos para quienes toman las decisiones en une empresa en todos los noveles de la organización pare le administración de los recursos materiales, fuerza humana, dinero, instalaciones y máquinas.

Sistema de Información Ejecutiva: Una serie de menúes, programas y pantallas que presentan al ejecutivo a detalle el funcionamiento de su compañía através de reportes y gráficas.

Usuario: La persona que se beneficia directa o indirectamente de las capacidades de un sistema de cómputo y utiliza estas capacidades para un fin profeslonel, administrativo o técnico, tales como el análisis del comportamiento de las finanzas de una compañía, preparar reportes o mantener inventarios.

Usuario residencia!: Se considera de esta manera aquellas personas que hacen uso del servicio proporcionado por Teléfonos de México y cuyo uso del servicio es para un domlcilio particular.

Abonado: Cualquier persona que contrate los servicios de Teléfonos de México y que puede ser particular, empresa privada o de gobierno.

Slnergía: Sentido, o fuerza que poseen cada uno de Jos elementos que integran un sistema y cuyo objetivo en conjunto es único.

Entrople: Información promedio contenida en una cadena de símbolos emitidos por une fuente. Un valor ello de la entropía implica un gran contenido de información.

Indicador: Constituye la información mas relevante a ser alimentada dentro del sistema pare mostrar el comportamiento do las diferentes éreas do la empresa.

Baso do datos: Es el lugar en dando se almacenan los dotas necesarios para atender a las necesidades de todos lo usuarios. Los datos pueden ser una combinación de voz, texto, Imágenes, texto y números. La bese de datos se considera desde dos puntos de vista: el flsico y el lógico. La base de · datos flslca esté compuesta de los medios de almacenamiento, como las cintas, discos, disquetes, casete, tarjetas magnéticas, postillas !chips) y mlcrofilminos. Esta es le forme en que se almacenan los datos realmente. Sin embargo, otro problema mes Importante es como buscar, asociar y recuperar los datos almacenados para satisfacer las necesidades específicas de información. Esto es por supuesto el lado lógico do las bases de datos y, si está estructurada correctamente, asegura la recuperación oportuna, relevante y exacta de la Información.

Tabla: En un programa manejador de beses de datos relacionales, constituye la estructura fundamental de almacenamiento y despliegue de datos en el cual los elementos están ligados por las relaciones formadas al ser ordenados en renglones y columnas.

Registro: Conjunto de campos relacionados que contienen elementos ( dato elementales ) y que son utilizados por los programas para entregar al sistema archivos para la lectura o escriture.

*Sistema d<: Información Gerencial 156* 

Dirección de Operación Telefónica (0.0.T.): Así se define a fa parte de la Estructura en Teléfonos de México que definlne a las direcciones ( 3 a nivel Nacional )

Subdirección de Operación Telefónica {S.O.T.): Así se define a la parte de la Estructura en Teléfonos de México que definlne a las subdirecciones *v* que pertenecen e une dirección 1 8 a nlvol Nacional )

Reglón: Asf se define a le parte de la Estructura en Teléfonos de México que dofinlno a las Reglones *v* que pertenecen a una Subdirección

Area: Así se define a la parte de la Estructure en Teléfonos de México que definlne a las Areas y que pertenecen a una Subdirección o Región

Población: Asf se define e la parte de fa Estructura en Teléfonos de México que deflnine a las Poblaciones y que pertenecen a une Area

Central telefónica: Así se define a la parte de la Estructura en Teléfonos de México que definlne a las entrales y que pertenecen a una Población

Cursor: Un caracter que aparece encendiendo y apagadose en la pantalla y que muestra donde aparecerá el siguiente caracter.

Query: En un manejador de bases de datos, constituye un elemento de consulta que le dice el programa que tipos de datos serán extraídos de la base de datos bajo ciertos criterios, haciendo a un lado aquellos datos no requeridos.

VMSIVlrtual Machlne): Ambiente sistema operativo del equipo Vax.

Ancho de banda: Es el rango de frecuencia asignado al canal o sistema.

Alfanumérico: Se refiere a un conjunto de caracteres que contier.e letras, números y signos de puntuación.

Area: Un grupo de nodos en una red que podrán correr independientemente en una subred.

Ares de ruteo: Una técnica pare agrupar los nodos en una red en áreas para propósitos de ruteo. La red es ruteada en mútiples áreas sobre dos niveles: Un primer nivel de ruteo en la misma área (llamado nivel 1 de ruteo), y un segundo, de nlvel alto o superior de ruteo entre áreas (llamado nivel 2 de ruteo).

ASCII: Es un código alfanumérico utilizado en la representación binaria del conjunto de caracteres mds utilizados comúnmente.

Base de datos de configuración: Es la combinación entre las beses de datos permanente y volátil. Estas contienen información acorce del nodo local, y todos los nodos, módulos, circuitos, lfneas, y objetos en la red.

Base de datos permanente: Es un archivo que contiene le información acerca de los componentes de administración de la red.

Base da datos volátil: Es une imagen en memoria que contiene información acerca de los componentes de administración de la red.

BPS: Unidad de medida en le transmisión digital serle.

*S/slema de lnfonnaclón Gerencial* IJ7

Canal: Un medio de transmisión de datos.

Canal de múltiaccesos: Un medio (por ejemplo Ethernet) en el cual algunos transmisores compiten para su acceso.

Carga de sistema: Una de las funciones de DECnet-VAX es permitir a nodos fuentes no atendidos a recibir un archivo Imagen del Sistema Operativo de otros nodos o especificamente desde un archivo imegerl de un servidor de terminales.

Censado de carrler (portadora): Es une señal dada por la cape física pera indicar que una o mas estaciones (nodos) actualmente transmiten en un canal Ethernet.

Censado de Carrler, Accesos MídUples con Detección de Colisión (CSMA/CDI: Es el procedimiento de administración de enlace usado por Ethernet.

CCITT (Comité Consultatif International de Téléphonie et de Télégraphie): Comité de la ITU responsable de recomendaciones y especificaciones en sistemas de comunicaciones a nivel nacional.

Circuito: Es la ruta do comunicación entre los nodos. Los circuitos operan sobre fas líneas físicas y es el medio en el cual ocurren todas las entrados/salidas.

Circuito broadcast: Un circuito en el cual múltiples nodos son conectados, en el cual un munsaje podré ser transmitido a múltiples receptores definidos.

Clrculto multipunto: Es un circuito que conecta dos sistemas, uno de los sistemas (la estación de trabajo) controle el circuito, y el otro sistema sirvo como un tributario sistema.

Colisión: Se realiza cuando múltiples transmisiones se traslapan en el canal físico, resultando el paro de la transmisión de los datos y retransmisión posterior de los mismos.

Codificación en ley A: Codificación de la voz de acuerdo a la recomendación CCITT G.711, utilizada en sistemas digitales de 2,048 Mbps.

Codiflcaclón en ley Mu: Codificación de la voz de acuerdo a la recomendación CCITT G.711, utilizada en sistemas digitales de 1.544 Mbps.

Componente: Un elemento en la red que podrá ser controlado y monltoreado. Los componentes incluyen líneas, circuitos, nodos, y módulos, sesiones, y objetos. Los componentes forman parto de la sintaxis de los comandos de NCP.

Contadores: Son las estadísticas de rendimiento y de error que se mantiene en cada componente, tales como en una línea o un nodo.

Costo: Es un valor numérico asignado a un circuito que existe entre dos nodos adjuntos. En les redes DECnet, los paquetes son ruteados en las trayectorias de más bajo costo.

Costo de path: La suma de los costos de los circuitos a lo largo de la trayectoria entre nodos.

Componente activo: Un componente cuyo estado de operación es diferente de OFF.

CRC: Técnica de detección de errores utilizada en tramas de transmisión.

CTA: Central Telefónica Analógica.

*Sistema de lnformaci6n Gerencial 158* 

CTO: Central Telefónica Digital.

Datagramas: Es la unidad de datos enviados sobre la red que es manejada Independientemente de otras unidades de datos sobre une red.

DCE (Data Communlcatfon Equfpment): Equipo de comunicaciones para la transmisión de datos, por ejemplo, modems, multiplexores, pads x.25,etc.

DTE (Data Terminal Equipment): Equipo de usuario final de procesamiento de datos, por ejemplo, una terminal, un controlador de terminales, un computador, una PC, etc.

Designación de ruteador: Un nodo de ruteo sobre Ethernet se seleccione para ejecutar los servicios de ruteo a favor de /os nodos finales.

Dirección de hardware: Es para un dispositivo Ethernet, la única dirección ffslca Ethernet asociada con un particular controlador de comunicación Ethernet (usualmente en memoria de solo lectura) establecida por el fabricante.

DJrecdón de nodo: Es un identificador numérico único, y requerido en un especifico nodo en la red.

Direccionamiento broadcast: Un especial tipo de direccionamiento muticast, en el cual todos los nodos recibirán los mensajes.

Emulador da terminal: Un programa que actúa como una Interface transparente entre dos puertos, creando con este apariencia como una conexión directa do la terminal en el procesador local a algun equipo remoto.

Enlace lógico: El acarreo de un único flujo de dos caminos de comunicación de trafico entre dos procesos a nivel de usuarios.

Hop: Es la distancia lógica entre dos nodos. Un hop os la distancia desde un nodo a un nodo adjunto.

Identificador da nodo allas: Un opcional nombre de nodo o dirección, común al mismo o a todos los nodos en el VAXcluster, esto permite que el VAXcluster pueda ser tratado como un único nodo.

ISDN Untegrated Servlcea Digital NotworkJ: Estandarización bajo responsabilidad del CCITT que permitirá la oferta (compatibilidad a nivel lnternacfonal) do servicios digitales. Conste do dos servicios principales: Baslc Reto Interface (8AJ) denominado también 28+ O {64Kbps + 64Kbps + 16Kbps) y Primery Rato Interface (PAIJ denominado también 308 +D.

ISO (lntematfonal StandardlzatJon OrganlzatlonJ: Organización Internacional paru la Estandarización, establecida para promover el desarrollo de estándares que faciliten el intercambio de bienes y servicios y para promover el desarrollo do la cooperación científica, técnica y económica. En la actualidad esta formada por 72 miembros.

JITTER: Pequeño deslizamiento en el tiempo do une señal de transmisión que pueda ocasionar errores o Ja pérdida de sincronía en comunicaciones de alta velocidad.

LAN {local Area NetworkJ: Red de Aroa Local. Sistema que permite comunicar estaciones de trabajo (normalmente PC • s) en una área restringida (centonas de mts. o docenas de Km) y compartir recursos costosos. como impresoras, graflcadores, discos, software, etc.

Linea: Es el componente de administración de la red que provee una distancia ffslca de trayectoria de datos.

Longitud de path: El numero de hops a lo largo de una trayectoria entre dos nodos.

Modem !modulador-demodulador): Un dispositivo que transmite señales moduladas sobre circuitos de comunicación.

Módulo: Es un componente de administración de la red.

MultlplexaJe: Técnica por le cual es posible dividir un canal de transmisión, ya sea en tiempo o en frecuencia, con el interés de creer varios canales y transmitirlos en forme slmulténeamente.

Multiplexor: Equipo que permite el envío de varios canales independientes !normalmente de baja velocidad), en forma simulténoe a través de un canal de alta velocidad.

Nivel de ruteo 1: Es un nodo que podré enviar y recibir paquetes, y podrá ruteer paquetes desde un nodo e otro, solo sin salir de una drea única de red.

Nlvel de ruteo 2: Es un nodo que podré enviar y recibir paquetes, y podrá rutear paquetes desde un nodo a otro, estando estos nodos no necesariamente en la misma éree de red. También es conocido como un ruteador de érea.

Nodo: Es un componente de administración de la red que soporte el software de DECnat.

Nodo activo: Un nodo hacia el cual el nodo local tiene una disponible trayectoria de comunicación.

Nodo adjunto: Un nodo conectado a el nodo local por una única línea física.

Nodo final: Un nodo podrá recibir paquetes direccionados e este y enviar paquetes e otros nodos, sin embargo no podré rutear paquetes e través de otros nodos. También son llamados nodos de no ruteo.

Nodo fuente: El nodo que recibe en memoria una Imagen durante su encendido.

Nodo host: En DECnet, es un nodo que provee el servicio a otros nodos.

Nodo local: Es el nodo en donde físicamente se encuentra.

Nodo remoto: Es algún nodo en la red, este nodo es algún otro nodo en la red.

Nodo de no ruteo: Un nodo final.

Nombre de nodo: Es un idenftlflcador alfanumérico opcional asociado con una especifica dirección de nodo.

Objeto: Es un proceso de DECnet VAX que recibe un requerimiento de enlace lógico. SI el tipo de objeto no es cero, el objeto ejecuta una especifica función de rod. SI un objeto es del tipo cero, son usualmente definidos por el usuario para una aplicación especifica.

PAM (Pulse Amplitud Modutatlon): Tipo de modulación en el cual la amplitud de le señal portadora (transmitida) varía en función de la señal de información.

Paquete: Es una unidad de datos e ser ruteada desde un nodo fuente a un nodo destino.

Sistema de *Información* Gerencial *160* 

Paquetes (Conmutación de) X.25: Técnica utilizada por redes públicas de datos, que transportan datos de usuarios, en forma de paquetes creados y administrados por los equipos de Je red, de tal manera que restituyen le información original en el extremo receptor. Sus ventajas son que pueden existir varios rutas entre nodos de conmutación de paquetes, se cuenta con rutes alternas y los paquetes se envíen por las rutas menos congestionadas.

Path: La ruta que tome un paquete desde su fuente hasta su destino.

PBX (Prlvate Branch Exchange): Término genérico utilizado al referirse e los conmutadores telefónicos privados; también se les conoce como PABX.

PCM (pulse Code Modulation): Técnica de digitalización de la voz, que muestrea la señal analógica tomando 8,000 muestras por segundo y codificándolas en unidades de e bitas (64 Kbps).

Procesamiento distribuido: Es la tecnología que habilita la distribución del poder de computo y les facilidades de almacenamiento a usuarios que trabajan en áreas donde se necesiten.

Protocolo: Es un conjunto de reglas acordadas que gobiernan la comunicación de un enlace.

ROJ (Red Digital Integrada): Red de comunicación que utiliza equipos de tecnología digital, tanto para le transmisión como para la conmutación o swltcheo.

Ruteo: Es la función de la red que determina la trayectoria a lo largo en el cual los datos son transmitidos a su destino.

Router: Es un nodo que podrá enviar y recibir paquetes y podrá rutearlos desde un nodo a otro. Un router podrá tener mas de un circuito activo.

Router da área: Un ruteador de nivel 2.

Swltcheo do paquetes: Es el proceso de transmisión de datos, utilizando el direccionamiento de paquetes, por el cual un canol es ocupado solo mientras el paquete es transmitido.

TOM lllme Dlvlslon Multfplexfng): Técnica utilizada para enviar varios canales de comunicación digital, dividiendo un medio de transmisión, asignando tiempos específicos pare el envío y recepción de cede canal. Normalmente, la velocidad de salida del multiplexor es al menos Igual a la suma de velocidades da transmisión do los canales de entrada.

Transmisión asíncrona.: Un modo de transmisión de datos en el cual los Intervalos de tiempo entre los caracteres que se transmiten podrán ser de no igual longitud. Le transmisión asíncrona muy comúnmente ocurre sobre lineas de terminales.

Transmisión sincronía: Un modo de transmisión de datos en el cual el tiempo de ocurrencia de cada señal, la representación a bit es relacionado a un tiempo fijo de frame.

X.25: Es un standard recomendado por CCITT para Ja comunicación entre dispositivos los cuales usen redes publfces tales como una red de datos de swltcheo de paquetes. CCITT, es un Comité Consultivo Internacional que fije un conjunto de standard de comunicaciones Internacionales.